## Министерство сельского хозяйства Российской Федерации Новочеркасский инженерно-мелиоративный институт им. А.К. Кортунова ФГБОУ ВО Донской ГАУ

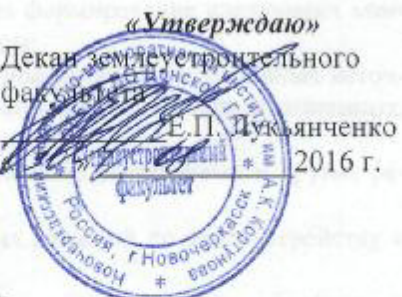

# РАБОЧАЯ ПРОГРАММА

Дисциплины

Направление(я) подготовки

Профиль (и)

Уровень образования

Форма(ы) обучения

Факультет

Кафедра

Почвоведение, орошаемое земледелие и геодезия (ПОЗиГ (полное, сокращенное наименование кафедры)

Б1.Б.13 Геодезия (шифр. наименование учебной дисциплины)

21.03.02 Землеустройство и кадастры (код, полное наименование направления подготовки) «Землеустройство», «Кадастр недвижимости»

(полное наименование профиля ОПОП направления подготовки)

высшее образование - бакалавриат (бакалавриат, магистратура)

> Очная, заочная (очная, очно-заочная, заочная)

Землеустроительный (ЗФ) (полное наименование факультета, сокращённое)

Составлена с учётом требований ФГОС ВО по направлению(ям) подготовки,

утверждённого приказом Минобрнауки России

21.03.02 Землеустройство и кадастры (шифр и наименование направления подготовки)

> 01.10 2015, No 1084 (дата утверждения ФГОС ВО, № приказа)

Разработчик (и)

Доцент кафедры ПОЗиГ

(должность, кафедра)

Обсуждена и согласована: Кафедра

(сокращенное наименование кафедры) Заведующий кафедрой

Заведующая библиотекой

Учебно-методическая комиссия факультета

rogele (подпису) протокол Meb

от «29» августа2016 г.

Полуэктов Е.В.  $(\Phi$ . $H$ . $O)$ 

Рошина Ж.В.

 $(\Phi$ . $H$ . $O$ .)

Чалая С.В.  $(\Phi.M.O.)$ 

протокол №1 от «29» августа 2016 г.

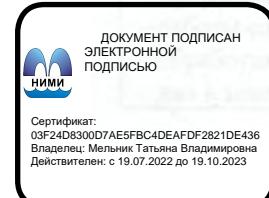

лопинсь) **N** (полнись)

## **1. ПЛАНИРУЕМЫЕ РЕЗУЛЬТАТЫ ОБУЧЕНИЯ ПО ДИСЦИПЛИНЕ, СООТНЕСЕННЫЕ С ПЛАНИРУЕМЫМИ РЕЗУЛЬТАТАМИ ОСВОЕНИЯ ОБРАЗОВАТЕЛЬНОЙ ПРОГРАММЫ**

Планируемые результаты обучения по дисциплине направлены на формирование следующих компетенций образовательной программы 21.03.02 Землеустройство и кадастры:

- способность осуществлять поиск, хранение, обработку и анализ информации из различных источников и баз данных, представлять её в требуемом формате с использованием информационных, компьютерных и сетевых технологий (ОПК-1);
- − способность использовать знания современных технологий проектных, кадастровых и других работ, связанных с землеустройством и кадастрами (ОПК-3);
- − способность осуществлять мероприятия по реализации проектных решений по землеустройству и кадастрам (ПК-4);
- способность использовать знание современных технологий сбора, систематизации, обработки и учёта информации об объектах недвижимости, современных географических и земельноинформационных системах (далее ГИС и ЗИС) (ПК-8);
- − способность использовать знания современных технологий при проведении землеустроительных и кадастровых работ (ПК-10).

Соотношение планируемых результатов обучения по дисциплине с планируемыми результатами освоения образовательной программы:

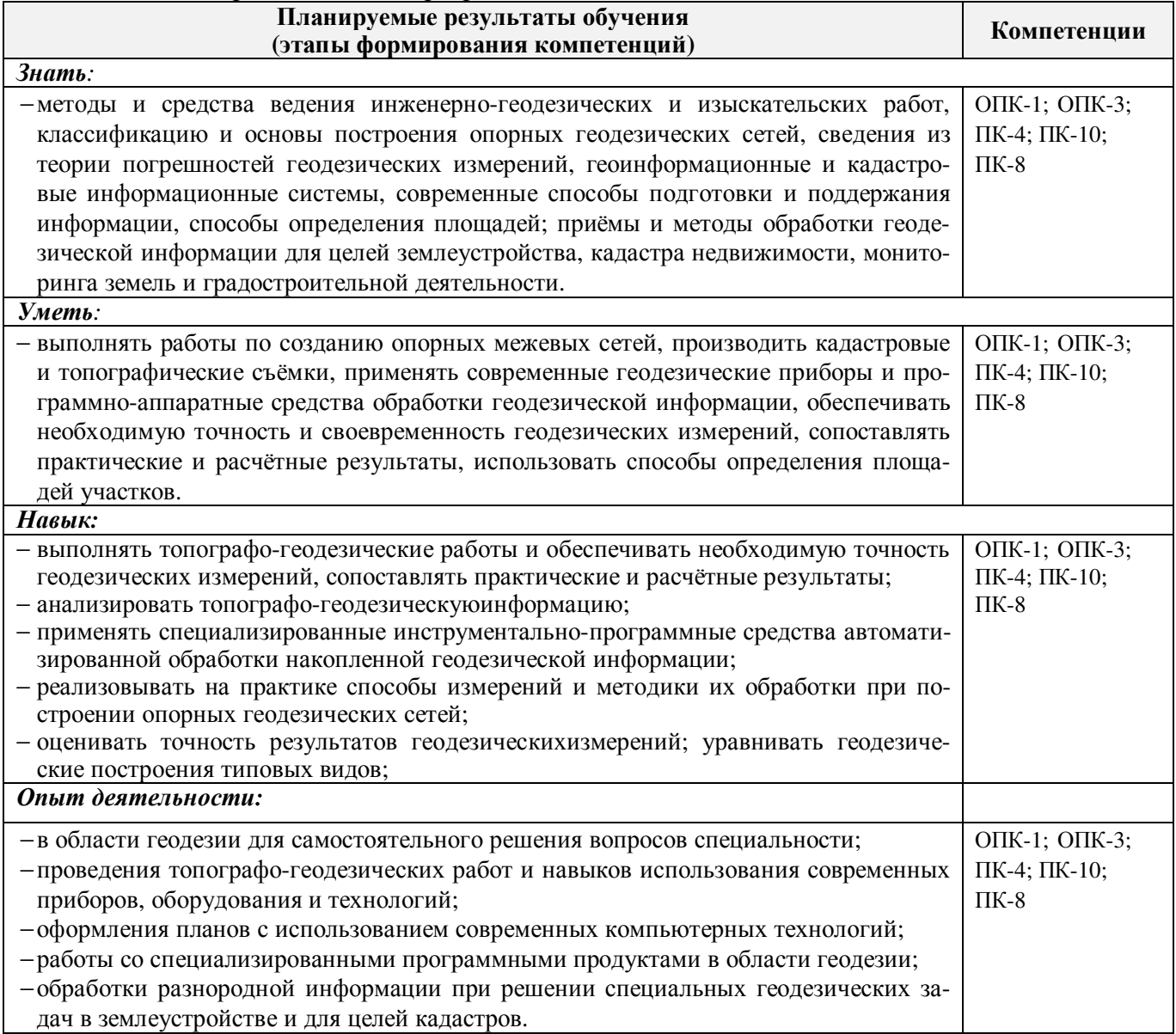

## **2. МЕСТО ДИСЦИПЛИНЫ В СТРУКТУРЕ ОБРАЗОВАТЕЛЬНОЙ ПРОГРАММЫ**

Дисциплина относится к базовой части блока Б1 «Дисциплины (модули)»образовательной программы, изучается в 1 и во 2 семестрах по очной форме обучения и на 1 курсе по заочной форме обучения.

Предшествующие и последующие **(при наличии)** дисциплины (компоненты образовательной программы) формирующие указанные компетенции.

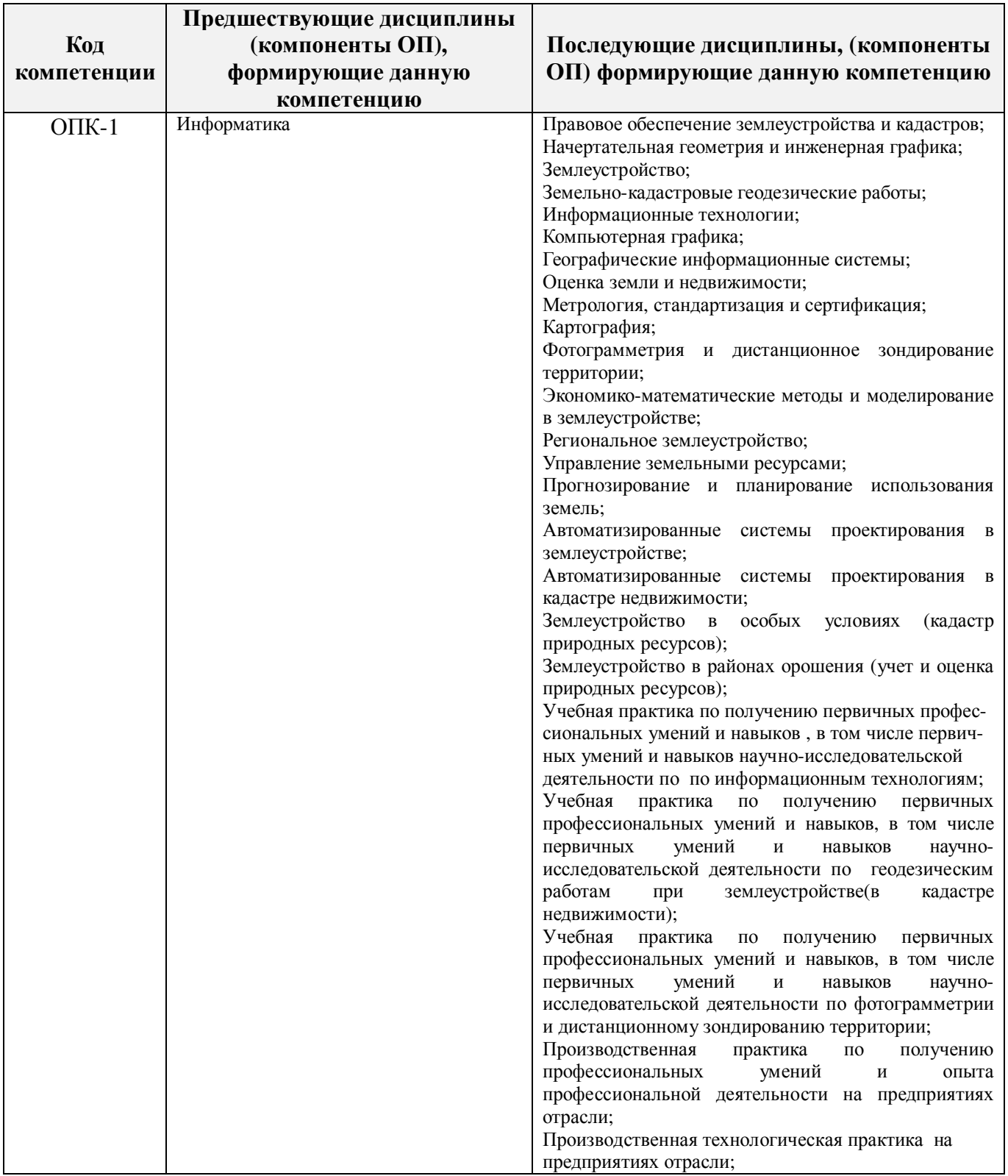

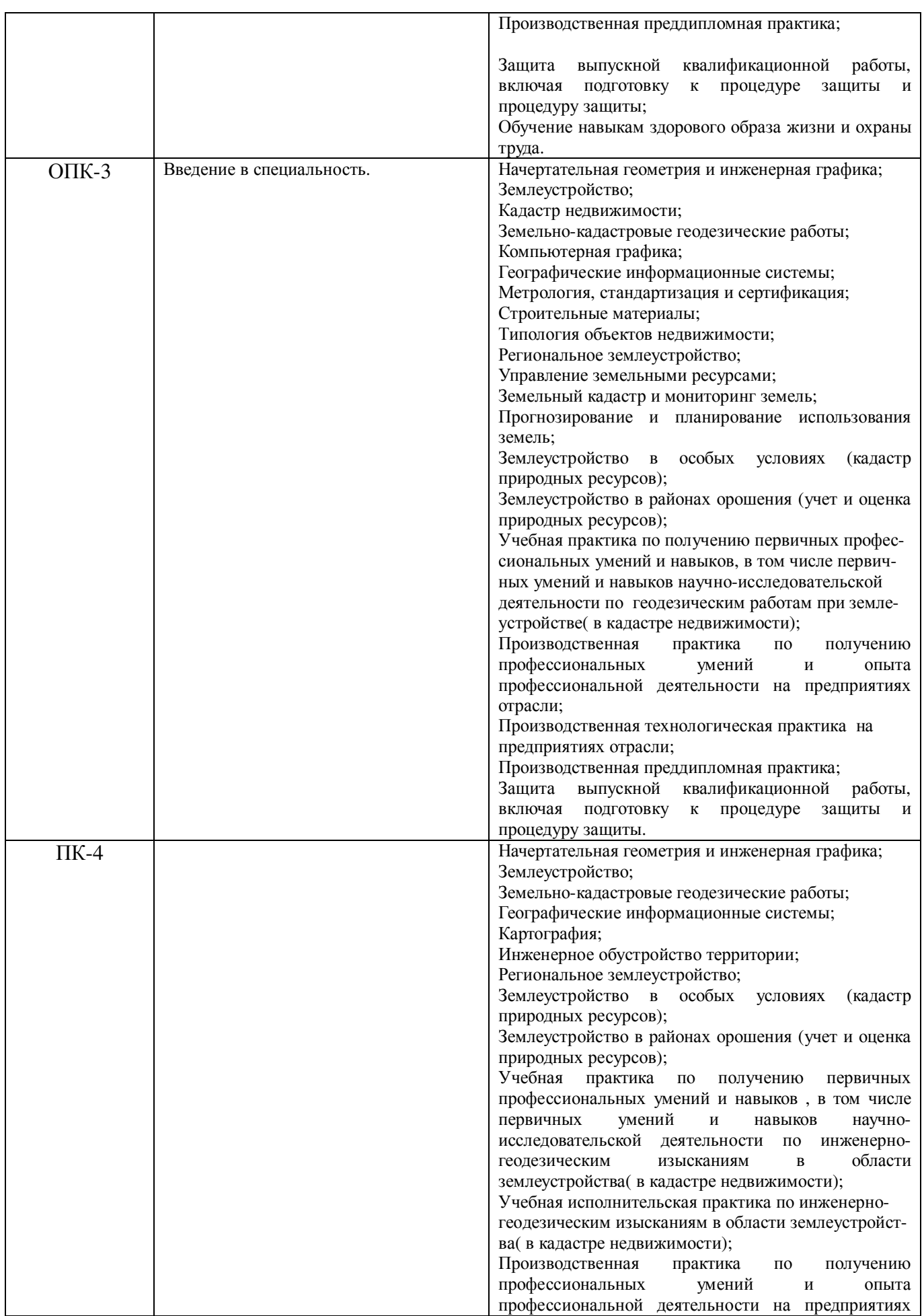

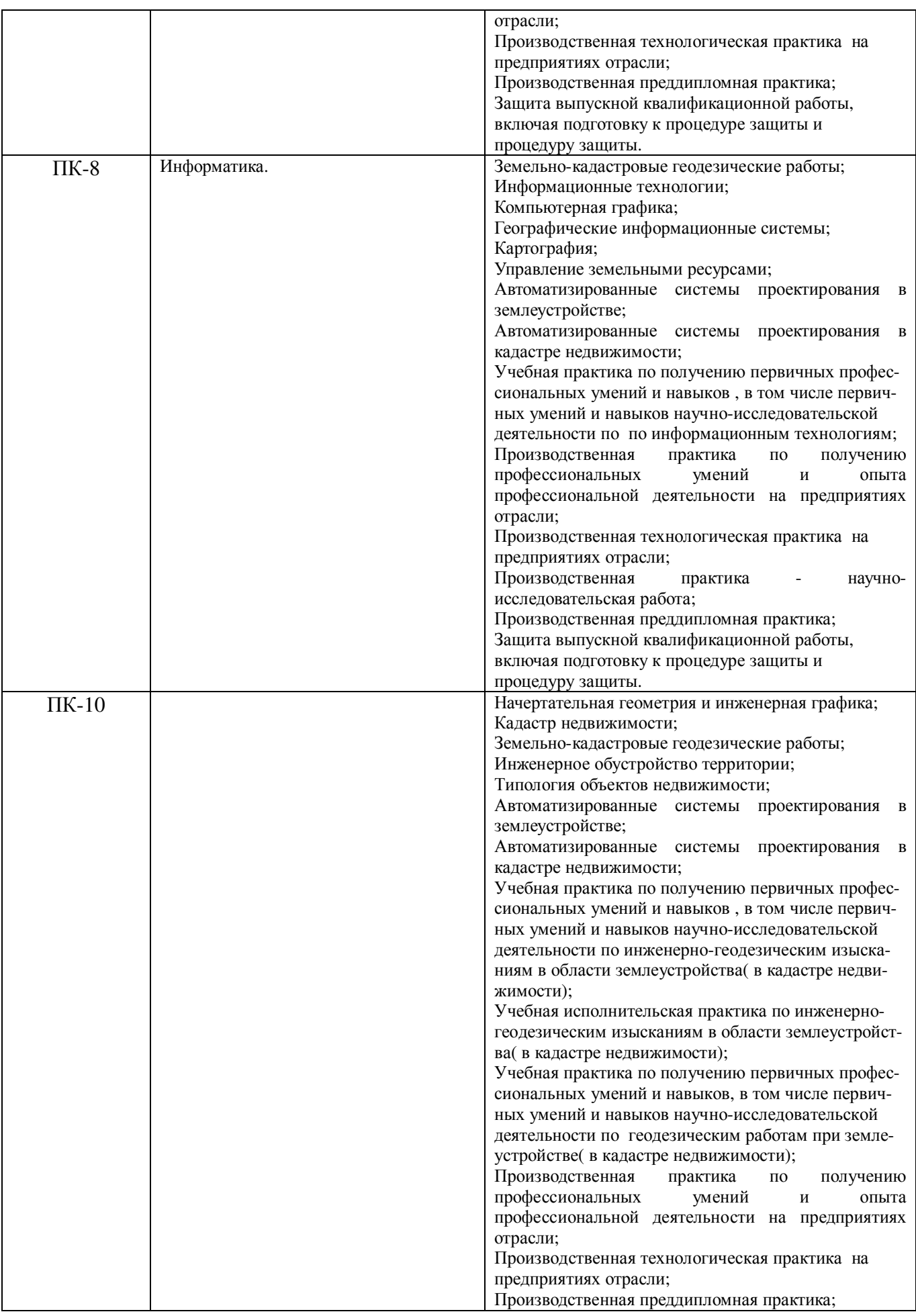

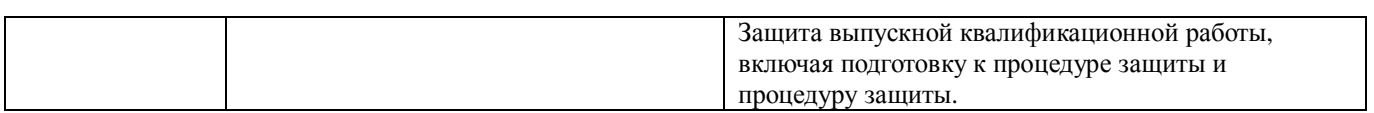

#### **3**. **ОБЪЕМ ДИСЦИПЛИНЫ В ЗАЧЕТНЫХ ЕДИНИЦАХ С УКАЗАНИЕМ КОЛИЧЕСТВА АКАДЕМИЧЕСКИХ ЧАСОВ, ВЫДЕЛЕННЫХ НА КОНТАКТНУЮ РАБОТУ ОБУЧАЮЩИХСЯ С ПРЕПОДАВАТЕЛЕМ И НА САМОСТОЯТЕЛЬНУЮ РАБОТУ**

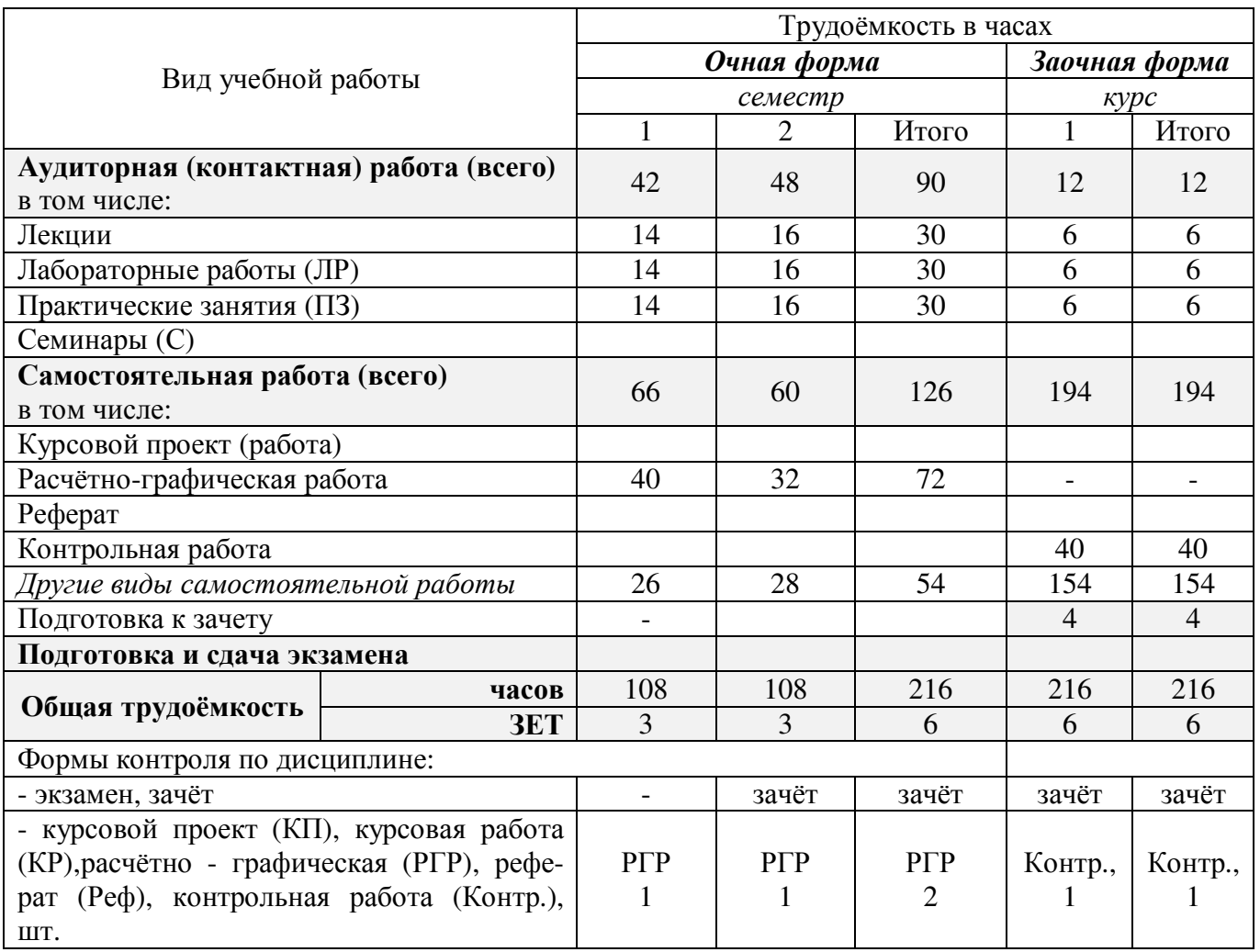

# **4.СОДЕРЖАНИЕ ДИСЦИПЛИНЫ**

## **4.1 Очная форма обучения**

## 4.1.1Разделы (темы) дисциплины и виды занятий

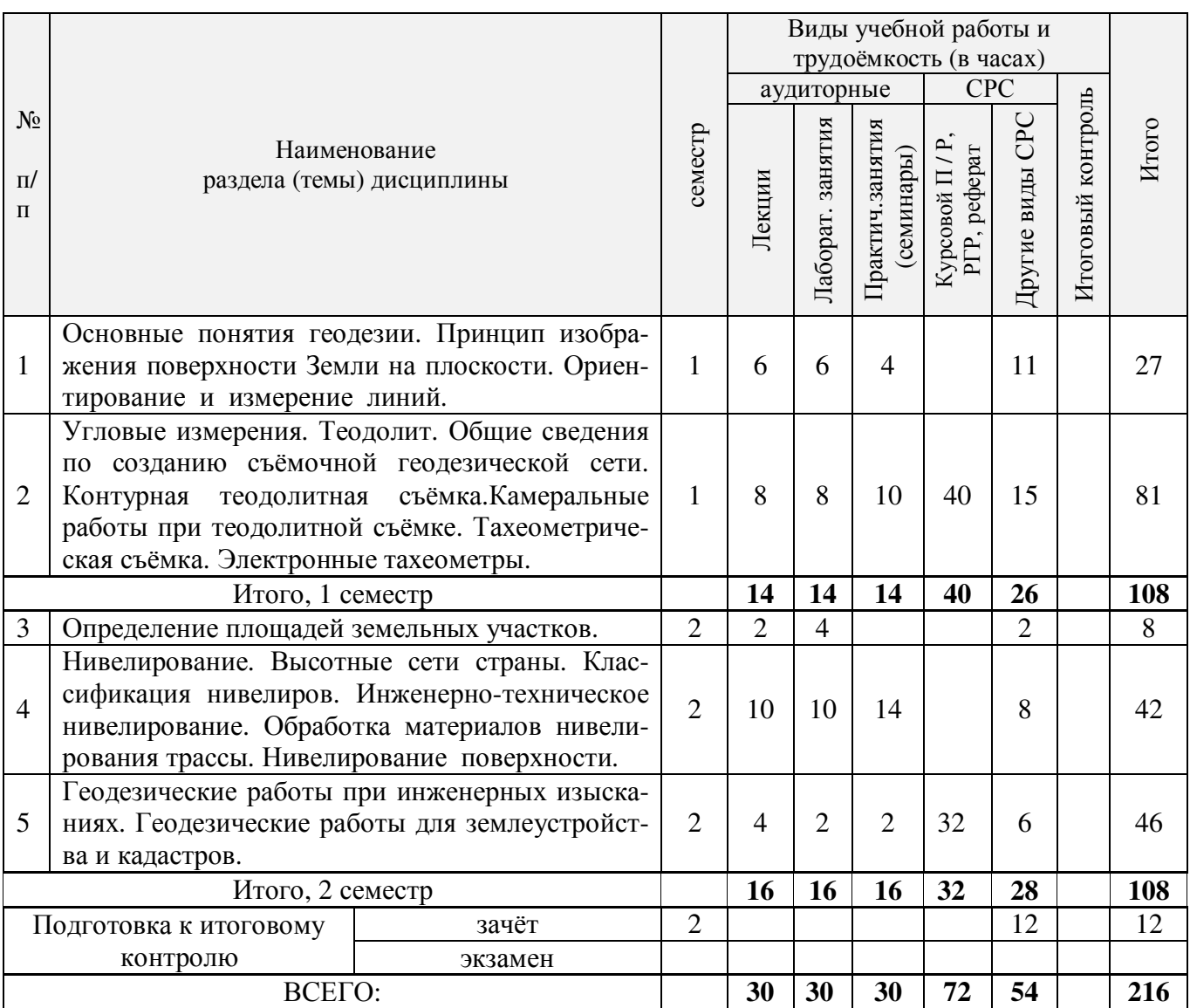

# 4.1.2 Содержание разделов дисциплины (по лекциям)

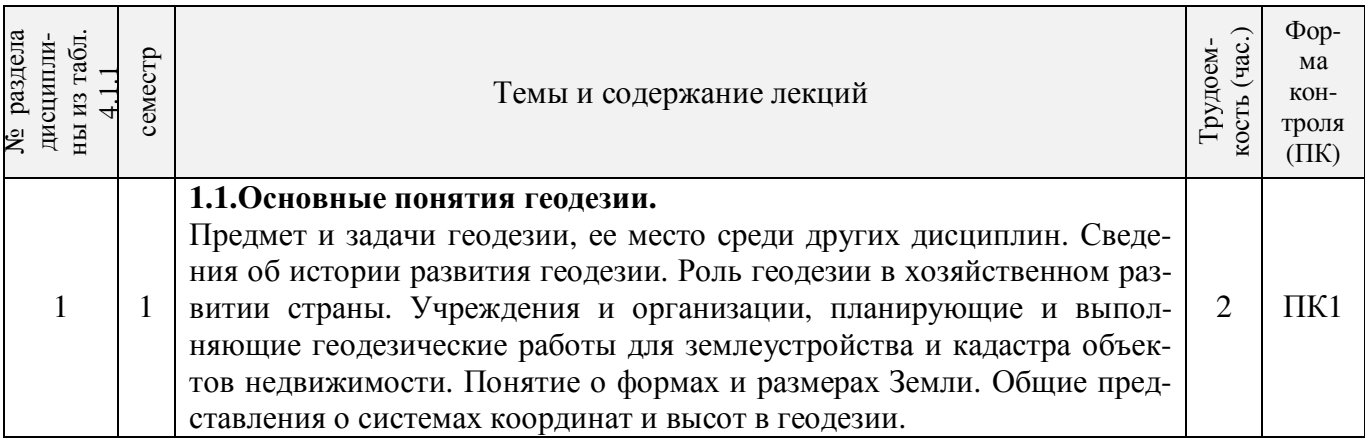

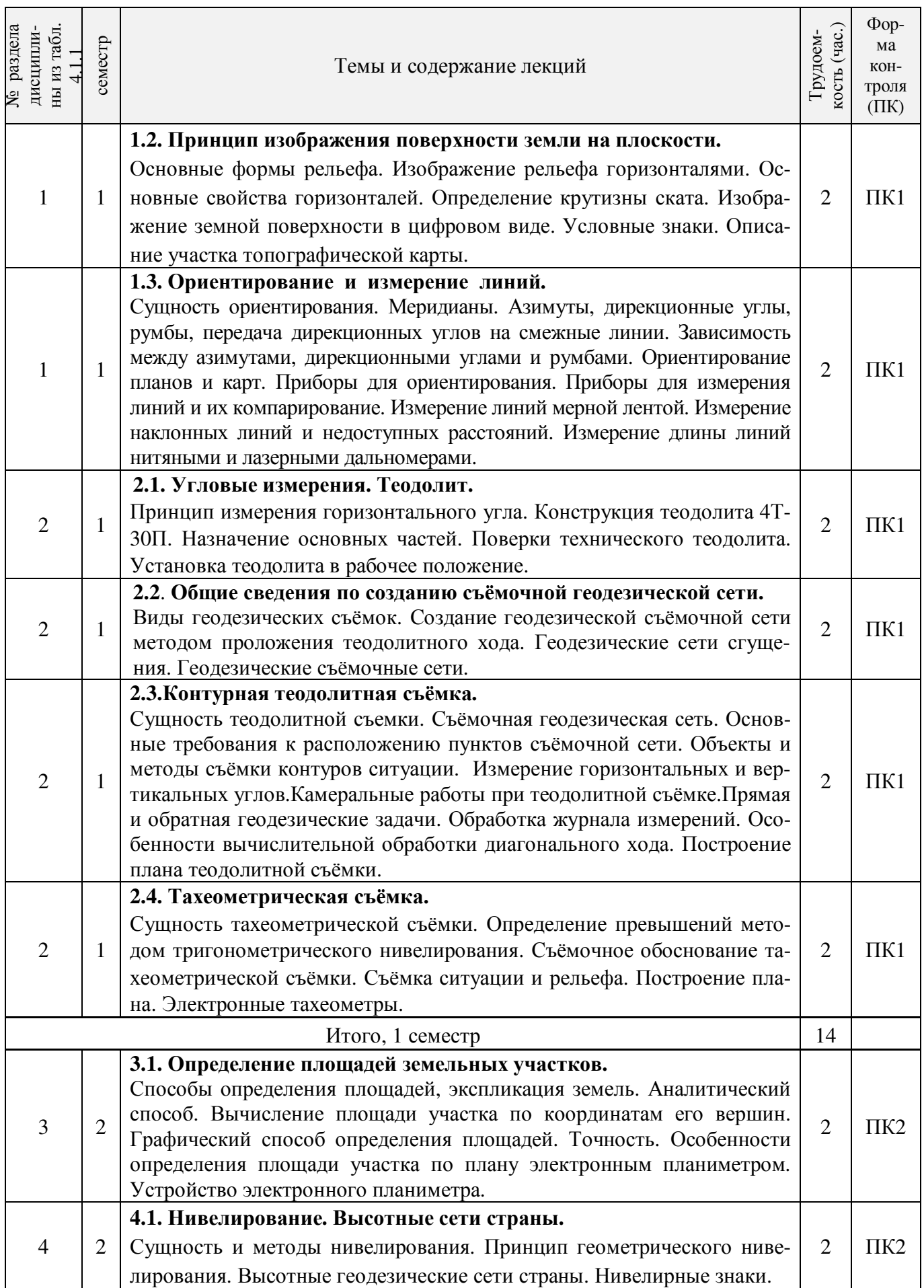

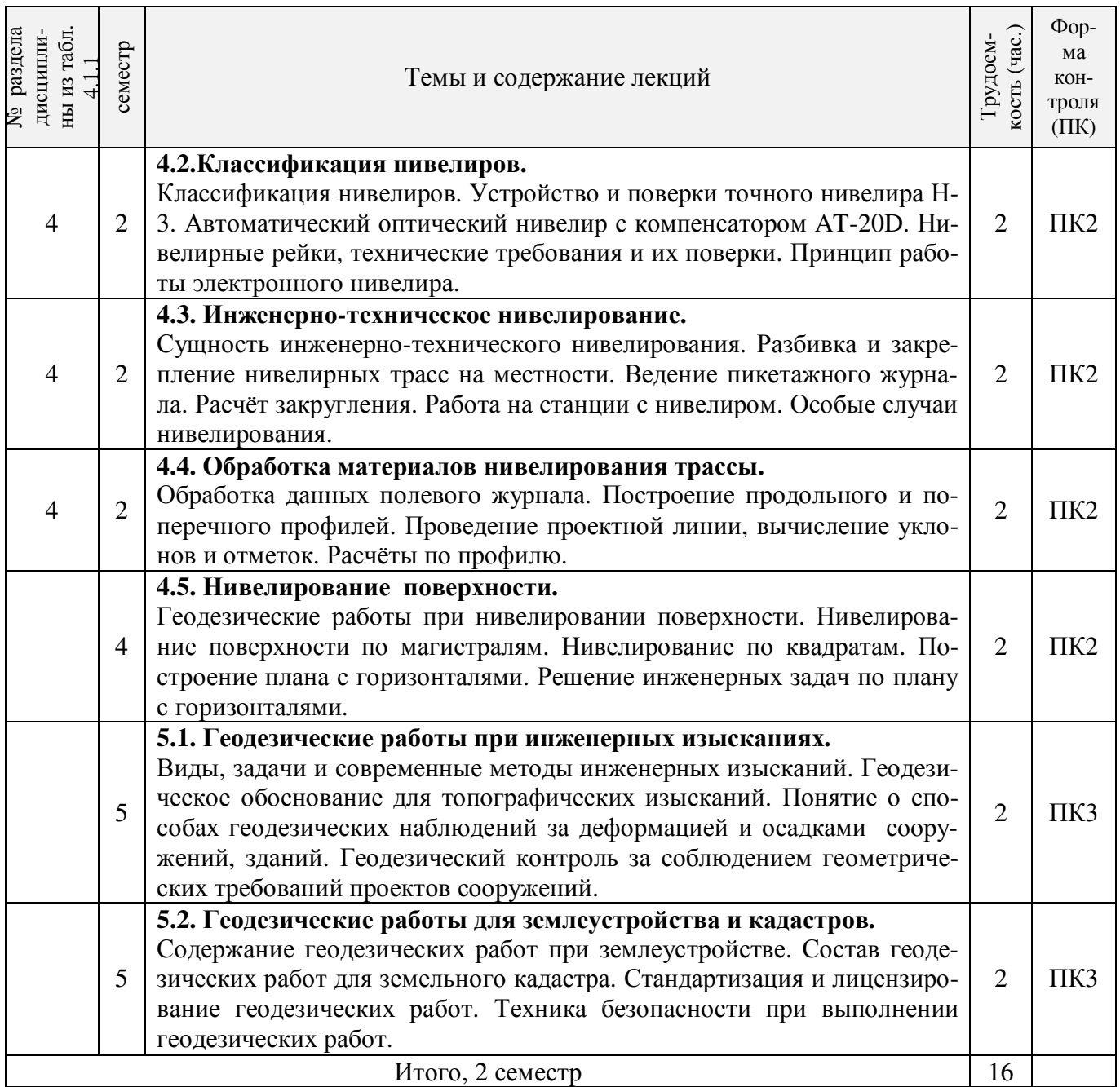

# 4.1.3 Практические занятия (семинары)

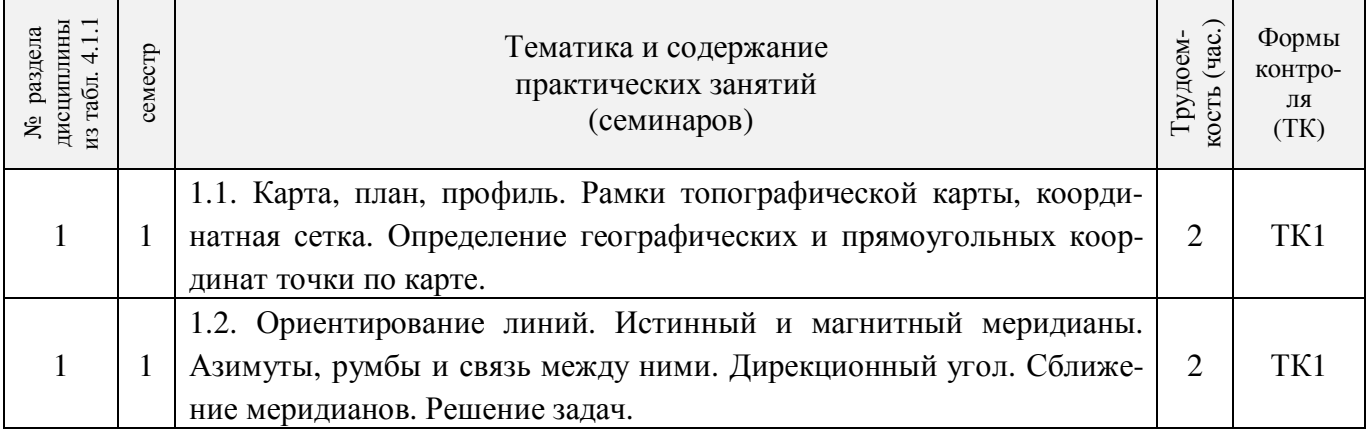

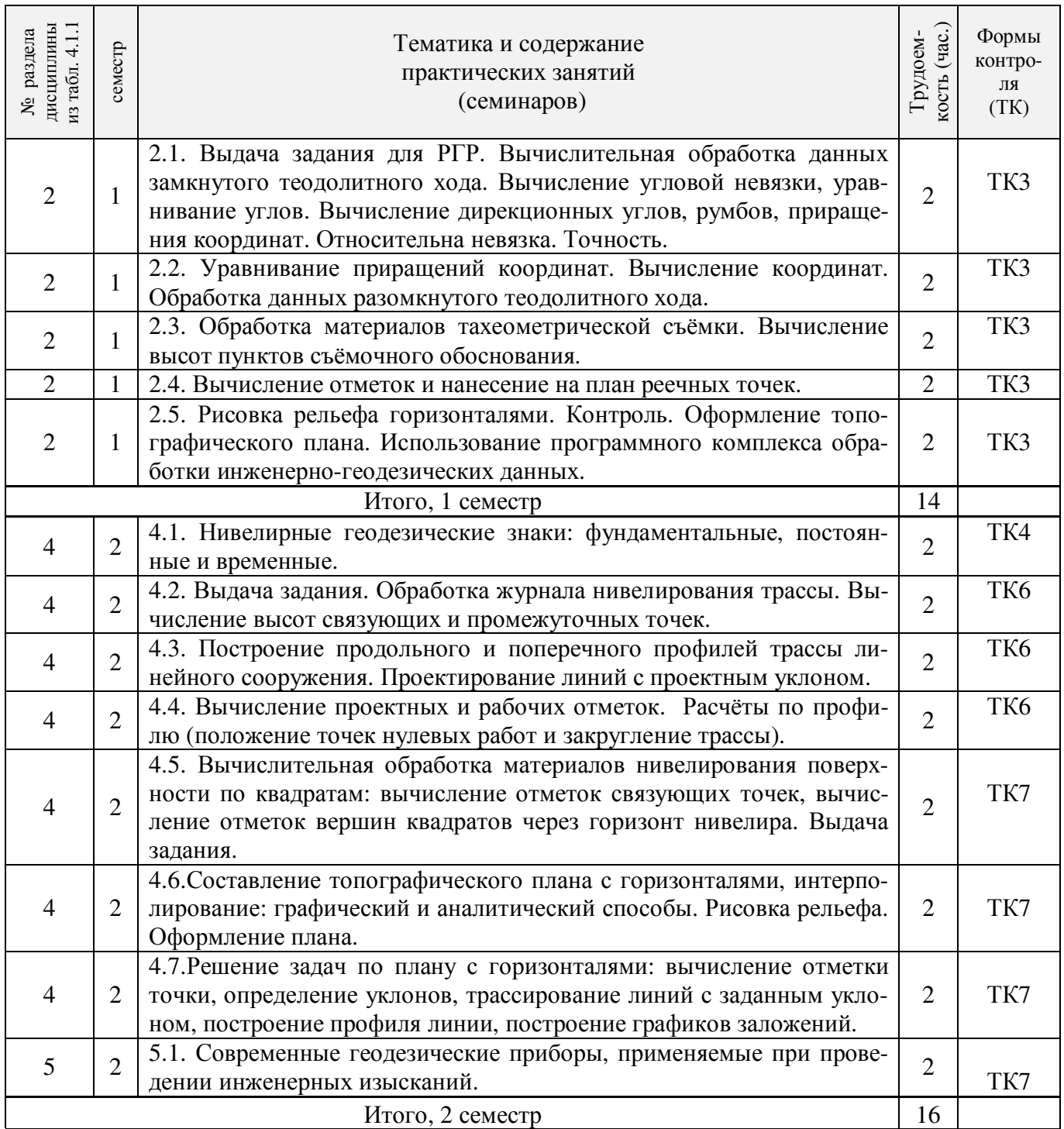

# 4.1.4 Лабораторные занятия

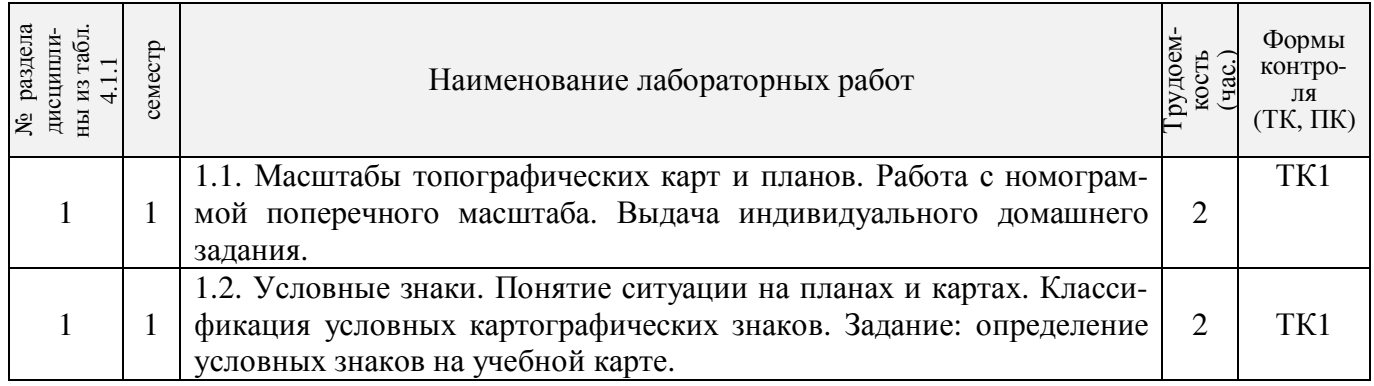

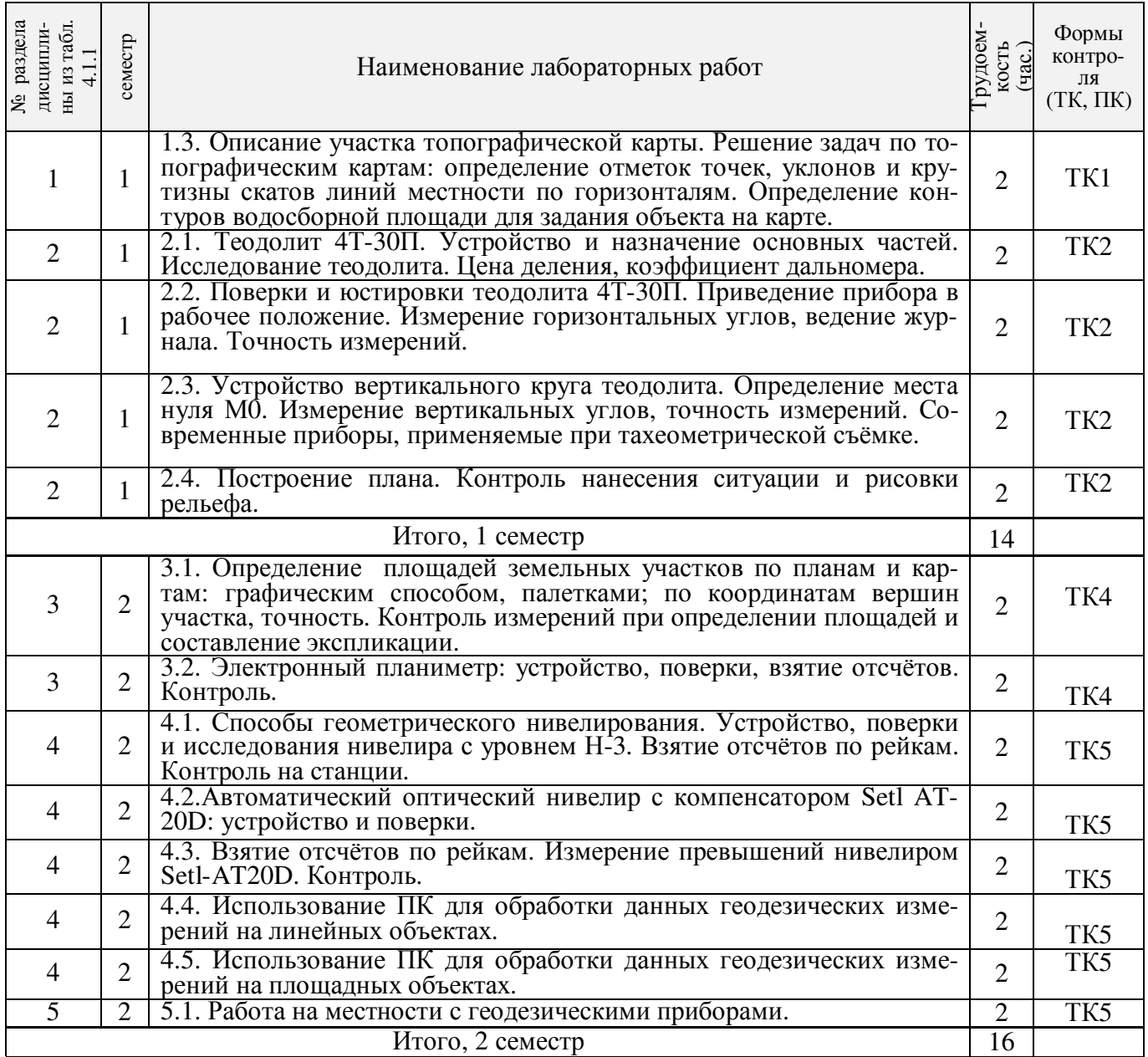

# 4.1.5 Самостоятельная работа

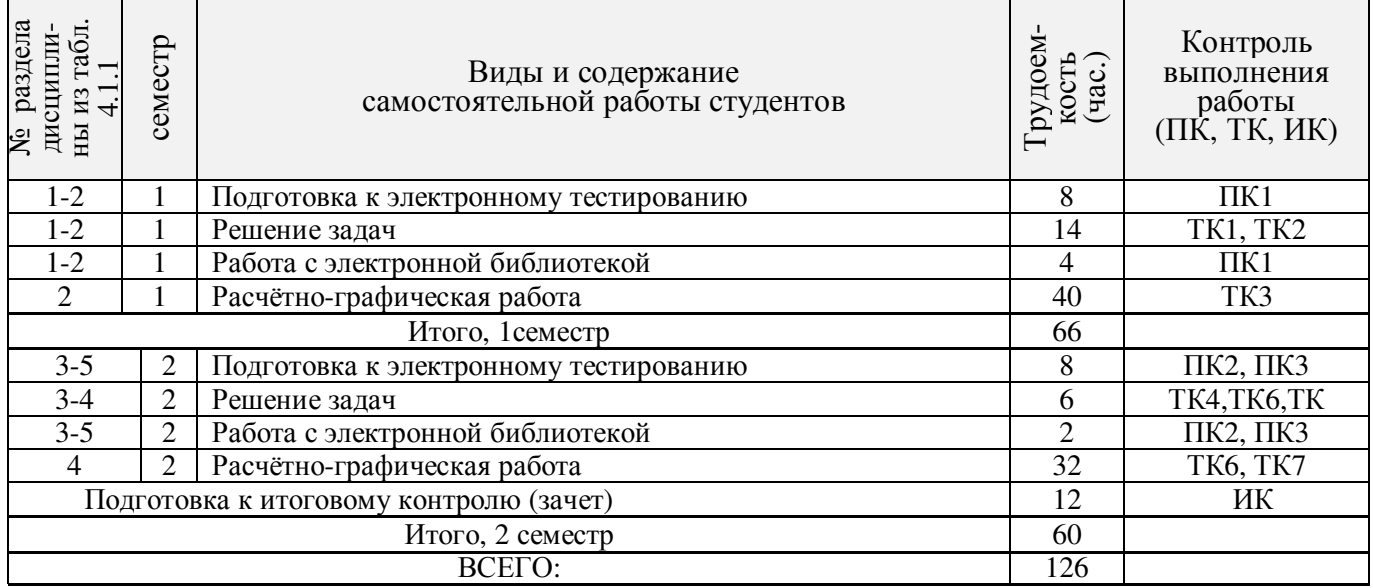

# **4.2 Заочная форма обучения**

## 4.2.1Разделы (темы) дисциплины и виды занятий

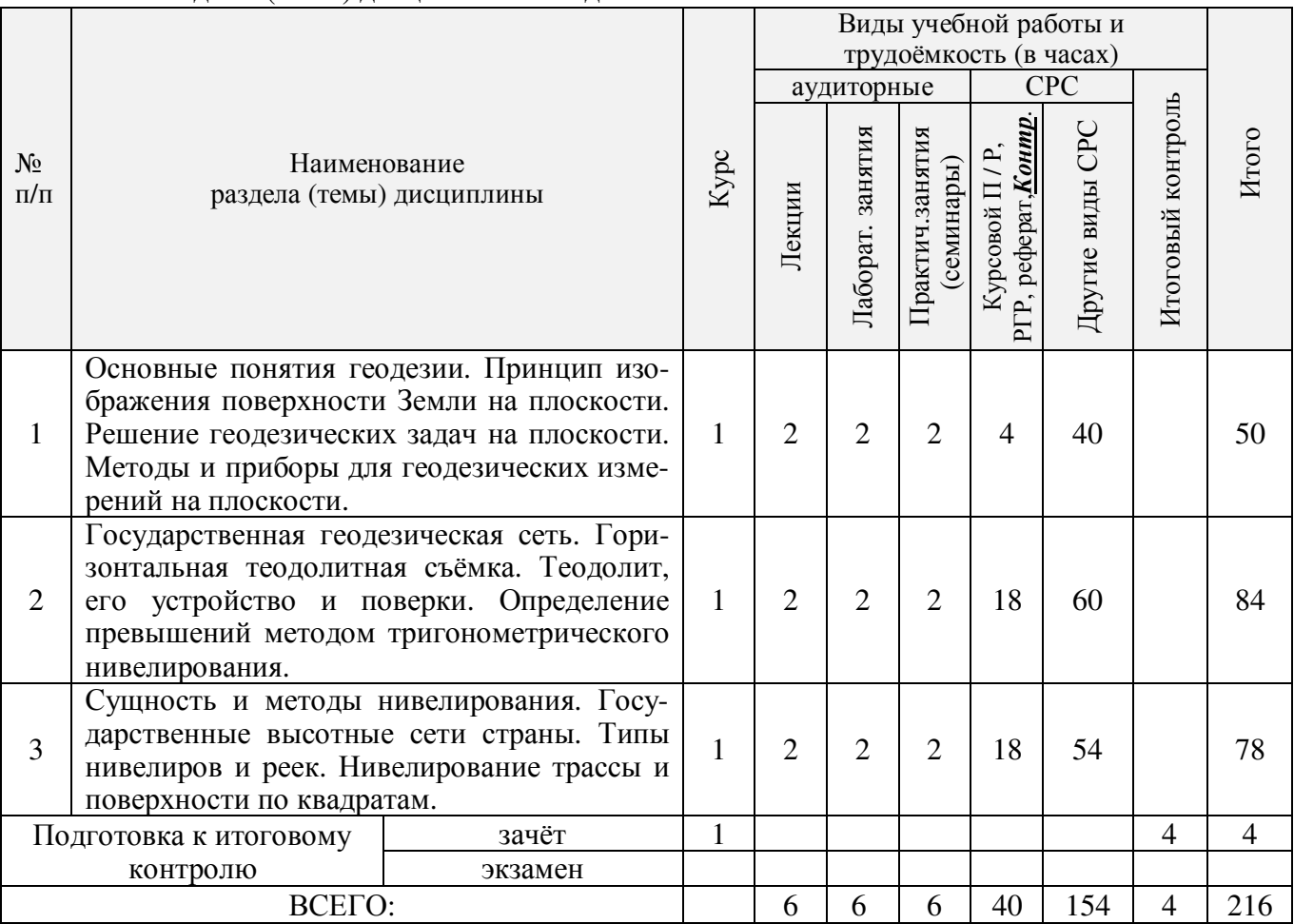

# 4.2.2 Содержание разделов дисциплины (по лекциям)

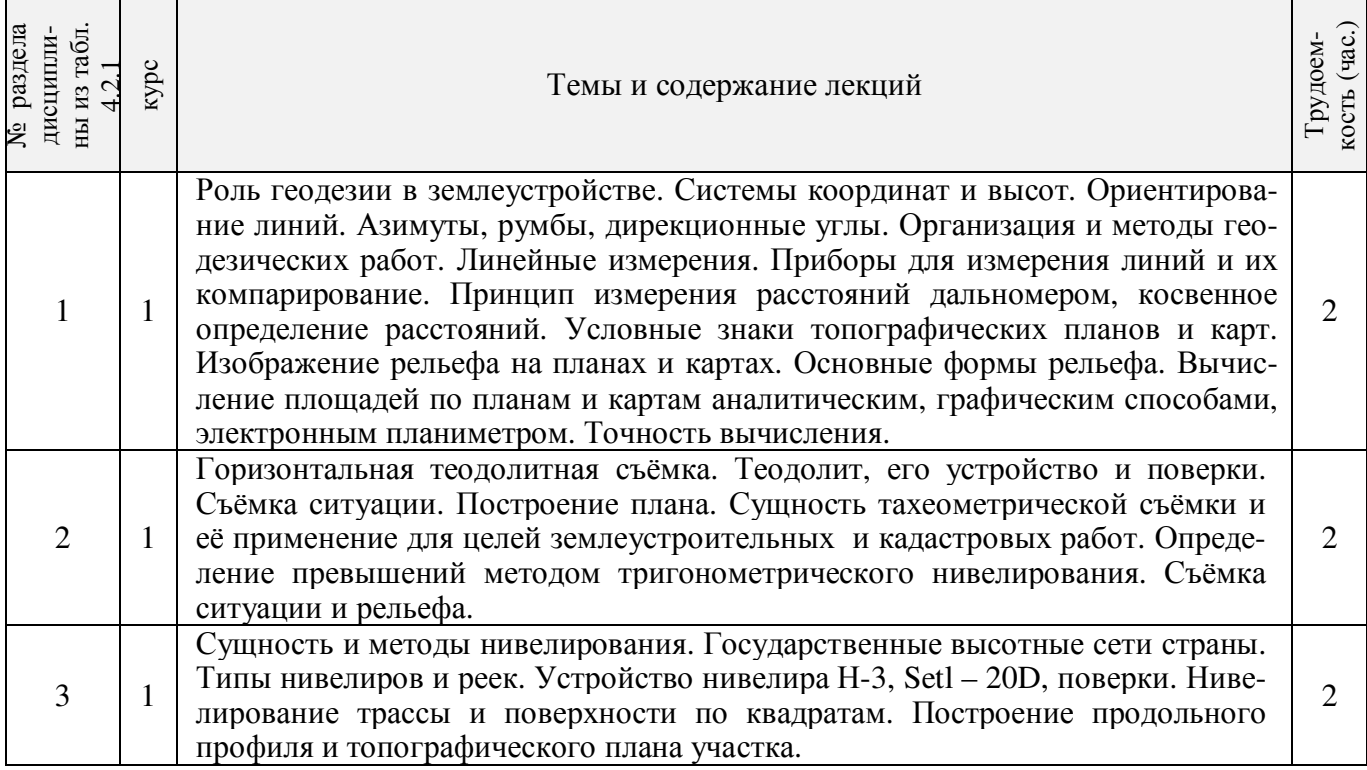

# 4.2.3 Практические занятия (семинары)

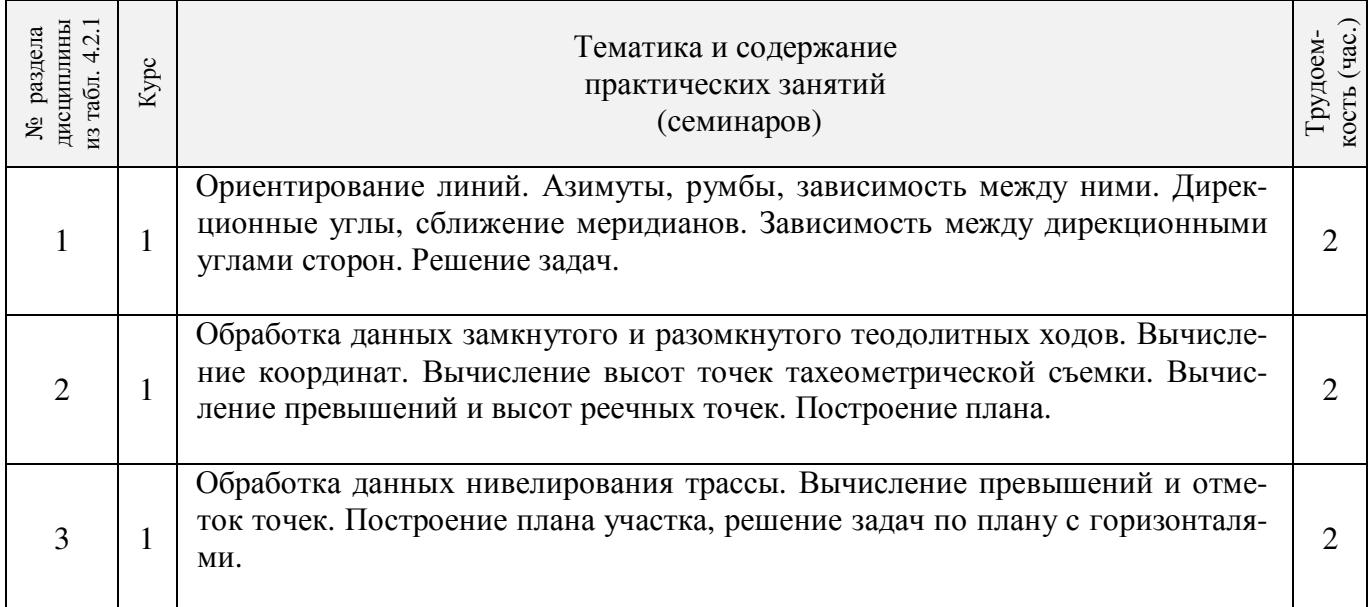

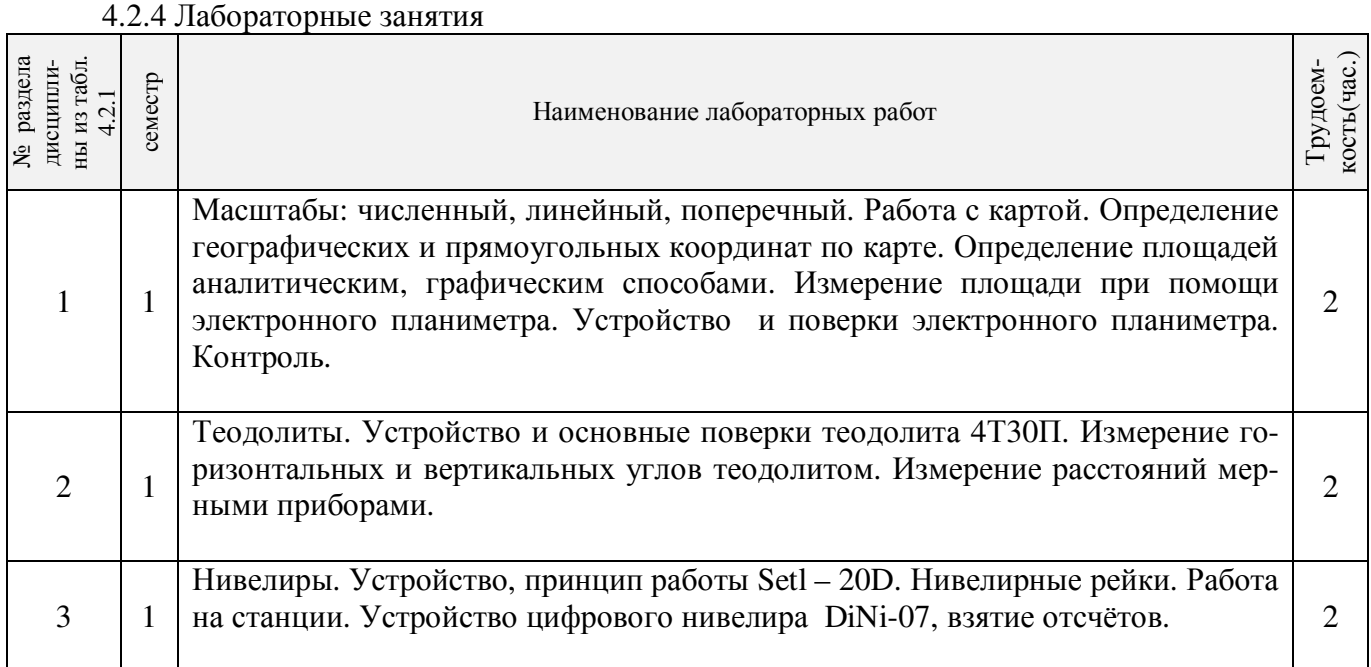

# 4.2.5 Самостоятельная работа

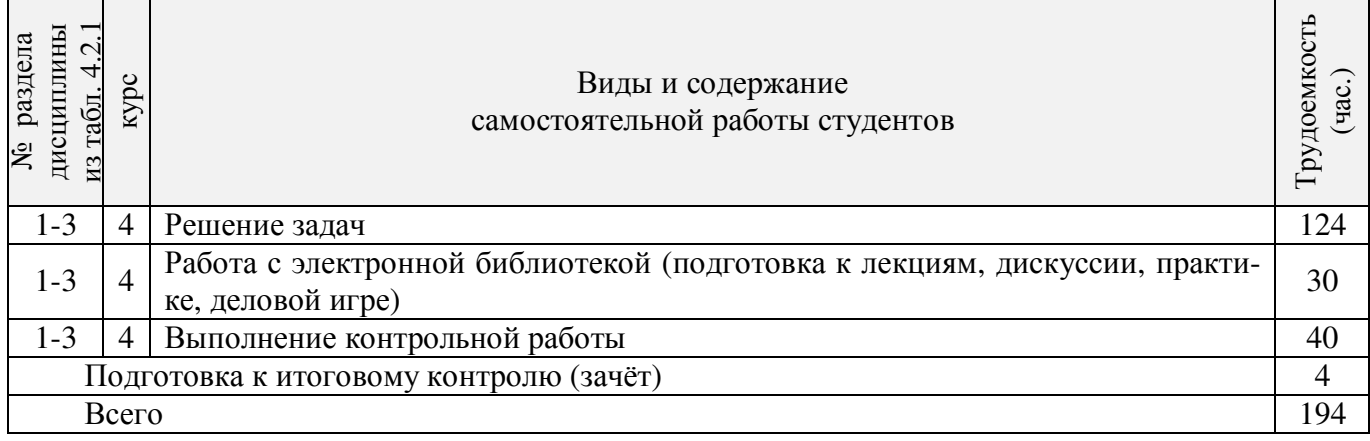

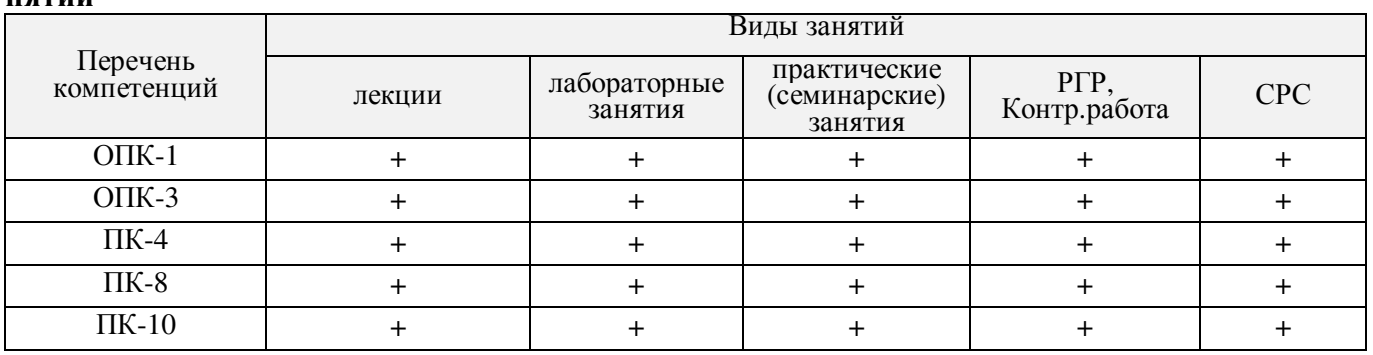

#### **4.3 Соответствие компетенций, формируемых при изучении дисциплины, и видов занятий**

## **5.ОБРАЗОВАТЕЛЬНЫЕ ТЕХНОЛОГИИ ИНТЕРАКТИВНОГО ОБУЧЕНИЯ**

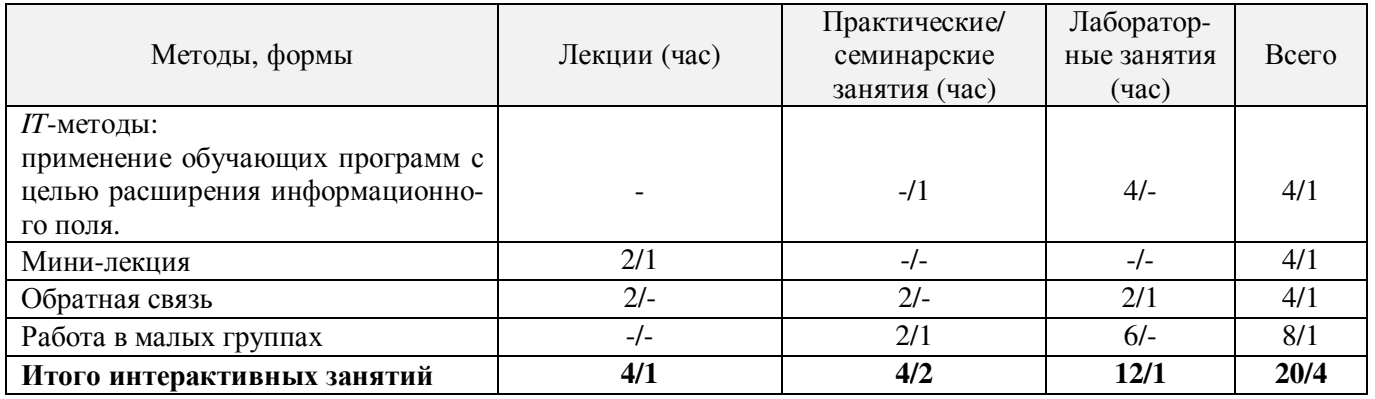

## **6. ПЕРЕЧЕНЬ УЧЕБНО-МЕТОДИЧЕСКОГО ОБЕСПЕЧЕНИЯ ДЛЯ САМОСТОЯТЕЛЬНОЙ РАБОТЫ ОБУЧАЮЩИХСЯ**

1. Методические рекомендации по организации самостоятельной работы обучающихся в НИМИ ДГАУ [Электронный ресурс]: (введ. в действие приказом директора №106 от 19 июня 2015г.)/ Новочерк.Инж.-мелиор. Ин-т Донской ГАУ.-Электрон. Дан.-Новочеркасск, 2015.- Режим доступа: <http://www.ngma.su>

2. Янченко, Е.А. Геодезия [Текст]: курс лекций для студ. I курса очной и заочной форм обучения направления «Землеустройство и кадастры», профилей «Землеустройство», «Земельный кадастр», «Кадастр недвижимости» / Е.А. Янченко; Инж. мелиор. ин-т. ДГАУ, каф.геодезии. – Новочеркасск, 2014. - 174 с. [53 экз.]

3. Янченко, Е.А. Геодезия [Электронный ресурс]: курс лекций для студ.I курса очной и заочной форм обучения направления «Землеустройство и кадастры», профилей «Землеустройство», «Земельный кадастр», «Кадастр недвижимости» / Е.А. Янченко; Инж. мелиор. ин-т. ДГАУ, каф.геодезии. – Электрон.дан. - Новочеркасск, 2014. – ЖМД; PDF; 7,20 МБ.- Систем.требования : IBMPC/ Windows 7. AdobeAcrobat 9. – Загл. с экрана.

4. Янченко, Е.А. Геодезия [Текст]: метод.указания по выполнению расчётно-графической работы Обработка материалов теодолитно-тахеометрической съёмки для студ. 1 курса направл.120700.62 – Землеустройство и кадастры /Е.А. Янченко, С.С. Степаненко, В.С. Степаненко; Новочеркасск. гос. мелиор. акад., каф. геодезии. – Новочеркасск, 2013.- 31 с. [55 экз.]

5. Янченко, Е.А. Геодезия [Электронный ресурс]: метод.указания по выполнению расчётнографической работы Обработка материалов теодолитно-тахеометрической съёмки для студ. 1 курса направл. 120700.62 – Землеустройство и кадастры /Е.А. Янченко, С.С. Степаненко, В.С. Степаненко; Новочеркасск. гос. мелиор. акад., каф. геодезии. – Электрон.дан. - Новочеркасск,2013.– ЖМД; PDF; 2,28 МБ.-Систем.требования: IBMPC/Windows 7. AdobeAcrobat 9. – Загл. с экрана.

6. Геодезия [Текст]: метод.указания для выполнения практических занятий студ. направл. «Землеустройство и кадастры». / Новочерк. инж.-мелиор. ин-т ДГАУ, каф. почвоведения, орошаемого земледелия и геодезии; сост. Е.А. Янченко. – Новочеркасск, 2014.- 40 с.[40 экз.]

7. Геодезия [Электронный ресурс]: метод.указания для выполнения практических занятий студ. направл. «Землеустройство и кадастры». /Новочерк. инж.-мелиор. ин-т ДГАУ, каф. почвоведения, орошаемого земледелия и геодезии; сост. Е.А. Янченко.– Электрон.дан.– Новочеркасск, 2014 – ЖМД; PDF; 1,72 МБ.- Систем.требования : IBMPC/ Windows 7. AdobeAcrobat 9. – Загл. с экрана.

8. Янченко, Е.А. Геодезия [Текст]: метод.указ.по вып. контр. работы (для студ. 1 курса заоч. формы обучения)[направл. 120700.62 – Землеустройство и кадастры]/ Е.А. Янченко, С.С. Степаненко, В.С. Степаненко; Новочерк.гос. мелиор. акад., каф. геодезии. – Новочеркасск, 2013.- 81с.[55 экз.]

9. Янченко, Е.А. Геодезия [Электронный ресурс]: метод.указ. по вып. контр. работы (для студ. 1 курса заоч. формы обучения) [направл. 120700.62 – Землеустройство и кадастры]/ Е.А. Янченко, С.С. Степаненко, В.С. Степаненко; Новочерк. гос. мелиор. акад., каф. геодезии. – Электрон.дан. - Новочеркасск, 2013. – ЖМД; PDF; 3,93 МБ.- Систем.требования : IBMPC/Windows 7. AdobeAcrobat 9. – Загл. с экрана.

## **7. ФОНД ОЦЕНОЧНЫХ СРЕДСТВ ДЛЯ КОНТРОЛЯ УСПЕВАЕМОСТИ И ПРОВЕДЕНИЯ ПРОМЕЖУТОЧНОЙ АТТЕСТАЦИИ ОБУЧАЮЩИХСЯ ПО ДИСЦИПЛИНЕ**

#### **Вопросы для проведения итогового контроля в форме зачёта:**

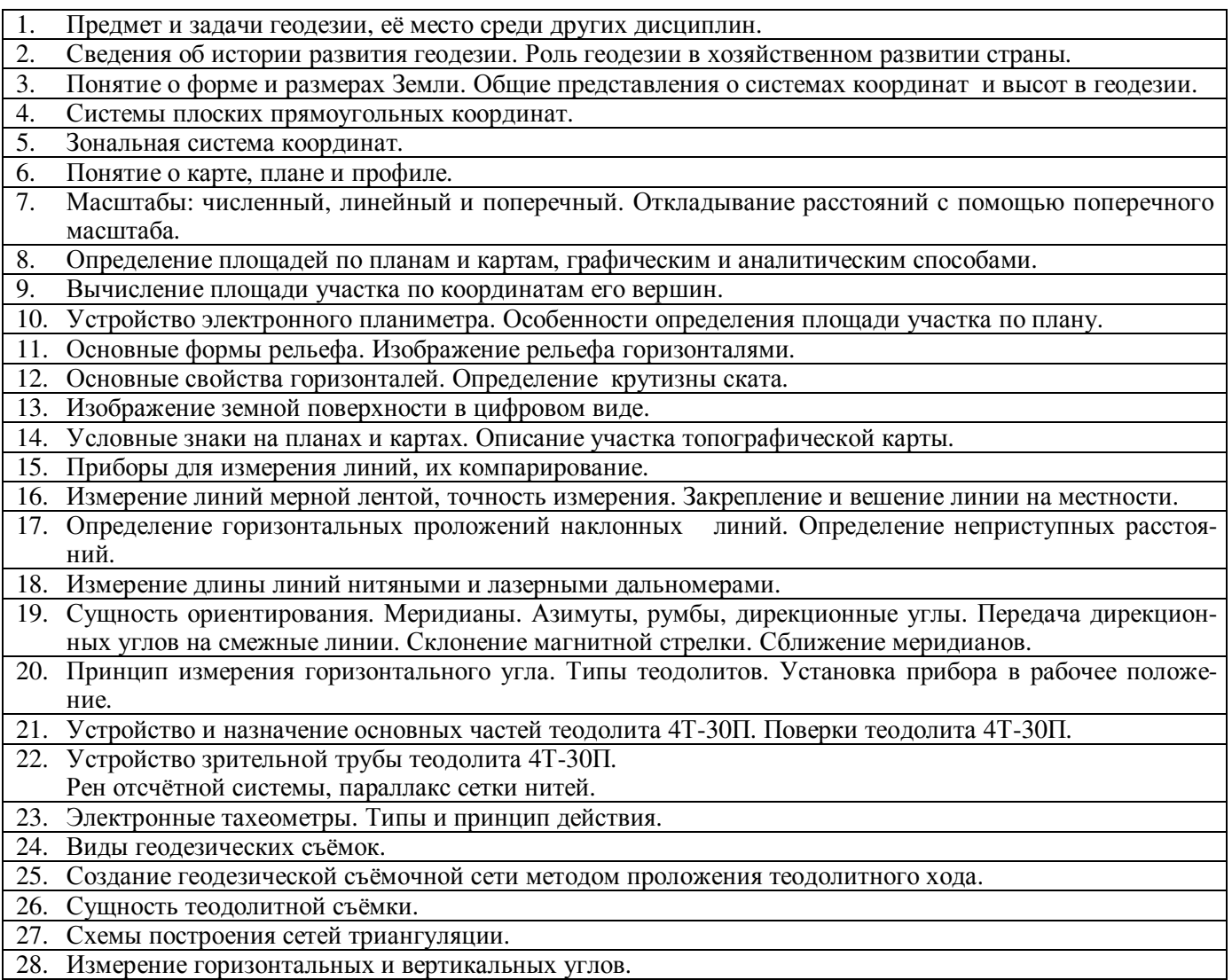

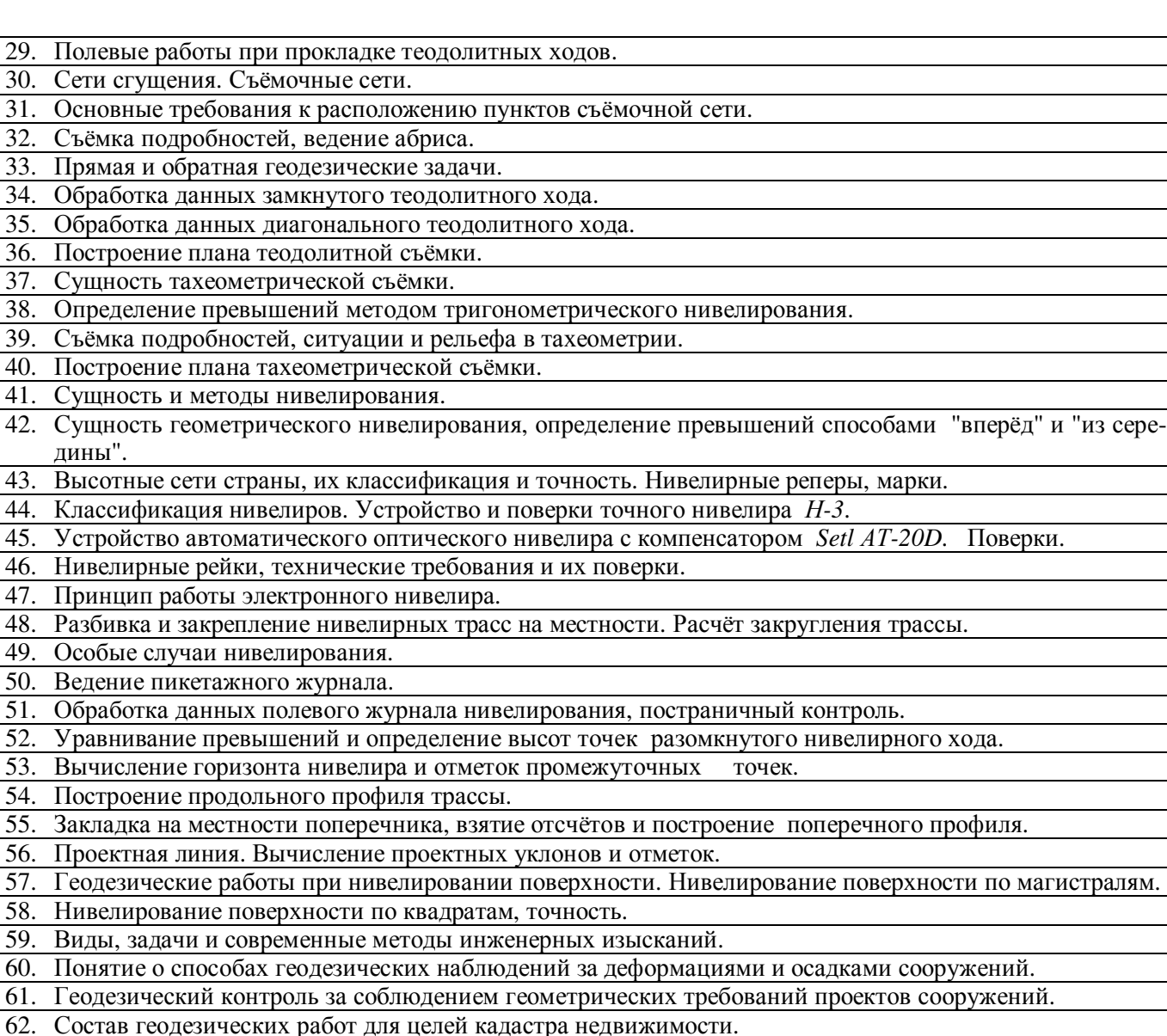

63. Содержание геодезических работ дляцелей землеустройства.

64. Стандартизация и лицензирование геодезических работ.

65. Техника безопасности при выполнении геодезических работ.

*Промежуточная аттестация студентами очной формы обучения может быть пройдена в соответствии* **с** балльно- рейтинговой системой оценки знаний, включающей в себя проведение*текущего (ТК), промежуточного (ПК) и итогового (ИК)* контроля по дисциплине [8.4.1].

*Текущий контроль (ТК)* осуществляется в течение семестра и проводится по лабораторным работам или/и семинарским и практическим занятиям, а также по видам самостоятельной работы студентов (РГР, КР).

Возможными *формами ТК* являются: отчёт по лабораторной работе; защита реферата или расчетно-графической работы; контрольная работа по практическим заданиям для студентов заочной формы; выполнение определенных разделов курсовой работы (проекта); защита курсовой работы (проекта).

Количество текущих контролей по дисциплине в семестре определяется кафедрой.

В ходе *промежуточного контроля (ПК)* проверяются *теоретические знания*. Данный контроль проводится по разделам (модулям) дисциплины 2-3 раза в течение семестра в установленное рабочей программой время. Возможными формами контроля являются *тестирование* (с помощью компьютера или в печатном виде), *коллоквиум*или другие формы.

*Итоговый контроль (ИК)* – это **экзамен** в сессионный период или **зачёт** по дисциплине в целом.

Студенты, набравшие за работу в семестре от 60 и более баллов,не проходят промежуточную аттестацию в форме сдачи зачёта или экзамена.

- **ТК1, ТК4** решение задач по представленным вариантам заданий;
- **ТК2, ТК5** письменный опрос;
- **ТК3, ТК6, ТК7** выполнение РГР.

В течениегода проводятся **3промежуточных контроля (ПК1, ПК2, ПК3**), по пройденному теоретическому материалу лекций, в виде электронного тестирования на компьютерах в аудитории 417 в электронной системе вуза по пройденному теоретическому материалу лекций. Тестирование может проводиться и на бумажном носителе. Тестовые материалы находятся в папке УМКД дисциплины «Инженерная геодезия» на кафедре ПОЗиГ.

### **Итоговый контроль (ИК) –зачёт**.

### **Расчётно-графическая работа студентов очной формы обучения**

**Расчётно-графическая работа 1 (РГР1, 1семестр) на тему«Обработка материалов теодолитнотахеометрической съёмки»**. Целью выполнения РГР1 является закрепление теоретических знаний и освоение студентами методики вычислений и графических построений при обработке материалов теодолитной и тахеометрической съёмок.

### **В задачи РГР1 входит:**

- Самостоятельное выполнение студентом всех этапов РГР1 и оформление их по ГОСТу в виде пояснительной записки;
- Заполнение ведомостей по результатам вычислительной обработки.
- Составление и оформление абриса участка; плана теодолитно-тахеометрической съёмки участка.

*Структура пояснительной записки расчётно-графической работы1 и её ориентировочный объём*

Титул Задание (1 с.) Содержание (1 с.) Введение (1 с.)

- 1. Общие положения.Исходные данные (1 с.)
- 2. Вычисление координат точек замкнутого теодолитного хода (5 с.)
- 3. Вычисление координат точек диагонального теодолитного хода (2 с.)
- 4. Обработка журнала теодолитно-тахеометрической съёмки, вычисление отметок станций(3 с.)
- 5. Вычисление отметок реечных точек (2 с.)
- 6. Построение плана теодолитно-тахеометрической съёмки (3 с.)
- 7. Оформление плана (0,5 с.) Список использованных источников (0,5с.) Приложения (ведомости и журнал вычислений – 4 с.; абрис – 1 с.) План теодолитно-тахеометрической съёмки (чертёжный лист формата А-3)

**Расчётно-графическая работа 2 (РГР2, 2 семестр) на тему«Обработка материалов нивелирования трассы; Нивелирование поверхности по квадратам»**. Работа оформляется и сдаётся на проверку в два этапа. Целью выполнения РГР2 является освоение студентами методики камеральной обработки материалов и графических построений при продольномнивелировании и нивелировании поверхности по квадратам.

## **В задачи РГР2 входит:**

- Самостоятельное выполнение студентами всех этапов РГР2 и оформление их по ГОСТ и в виде пояснительной записки;
- Заполнение ведомостей и журналов по результатам вычислительной обработки;
- На основании данных обработанного журнала нивелирования построить продольный и поперечный профили, выполнить проектирование по профилю. На основании данных обработанного журнала нивелирования построить план нивелирования поверхности, построить

горизонтали с заданной высотой сечения рельефа, решить инженерные задачи по топографическому плану.

> *Структура пояснительной записки расчётно-графической работы 2 и её ориентировочный объём*

Титул

Задание (2 с.) Содержание (1 с.)

**1** Обработка материалов нивелирования трассы

1.1 Цель и задачи работы, исходные данные (0,5 с.)

1.2 Общие положения (0,5 с.)

- 1.3 Продольное нивелирование. Краткие сведения об организации и проведении полевых работ (1 с.)
- 1.4 Работа на станции и заполнение журнала нивелирования(0,5 с)
- 1.5 Обработка журнала нивелирования (3 с.)
- 1.6 Построение продольного и поперечного профилей (5 с.)
- **2** Обработка материалов нивелирования поверхности по квадратам
- 2.1 Цель и задачи работы, исходные данные (0,5 с.)
- 2.2 Общие положения (0,5 с.)
- 2.3 Краткие сведения об организации и проведении полевых работ (0,5 с.)
- 2.4 Обработка результатов измерений (3 с.)
- 2.5 Построение плана нивелирования поверхности по квадратам(2 с.)
- 2.6 Решение задач по плану с горизонталями (4 с.)

Список использованных источников (0,5 с.)

Приложения (журналы и ведомости вычислений – 5 с.)

Продольный и поперечный профили нивелирования трассы (А-3)

План нивелирования поверхности по квадратам (чертёжный лист формата А-4)

РГР1 (1 семестр) и РГР2 (2 семестр) выполняются студентом индивидуально под руководством преподавателя во внеаудиторное время, самостоятельно. Срок сдачи законченной работы на проверку руководителю указывается в задании. После проверки и доработки указанных замечаний, работа защищается. При положительной оценке выполненной студентом работы на титульном листе работы ставится -"зачтено".

#### **Контрольная работа студентов заочной формы обучения**

Работа состоит из четырёх заданий, охватывающих курс дисциплины, и выполняется по указанному варианту. Выбор варианта определяется *по цифрам шифра зачётной книжки.*

Перечень вариантов заданий контрольной работы, методика её выполнения и необходимая литература приведены в методических указаниях для написания контрольной работы [6.8], [8.2.1], . [8.2.3]

**Полный фонд оценочных средств, включающий текущий контроль успеваемости и перечень контрольно-измерительных материалов (КИМ) приведен в приложении к рабочей программе.** 

### **8. УЧЕБНО-МЕТОДИЧЕСКОЕ И ИНФОРМАЦИОННОЕ ОБЕСПЕЧЕНИЕ ДИСЦИПЛИНЫ**

#### **8.1 Основная литература**

1. Маслов, А.В. Геодезия [Текст] : учебник для вузов по спец.: 120301 "Землеустройство". 120302 "Зем. кадастр", 120303 "Городской кадастр" / А. В. Маслов, А. В. Гордеев, Ю, Г. Батраков. - 6-е изд., перераб. и доп. - М. : КолосС, 2008. - 598 с. - (Учебники и учебные пособия для вузов). - Гриф Мин. с.x. - ISBN 5-9532-0318-7 : 773-70. 50 экз.

2. Поклад, Г.Г. Геодезия [Текст] : учеб. пособие для вузов по направл. 120300 - "Землеустройство и зем. кадастр" и спец. 120301- "Землеустройство", 120302 - "Зем. кадастр", 120303 - "Городской кадастр" / Г. Г. Поклад, С. П. Гриднев. - [3-е изд., перераб. и доп.]. - М. : Академ. Проект : Парадигма, 2011. - 538 с. - (Gaudeamus: Библиотека геодезиста и картографа ). - Гриф УМО. - ISBN 978-5-8291-1321-6 : 528-00. 40 экз.

3. Рощина Ж.В. Геодезия [Текст] : курс лекций для студ. оч. и заоч. форм обуч. направл. 120700.62-Землеустройство и кадастры всех профилей подготовки / Ж. В. Рощина ; Новочерк. инж.-мелиор. ин-т ДГАУ, каф. геодезии. - Новочеркасск, 2014. - 130 с. - б/ц. 30 экз.

4. Янченко, Е.А. Геодезия [Текст] : курс лекций для студ. оч. и заоч. формы обучения направл. "Землеустройство и кадастры" профили "Землеустройство", "Зем. кадастр", "Кадастр недвижимости" [I курс] / Е. А. Янченко ; Новочерк. инж.-мелиор. ин-т ДГАУ. -Новочеркасск, 2014. - 173 с. - Загл. обл. : Курс лекций по геодезии. - б/ц. 53 экз.

5. Гиршберг, М.А. Геодезия [Текст] : учебник / М. А. Гиршберг. - Изд. стереотип. - М. : ИНФРА-М, 2014. 383 с. - (Высшее образование. Бакалавриат). - ISBN 978-5-16-006351-5 : 918-00. 10 экз.

6. Геодезия [Текст] : учебник для вузов по направл подготовки "Геодезия и землеустройство" / Е. Б. Клюшин [и др.] ; под ред. Д.Ш. Михелева. - 12-е изд., стереотип. -М. : Академия, 2014. - 496 с. - (Высшее образование. Бакалавриат). - Ериф УМО. - ISBN 978-5-4468-0680-5 : 768-57.-10экз.

7. Рощина Ж.В. Геодезия [Электронный ресурс] : курс лекций для студ. оч. и заоч. форм обуч. направл. 120700.62-Землеустройство и кадастры всех профилей подготовки / Ж. В. Рощина ; Новочерк. инж.-мелиор. ин-т ДГАУ, каф. геодезии. - Электрон, дан. - Новочеркасск, 2014. - ЖМД ; PDF ; 2,51 МБ. - Систем, требования : IBM PC ; Windows 7 ; Adobe Acrobat X Pro . - Загл. с экрана.

8. Янченко, Е.А. Геодезия [Электронный ресурс] : курс лекций для студ. оч. и заоч. формы обучения направл. "Землеустройство и кадастры" профили "Землеустройство", "Зем. кадастр", "Кадастр недвижимости" [I курс] / Е. А. Янченко ; Новочерк. инж.-мелиор. ин-т ДЕАУ. -Электрон, дан. - Новочеркасск, 2014. - ЖМД ; PDF ; 7,21 МБ. - Загл. обл. : Курс лекций по геодезии. - Систем, требования : IBM PC ; Windows 7 ; Adobe Acrobat X Pro . - Загл. с экрана.

9. Авакян, В. В. Прикладная геодезия: технологии инженерно-геодезических работ [Электронный ресурс] : учеб. пособие / В. В. Авакян. - 2-е изд. - Москва : Инфра-Инженерия, 2016. - 588 с. - Гриф УМО. - Режим доступа :<http://biblioclub.ru/index>.php?page=book&id=444425. -ISBN 978-5- 9729-0110-4.- 26.08.2016.

#### **1.2 Дополнительная литература**

1. Макаров, В.В. Геодезия [Текст] : метод, указ. по вып. контр, раб. № 1, контр, раб. № 2 (для студ. 1 курса заоч. формы обучения) [направл. 120700.62 - "Землеустройство и кадастры"] / В. В. Макаров, Е. А. Янченко ; Новочерк. гос. мелиор. акад., каф. инж. изысканий. -Новочеркасск, 2012. - 81 с. - б/ц. 1 экз.

2. Макаров, В.В. Геодезия [Электронный ресурс] : метод, указ. по вып. контр, раб. № 1, контр, раб. № 2 (для студ. 1 курса заоч. формы обучения) [направл. 120700.62 - "Землеустройство и кадастры"] / В. В. Макаров, Е. А. Янченко ; Новочерк. гос. мелиор. акад., каф. инж. изысканий. – Электр. дан. - Новочеркасск, 2012. - ЖМД ; PDF ; 4,58 МБ. - Систем, требования : IBM PC ; Windows 7 ; Adobe Acrobat 9 . - Загл. с экрана.

3. Янченко, Е.А. Геодезия [Текст] : метод, указ. по вып. контр, работы (для студ. 1 курса заоч. формы обучения) [направл. 120700.62 - "Землеустройство и кадастры"] / Е. А. Янченко, С. С. Степаненко, В. С. Степаненко ; Новочерк. гос. мелиор. акад., каф. геодезии. -Новочеркасск, 2013.-81 с. - б/ц. 55 экз.

4. Янченко, Е.А. Геодезия [Электронный ресурс] : метод, указ. по вып. контр, работы (для студ. 1 курса заоч. формы обучения) [направл. 120700.62 - "Землеустройство и кадастры"] / Е. А. Янченко, С. С. Степаненко, В. С. Степаненко ; Новочерк. гос. мелиор. акад., каф. геодезии. – Электр. дан. - Новочеркасск, 2013.- ЖМД ; PDF ; 2,75 МБ. - Систем, требования : IBM PC ; Windows 7 ; Adobe Acrobat 9 . - Загл. с экрана.

5. Янченко, Е.А. Геодезия [Текст] : метод, указ. по выполи, расч.-граф. работы Обработка материалов теодолитно-тахеометрической съемки [для студ. 1 курса направл. 120700.62 - "Землеустрво и кадастры"] / Е. А. Янченко, С. С. Степаненко, В. С. Степаненко ; Новочерк. гос. мелиор. акад., каф. геодезии. - Новочеркасск, 2013.-31 с. - б/ц. 50 экз.

6. Янченко, Е.А. Геодезия [Электронный ресурс] : метод, указ. по выполи, расч.-граф. работы Обработка материалов теодолитно-тахеометрической съемки [для студ. 1 курса направл. 120700.62 - "Землеустр-во и кадастры"] / Е. А. Янченко, С. С. Степаненко, В. С. Степаненко ; Новочерк. гос. мелиор. акад., каф. геодезии. – Электр. дан. - Новочеркасск, 2013.- ЖМД ; PDF ; 5,37 МБ. - Систем, требования : IBM PC ; Windows 7 ; Adobe Acrobat 9 . - Загл. с экрана.

7. Макаров, В.В. Геодезия [Текст] : практикум для студ. направл. 120700.62 - "Землеустройство и кадастры" / В. В. Макаров, Ж. В. Рощина, А. С. Вечерний ; Новочерк. гос. мелиор. акад. - Новочеркасск, 2013. - 46 с. - б/ц. 35 экз.

8. Макаров, В.В. Геодезия [Электронный ресурс] : практикум для студ. направл. 120700.62 - "Землеустройство и кадастры" / В. В. Макаров, Ж. В. Рощина, А. С. Вечерний ; Новочерк. гос. мелиор. акад. – Электр. дан. -Новочеркасск, 2013.- ЖМД ; PDF ; 4.25 МБ. - Систем, требования : IBM PC ; Windows 7 ; Adobe Acrobat 9 . - Загл. с экрана.

9. Геодезия [Текст] : метод, указ. к вып. лаб. работ по теме: Обработка материалов нивелирования трассы ; Нивелирование поверхности по квадратам (для студ. 1 курса оч. формы обуч.) [направл. 120700.62 - "Землеустройство и кадастры"] / Новочерк. гос. мелиор. акад., каф. геодезии ; сост. Е.А. Янченко, А.И. Солодовник. - Новочеркасск, 2014. - 38 с. - б/ц. 30 экз.

10. Геодезия [Электронный ресурс] : метод, указ. к вып. лаб. работ по теме: Обработка материалов нивелирования трассы ; Нивелирование поверхности по квадратам (для студ. 1 курса оч. формы обуч.) [направл. 120700.62 - "Землеустройство и кадастры"] / Новочерк. гос. мелиор. акад., каф. геодезии ; сост. Е.А. Янченко, А.И. Солодовник. – Электр. дан. - Новочеркасск, 2014. - ЖМД ; PDF ; 2.67 МБ. - Систем, требования : IBM PC ; Windows 7 ; Adobe Acrobat 9 . - Загл. с экрана.

11. Геодезия [Текст] : метод, указ. для вып. лаб. работ для студ. направл. "Землеустройствои кадастры" / Новочерк. инж.-мелиор. ин-т ДГАУ, каф. почвоведения и орош. земледелия ; сост. Ж.В. Рощина. - Новочеркасск, 2014. - 52 с. - б/ц. 30 экз.

12. Геодезия [Электронный ресурс] : метод, указ. для вып. лаб. работ для студ. направл. "Землеустройствои кадастры" / Новочерк. инж.-мелиор. ин-т ДГАУ, каф. почвоведения и орош. земледелия ; сост. Ж.В. Рощина. – Электр. дан. - Новочеркасск, 2014. - ЖМД ; PDF ; 3.15 МБ. - Систем, требования : IBM PC ; Windows 7 ; Adobe Acrobat 9 . - Загл. с экрана.

13. Практикум по геодезии [Текст] : учеб. пособие для вузов по направл. 120300 "Землеустр-во и зем. кадастр" / Г. Г. Поклад [и др.] ; под ред. Г.Г. Поклада. - [2-е изд.]. -М. : Гаудеамус : Академ. Проект, 2012. - 486 с. - Гриф УМО. - ISBN 978-5-8291-1378-0 : 635-00. 15 экз.

14. Геодезия [Текст] : метод, указ. для практ. занятий студ. направл. "Землеустройство и кадастры" / Новочерк. инж.-мелиор. ин-т ДГАУ, каф. почвоведения, орош. земледелия и геодезии; сост. Е.А. Янченко. - Новочеркасск, 2014. - 39 с. - б/ц. 40 экз.

15. Геодезия [Электронный ресурс] : метод, указ. для практ. занятий студ. направл. "Землеустройство и кадастры" / Новочерк. инж.-мелиор. ин-т ДГАУ, каф. почвоведе- ния, орош. земледелия и геодезии; сост. Е.А. Янченко. – Электр. дан. - Новочеркасск, 2014. - ЖМД ; PDF ; 2.75 МБ. - Систем, требования : IBM PC ; Windows 7 ; Adobe Acrobat 9 . - Загл. с экрана.

16. Михайлов, А. Ю. Инженерная геодезия в вопросах и ответа [Электронный ресурс] : учеб. пособие / А. Ю. Михайлов. - Москва-Вологда : Инфра-Инженерия, 2016. - 200 с. - Режим доступа : [http://biblioclub.ru/index.php?page=book&id=444168.](http://biblioclub.ru/index.php?page=book&id=444168) - ISBN 978-5-9729-0114-2.- 26.08.2016.

#### **8.3 Перечень ресурсов информационно-телекоммуникационной сети «Интернет», необходимых для освоения дисциплины, в том числе современных профессиональных баз данных и информационных справочных систем**

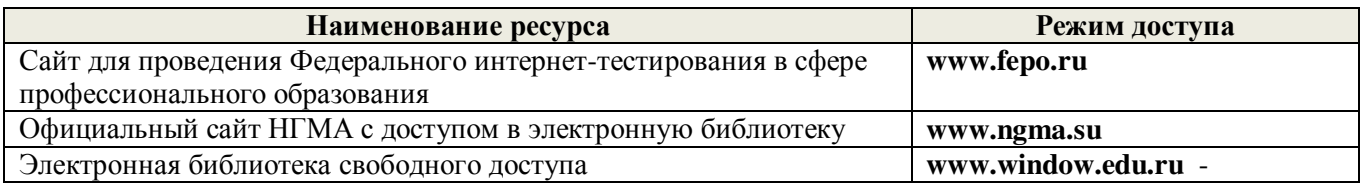

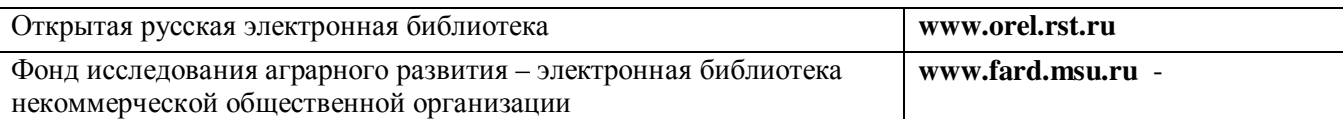

#### **8.4 Методические указания для обучающихся по освоению дисциплины**

1. Положение о текущей аттестации обучающихся в НИМИ ДГАУ [Электронный ресурс] (введено в действие приказом директора №119 от 14 июля 2015 г.) / Новочерк. инж.-мелиор. ин-т Донской ГАУ. Электрон. дан.- Новочеркасск, 2015.- Режим доступа:<http://www.ngma.su>

2.Типовые формы титульных листов текстовой документации, выполняемой студентами в учебном процессе [Электронный ресурс] / Новочерк. инж.-мелиор. ин-т Донской ГАУ.-Электрон. дан.- Новочеркасск, 2015.- Режим доступа:<http://www.ngma.su>

Приступая к изучению дисциплины необходимо в первую очередь ознакомиться с содержанием РПД. Лекции имеют целью дать систематизированные основы научных знаний об общих вопросах дисциплины. При изучении и проработке теоретического материала для обучающихся необходимо:

- повторить законспектированный на лекционном занятии материал и дополнить его с учетом рекомендованной по данной теме литературы;

- при самостоятельном изучении темы сделать конспект, используя рекомендованные в РПД литературные источники и ресурсы информационно-телекоммуникационной сети «Интернет».

**8.5 Перечень информационных технологий используемых при осуществлении образовательного процесса, программного обеспечения и информационных справочных систем, для освоения обучающимися дисциплины**

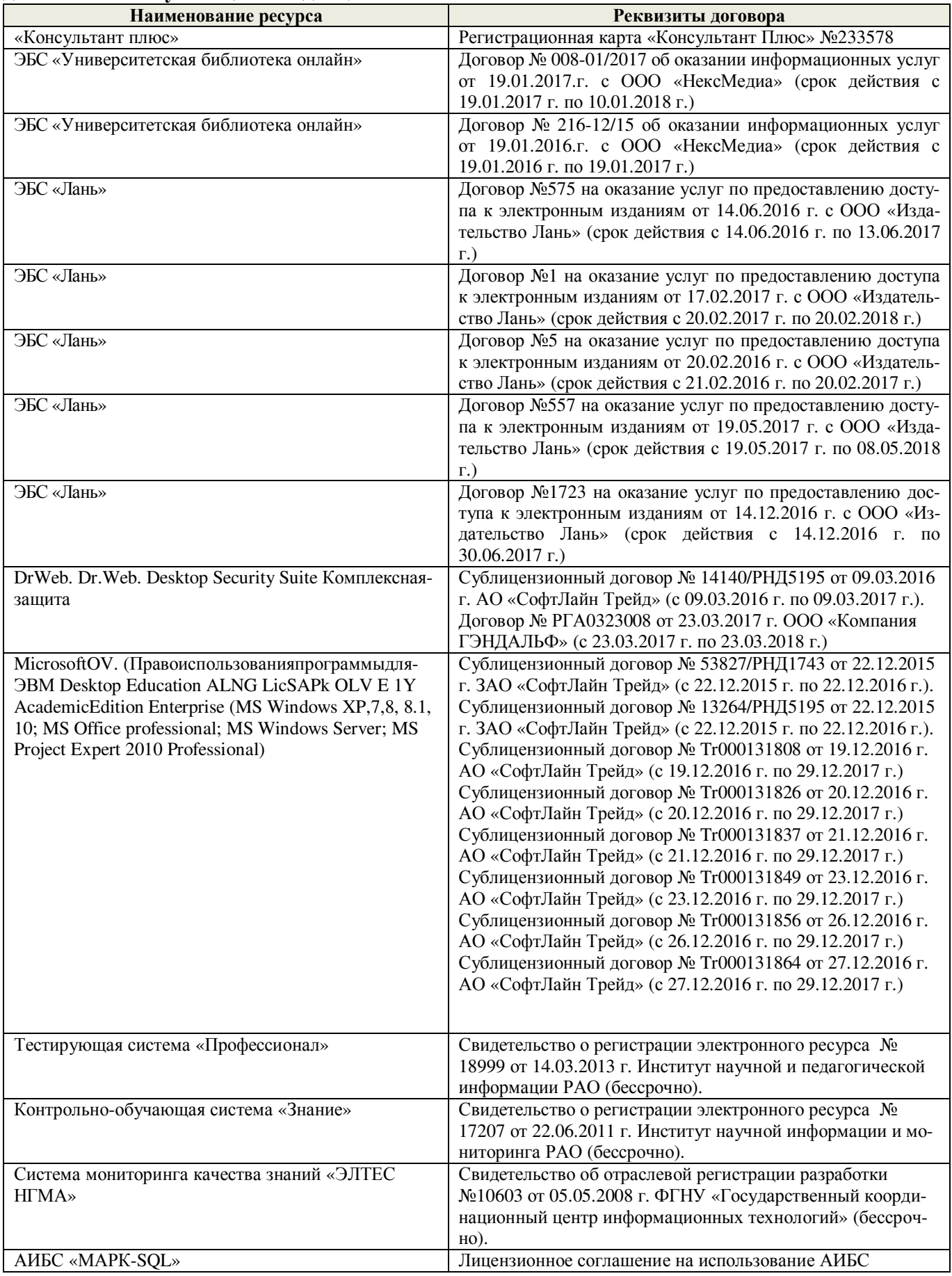

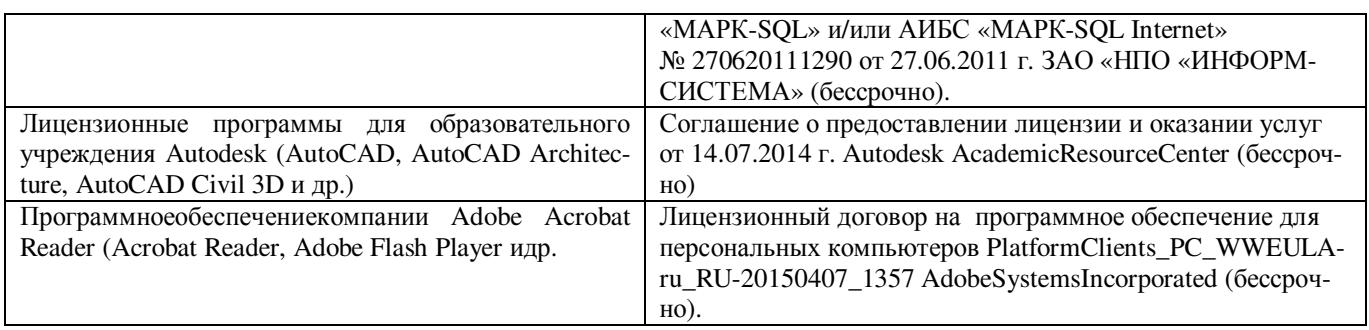

### **9. ОПИСАНИЕ МАТЕРИАЛЬНО-ТЕХНИЧЕСКОЙ БАЗЫ, НЕОБХОДИМОЙ ДЛЯ ОСУЩЕСТВЛЕНИЯ ОБРАЗОВАТЕЛЬНОГО ПРОЦЕССА ПО ДИСЦИПЛИНЕ**

Преподавание дисциплины осуществляется в специальных помещениях – учебных аудиториях для проведения занятий лекционного типа, семинарского типа (практические и лабораторные занятия), групповых и индивидуальных консультаций, текущего контроля и промежуточной аттестации, а также помещениях для самостоятельной работы. Специальные помещения укомплектованы специализированной мебелью (стол и стул преподавателя, парты, доска), техническими средствами обучения, служащими для представления учебной информации большой аудитории.

**Лекционные занятия** проводятся в аудитории 310, оснащенной специальной мебелью, доской, и т.п., при необходимости аудитория оснащается переносными мультимедийными средствами (экран, проектор, акустическая система).

**Практические занятия** проводятся в специализированных аудиториях 303, 304, оснащенных необходимыми наглядными пособиями: (плакаты, стенды и т.п.).

**Лабораторные занятия** проводятся в специализированных аудиториях кафедры «Почвоведения, орошаемого земледелия и геодезии» (а.304, а.303), оснащённых необходимыми наглядными пособиями, при необходимости аудитории оснащаются переносными учебными приборами и оборудованием.

Учебные аудитории для проведения групповых и индивидуальных консультаций, текущего контроля -ауд. 304.

Учебная аудитория для промежуточной аттестации – ауд.310.

Помещение для самостоятельной работы (ауд. 417) оснащено компьютерной техникой с возможностью подключения к сети интернет и обеспечением доступа в электронную информационнообразовательную среду организации.

Помещение для хранения и профилактического обслуживания учебного оборудования – ауд. 305.

Обучающиеся из числа лиц с ограниченными возможностями здоровья обеспечены печатными и (или) электронными образовательными ресурсами в формах, адаптированных к ограничениям их здоровья.

#### *Материально-техническое обеспечение дисциплины*

- 1. Оптические теодолиты 4Т30П;
- 2. Электронные теодолиты Vega TEO-5;
- 3. Электронные тахеометры Trimble M3;
- 4. Оптические нивелиры Н-3;
- 5. Автоматические оптические нивелиры с компенсатором Setl AT-20D;
- 6. Цифровой нивелир TRIMBLEDINI 0,7;
- 7. Лазерный нивелир Geo-FennelFL-400HA-G;
- 8. Теодолит 3Т2КП;
- 9. Электронные планиметры полярный Planix 5, роликовый Planix 7;
- 10. Лазерные дальномер DistoA5;
- 11. Учебные топографические карты;
- 12. Геодезические транспортиры;
- 13. Линейки Дробышева;
- 14. Вехи деревянные;
- 15. Нивелирные рейки;
- 16. Буссоль;

17.Рулетки, мерные ленты;

- 18. Масштабные линейки;
- 19. Видеопроектор мультимедийный АСЕR;
- 20. Экран на штативе МоbileScreens;
- 21. Доска магнитно-маркерная.
- 22. Тематические плакаты.

### **10.ОСОБЕННОСТИ ОРГАНИЗАЦИИ ОБРАЗОВАТЕЛЬНОГО ПРОЦЕССА ПО ДИСЦИПЛИНЕ ДЛЯ ИНВАЛИДОВ И ЛИЦ С ОГРАНИЧЕННЫМИ ВОЗМОЖНОСТЯМИ**

Содержание дисциплины и условия организации обучения для обучающихся с ограниченными возможностями здоровья и инвалидов корректируются при наличии таких обучающихся в соответствии с индивидуальной программой реабилитации инвалида, а так же методическими рекомендациями по организации образовательного процесса для обучения инвалидов и лиц с ограниченными возможностями здоровья в образовательных организациях высшего образования (утв. Минобрнауки России 08.04.2014 №АК-44-05 вн), Положением о методике сценки степени возможности включения лиц с ограниченными возможностями здоровья и инвалидов в общий образовательный процесс (НИМИ, 2015); Положением об обучении лиц с ограниченными возможностями здоровья и инвалидов в Новочеркасском инженерно-мелиоративном институте (НИМИ, 2015).

### **11. ДОПОЛНЕНИЯ И ИЗМЕНЕНИЯ В РАБОЧЕЙ ПРОГРАММЕ**

В рабочую программу на **2017 – 2018** учебный год вносятся изменения - обновлено и актуализировано содержание следующих разделов и подразделов рабочей программы:

## **6. ПЕРЕЧЕНЬ УЧЕБНО-МЕТОДИЧЕСКОГО ОБЕСПЕЧЕНИЯ ДЛЯ САМОСТОЯТЕЛЬНОЙ РАБОТЫ ОБУЧАЮЩИХСЯ**

1. Методические рекомендации по организации самостоятельной работы обучающихся в НИМИ ДГАУ [Электронный ресурс]: (введ. в действие приказом директора №106 от 19 июня 2015г.)/ Новочерк.Инж.-мелиор. Ин-т Донской ГАУ.-Электрон. Дан.-Новочеркасск, 2015.- Режим доступа: <http://www.ngma.su>

2. Янченко, Е.А. Геодезия [Текст]: курс лекций для студ. I курса очной и заочной форм обучения направления «Землеустройство и кадастры», профилей «Землеустройство», «Земельный кадастр», «Кадастр недвижимости» / Е.А. Янченко; Инж. мелиор. ин-т. ДГАУ, каф.геодезии. – Новочеркасск, 2014. - 174 с. [53 экз.]

3. Янченко, Е.А. Геодезия [Электронный ресурс]: курс лекций для студ.I курса очной и заочной форм обучения направления «Землеустройство и кадастры», профилей «Землеустройство», «Земельный кадастр», «Кадастр недвижимости» / Е.А. Янченко; Инж. мелиор. ин-т. ДГАУ, каф.геодезии. – Электрон.дан. - Новочеркасск, 2014. – ЖМД; PDF; 7,20 МБ.- Систем.требования : IBMPC/ Windows 7. AdobeAcrobat 9. – Загл. с экрана.

4. Янченко, Е.А. Геодезия [Текст]: метод.указания по выполнению расчётно-графической работы Обработка материалов теодолитно-тахеометрической съёмки для студ. 1 курса направл.120700.62 – Землеустройство и кадастры /Е.А. Янченко, С.С. Степаненко, В.С. Степаненко; Новочеркасск. гос. мелиор. акад., каф. геодезии. – Новочеркасск, 2013.- 31 с. [55 экз.]

5. Янченко, Е.А. Геодезия [Электронный ресурс]: метод.указания по выполнению расчётнографической работы Обработка материалов теодолитно-тахеометрической съёмки для студ. 1 курса направл. 120700.62 – Землеустройство и кадастры /Е.А. Янченко, С.С. Степаненко, В.С. Степаненко; Новочеркасск. гос. мелиор. акад., каф. геодезии. – Электрон.дан. - Новочеркасск,2013.– ЖМД; PDF; 2,28 МБ.-Систем.требования: IBMPC/Windows 7. AdobeAcrobat 9. – Загл. с экрана.

6. Геодезия [Текст]: метод.указания для выполнения практических занятий студ. направл. «Землеустройство и кадастры». / Новочерк. инж.-мелиор. ин-т ДГАУ, каф. почвоведения, орошаемого земледелия и геодезии; сост. Е.А. Янченко. – Новочеркасск, 2014.- 40 с.[40 экз.]

7. Геодезия [Электронный ресурс]: метод.указания для выполнения практических занятий студ. направл. «Землеустройство и кадастры». /Новочерк. инж.-мелиор. ин-т ДГАУ, каф. почвоведения, орошаемого земледелия и геодезии; сост. Е.А. Янченко.– Электрон.дан.– Новочеркасск, 2014 – ЖМД; PDF; 1,72 МБ.- Систем.требования : IBMPC/ Windows 7. AdobeAcrobat 9. – Загл. с экрана.

8. Янченко, Е.А. Геодезия [Текст]: метод.указ.по вып. контр. работы (для студ. 1 курса заоч. формы обучения)[направл. 120700.62 – Землеустройство и кадастры]/ Е.А. Янченко, С.С. Степаненко, В.С. Степаненко; Новочерк.гос. мелиор. акад., каф. геодезии. – Новочеркасск, 2013.- 81с.[55 экз.]

9. Янченко, Е.А. Геодезия [Электронный ресурс]: метод.указ. по вып. контр. работы (для студ. 1 курса заоч. формы обучения) [направл. 120700.62 – Землеустройство и кадастры]/ Е.А. Янченко, С.С. Степаненко, В.С. Степаненко; Новочерк. гос. мелиор. акад., каф. геодезии. – Электрон.дан. - Новочеркасск, 2013. – ЖМД; PDF; 3,93 МБ.- Систем.требования : IBMPC/Windows 7. AdobeAcrobat 9. – Загл. с экрана.

### **7. ФОНД ОЦЕНОЧНЫХ СРЕДСТВ ДЛЯ КОНТРОЛЯ УСПЕВАЕМОСТИ И ПРОВЕДЕНИЯ ПРОМЕЖУТОЧНОЙ АТТЕСТАЦИИ ОБУЧАЮЩИХСЯ ПО ДИСЦИПЛИНЕ**

#### **Вопросы для проведения итогового контроля в форме зачёта:**

1. Предмет и задачи геодезии, её место среди других дисциплин. 2. Сведения об истории развития геодезии. Роль геодезии в хозяйственном развитии страны. 3. Понятие о форме и размерах Земли. Общие представления о системах координат и высот в геодезии. 4. Системы плоских прямоугольных координат. 5. Зональная система координат. 6. Понятие о карте, плане и профиле. 7. Масштабы: численный, линейный и поперечный. Откладывание расстояний с помощью поперечного масштаба. 8. Определение площадей по планам и картам, графическим и аналитическим способами. 9. Вычисление площади участка по координатам его вершин. 10. Устройство электронного планиметра. Особенности определения площади участка по плану. 11. Основные формы рельефа. Изображение рельефа горизонталями. 12. Основные свойства горизонталей. Определение крутизны ската. 13. Изображение земной поверхности в цифровом виде. 14. Условные знаки на планах и картах. Описание участка топографической карты. 15. Приборы для измерения линий, их компарирование. 16. Измерение линий мерной лентой, точность измерения. Закрепление и вешение линии на местности. 17. Определение горизонтальных проложений наклонных линий. Определение неприступных расстояний. 18. Измерение длины линий нитяными и лазерными дальномерами. 19. Сущность ориентирования. Меридианы. Азимуты, румбы, дирекционные углы. Передача дирекционных углов на смежные линии. Склонение магнитной стрелки. Сближение меридианов. 20. Принцип измерения горизонтального угла. Типы теодолитов. Установка прибора в рабочее положение. 21. Устройство и назначение основных частей теодолита 4Т-30П. Поверки теодолита 4Т-30П. 22. Устройство зрительной трубы теодолита 4Т-30П. 23. Рен отсчётной системы, параллакс сетки нитей. 24. Электронные тахеометры. Типы и принцип действия. 25. Виды геодезических съёмок. 26. Создание геодезической съёмочной сети методом проложения теодолитного хода. 27. Сущность теодолитной съёмки. 28. Схемы построения сетей триангуляции. 29. Измерение горизонтальных и вертикальных углов. 30. Полевые работы при прокладке теодолитных ходов. 31. Сети сгущения. Съёмочные сети. 32. Основные требования к расположению пунктов съёмочной сети. 33. Съёмка подробностей, ведение абриса. 34. Прямая и обратная геодезические задачи. 35. Обработка данных замкнутого теодолитного хода. 36. Обработка данных диагонального теодолитного хода. 37. Построение плана теодолитной съёмки. 38. Сущность тахеометрической съёмки. 39. Определение превышений методом тригонометрического нивелирования. 40. Съёмка подробностей, ситуации и рельефа в тахеометрии. 41. Построение плана тахеометрической съёмки. 42. Сущность и методы нивелирования. 43. Сущность геометрического нивелирования, определение превышений способами "вперёд" и "из середины". 44. Высотные сети страны, их классификация и точность. Нивелирные реперы, марки.

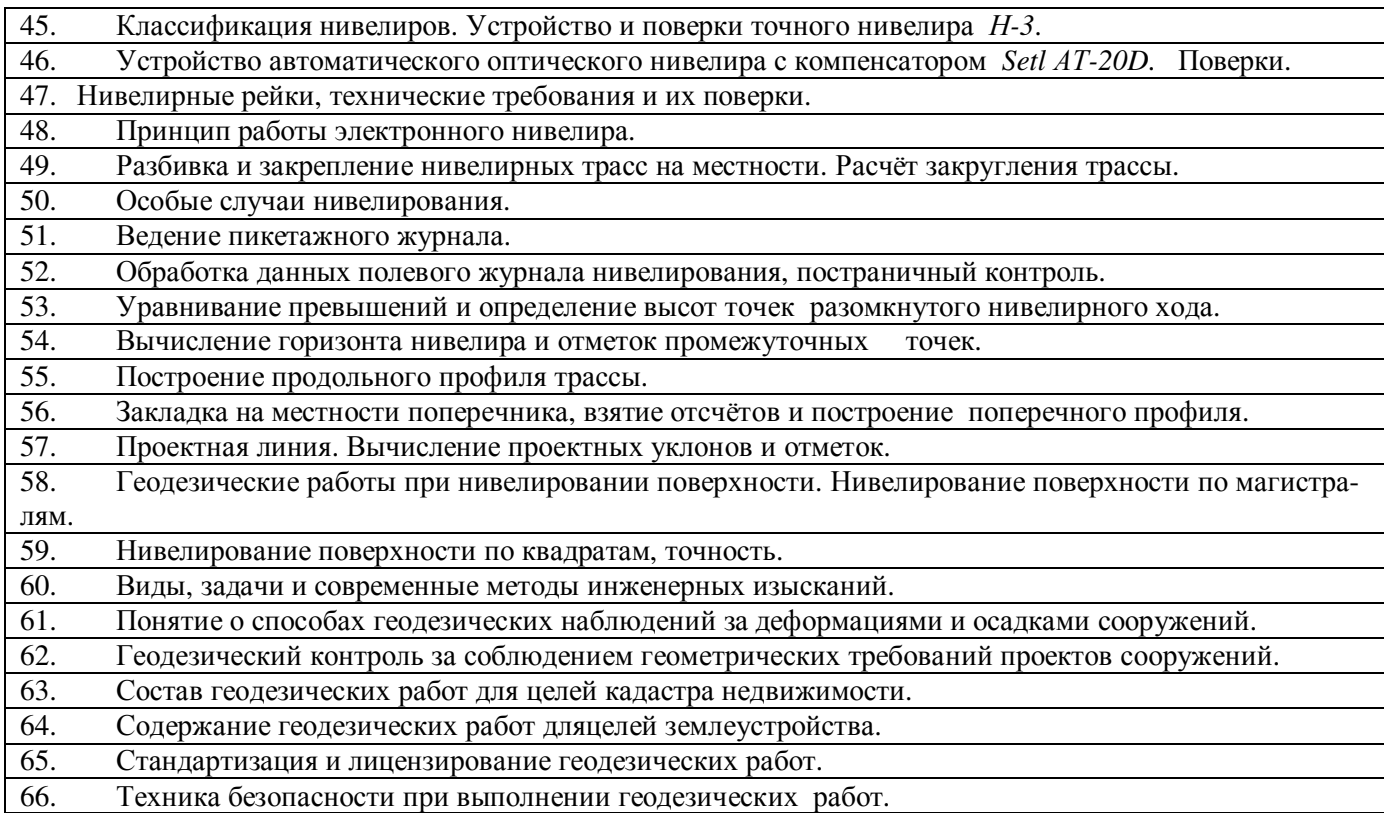

*Промежуточная аттестация студентами очной формы обучения может быть пройдена в соответствии* **с** балльно- рейтинговой системой оценки знаний, включающей в себя проведение*текущего (ТК), промежуточного (ПК) и итогового (ИК)* контроля по дисциплине [8.4.1].

*Текущий контроль (ТК)* осуществляется в течение семестра и проводится по лабораторным работам или/и семинарским и практическим занятиям, а также по видам самостоятельной работы студентов (РГР, КР).

Возможными *формами ТК* являются: отчёт по лабораторной работе; защита реферата или расчетно-графической работы; контрольная работа по практическим заданиям для студентов заочной формы; выполнение определенных разделов курсовой работы (проекта); защита курсовой работы (проекта).

Количество текущих контролей по дисциплине в семестре определяется кафедрой.

В ходе *промежуточного контроля (ПК)* проверяются *теоретические знания*. Данный контроль проводится по разделам (модулям) дисциплины 2-3 раза в течение семестра в установленное рабочей программой время. Возможными формами контроля являются *тестирование* (с помощью компьютера или в печатном виде), *коллоквиум*или другие формы.

*Итоговый контроль (ИК)* – это **экзамен** в сессионный период или **зачёт** по дисциплине в целом.

Студенты, набравшие за работу в семестре от 60 и более баллов,не проходят промежуточную аттестацию в форме сдачи зачёта или экзамена.

**По дисциплине Геодезия (1 курс)**формами **текущего контроля** являются:

**ТК1, ТК4** - решение задач по представленным вариантам заданий;

**ТК2, ТК5** – письменный опрос;

**ТК3, ТК6, ТК7** - выполнение РГР.

В течениегода проводятся **3промежуточных контроля (ПК1, ПК2, ПК3**), по пройденному теоретическому материалу лекций, в виде электронного тестирования на компьютерах в аудитории 417 в электронной системе вуза по пройденному теоретическому материалу лекций. Тестирование может проводиться и на бумажном носителе. Тестовые материалы находятся в папке УМКД дисциплины «Инженерная геодезия» на кафедре ПОЗиГ.

**Итоговый контроль (ИК) –зачёт**.

**Расчётно-графическая работа студентов очной формы обучения Расчётно-графическая работа 1 (РГР1, 1семестр) на тему«Обработка материалов теодолитно-** **тахеометрической съёмки»**. Целью выполнения РГР1 является закрепление теоретических знаний и освоение студентами методики вычислений и графических построений при обработке материалов теодолитной и тахеометрической съёмок.

### **В задачи РГР1 входит:**

- Самостоятельное выполнение студентом всех этапов  $P\Gamma P1$  и оформление их по  $\Gamma OCTv$  в виде пояснительной записки;
- Заполнение ведомостей по результатам вычислительной обработки.
- Составление и оформление абриса участка; плана теодолитно-тахеометрической съёмки участка.

*Структура пояснительной записки расчётно-графической работы1 и еёориентировочный объём*

Титул Задание (1 с.) Содержание (1 с.) Введение (1 с.)

- 8. Общие положения.Исходные данные (1 с.)
- 9. Вычисление координат точек замкнутого теодолитного хода (5 с.)
- 10. Вычисление координат точек диагонального теодолитного хода (2 с.)
- 11. Обработка журнала теодолитно-тахеометрической съёмки, вычисление отметок станций(3 с.)
- 12. Вычисление отметок реечных точек (2 с.)
- 13. Построение плана теодолитно-тахеометрической съёмки (3 с.)
- 14. Оформление плана (0,5 с.)

Список использованных источников (0,5с.)

Приложения (ведомости и журнал вычислений – 4 с.; абрис – 1 с.)

План теодолитно-тахеометрической съёмки (чертёжный лист формата А-3)

**Расчётно-графическая работа 2 (РГР2, 2 семестр) на тему«Обработка материалов нивелирования трассы; Нивелирование поверхности по квадратам»**. Работа оформляется и сдаётся на проверку в два этапа. Целью выполнения РГР2 является освоение студентами методики камеральной обработки материалов и графических построений при продольномнивелировании и нивелировании поверхности по квадратам.

#### **В задачи РГР2 входит:**

- Самостоятельное выполнение студентами всех этапов РГР2 и оформление их по ГОСТу в виде пояснительной записки;
- Заполнение ведомостей и журналов по результатам вычислительной обработки;
- На основании данных обработанного журнала нивелирования построить продольный и поперечный профили, выполнить проектирование по профилю. На основании данных обработанного журнала нивелирования построить план нивелирования поверхности, построить горизонтали с заданной высотой сечения рельефа, решить инженерные задачи по топографическому плану.

*Структура пояснительной записки расчётно-графической работы 2 и её ориентировочный объём*

Титул Задание (2 с.) Содержание (1 с.)

- **1** Обработка материалов нивелирования трассы
- 1.1 Цель и задачи работы, исходные данные (0,5 с.)
- 1.2 Общие положения (0,5 с.)
- 1.3 Продольное нивелирование. Краткие сведения об организации и проведении полевых работ (1 с.)
- 1.4 Работа на станции и заполнение журнала нивелирования(0,5 с)
- 1.6 Построение продольного и поперечного профилей (5 с.)
- **2** Обработка материалов нивелирования поверхности по квадратам
- 2.1 Цель и задачи работы, исходные данные (0,5 с.)
- 2.2 Общие положения (0,5 с.)
- 2.3 Краткие сведения об организации и проведении полевых работ (0,5 с.)
- 2.4 Обработка результатов измерений (3 с.)
- 2.5 Построение плана нивелирования поверхности по квадратам(2 с.)
- 2.6 Решение задач по плану с горизонталями (4 с.) Список использованных источников (0,5 с.) Приложения (журналы и ведомости вычислений – 5 с.) Продольный и поперечный профили нивелирования трассы (А-3) План нивелирования поверхности по квадратам (чертёжный лист формата А-4)

РГР1 (1 семестр) и РГР2 (2 семестр) выполняются студентом индивидуально под руководством преподавателя во внеаудиторное время, самостоятельно. Срок сдачи законченной работы на проверку руководителю указывается в задании. После проверки и доработки указанных замечаний, работа защищается. При положительной оценке выполненной студентом работы на титульном листе работы ставится -"зачтено".

## **Контрольная работа студентов заочной формы обучения**

Работа состоит из четырёх заданий, охватывающих курс дисциплины, и выполняется по указанному варианту. Выбор варианта определяется *по цифрам шифра зачётной книжки.*

Перечень вариантов заданий контрольной работы, методика её выполнения и необходимая литература приведены в методических указаниях для написания контрольной работы [6.8], [8.2.1, [8.2.2]

### **Полный фонд оценочных средств, включающий текущий контроль успеваемости и перечень контрольно-измерительных материалов (КИМ) приведен в приложении к рабочей программе.**

## **8. УЧЕБНО-МЕТОДИЧЕСКОЕ И ИНФОРМАЦИОННОЕ ОБЕСПЕЧЕНИЕ ДИСЦИПЛИНЫ**

## **8.1 Основная литература**

1. Маслов, А.В. Геодезия [Текст] : учебник для вузов по спец.: 120301 "Землеустройство". 120302 "Зем. кадастр", 120303 "Городской кадастр" / А. В. Маслов, А. В. Гордеев, Ю, Г. Батраков. - 6-е изд., перераб. и доп. - М. : КолосС, 2008. - 598 с. - (Учебники и учебные пособия для вузов). - Гриф Мин. ex. - ISBN 5-9532-0318-7 : 773-70. 50 экз.

2. Поклад, Г.Г. Геодезия [Текст] : учеб. пособие для вузов по направл. 120300 - "Землеустройство и зем. кадастр" и спец. 120301- "Землеустройство", 120302 - "Зем. кадастр", 120303 - "Городской кадастр" / Г. Г. Поклад, С. П. Гриднев. - [3-е изд., перераб. и доп.]. - М. : Академ. Проект : Парадигма, 2011. - 538 с. - (Gaudeamus: Библиотека геодезиста и картографа ). - Гриф УМО. - ISBN 978-5-8291-1321-6 : 528-00. 40 экз.

3. Рощина Ж.В. Геодезия [Текст] : курс лекций для студ. оч. и заоч. форм обуч. направл. 120700.62-Землеустройство и кадастры всех профилей подготовки / Ж. В. Рощина ; Новочерк. инж.-мелиор. ин-т ДГАУ, каф. геодезии. - Новочеркасск, 2014. - 130 с. - б/ц. 30 экз.

4. Янченко, Е.А. Геодезия [Текст] : курс лекций для студ. оч. и заоч. формы обучения направл. "Землеустройство и кадастры" профили "Землеустройство", "Зем. кадастр", "Кадастр недвижимости" [I курс] / Е. А. Янченко ; Новочерк. инж.-мелиор. ин-т ДГАУ. -Новочеркасск, 2014. - 173 с. - Загл. обл. : Курс лекций по геодезии. - б/ц. 53 экз.

5. Гиршберг, М.А. Геодезия [Текст] : учебник / М. А. Гиршберг. - Изд. стереотип. - М. : ИНФРА-М, 2014. 383 с. - (Высшее образование. Бакалавриат). - ISBN 978-5-16-006351-5 : 918-00. 10 экз.

6. Геодезия [Текст] : учебник для вузов по направл подготовки "Геодезия и землеустройство" / Е. Б. Клюшин [и др.] ; под ред. Д.Ш. Михелева. - 12-е изд., стереотип. -М. : Академия, 2014. - 496 с. - (Высшее образование. Бакалавриат). - Ериф УМО. - ISBN 978-5-4468-0680-5 : 768-57.-10экз.

7. Рощина Ж.В. Геодезия [Электронный ресурс] : курс лекций для студ. оч. и заоч. форм обуч. направл. 120700.62-Землеустройство и кадастры всех профилей подготовки / Ж. В. Рощина ; Новочерк. инж.-мелиор. ин-т ДГАУ, каф. геодезии. - Электрон, дан. - Новочеркасск, 2014. - ЖМД ; PDF ; 2,51 МБ. - Систем, требования : IBM PC ; Windows 7 ; Adobe Acrobat X Pro . - Загл. с экрана.

8. Янченко, Е.А. Геодезия [Электронный ресурс] : курс лекций для студ. оч. и заоч. формы обучения направл. "Землеустройство и кадастры" профили "Землеустройство", "Зем. кадастр", "Кадастр недвижимости" [I курс] / Е. А. Янченко ; Новочерк. инж.-мелиор. ин-т ДЕАУ. -Электрон, дан. - Новочеркасск, 2014. - ЖМД ; PDF ; 7,21 МБ. - Загл. обл. : Курс лекций по геодезии. - Систем, требования : IBM PC ; Windows 7 ; Adobe Acrobat X Pro . - Загл. с экрана.

9. Кузнецов, О. Ф. Основы геодезии и топография местности [Электронный ресурс] : учеб.пособие / О. Ф. Кузнецов. - изд. 2-е, перераб. и доп. - Москва | Вологда : Инфра-Инженерия, 2017. - 287 с.: ил., табл. - Режим доступа : <http://biblioclub.ru/index>.php?page=book&id=464439. - ISBN978-5-9729-0175-3.- 25.08.2017.

10. Авакян, В. В. Прикладная геодезия: технологии инженерно-геодезических работ [Электронный ресурс] : учеб. пособие / В. В. Авакян. - 2-е изд. - Москва : Инфра-Инженерия, 2016. - 588 с. - Гриф УМО. - Режим доступа : [http://biblioclub.ru/index.](http://biblioclub.ru/index)php?page=book&id=444425. - ISBN 978-5-9729-0110-4.- 25.08.2017.

### **8.2Дополнительная литература**

1. Янченко, Е.А. Геодезия [Текст] : метод, указ. по вып. контр, работы (для студ. 1 курса заоч. формы обучения) [направл. 120700.62 - "Землеустройство и кадастры"] / Е. А. Янченко, С. С. Степаненко, В. С. Степаненко ; Новочерк. гос. мелиор. акад., каф. геодезии. -Новочеркасск, 2013.-81 с. - б/ц. 55 экз.

2. Янченко, Е.А. Геодезия [Электронный ресурс] : метод, указ. по вып. контр, работы (для студ. 1 курса заоч. формы обучения) [направл. 120700.62 - "Землеустройство и кадастры"] / Е. А. Янченко, С. С. Степаненко, В. С. Степаненко ; Новочерк. гос. мелиор. акад., каф. геодезии. – Электр. дан. - Новочеркасск, 2013.- ЖМД ; PDF ; 2,75 МБ. - Систем, требования : IBM PC ; Windows 7 ; Adobe Acrobat 9 . - Загл. с экрана.

3. Янченко, Е.А. Геодезия [Текст] : метод, указ. по выполи, расч.-граф. работы Обработка материалов теодолитно-тахеометрической съемки [для студ. 1 курса направл. 120700.62 - "Землеустрво и кадастры"] / Е. А. Янченко, С. С. Степаненко, В. С. Степаненко ; Новочерк. гос. мелиор. акад., каф. геодезии. - Новочеркасск, 2013.-31 с. - б/ц. 50 экз.

4. Янченко, Е.А. Геодезия [Электронный ресурс] : метод, указ. по выполи, расч.-граф. работы Обработка материалов теодолитно-тахеометрической съемки [для студ. 1 курса направл. 120700.62 - "Землеустр-во и кадастры"] / Е. А. Янченко, С. С. Степаненко, В. С. Степаненко ; Новочерк. гос. мелиор. акад., каф. геодезии. – Электр. дан. - Новочеркасск, 2013.- ЖМД ; PDF ; 5,37 МБ. - Систем, требования : IBM PC ; Windows 7 ; Adobe Acrobat 9 . - Загл. с экрана.

5. Макаров, В.В. Геодезия [Текст] : практикум для студ. направл. 120700.62 - "Землеустройство и кадастры" / В. В. Макаров, Ж. В. Рощина, А. С. Вечерний ; Новочерк. гос. мелиор. акад. - Новочеркасск, 2013. - 46 с. - б/ц. 35 экз.

6. Макаров, В.В. Геодезия [Электронный ресурс] : практикум для студ. направл. 120700.62 - "Землеустройство и кадастры" / В. В. Макаров, Ж. В. Рощина, А. С. Вечерний ; Новочерк. гос. мелиор. акад. – Электр. дан. -Новочеркасск, 2013.- ЖМД ; PDF ; 4.25 МБ. - Систем, требования : IBM PC ; Windows 7 ; Adobe Acrobat 9 . - Загл. с экрана.

7. Геодезия [Текст] : метод, указ. к вып. лаб. работ по теме: Обработка материалов нивелирования трассы ; Нивелирование поверхности по квадратам (для студ. 1 курса оч. формы обуч.) [направл. 120700.62 - "Землеустройство и кадастры"] / Новочерк. гос. мелиор. акад., каф. геодезии ; сост. Е.А. Янченко, А.И. Солодовник. - Новочеркасск, 2014. - 38 с. - б/ц. 30 экз.

8. Геодезия [Электронный ресурс] : метод, указ. к вып. лаб. работ по теме: Обработка материалов нивелирования трассы ; Нивелирование поверхности по квадратам (для студ. 1 курса оч. формы обуч.) [направл. 120700.62 - "Землеустройство и кадастры"] / Новочерк. гос. мелиор. акад., каф. геодезии ; сост. Е.А. Янченко, А.И. Солодовник. – Электр. дан. - Новочеркасск, 2014. - ЖМД ; PDF ; 2.67 МБ. - Систем, требования : IBM PC ; Windows 7 ; Adobe Acrobat 9 . - Загл. с экрана.

9. Геодезия [Текст] : метод, указ. для вып. лаб. работ для студ. направл. "Землеустройствои кадастры" / Новочерк. инж.-мелиор. ин-т ДГАУ, каф. почвоведения и орош. земледелия ; сост. Ж.В. Рощина. - Новочеркасск, 2014. - 52 с. - б/ц. 30 экз.

10. Геодезия [Электронный ресурс] : метод, указ. для вып. лаб. работ для студ. направл. "Землеустройствои кадастры" / Новочерк. инж.-мелиор. ин-т ДГАУ, каф. почвоведения и орош. земледелия ; сост. Ж.В. Рощина. – Электр. дан. - Новочеркасск, 2014. - ЖМД ; PDF ; 3.15 МБ. - Систем, требования : IBM PC ; Windows 7 ; Adobe Acrobat 9 . - Загл. с экрана.

11. Геодезия [Текст] : метод, указ. для практ. занятий студ. направл. "Землеустройство и кадастры" / Новочерк. инж.-мелиор. ин-т ДГАУ, каф. почвоведения, орош. земледелия и геодезии; сост. Е.А. Янченко. - Новочеркасск, 2014. - 39 с. - б/ц. 40 экз.

12. Геодезия [Электронный ресурс] : метод, указ. для практ. занятий студ. направл. "Землеустройство и кадастры" / Новочерк. инж.-мелиор. ин-т ДГАУ, каф. почвоведе- ния, орош. земледелия и геодезии; сост. Е.А. Янченко. – Электр. дан. - Новочеркасск, 2014. - ЖМД ; PDF ; 2.75 МБ. - Систем, требования : IBM PC ; Windows 7 ; Adobe Acrobat 9 . - Загл. с экрана.

13. Михайлов, А. Ю. Инженерная геодезия в вопросах и ответа [Электронный ресурс] : учеб. пособие / А. Ю. Михайлов. - Москва-Вологда : Инфра-Инженерия, 2016. - 200 с. - Режим доступа : [http://biblioclub.ru/index.php?page=book&id=444168.](http://biblioclub.ru/index.php?page=book&id=444168) - ISBN 978-5-9729-0114-2.- 25.08.2017.

14. Геодезия [Электронный ресурс] : метод, указ. по вып. расч.- граф. работы "Обработка материалов нивелирования трассы. Обработка материалов нивелирования поверхности по квадратам" для студ. направл. Землеустройство и кадастры / Новочерк. инж.-мелиор. ин-т Донской ГАУ, каф. почвоведения, орош. земледелия и геодезии ; сост. Е.А. Янченко. -Электрон, дан. - Новочеркасск, 2017. - ЖМД; PDF; 1,91 МБ. - Систем, требования : IBM PC ; Windows 7 ; Adobe Acrobat X Pro . - Загл. с экрана.

15. Геодезия [Текст] : метод, указ. по вып. расч.- граф. работы "Обработка материалов нивелирования трассы. Обработка материалов нивелирования поверхности по квадратам" для студ. направл. Землеустройство и кадастры / Новочерк. инж.-мелиор. ин-т Донской ГАУ, каф. почвоведения, орош. земледелия и геодезии ; сост. Е.А. Янченко. -Новочеркасск, 2017.-41 с. - б/ц. 7 экз.

#### **8.3 Перечень ресурсов информационно-телекоммуникационной сети «Интернет», необходимых для освоения дисциплины, в том числе современных профессиональных баз данных и информационных справочных систем**

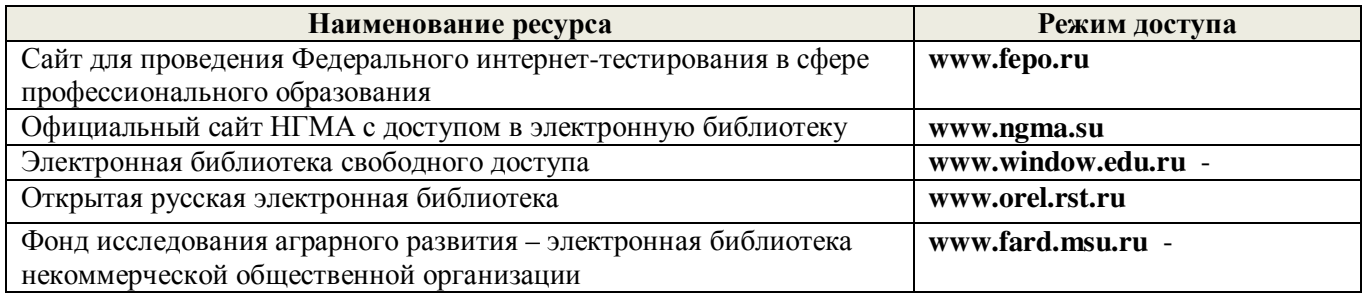

### **8.4 Методические указания для обучающихся по освоению дисциплины**

1. Положение о текущей аттестации обучающихся в НИМИ ДГАУ [Электронный ресурс] (введено в действие приказом директора №119 от 14 июля 2015 г.) / Новочерк. инж.-мелиор. ин-т Донской ГАУ.- Электрон. дан.- Новочеркасск, 2015.- Режим доступа:<http://www.ngma.su>

2.Типовые формы титульных листов текстовой документации, выполняемой студентами в учебном

процессе [Электронный ресурс] / Новочерк. инж.-мелиор. ин-т Донской ГАУ.-Электрон. дан.- Новочеркасск, 2015.- Режим доступа:<http://www.ngma.su>

Приступая к изучению дисциплины необходимо в первую очередь ознакомиться с содержанием РПД. Лекции имеют целью дать систематизированные основы научных знаний об общих вопросах дисциплины. При изучении и проработке теоретического материала для обучающихся необходимо:

- повторить законспектированный на лекционном занятии материал и дополнить его с учетом рекомендованной по данной теме литературы;

- при самостоятельном изучении темы сделать конспект, используя рекомендованные в РПД литературные источники и ресурсы информационно-телекоммуникационной сети «Интернет».

#### **8.5 Перечень информационных технологий используемых при осуществлении образовательного процесса, программного обеспечения и информационных справочных систем, для освоения обучающимися дисциплины**

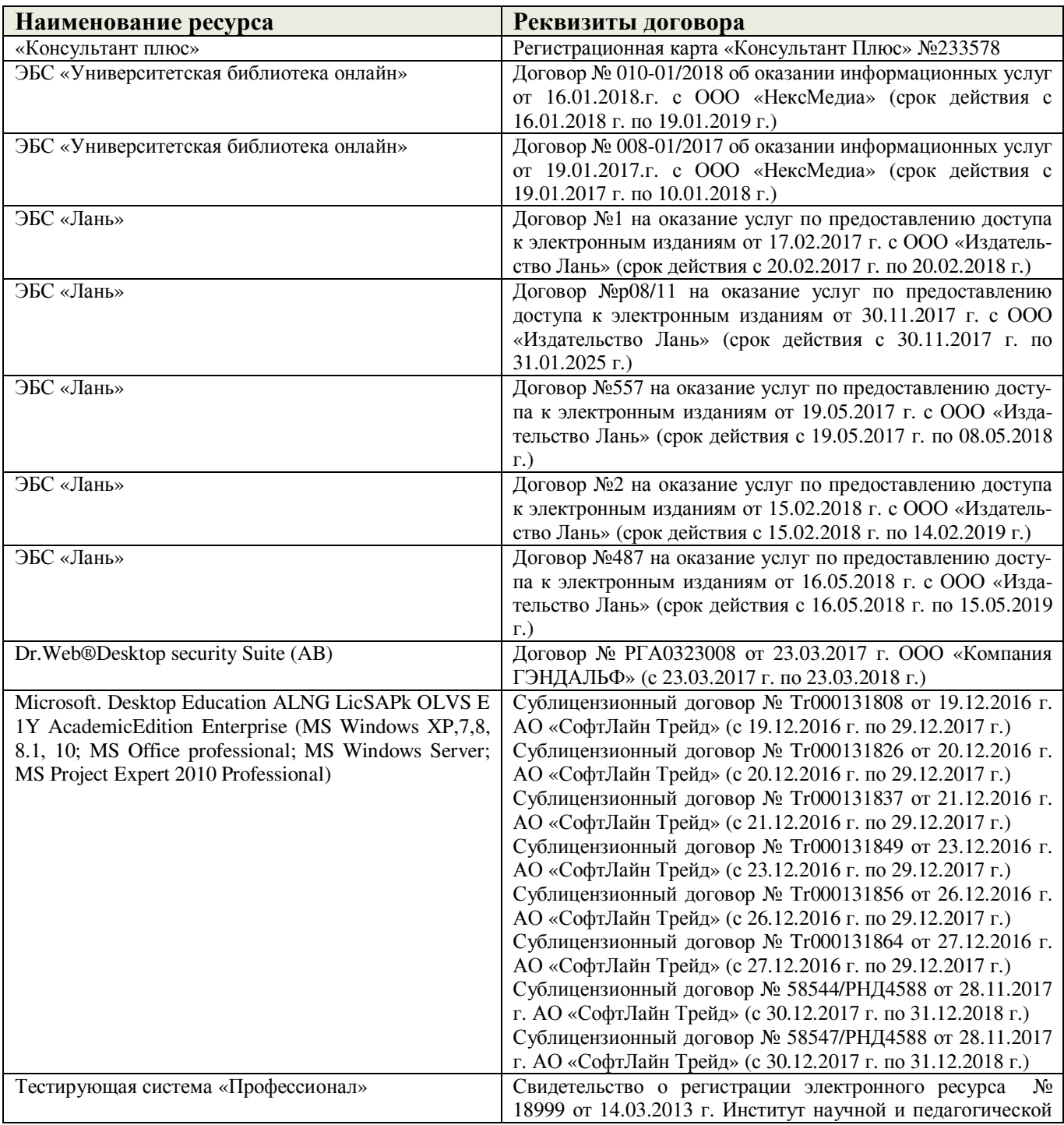

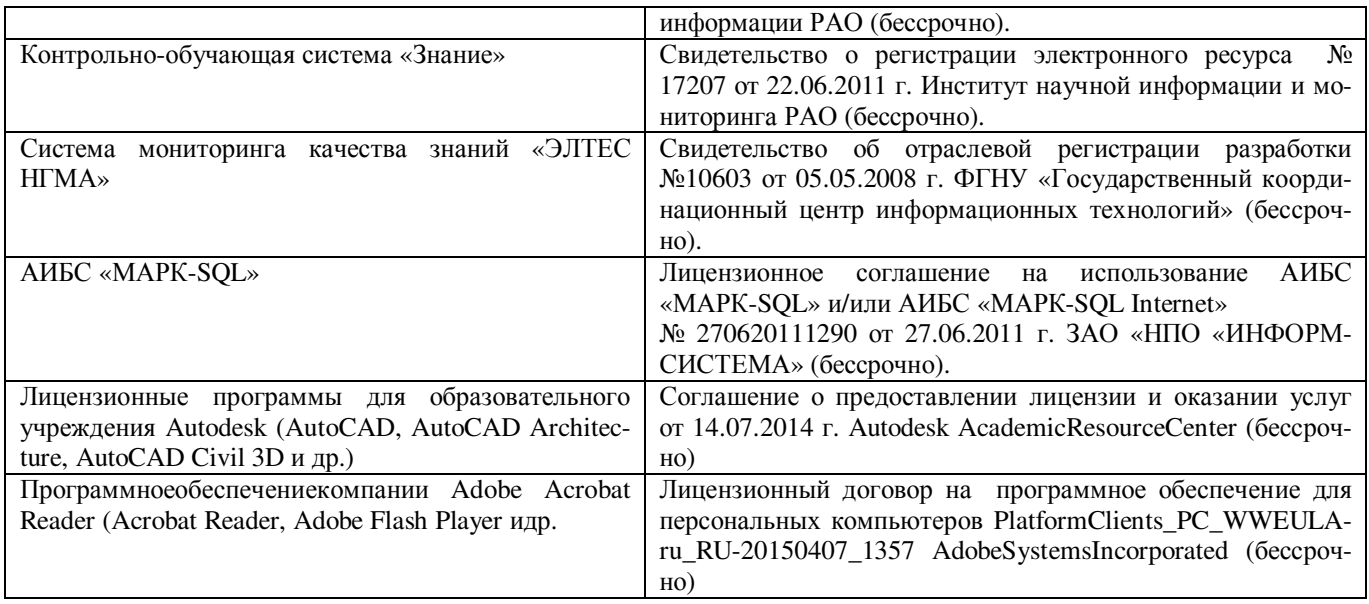

#### **9. ОПИСАНИЕ МАТЕРИАЛЬНО-ТЕХНИЧЕСКОЙ БАЗЫ, НЕОБХОДИМОЙ ДЛЯ ОСУЩЕСТВЛЕНИЯ ОБРАЗОВАТЕЛЬНОГО ПРОЦЕССА ПО ДИСЦИПЛИНЕ**

Преподавание дисциплины осуществляется в специальных помещениях – учебных аудиториях для проведения занятий лекционного типа, семинарского типа (практические и лабораторные занятия), групповых и индивидуальных консультаций, текущего контроля и промежуточной аттестации, а также помещениях для самостоятельной работы. Специальные помещения укомплектованы специализированной мебелью (стол и стул преподавателя, парты, доска), техническими средствами обучения, служащими для представления учебной информации большой аудитории.

**Лекционные занятия** проводятся в аудитории 310, оснащенной специальной мебелью, доской, и т.п., при необходимости аудитория оснащается переносными мультимедийными средствами (экран, проектор, акустическая система).

**Практические занятия** проводятся в специализированных аудиториях 303, 304, оснащенных необходимыми наглядными пособиями: (плакаты, стенды и т.п.).

**Лабораторные занятия** проводятся в специализированных аудиториях кафедры «Почвоведения, орошаемого земледелия и геодезии» (а.304, а.303), оснащённых необходимыми наглядными пособиями, при необходимости аудитории оснащаются переносными учебными приборами и оборудованием.

Учебные аудитории для проведения групповых и индивидуальных консультаций, текущего контроля -ауд. 304.

Учебная аудитория для промежуточной аттестации – ауд.310.

Помещение для самостоятельной работы (ауд. 302) оснащено компьютерной техникой с возможностью подключения к сети интернет и обеспечением доступа в электронную информационнообразовательную среду организации.

Помещение для хранения и профилактического обслуживания учебного оборудования – ауд. 305.

Обучающиеся из числа лиц с ограниченными возможностями здоровья обеспечены печатными и (или) электронными образовательными ресурсами в формах, адаптированных к ограничениям их здоровья.

#### *Материально-техническое обеспечение дисциплины*

- 1. Оптические теодолиты 4Т30П;
- 2. Электронные теодолиты Vega TEO-5;
- 3. Электронные тахеометры Trimble M3;
- 4. Оптические нивелиры Н-3;
- 5. Автоматические оптические нивелиры с компенсатором Setl AT-20D;
- 6. Цифровой нивелир TRIMBLEDINI 0,7;
- 7. Лазерный нивелир Geo-FennelFL-400HA-G;
- 8. Теодолит 3Т2КП;

9. Электронные планиметры полярный Planix 5, роликовый Planix 7;

10. Лазерные дальномер DistoA5;

11. Учебные топографические карты;

12. Геодезические транспортиры;

13. Линейки Дробышева;

14. Вехи деревянные;

15. Нивелирные рейки:

16. Буссоль:

10. вуссоль,<br>17.Рулетки, мерные ленты;

- 18. Масштабные линейки:
- 19. Видеопроектор мультимедийный ACER:
- 20. Экран на штативе MobileScreens;
- 21. Доска магнитно-маркерная.<br>22. Тематические плакаты.
- 

Пополнения и изменения одобрены на заседании кафедры «28»  $2017$ заведующий кафедрой Tlenygeret  $(\Phi \text{M.O.})$ 00 несенные изменения утверждаю: « Декан факультета  $(no.mrac<sub>b</sub>)$ 

**COMMISSION IN STREET** 

В рабочую программу на **2018 – 2019** учебный год вносятся изменения - обновлено и актуализировано содержание следующих разделов и подразделов рабочей программы:

## **6. ПЕРЕЧЕНЬ УЧЕБНО-МЕТОДИЧЕСКОГО ОБЕСПЕЧЕНИЯ ДЛЯ САМОСТОЯТЕЛЬНОЙ РАБОТЫ ОБУЧАЮЩИХСЯ**

10. Методические рекомендации по организации самостоятельной работы обучающихся в НИМИ ДГАУ [Электронный ресурс]: (введ. в действие приказом директора №106 от 19 июня 2015г.)/ Новочерк.Инж.-мелиор. Ин-т Донской ГАУ.-Электрон. Дан.-Новочеркасск, 2015.- Режим доступа: <http://www.ngma.su>

11. Янченко, Е.А. Геодезия [Текст]: курс лекций для студ. I курса очной и заочной форм обучения направления «Землеустройство и кадастры», профилей «Землеустройство», «Земельный кадастр», «Кадастр недвижимости» / Е.А. Янченко; Инж. мелиор. ин-т. ДГАУ, каф.геодезии. – Новочеркасск, 2014. - 174 с. [53 экз.]

12. Янченко, Е.А. Геодезия [Электронный ресурс]: курс лекций для студ.I курса очной и заочной форм обучения направления «Землеустройство и кадастры», профилей «Землеустройство», «Земельный кадастр», «Кадастр недвижимости» / Е.А. Янченко; Инж. мелиор. ин-т. ДГАУ, каф.геодезии. – Электрон.дан. - Новочеркасск, 2014. – ЖМД; PDF; 7,20 МБ.- Систем.требования : IBMPC/ Windows 7. AdobeAcrobat 9. – Загл. с экрана.

13. Янченко, Е.А. Геодезия [Текст]: метод.указания по выполнению расчётно-графической работы Обработка материалов теодолитно-тахеометрической съёмки для студ. 1 курса направл.120700.62 – Землеустройство и кадастры /Е.А. Янченко, С.С. Степаненко, В.С. Степаненко; Новочеркасск. гос. мелиор. акад., каф. геодезии. – Новочеркасск, 2013.- 31 с. [55 экз.]

14. Янченко, Е.А. Геодезия [Электронный ресурс]: метод.указания по выполнению расчётнографической работы Обработка материалов теодолитно-тахеометрической съёмки для студ. 1 курса направл. 120700.62 – Землеустройство и кадастры /Е.А. Янченко, С.С. Степаненко, В.С. Степаненко; Новочеркасск. гос. мелиор. акад., каф. геодезии. – Электрон.дан. - Новочеркасск,2013.– ЖМД; PDF; 2,28 МБ.-Систем.требования: IBMPC/Windows 7. AdobeAcrobat 9. – Загл. с экрана.

15. Геодезия [Текст]: метод.указания для выполнения практических занятий студ. направл. «Землеустройство и кадастры». / Новочерк. инж.-мелиор. ин-т ДГАУ, каф. почвоведения, орошаемого земледелия и геодезии; сост. Е.А. Янченко. – Новочеркасск, 2014.- 40 с.[40 экз.]

16. Геодезия [Электронный ресурс]: метод.указания для выполнения практических занятий студ. направл. «Землеустройство и кадастры». /Новочерк. инж.-мелиор. ин-т ДГАУ, каф. почвоведения, орошаемого земледелия и геодезии; сост. Е.А. Янченко.– Электрон.дан.– Новочеркасск, 2014 – ЖМД; PDF; 1,72 МБ.- Систем.требования : IBMPC/ Windows 7. AdobeAcrobat 9. – Загл. с экрана.

17. Янченко, Е.А. Геодезия [Текст]: метод.указ.по вып. контр. работы (для студ. 1 курса заоч. формы обучения)[направл. 120700.62 – Землеустройство и кадастры]/ Е.А. Янченко, С.С. Степаненко, В.С. Степаненко; Новочерк.гос. мелиор. акад., каф. геодезии. – Новочеркасск, 2013.- 81с.[55 экз.]

18. Янченко, Е.А. Геодезия [Электронный ресурс]: метод.указ. по вып. контр. работы (для студ. 1 курса заоч. формы обучения) [направл. 120700.62 – Землеустройство и кадастры]/ Е.А. Янченко, С.С. Степаненко, В.С. Степаненко; Новочерк. гос. мелиор. акад., каф. геодезии. – Электрон.дан. - Новочеркасск, 2013. – ЖМД; PDF; 3,93 МБ.- Систем.требования : IBMPC/Windows 7. AdobeAcrobat 9. – Загл. с экрана.

### **7. ФОНД ОЦЕНОЧНЫХ СРЕДСТВ ДЛЯ КОНТРОЛЯ УСПЕВАЕМОСТИ И ПРОВЕДЕНИЯ ПРОМЕЖУТОЧНОЙ АТТЕСТАЦИИ ОБУЧАЮЩИХСЯ ПО ДИСЦИПЛИНЕ**

#### **Вопросы для проведения итогового контроля в форме зачёта:**

1. Предмет и задачи геодезии, её место среди других дисциплин.

2. Сведения об истории развития геодезии. Роль геодезии в хозяйственном развитии страны.
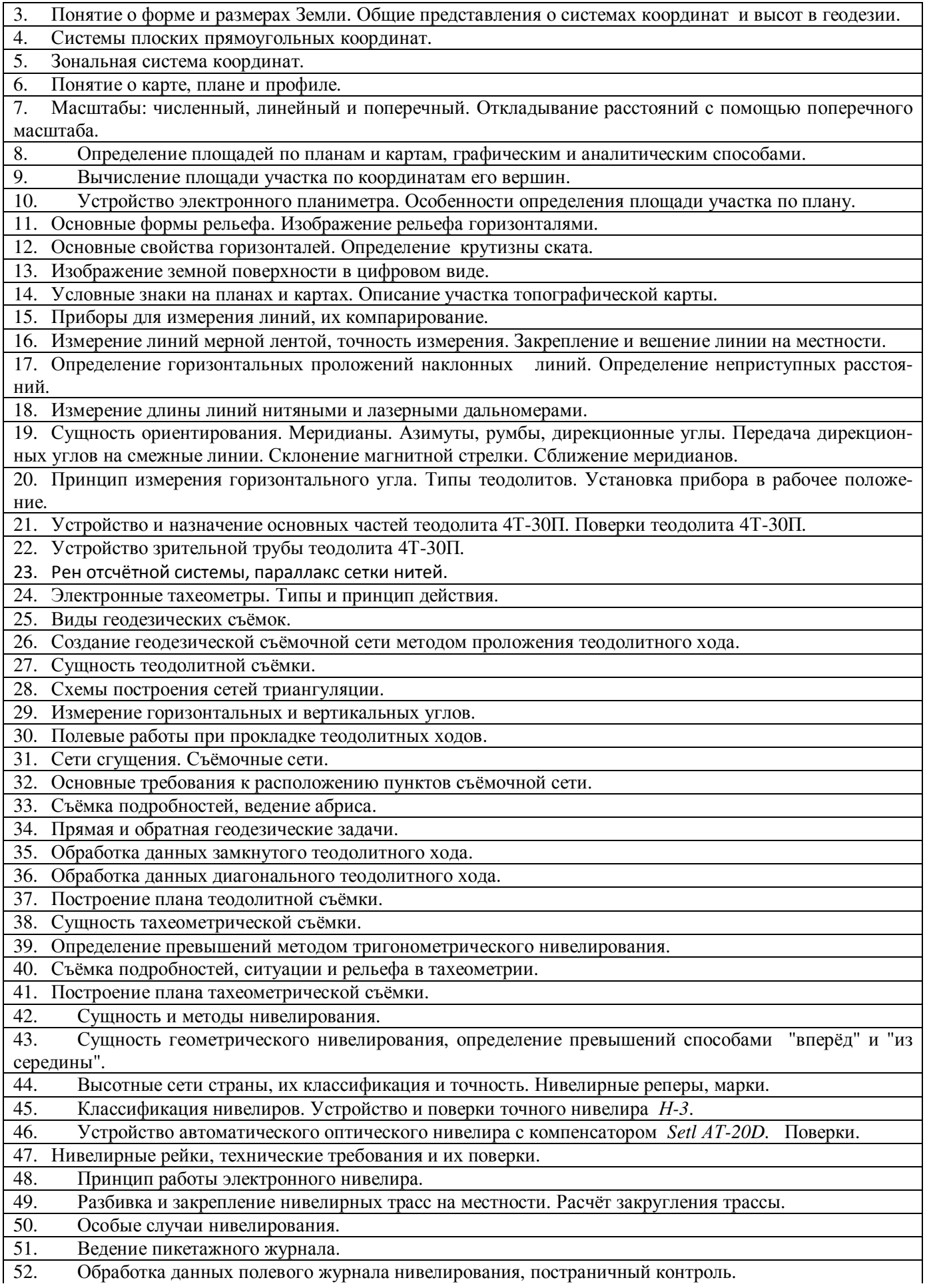

52. Обработка данных полевого журнала нивелирования, постраничный контроль.

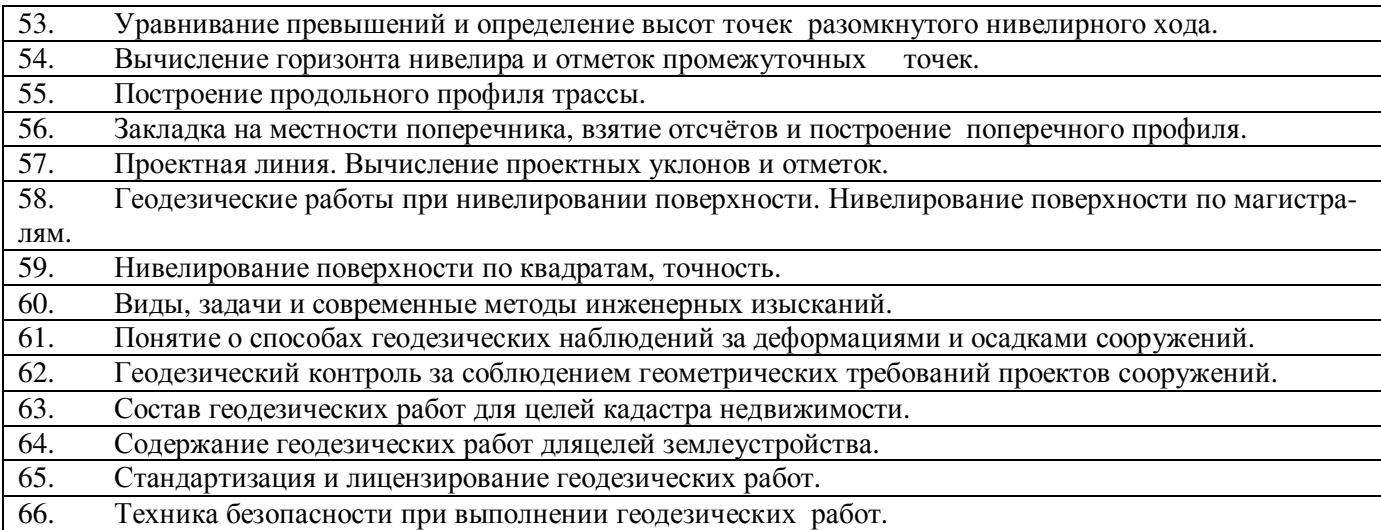

*Промежуточная аттестация студентами очной формы обучения может быть пройдена в соответствии* **с** балльно- рейтинговой системой оценки знаний, включающей в себя проведение*текущего (ТК), промежуточного (ПК) и итогового (ИК)* контроля по дисциплине [8.4.1].

*Текущий контроль (ТК)* осуществляется в течение семестра и проводится по лабораторным работам или/и семинарским и практическим занятиям, а также по видам самостоятельной работы студентов (РГР, КР).

Возможными *формами ТК* являются: отчёт по лабораторной работе; защита реферата или расчетно-графической работы; контрольная работа по практическим заданиям для студентов заочной формы; выполнение определенных разделов курсовой работы (проекта); защита курсовой работы (проекта).

Количество текущих контролей по дисциплине в семестре определяется кафедрой.

В ходе *промежуточного контроля (ПК)* проверяются *теоретические знания*. Данный контроль проводится по разделам (модулям) дисциплины 2-3 раза в течение семестра в установленное рабочей программой время. Возможными формами контроля являются *тестирование* (с помощью компьютера или в печатном виде), *коллоквиум*или другие формы.

*Итоговый контроль (ИК)* – это **экзамен** в сессионный период или **зачёт** по дисциплине в целом.

Студенты, набравшие за работу в семестре от 60 и более баллов,не проходят промежуточную аттестацию в форме сдачи зачёта или экзамена.

**По дисциплине Геодезия (1 курс)**формами **текущего контроля** являются:

**ТК1, ТК4** - решение задач по представленным вариантам заданий;

**ТК2, ТК5** – письменный опрос;

**ТК3, ТК6, ТК7** - выполнение РГР.

В течениегода проводятся **3промежуточных контроля (ПК1, ПК2, ПК3**), по пройденному теоретическому материалу лекций, в виде электронного тестирования на компьютерах в аудитории 417 в электронной системе вуза по пройденному теоретическому материалу лекций. Тестирование может проводиться и на бумажном носителе. Тестовые материалы находятся в папке УМКД дисциплины «Инженерная геодезия» на кафедре ПОЗиГ.

**Итоговый контроль (ИК) –зачёт**.

#### **Расчётно-графическая работа студентов очной формы обучения**

**Расчётно-графическая работа 1 (РГР1, 1семестр) на тему«Обработка материалов теодолитнотахеометрической съёмки»**. Целью выполнения РГР1 является закрепление теоретических знаний и освоение студентами методики вычислений и графических построений при обработке материалов теодолитной и тахеометрической съёмок.

#### **В задачи РГР1 входит:**

- Самостоятельное выполнение студентом всех этапов РГР1 и оформление их по ГОСТу в виде пояснительной записки;
- Заполнение ведомостей по результатам вычислительной обработки.

*Структура пояснительной записки расчётно-графической работы1 и еёориентировочный объём*

Титул Задание (1 с.) Содержание (1 с.) Введение (1 с.)

- 15. Общие положения.Исходные данные (1 с.)
- 16. Вычисление координат точек замкнутого теодолитного хода (5 с.)
- 17. Вычисление координат точек диагонального теодолитного хода (2 с.)
- 18. Обработка журнала теодолитно-тахеометрической съёмки, вычисление отметок станций(3 с.)
- 19. Вычисление отметок реечных точек (2 с.)
- 20. Построение плана теодолитно-тахеометрической съёмки (3 с.)
- 21. Оформление плана (0,5 с.)

Список использованных источников (0,5с.)

Приложения (ведомости и журнал вычислений – 4 с.; абрис – 1 с.)

План теодолитно-тахеометрической съёмки (чертёжный лист формата А-3)

**Расчётно-графическая работа 2 (РГР2, 2 семестр) на тему«Обработка материалов нивелирования трассы; Нивелирование поверхности по квадратам»**. Работа оформляется и сдаётся на проверку в два этапа. Целью выполнения РГР2 является освоение студентами методики камеральной обработки материалов и графических построений при продольномнивелировании и нивелировании поверхности по квадратам.

# **В задачи РГР2 входит:**

- Самостоятельное выполнение студентами всех этапов РГР2 и оформление их по ГОСТу в виде пояснительной записки;
- Заполнение ведомостей и журналов по результатам вычислительной обработки;
- На основании данных обработанного журнала нивелирования построить продольный и поперечный профили, выполнить проектирование по профилю. На основании данных обработанного журнала нивелирования построить план нивелирования поверхности, построить горизонтали с заданной высотой сечения рельефа, решить инженерные задачи по топографическому плану.

*Структура пояснительной записки расчётно-графической работы 2 и её ориентировочный объём*

Титул

Задание (2 с.) Содержание (1 с.)

**1** Обработка материалов нивелирования трассы

- 1.1 Цель и задачи работы, исходные данные (0,5 с.)
- 1.2 Общие положения (0,5 с.)
- 1.3 Продольное нивелирование. Краткие сведения об организации и проведении полевых работ (1 с.)
- 1.4 Работа на станции и заполнение журнала нивелирования(0,5 с)
- 1.5 Обработка журнала нивелирования (3 с.)
- 1.6 Построение продольного и поперечного профилей (5 с.)
- **2** Обработка материалов нивелирования поверхности по квадратам
- 2.1 Цель и задачи работы, исходные данные (0,5 с.)
- 2.2 Общие положения (0,5 с.)
- 2.3 Краткие сведения об организации и проведении полевых работ (0,5 с.)
- 2.4 Обработка результатов измерений (3 с.)
- 2.5 Построение плана нивелирования поверхности по квадратам(2 с.)
- 2.6 Решение задач по плану с горизонталями (4 с.)
	- Список использованных источников (0,5 с.)
	- Приложения (журналы и ведомости вычислений 5 с.)
	- Продольный и поперечный профили нивелирования трассы (А-3)
	- План нивелирования поверхности по квадратам (чертёжный лист формата А-4)

РГР1 (1 семестр) и РГР2 (2 семестр) выполняются студентом индивидуально под руководством преподавателя во внеаудиторное время, самостоятельно. Срок сдачи законченной работы на проверку руководителю указывается в задании. После проверки и доработки указанных замечаний, работа защищается. При положительной оценке выполненной студентом работы на титульном листе работы ставится -"зачтено".

#### **Контрольная работа студентов заочной формы обучения**

Работа состоит из четырёх заданий, охватывающих курс дисциплины, и выполняется по указанному варианту. Выбор варианта определяется *по цифрам шифра зачётной книжки.*

Перечень вариантов заданий контрольной работы, методика её выполнения и необходимая литература приведены в методических указаниях для написания контрольной работы [6.8], [8.2.1, [8.2.2]

#### **Полный фонд оценочных средств, включающий текущий контроль успеваемости и перечень контрольно-измерительных материалов (КИМ) приведен в приложении к рабочей программе.**

# **8. УЧЕБНО-МЕТОДИЧЕСКОЕ И ИНФОРМАЦИОННОЕ ОБЕСПЕЧЕНИЕ ДИСЦИПЛИНЫ**

#### **8.1 Основная литература**

1. Маслов, А.В. Геодезия [Текст] : учебник для вузов по спец.: 120301 "Землеустройство". 120302 "Зем. кадастр", 120303 "Городской кадастр" / А. В. Маслов, А. В. Гордеев, Ю, Г. Батраков. - 6-е изд., перераб. и доп. - М. : КолосС, 2008. - 598 с. - (Учебники и учебные пособия для вузов). - Гриф Мин. с.x. - ISBN 5-9532-0318-7 : 773-70. 50 экз.

2. Поклад, Г.Г. Геодезия [Текст] : учеб. пособие для вузов по направл. 120300 - "Землеустройство и зем. кадастр" и спец. 120301- "Землеустройство", 120302 - "Зем. кадастр", 120303 - "Городской кадастр" / Г. Г. Поклад, С. П. Гриднев. - [3-е изд., перераб. и доп.]. - М. : Академ. Проект : Парадигма, 2011. - 538 с. - (Gaudeamus: Библиотека геодезиста и картографа ). - Гриф УМО. - ISBN 978-5-8291-1321-6 : 528-00. 40 экз.

3. Рощина Ж.В. Геодезия [Текст] : курс лекций для студ. оч. и заоч. форм обуч. направл. 120700.62-Землеустройство и кадастры всех профилей подготовки / Ж. В. Рощина ; Новочерк. инж.-мелиор. ин-т ДГАУ, каф. геодезии. - Новочеркасск, 2014. - 130 с. - б/ц. 30 экз.

4. Янченко, Е.А. Геодезия [Текст] : курс лекций для студ. оч. и заоч. формы обучения направл. "Землеустройство и кадастры" профили "Землеустройство", "Зем. кадастр", "Кадастр недвижимости" [I курс] / Е. А. Янченко ; Новочерк. инж.-мелиор. ин-т ДГАУ. -Новочеркасск, 2014. - 173 с. - Загл. обл. : Курс лекций по геодезии. - б/ц. 53 экз.

5. Гиршберг, М.А. Геодезия [Текст] : учебник / М. А. Гиршберг. - Изд. стереотип. - М. : ИНФРА-М, 2014. 383 с. - (Высшее образование. Бакалавриат). - ISBN 978-5-16-006351-5 : 918-00. 10 экз

6. Геодезия [Текст] : учебник для вузов по направл подготовки "Геодезия и землеустройство" / Е. Б. Клюшин [и др.] ; под ред. Д.Ш. Михелева. - 12-е изд., стереотип. -М. : Академия, 2014. - 496 с. - (Высшее образование. Бакалавриат). - Ериф УМО. - ISBN 978-5-4468-0680-5 : 768-57.- 10 экз.

7. Рощина Ж.В. Геодезия [Электронный ресурс] : курс лекций для студ. оч. и заоч. форм обуч. направл. 120700.62-Землеустройство и кадастры всех профилей подготовки / Ж. В. Рощина ; Новочерк. инж.-мелиор. ин-т ДГАУ, каф. геодезии. - Электрон, дан. - Новочеркасск, 2014. - ЖМД ; PDF ; 2,51 МБ. - Систем, требования : IBM PC ; Windows 7 ; Adobe Acrobat X Pro . - Загл. с экрана.

8. Янченко, Е.А. Геодезия [Электронный ресурс] : курс лекций для студ. оч. и заоч. формы обучения направл. "Землеустройство и кадастры" профили "Землеустройство", "Зем. кадастр", "Кадастр недвижимости" [I курс] / Е. А. Янченко ; Новочерк. инж.-мелиор. ин-т ДЕАУ. -Электрон, дан. - Новочеркасск, 2014. - ЖМД ; PDF ; 7,21 МБ. - Загл. обл. : Курс лекций по геодезии. - Систем, требования : IBM PC ; Windows 7 ; Adobe Acrobat X Pro . - Загл. с экрана.

9. Кузнецов, О. Ф. Основы геодезии и топография местности [Электронный ресурс] : учеб.пособие / О. Ф. Кузнецов. - изд. 2-е, перераб. и доп. - Москва | Вологда : Инфра-Инженерия, 2017. - 287 с.: ил., табл. - Режим доступа : <http://biblioclub.ru/index>.php?page=book&id=464439. - ISBN978-5-9729-0175-3.- 25.08.2018.

10. Авакян, В. В. Прикладная геодезия: технологии инженерно-геодезических работ [Электронный ресурс] : учеб. пособие / В. В. Авакян. - 2-е изд. - Москва : Инфра-Инженерия, 2016. - 588 с. - Гриф УМО. - Режим доступа : [http://biblioclub.ru/index.](http://biblioclub.ru/index)php?page=book&id=444425. - ISBN 978-5-9729-0110-4.- 25.08.2018.

# **1.3 Дополнительная литература**

1. Янченко, Е.А. Геодезия [Текст] : метод, указ. по вып. контр, работы (для студ. 1 курса заоч. формы обучения) [направл. 120700.62 - "Землеустройство и кадастры"] / Е. А. Янченко, С. С. Степаненко, В. С. Степаненко ; Новочерк. гос. мелиор. акад., каф. геодезии. -Новочеркасск, 2013.-81 с. - б/ц. 55 экз.

2. Янченко, Е.А. Геодезия [Электронный ресурс] : метод, указ. по вып. контр, работы (для студ. 1 курса заоч. формы обучения) [направл. 120700.62 - "Землеустройство и кадастры"] / Е. А. Янченко, С. С. Степаненко, В. С. Степаненко ; Новочерк. гос. мелиор. акад., каф. геодезии. – Электр. дан. - Новочеркасск, 2013.- ЖМД ; PDF ; 2,75 МБ. - Систем, требования : IBM PC ; Windows 7 ; Adobe Acrobat 9 . - Загл. с экрана.

3. Янченко, Е.А. Геодезия [Текст] : метод, указ. по выполи, расч.-граф. работы Обработка материалов теодолитно-тахеометрической съемки [для студ. 1 курса направл. 120700.62 - "Землеустрво и кадастры"] / Е. А. Янченко, С. С. Степаненко, В. С. Степаненко ; Новочерк. гос. мелиор. акад., каф. геодезии. - Новочеркасск, 2013.-31 с. - б/ц. 50 экз.

4. Янченко, Е.А. Геодезия [Электронный ресурс] : метод, указ. по выполи, расч.-граф. работы Обработка материалов теодолитно-тахеометрической съемки [для студ. 1 курса направл. 120700.62 - "Землеустр-во и кадастры"] / Е. А. Янченко, С. С. Степаненко, В. С. Степаненко ; Новочерк. гос. мелиор. акад., каф. геодезии. – Электр. дан. - Новочеркасск, 2013.- ЖМД ; PDF ; 5,37 МБ. - Систем, требования : IBM PC ; Windows 7 ; Adobe Acrobat 9 . - Загл. с экрана.

5. Макаров, В.В. Геодезия [Текст] : практикум для студ. направл. 120700.62 - "Землеустройство и кадастры" / В. В. Макаров, Ж. В. Рощина, А. С. Вечерний ; Новочерк. гос. мелиор. акад. - Новочеркасск, 2013. - 46 с. - б/ц. 35 экз.

6. Макаров, В.В. Геодезия [Электронный ресурс] : практикум для студ. направл. 120700.62 - "Землеустройство и кадастры" / В. В. Макаров, Ж. В. Рощина, А. С. Вечерний ; Новочерк. гос. мелиор. акад. – Электр. дан. -Новочеркасск, 2013.- ЖМД ; PDF ; 4.25 МБ. - Систем, требования : IBM PC ; Windows 7 ; Adobe Acrobat 9 . - Загл. с экрана.

7. Геодезия [Текст] : метод, указ. к вып. лаб. работ по теме: Обработка материалов нивелирования трассы ; Нивелирование поверхности по квадратам (для студ. 1 курса оч. формы обуч.) [направл. 120700.62 - "Землеустройство и кадастры"] / Новочерк. гос. мелиор. акад., каф. геодезии ; сост. Е.А. Янченко, А.И. Солодовник. - Новочеркасск, 2014. - 38 с. - б/ц. 30 экз.

8. Геодезия [Электронный ресурс] : метод, указ. к вып. лаб. работ по теме: Обработка материалов нивелирования трассы ; Нивелирование поверхности по квадратам (для студ. 1 курса оч. формы обуч.) [направл. 120700.62 - "Землеустройство и кадастры"] / Новочерк. гос. мелиор. акад., каф. геодезии ; сост. Е.А. Янченко, А.И. Солодовник. – Электр. дан. - Новочеркасск, 2014. - ЖМД ; PDF ; 2.67 МБ. - Систем, требования : IBM PC ; Windows 7 ; Adobe Acrobat 9 . - Загл. с экрана.

9. Геодезия [Текст] : метод, указ. для вып. лаб. работ для студ. направл. "Землеустройствои кадастры" / Новочерк. инж.-мелиор. ин-т ДГАУ, каф. почвоведения и орош. земледелия ; сост. Ж.В. Рощина. - Новочеркасск, 2014. - 52 с. - б/ц. 30 экз.

10. Геодезия [Электронный ресурс] : метод, указ. для вып. лаб. работ для студ. направл. "Землеустройствои кадастры" / Новочерк. инж.-мелиор. ин-т ДГАУ, каф. почвоведения и орош. земледелия ; сост. Ж.В. Рощина. – Электр. дан. - Новочеркасск, 2014. - ЖМД ; PDF ; 3.15 МБ. - Систем, требования : IBM PC ; Windows 7 ; Adobe Acrobat 9 . - Загл. с экрана.

11. Геодезия [Текст] : метод, указ. для практ. занятий студ. направл. "Землеустройство и кадастры" / Новочерк. инж.-мелиор. ин-т ДГАУ, каф. почвоведения, орош. земледелия и геодезии; сост. Е.А. Янченко. - Новочеркасск, 2014. - 39 с. - б/ц. 40 экз.

12. Геодезия [Электронный ресурс] : метод, указ. для практ. занятий студ. направл. "Землеустройство и кадастры" / Новочерк. инж.-мелиор. ин-т ДГАУ, каф. почвоведе- ния, орош. земледелия и геодезии; сост. Е.А. Янченко. – Электр. дан. - Новочеркасск, 2014. - ЖМД ; PDF ; 2.75 МБ. - Систем, требования : IBM PC ; Windows 7 ; Adobe Acrobat 9 . - Загл. с экрана.

13. Михайлов, А. Ю. Инженерная геодезия в вопросах и ответа [Электронный ресурс] : учеб. пособие / А. Ю. Михайлов. - Москва-Вологда : Инфра-Инженерия, 2016. - 200 с. - Режим доступа : [http://biblioclub.ru/index.php?page=book&id=444168.](http://biblioclub.ru/index.php?page=book&id=444168) - ISBN 978-5-9729-0114-2.- 25.08.2018.

14. Геодезия [Электронный ресурс] : метод, указ. по вып. расч.- граф. работы "Обработка материалов нивелирования трассы. Обработка материалов нивелирования поверхности по квадратам" для студ. направл. Землеустройство и кадастры / Новочерк. инж.-мелиор. ин-т Донской ГАУ, каф. почвоведения, орош. земледелия и геодезии ; сост. Е.А. Янченко. -Электрон, дан. - Новочеркасск, 2017. - ЖМД; PDF; 1,91 МБ. - Систем, требования : IBM PC ; Windows 7 ; Adobe Acrobat X Pro . - Загл. с экрана.

15. Геодезия [Текст] : метод, указ. по вып. расч.- граф. работы "Обработка материалов нивелирования трассы. Обработка материалов нивелирования поверхности по квадратам" для студ. направл. Землеустройство и кадастры / Новочерк. инж.-мелиор. ин-т Донской ГАУ, каф. почвоведения, орош. земледелия и геодезии ; сост. Е.А. Янченко. -Новочеркасск, 2017.-41 с. - б/ц. 7 экз.

**8.3 Перечень ресурсов информационно-телекоммуникационной сети «Интернет», необходимых для освоения дисциплины, в том числе современных профессиональных баз данных и информационных справочных систем**

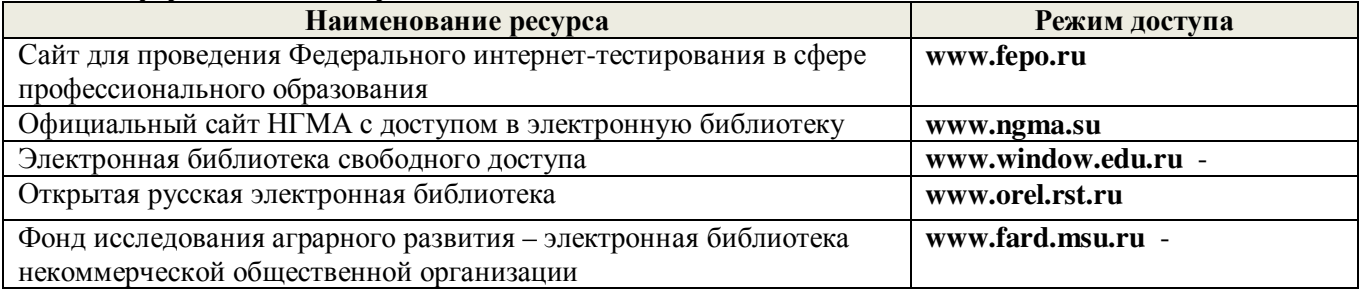

#### **8.4 Методические указания для обучающихся по освоению дисциплины**

1. Положение о текущей аттестации обучающихся в НИМИ ДГАУ [Электронный ресурс] (введено в действие приказом директора №119 от 14 июля 2015 г.) / Новочерк. инж.-мелиор. ин-т Донской ГАУ.- Электрон. дан.- Новочеркасск, 2015.- Режим доступа:<http://www.ngma.su>

2.Типовые формы титульных листов текстовой документации, выполняемой студентами в учебном процессе [Электронный ресурс] / Новочерк. инж.-мелиор. ин-т Донской ГАУ.-Электрон. дан.- Новочеркасск, 2015.- Режим доступа:<http://www.ngma.su>

3. Положение о промежуточной аттестации обучающихся по программам высшего образования[Электронный ресурс] (введено в действие приказом директора НИМИ Донской ГАУ №3-ОД от 18января 2018 г.) / Новочерк. инж.-мелиор. ин-т Донской ГАУ.-Электрон. дан.- Новочеркасск, 2018.- Режим доступа:<http://www.ngma.su>

Приступая к изучению дисциплины необходимо в первую очередь ознакомиться с содержанием РПД. Лекции имеют целью дать систематизированные основы научных знаний об общих вопросах дисциплины. При изучении и проработке теоретического материала для обучающихся необходимо:

- повторить законспектированный на лекционном занятии материал и дополнить его с учетом реко-

мендованной по данной теме литературы;

- при самостоятельном изучении темы сделать конспект, используя рекомендованные в РПД литературные источники и ресурсы информационно-телекоммуникационной сети «Интернет».

# **8.5 Перечень информационных технологий используемых при осуществлении образовательного процесса, программного обеспечения и информационных справочных систем, для освоения обучающимися дисциплины**

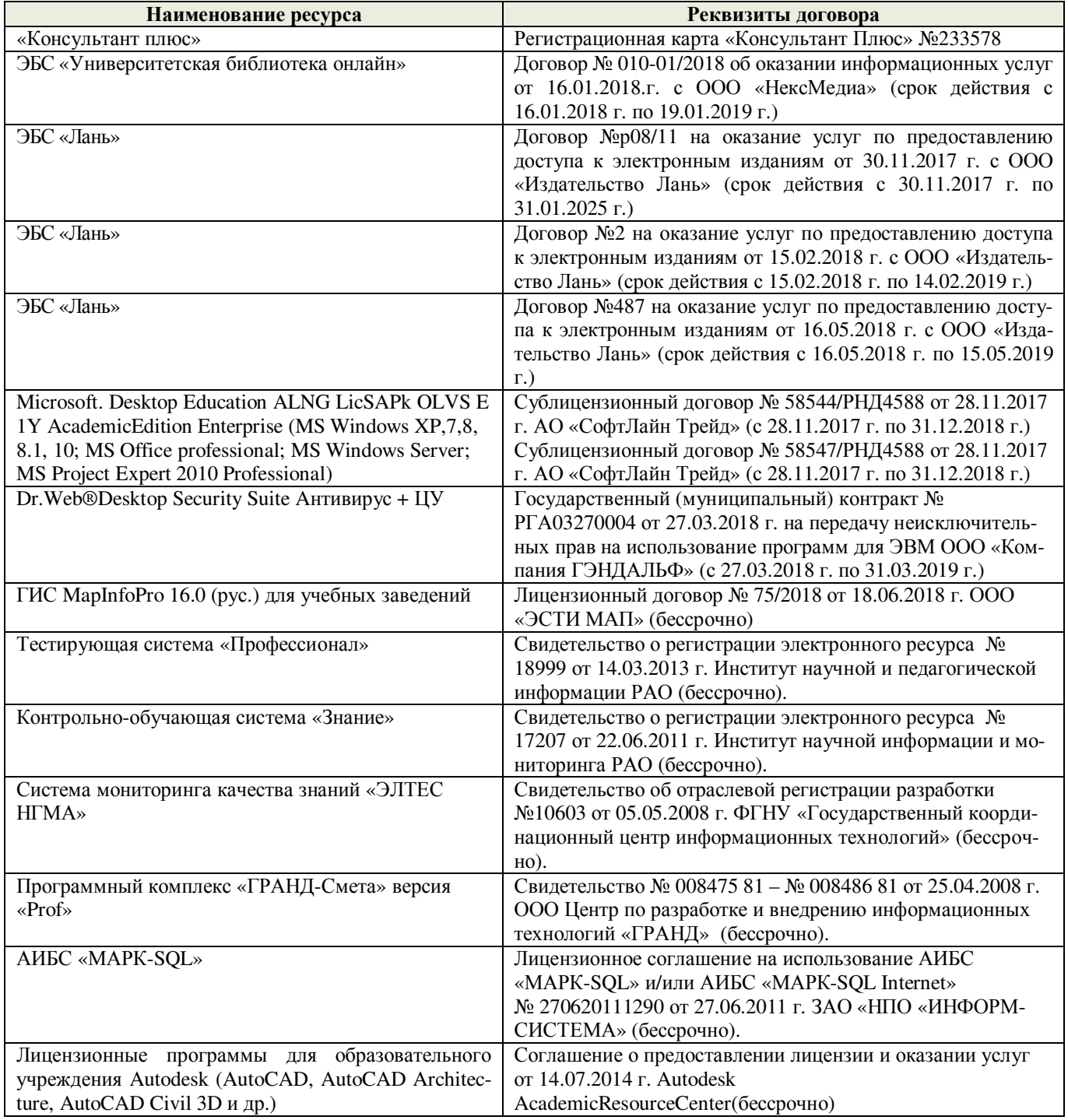

# **9. ОПИСАНИЕ МАТЕРИАЛЬНО-ТЕХНИЧЕСКОЙ БАЗЫ, НЕОБХОДИМОЙ ДЛЯ ОСУЩЕСТВЛЕНИЯ ОБРАЗОВАТЕЛЬНОГО ПРОЦЕССА ПО ДИСЦИПЛИНЕ**

Преподавание дисциплины осуществляется в специальных помещениях – учебных аудиториях для проведения занятий лекционного типа, семинарского типа (практические и лабораторные занятия), группо-

вых и индивидуальных консультаций, текущего контроля и промежуточной аттестации, а также помещениях для самостоятельной работы. Специальные помещения укомплектованы специализированной мебелью (стол и стул преподавателя, парты, доска), техническими средствами обучения, служащими для представления учебной информации большой аудитории.

Лекционные занятия проводятся в аудитории 310, оснащенной специальной мебелью, доской, и т.п., при необходимости аудитория оснащается переносными мультимедийными средствами (экран, проектор, акустическая система).

Практические занятия проводятся в специализированных аудиториях 303, 304, оснащенных необходимыми наглядными пособиями: (плакаты, стенды и т.п.). Лабораторные занятия проводятся в специализированных аудиториях кафедры «Почво-

веления, орошаемого земледелия и геодезии» (а.304, а.303), оснашённых необходимыми наглядными пособиями, при необходимости аудитории оснащаются переносными учебными приборами и оборудованием.

Учебные аудитории для проведения групповых и индивидуальных консультаций, текущего контроля -ауд. 304.

Учебная аудитория для промежуточной аттестации - ауд.310.

Помещение для самостоятельной работы (ауд. 302) оснащено компьютерной техникой с возможностью подключения к сети интернет и обеспечением доступа в электронную информационнообразовательную среду организации.

Помещение для хранения и профилактического обслуживания учебного оборудования - ауд. 305.

Обучающиеся из числа лиц с ограниченными возможностями здоровья обеспечены печатными и (или) электронными образовательными ресурсами в формах, адаптированных к ограничениям их здоровья.

#### Материально-техническое обеспечение дисциплины

1. Оптические теодолиты 4Т30П;

- 2. Электронные теодолиты Vega TEO-5;
- 3. Электронные тахеометры Trimble M3;
- 4. Оптические нивелиры Н-3:
- 5. Автоматические оптические нивелиры с компенсатором Setl AT-20D;
- 6. Цифровой нивелир TRIMBLEDINI 0,7;
- 7. Лазерный нивелир Geo-FennelFL-400HA-G;
- 8. Теодолит 3Т2КП;
- 9. Электронные планиметры полярный Planix 5, роликовый Planix 7;
- 10. Лазерные дальномер DistoA5;
- 11. Учебные топографические карты;
- 12. Геодезические транспортиры;
- 13. Линейки Дробышева:
- 14. Вехи деревянные;
- 15. Нивелирные рейки;

16. Буссоль;

- 17. Рулетки, мерные ленты;
- 18. Масштабные линейки;
- 19. Видеопроектор мультимедийный ACER;
- 20. Экран на штативе MobileScreens:
- 21. Доска магнитно-маркерная.
- 22. Тематические плакаты.

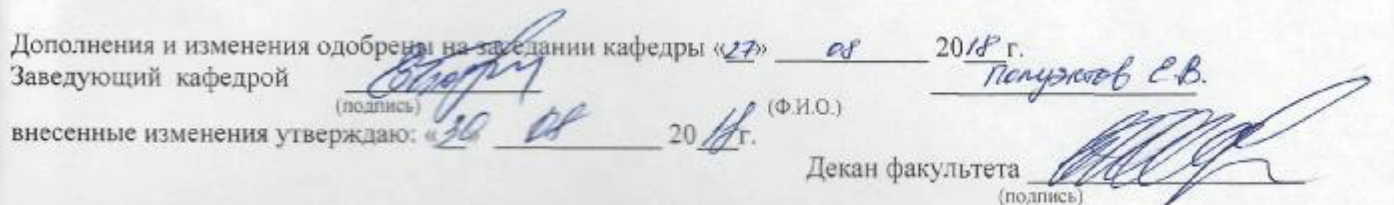

В рабочую программу на **2019 – 2020** учебный год вносятся изменения - обновлено и актуализировано содержание следующих разделов и подразделов рабочей программы:

# **7. ФОНД ОЦЕНОЧНЫХ СРЕДСТВ ДЛЯ КОНТРОЛЯ УСПЕВАЕМОСТИ И ПРОВЕДЕНИЯ ПРОМЕЖУТОЧНОЙ АТТЕСТАЦИИ ОБУЧАЮЩИХСЯ ПО ДИСЦИПЛИНЕ**

# **Вопросы для проведения итогового контроля в форме зачёта:**

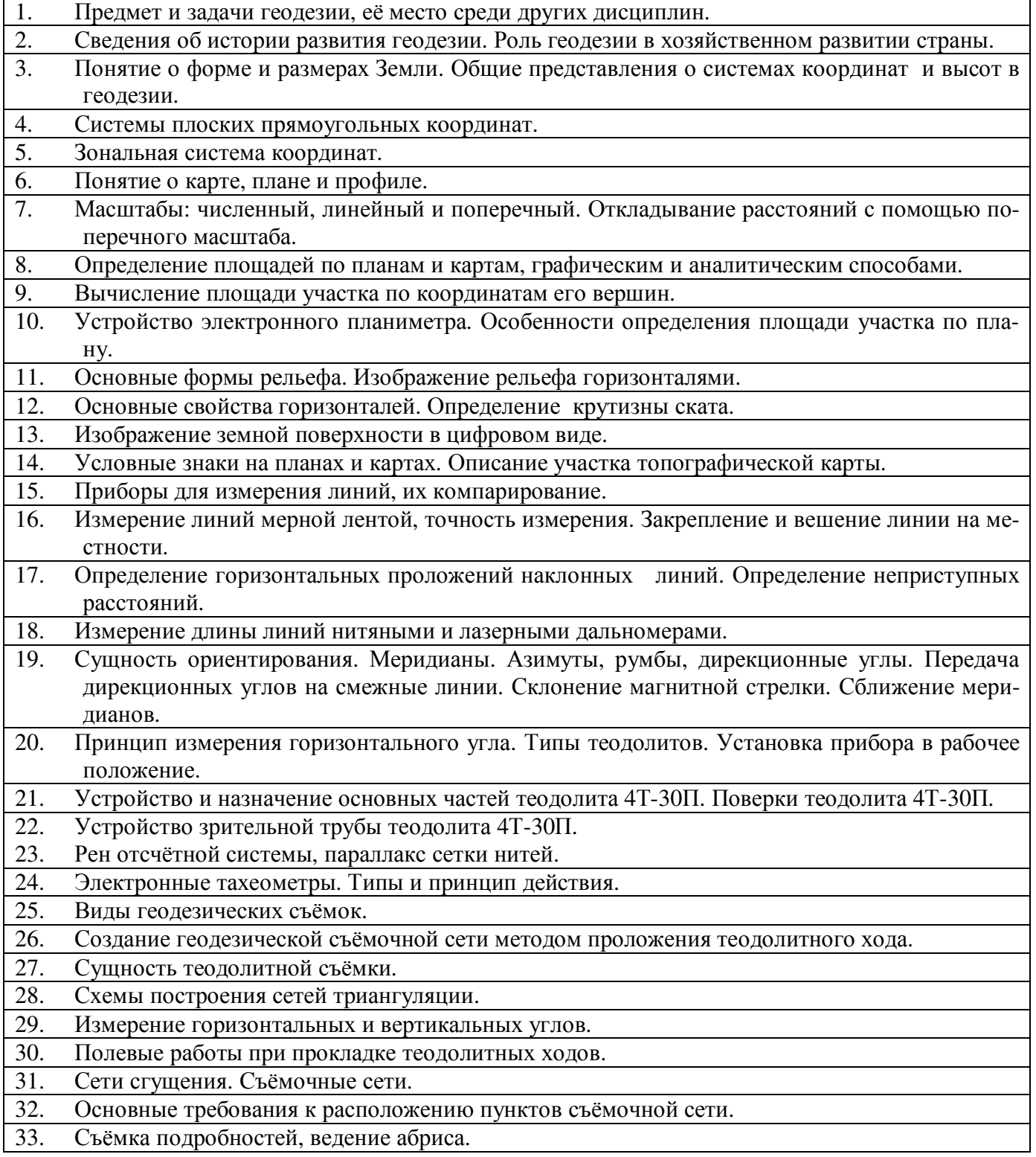

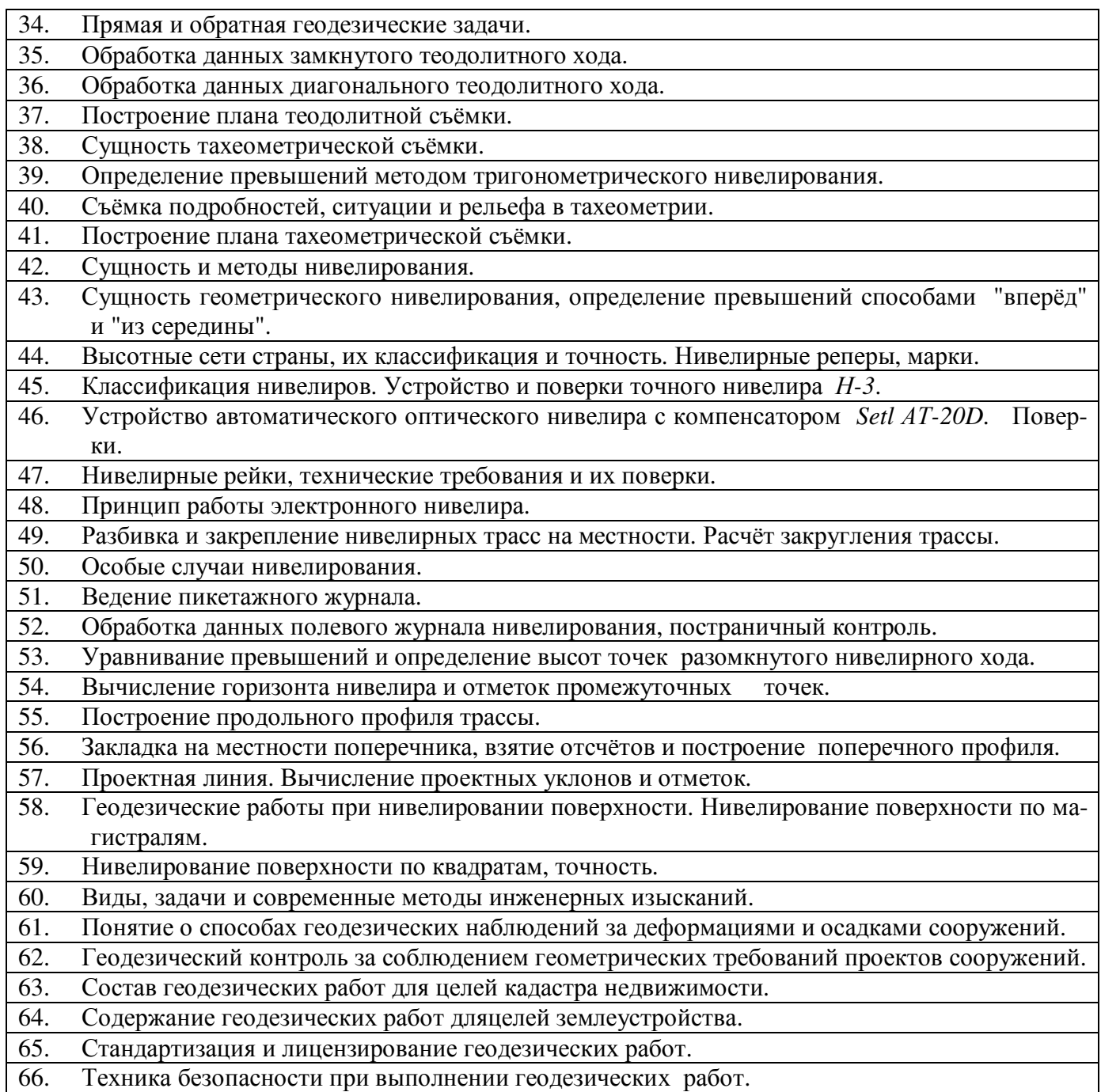

*Промежуточная аттестация студентами очной формы обучения может быть пройдена в соответствии* **с** балльно- рейтинговой системой оценки знаний, включающей в себя проведение *текущего (ТК), промежуточного (ПК) и итогового (ИК)* контроля по дисциплине [8.4.1].

*Текущий контроль (ТК)* осуществляется в течение семестра и проводится по лабораторным работам или/и семинарским и практическим занятиям, а также по видам самостоятельной работы студентов (РГР, КР).

Возможными *формами ТК* являются: отчёт по лабораторной работе; защита реферата или расчетно-графической работы; контрольная работа по практическим заданиям для студентов заочной формы; выполнение определенных разделов курсовой работы (проекта); защита курсовой работы (проекта).

Количество текущих контролей по дисциплине в семестре определяется кафедрой.

В ходе *промежуточного контроля (ПК)* проверяются *теоретические знания*. Данный контроль проводится по разделам (модулям) дисциплины 2-3 раза в течение семестра в установленное рабочей программой время. Возможными формами контроля являются *тестирование* (с помощью компьютера или в печатном виде), *коллоквиум* или другие формы.

*Итоговый контроль (ИК)* – это **экзамен** в сессионный период или **зачёт** по дисциплине в целом.

Студенты, набравшие за работу в семестре от 60 и более баллов, не проходят промежуточную аттестацию в форме сдачи зачёта или экзамена.

**По дисциплине Геодезия (1 курс)** формами **текущего контроля** являются:

**ТК1, ТК4** - решение задач по представленным вариантам заданий;

**ТК2, ТК5** – письменный опрос;

**ТК3, ТК6, ТК7** - выполнение РГР.

В течение года проводятся **3промежуточных контроля (ПК1, ПК2, ПК3**), по пройденному теоретическому материалу лекций, в виде электронного тестирования на компьютерах в аудитории 417 в электронной системе вуза по пройденному теоретическому материалу лекций. Тестирование может проводиться и на бумажном носителе. Тестовые материалы находятся в папке УМКД дисциплины «Инженерная геодезия» на кафедре ПОЗиГ.

**Итоговый контроль (ИК) –зачёт**.

# **Расчётно-графическая работа студентов очной формы обучения**

**Расчётно-графическая работа 1 (РГР1, 1семестр) на тему«Обработка материалов теодолитнотахеометрической съёмки»**. Целью выполнения РГР1 является закрепление теоретических знаний и освоение студентами методики вычислений и графических построений при обработке материалов теодолитной и тахеометрической съёмок.

# **В задачи РГР1 входит:**

- Самостоятельное выполнение студентом всех этапов РГР1 и оформление их по ГОСТу в виде пояснительной записки;
- Заполнение ведомостей по результатам вычислительной обработки.
- Составление и оформление абриса участка; плана теодолитно-тахеометрической съёмки участка.

*Структура пояснительной записки расчётно-графической работы1 и её ориентировочный объём*

Титул Задание (1 с.) Содержание (1 с.) Введение (1 с.)

- 1. Общие положения. Исходные данные (1 с.)
- 2. Вычисление координат точек замкнутого теодолитного хода (5 с.)
- 3. Вычисление координат точек диагонального теодолитного хода (2 с.)

4. Обработка журнала теодолитно-тахеометрической съёмки, вычисление отметок станций(3 с.)

- 5. Вычисление отметок реечных точек (2 с.)
- 6. Построение плана теодолитно-тахеометрической съёмки (3 с.)
- 7. Оформление плана (0,5 с.)

Список использованных источников (0,5с.)

Приложения (ведомости и журнал вычислений – 4 с.; абрис – 1 с.)

План теодолитно-тахеометрической съёмки (чертёжный лист формата А-3)

**Расчётно-графическая работа 2 (РГР2, 2 семестр) на тему«Обработка материалов нивелирования трассы; Нивелирование поверхности по квадратам»**. Работа оформляется и сдаётся на проверку в два этапа. Целью выполнения РГР2 является освоение студентами методики камеральной обработки материалов и графических построений при продольном нивелировании и нивелировании поверхности по квадратам.

# **В задачи РГР2 входит:**

- Самостоятельное выполнение студентами всех этапов РГР2 и оформление их по ГОСТу в виде пояснительной записки;
- Заполнение ведомостей и журналов по результатам вычислительной обработки;

• На основании данных обработанного журнала нивелирования построить продольный и поперечный профили, выполнить проектирование по профилю. На основании данных обработанного журнала нивелирования построить план нивелирования поверхности, построить горизонтали с заданной высотой сечения рельефа, решить инженерные задачи по топографическому плану.

> *Структура пояснительной записки расчётно-графической работы 2 и её ориентировочный объём*

Титул

Задание (2 с.)

Содержание (1 с.)

**1** Обработка материалов нивелирования трассы

- 1.1 Цель и задачи работы, исходные данные (0,5 с.)
- 1.2 Общие положения (0,5 с.)
- 1.3 Продольное нивелирование. Краткие сведения об организации и проведении полевых работ (1 с.)
- 1.4 Работа на станции и заполнение журнала нивелирования(0,5 с)
- 1.5 Обработка журнала нивелирования (3 с.)
- 1.6 Построение продольного и поперечного профилей (5 с.)
- **2** Обработка материалов нивелирования поверхности по квадратам
- 2.1 Цель и задачи работы, исходные данные (0,5 с.)
- 2.2 Общие положения (0,5 с.)
- 2.3 Краткие сведения об организации и проведении полевых работ (0,5 с.)
- 2.4 Обработка результатов измерений (3 с.)
- 2.5 Построение плана нивелирования поверхности по квадратам(2 с.)
- 2.6 Решение задач по плану с горизонталями (4 с.)
	- Список использованных источников (0,5 с.)
	- Приложения (журналы и ведомости вычислений 5 с.)
	- Продольный и поперечный профили нивелирования трассы (А-3)

План нивелирования поверхности по квадратам (чертёжный лист формата А-4)

РГР1 (1 семестр) и РГР2 (2 семестр) выполняются студентом индивидуально под руководством преподавателя во внеаудиторное время, самостоятельно. Срок сдачи законченной работы на проверку руководителю указывается в задании. После проверки и доработки указанных замечаний, работа защищается. При положительной оценке выполненной студентом работы на титульном листе работы ставится -"зачтено".

#### **Контрольная работа студентов заочной формы обучения**

Работа состоит из четырёх заданий, охватывающих курс дисциплины, и выполняется по указанному варианту. Выбор варианта определяется *по цифрам шифра зачётной книжки.*

Перечень вариантов заданий контрольной работы, методика её выполнения и необходимая литература приведены в методических указаниях для написания контрольной работы [6.8], [8.2.1, [8.2.2]

**Полный фонд оценочных средств, включающий текущий контроль успеваемости и перечень контрольно-измерительных материалов (КИМ) приведен в приложении к рабочей программе.** 

# **8. УЧЕБНО-МЕТОДИЧЕСКОЕ И ИНФОРМАЦИОННОЕ ОБЕСПЕЧЕНИЕ ДИСЦИПЛИНЫ**

#### **8.1 Основная литература**

1. Рощина Ж.В. Геодезия [Текст] : курс лекций для студ. оч. и заоч. форм обуч. направл. 120700.62-Землеустройство и кадастры всех профилей подготовки / Ж. В. Рощина ; Новочерк. инж.-мелиор. ин-т ДГАУ, каф. геодезии. - Новочеркасск, 2014. - 130 с. - б/ц. 30 экз.

2. Янченко, Е.А. Геодезия [Текст] : курс лекций для студ. оч. и заоч. формы обучения направл. "Землеустройство и кадастры" профили "Землеустройство", "Зем. кадастр", "Кадастр недвижимости" [I курс] / Е. А. Янченко ; Новочерк. инж.-мелиор. ин-т ДГАУ. -Новочеркасск, 2014. - 173 с. - Загл. обл. : Курс лекций по геодезии. - б/ц. 53 экз.

3. Рощина Ж.В. Геодезия [Электронный ресурс] : курс лекций для студ. оч. и заоч. форм обуч. направл. 120700.62-Землеустройство и кадастры всех профилей подготовки / Ж. В. Рощина ; Новочерк. инж.-мелиор. ин-т ДГАУ, каф. геодезии. - Электрон, дан. - Новочеркасск, 2014. - ЖМД ; PDF ; 2,51 МБ. - Систем, требования : IBM PC ; Windows 7 ; Adobe Acrobat X Pro . - Загл. с экрана.

4. Янченко, Е.А. Геодезия [Электронный ресурс] : курс лекций для студ. оч. и заоч. формы обучения направл. "Землеустройство и кадастры" профили "Землеустройство", "Зем. кадастр", "Кадастр недвижимости" [I курс] / Е. А. Янченко ; Новочерк. инж.-мелиор. ин-т ДЕАУ. -Электрон, дан. - Новочеркасск, 2014. - ЖМД ; PDF ; 7,21 МБ. - Загл. обл. : Курс лекций по геодезии. - Систем, требования : IBM PC ; Windows 7 ; Adobe Acrobat X Pro . - Загл. с экрана.

5. Кузнецов, О. Ф. Основы геодезии и топография местности [Электронный ресурс] : учеб.пособие / О. Ф. Кузнецов. - изд. 2-е, перераб. и доп. - Москва | Вологда : Инфра-Инженерия, 2017. - 287 с.: ил., табл. - Режим доступа <http://biblioclub.ru/index>.php?page=book&id=464439. -ISBN978-5-9729-0175-3.- 25.08.2019.

6. Авакян, В. В. Прикладная геодезия: технологии инженерно-геодезических работ [Электронный ресурс] : учеб. пособие / В. В. Авакян. - 2-е изд. - Москва : Инфра-Инженерия, 2016. - 588с. - Гриф УМО. - Режим доступа : <http://biblioclub.ru/index>.php?page=book&id=444425. -ISBN 978-5-9729-0110-4.- 25.08.2019. 7. Попов, В. Н. Геодезия : учебник / В. Н. Попов, С. И. Чекалин. - М. : Горная книга,

2012. - 723 с. - Гриф Мин. обр. - URL :<http://biblioclub.ru/index.php?page=book&id=229002> (дата обращения: 25.08.19 ). - ISBN 978-5-98672-078-4. - Текст : электронный.

#### **8.2 Дополнительная литература**

1.Поклад, Г.Г. Геодезия [Текст] : учеб. пособие для вузов по направл. 120300 - "Землеустройство и зем. кадастр" и спец. 120301- "Землеустройство", 120302 - "Зем. кадастр", 120303 - "Городской кадастр" / Г. Г. Поклад, С. П. Гриднев. - [3-е изд., перераб. и доп.]. - М. : Академ. Проект : Парадигма, 2011. - 538 с. - (Gaudeamus: Библиотека геодезиста и картографа ). - Гриф УМО. - ISBN 978-5-8291-1321-6 : 528-00. 40 экз.

2.Геодезия [Текст] : метод, указ. к вып. лаб. работ по теме: Обработка материалов нивелирования трассы ; Нивелирование поверхности по квадратам (для студ. 1 курса оч. формы обуч.) [направл. 120700.62 - "Землеустройство и кадастры"] / Новочерк. гос. мелиор. акад., каф. геодезии ; сост. Е.А. Янченко, А.И. Солодовник. - Новочеркасск, 2014. - 38 с. - б/ц. 30 экз.

3.Геодезия [Электронный ресурс] : метод, указ. к вып. лаб. работ по теме: Обработка материалов нивелирования трассы ; Нивелирование поверхности по квадратам (для студ. 1 курса оч. формы обуч.) [направл. 120700.62 - "Землеустройство и кадастры"] / Новочерк. гос. мелиор. акад., каф. геодезии ; сост. Е.А. Янченко, А.И. Солодовник. – Электр. дан. - Новочеркасск, 2014. - ЖМД ; PDF ; 2.67 МБ. - Систем, требования : IBM PC ; Windows 7 ; Adobe Acrobat 9 . - Загл. с экрана.

4.Геодезия [Текст] : метод, указ. для вып. лаб. работ для студ. направл. "Землеустройство и кадастры" / Новочерк. инж.-мелиор. ин-т ДГАУ, каф. почвоведения и орош. земледелия ; сост. Ж.В. Рощина. - Новочеркасск, 2014. - 52 с. - б/ц. 30 экз.

5.Геодезия [Электронный ресурс] : метод, указ. для вып. лаб. работ для студ. направл. "Землеустройство и кадастры" / Новочерк. инж.-мелиор. ин-т ДГАУ, каф. почвоведения и орош. земледелия ; сост. Ж.В. Рощина. – Электр. дан. - Новочеркасск, 2014. - ЖМД ; PDF ; 3.15 МБ. - Систем, требования : IBM PC ; Windows 7 ; Adobe Acrobat 9 . - Загл. с экрана.

6.Геодезия [Текст] : метод, указ. для практ. занятий студ. направл. "Землеустройство и кадастры" / Новочерк. инж.-мелиор. ин-т ДГАУ, каф. почвоведения, орош. земледелия и геодезии; сост. Е.А. Янченко. - Новочеркасск, 2014. - 39 с. - б/ц. 40 экз.

7.Геодезия [Электронный ресурс] : метод, указ. для практ. занятий студ. направл. "Землеустройство и кадастры" / Новочерк. инж.-мелиор. ин-т ДГАУ, каф. почвоведения, орош. земледелия и геодезии; сост. Е.А. Янченко. – Электр. дан. - Новочеркасск, 2014. - ЖМД ; PDF ; 2.75 МБ. - Систем, требования : IBM PC ; Windows 7 ; Adobe Acrobat 9 . - Загл. с экрана.

8.Михайлов, А. Ю. Инженерная геодезия в вопросах и ответах [Электронный ресурс] : учеб. пособие / А. Ю. Михайлов. - Москва-Вологда : Инфра-Инженерия, 2016. - 200 с. - Режим доступа : [http://biblioclub.ru/index.php?page=book&id=444168.](http://biblioclub.ru/index.php?page=book&id=444168) - ISBN 978-5-9729-0114-2.- 25.08.2019.

9.Геодезия [Электронный ресурс] : метод, указ. по вып. расч.- граф. работы "Обработка материалов нивелирования трассы. Обработка материалов нивелирования поверхности по квадратам" для студ. направл. Землеустройство и кадастры / Новочерк. инж.-мелиор. ин-т Донской ГАУ, каф. почвоведения, орош. земледелия и геодезии ; сост. Е.А. Янченко. -Электрон, дан. - Новочеркасск, 2017. - ЖМД; PDF; 1,91 МБ. - Систем, требования : IBM PC ; Windows 7 ; Adobe Acrobat X Pro . - Загл. с экрана.

10.Геодезия [Текст] : метод, указ. по вып. расч.- граф. работы "Обработка материалов нивелирования трассы. Обработка материалов нивелирования поверхности по квадратам" для студ. направл. Землеустройство и кадастры / Новочерк. инж.-мелиор. ин-т Донской ГАУ, каф. почвоведения, орош. земледелия и геодезии ; сост. Е.А. Янченко. -Новочеркасск, 2017.-41 с. - б/ц. 7 экз.

11.Авакян, В. В. Прикладная геодезия: технологии инженерно-геодезических работ : учебник / В. В. Авакян. - 3-е изд., испр. и доп. - М.-Вологда : Инфра-Инженерия, 2019. - 617 с. : ил., табл., схем. - URL :<http://biblioclub.ru/index.php?page=book&id=564992> (дата обращения:25.08.2019 ). - Текст : электронный.

12.Ходоров, С. Н. Геодезия – это очень просто. Введение в специальность : учеб. пособие / С. Н. Ходоров. - М. : Инфра-Инженерия, 2013. - 176 с. - URL :

<http://biblioclub.ru/index.php?page=book&id=144622>(дата обращения:25.08.2019 ). - Текст : электронный.

13.Геодезия [Текст]: метод. указания по вып. расч.-граф. работы «Обработка материалов теодолитно-тахеометрической съёмки» для студ. оч. формы обуч. I курса направл. подготовки «Землеустройство и кадастры» (уровень бакалавриат) / Сост.: С.А. Лунев; Новочерк. инж.- мелиор. ин-т Донской ГАУ. – Новочеркасск, 2019.- 31 с.-5экз.

14.Геодезия [Электронный ресурс]: метод. указания по вып. расч.-граф. работы «Обработка материалов теодолитно-тахеометрической съёмки» для студ. оч. формы обуч. I курса направл. подготовки «Землеустройство и кадастры» (уровень бакалавриат) / Сост.: С.А. Лунев – Электр. дан. – Новочеркасск, 2019 - ЖМД; PDF; 2.75 МБ. - Систем, требования : IBM PC ; Windows 7 ; Adobe Acrobat X Pro . - Загл. с экрана.

15.Геодезия [Текст]: метод. указания по вып. лаб. работ для студ. оч. формы обуч. I курса направл. подготовки «Землеустройство и кадастры» (уровень бакалавриат) / Сост.: С.А. Лунев; Новочерк. инж.- мелиор. ин-т Донской ГАУ. – Новочеркасск, 2019.- 67 с.

16.Геодезия [Электронный ресурс]: метод. указания по вып. лаб. работ для студ. оч. формы обуч. I курса направл. подготовки «Землеустройство и кадастры» (уровень бакалавриат) / Сост.: С.А. Лунев – Электр. дан. – Новочеркасск, 2019.- ЖМД; PDF; 2.75 МБ. - Систем, требования : IBM PC ; Windows 7 ; Adobe Acrobat X Pro . - Загл. с экрана.

#### **8.3 Современные профессиональные базы и информационные справочные системы.**

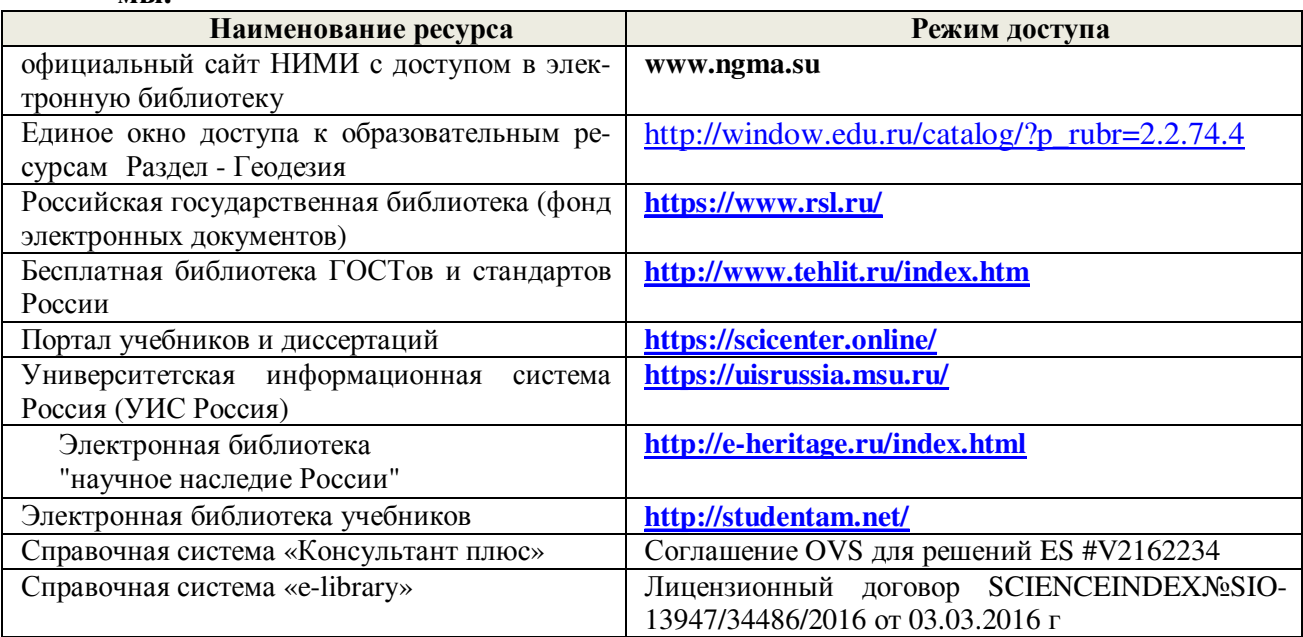

#### **Перечень договоров ЭБС образовательной организации на 2019-20 уч. Год**

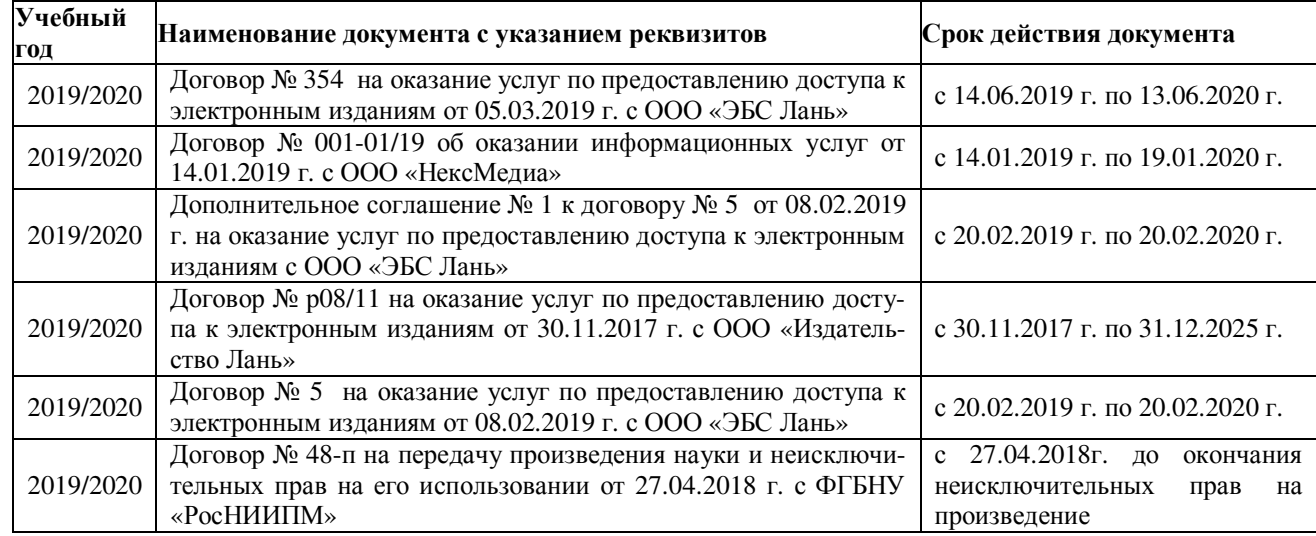

#### **8.4 Методические указания для обучающихся по освоению дисциплины**

1. Положение о текущей аттестации обучающихся в НИМИ ДГАУ [Электронный ресурс] (введено в действие приказом директора №119 от 14 июля 2015 г.) / Новочерк. инж.-мелиор. ин-т Донской ГАУ.- Электрон. дан.- Новочеркасск, 2015.- Режим доступа:<http://www.ngma.su>

2.Типовые формы титульных листов текстовой документации, выполняемой студентами в учебном процессе [Электронный ресурс] / Новочерк. инж.-мелиор. ин-т Донской ГАУ.-Электрон. дан.- Новочеркасск, 2015.- Режим доступа:<http://www.ngma.su>

3. Положение о промежуточной аттестации обучающихся по программам высшего образования[Электронный ресурс] (введено в действие приказом директора НИМИ Донской ГАУ №3-ОД от 18января 2018 г.) / Новочерк. инж.-мелиор. ин-т Донской ГАУ.-Электрон. дан.- Новочеркасск, 2018.- Режим доступа:<http://www.ngma.su>

Приступая к изучению дисциплины необходимо в первую очередь ознакомиться с содержанием РПД. Лекции имеют целью дать систематизированные основы научных знаний об общих вопросах дисциплины. При изучении и проработке теоретического материала для обучающихся необходимо:

- повторить законспектированный на лекционном занятии материал и дополнить его с учетом реко-

мендованной по данной теме литературы;

- при самостоятельном изучении темы сделать конспект, используя рекомендованные в РПД литературные источники и ресурсы информационно-телекоммуникационной сети «Интернет».

# 8.5 Перечень информационных технологий используемых при осуществлении образовательного процесса, программного обеспечения и информационных справочных систем, для освоения обучающимися дисциплины

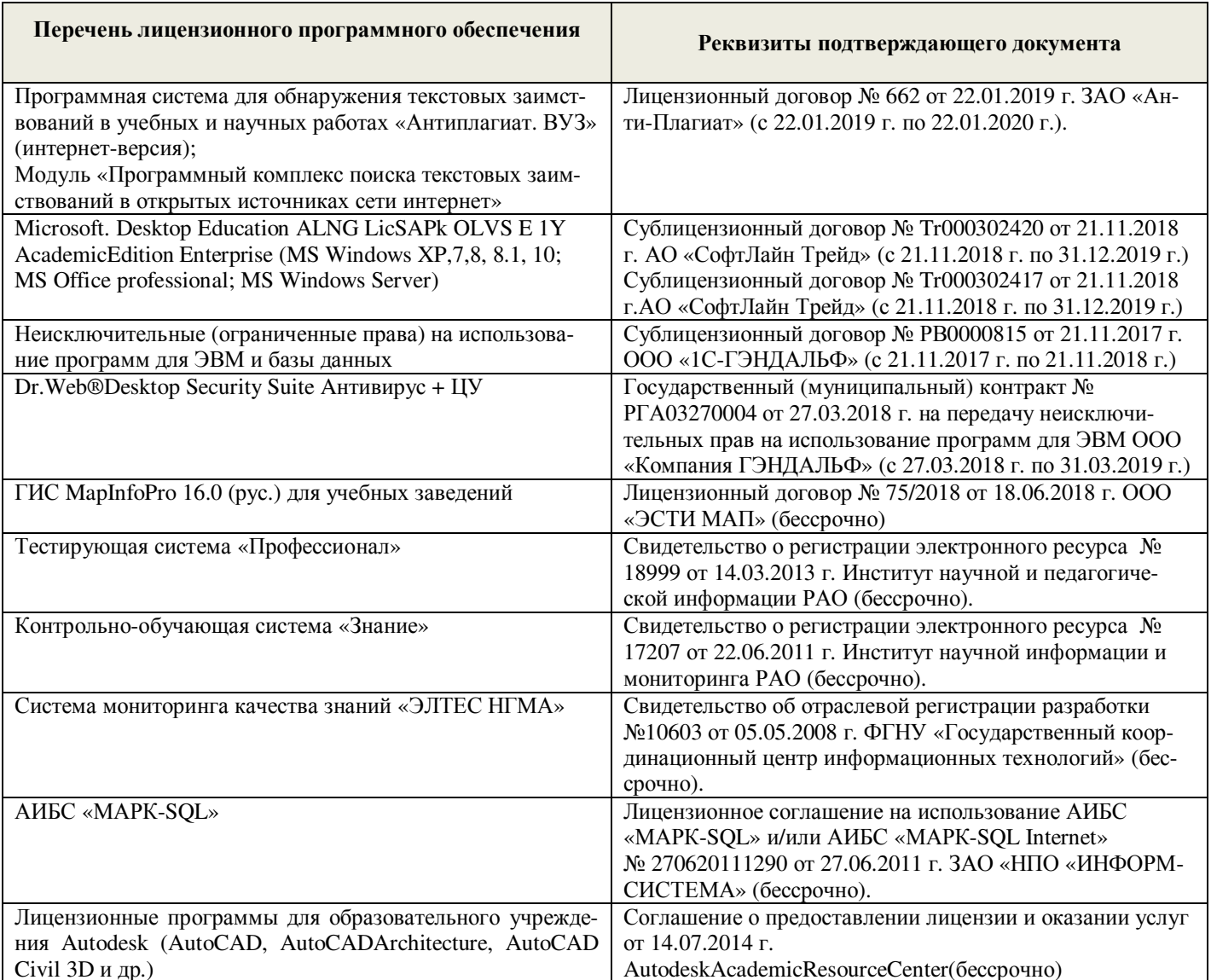

# 9. ОПИСАНИЕ МАТЕРИАЛЬНО-ТЕХНИЧЕСКОЙ БАЗЫ, НЕОБХОДИМОЙ ДЛЯ ОСУЩЕСТВЛЕНИЯ ОБРАЗОВАТЕЛЬНОГО ПРОЦЕССА ПО ДИСЦИПЛИНЕ

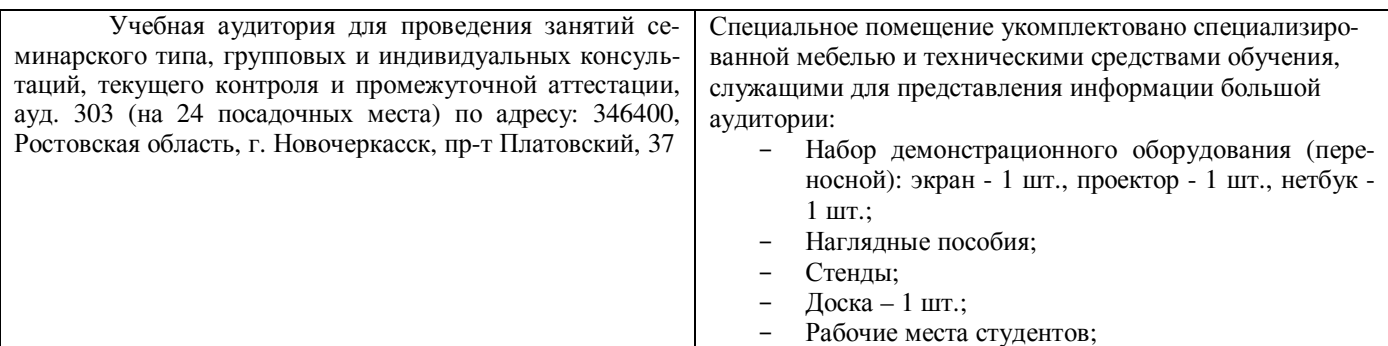

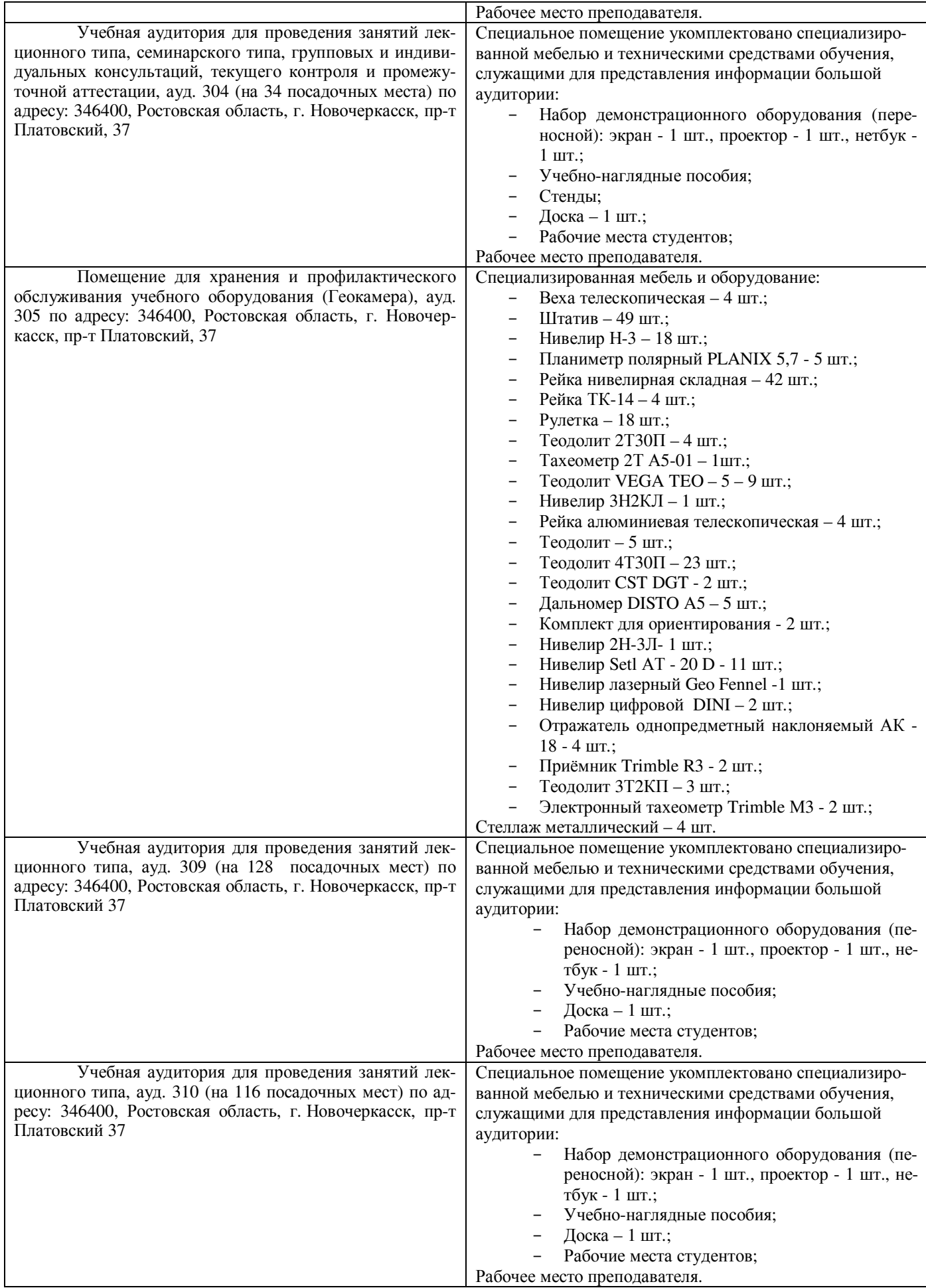

 $20/9r$ . Дополнения и изменения одобрены на заседании кафедры «26»  $O8P$ 

 $\mathcal{Q}$ 

(подпись)

Заведующий кафедрой

внесенные изменения утверждаю: «24»

Паужев Е.В. Декан факультета

(подпись)

 $2079r$ .

# 11. ЛОПОЛНЕНИЯ И ИЗМЕНЕНИЯ В РАБОЧЕЙ ПРОГРАММЕ

В рабочую программу на весенний семестр 2019 - 2020 учебного года вносятся изменения: дополнено содержание следующих разделов и подразделов рабочей программы:

#### 8.3 Современные профессиональные базы  $\mathbf{M}$ информационные справочные системы

Перечень договоров ЭБС образовательной организации на 2019-2020 уч. год

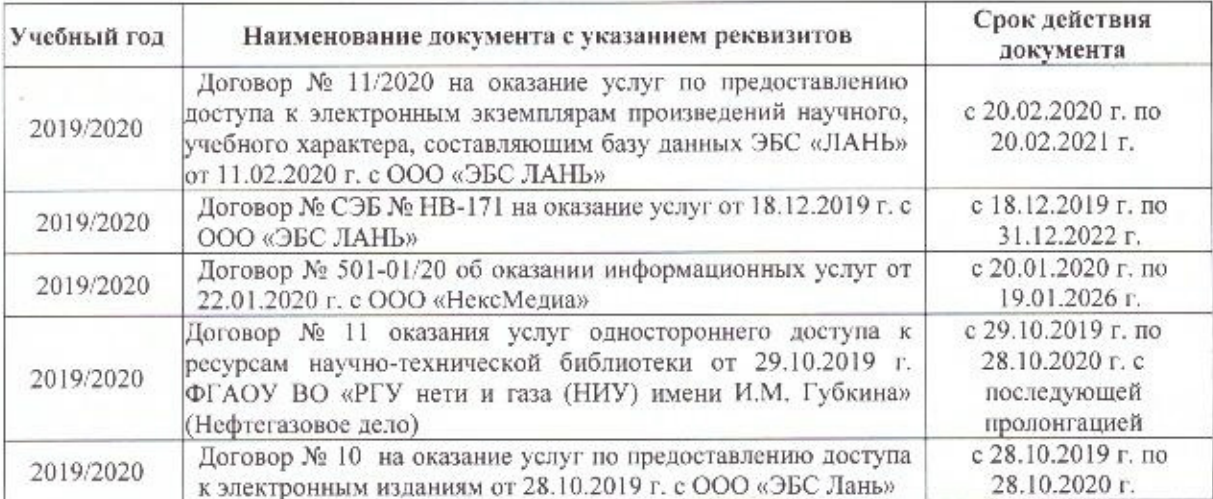

#### 8.5 Перечень информационных технологий и программного обеспечения, используемых при осуществлении образовательного процесса

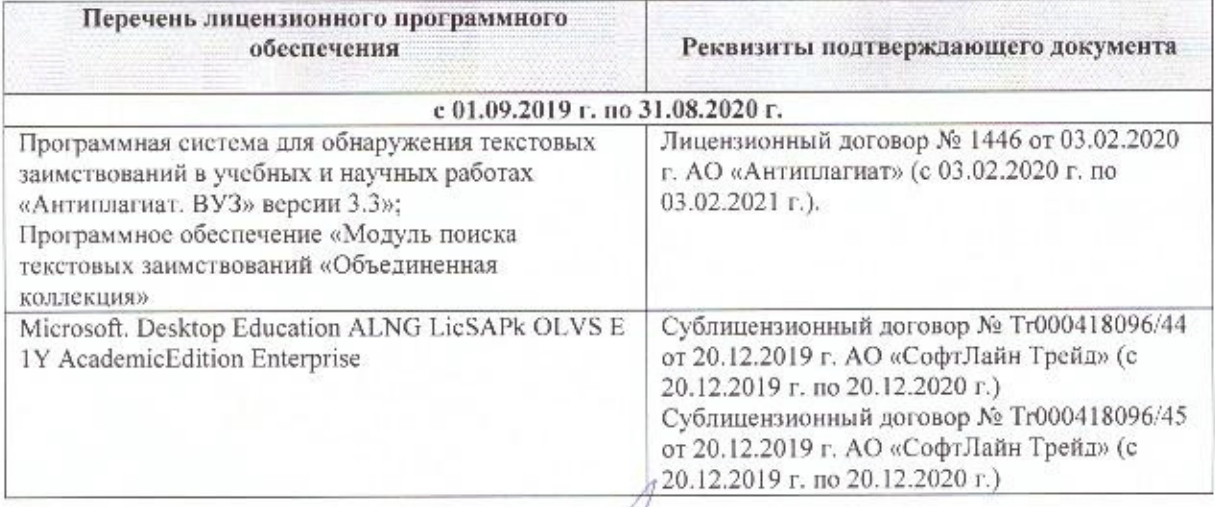

Дополнения и изменения рассмотрены на заседании кафедры 25 02 2020 г.

 $2004$ 

(полнись)

lary with C.B.

внесенные изменения утверждаю: « 4 » 03

Заведующий кафедрой

2020 г.

Декан факультета

(подпись)

# **11. ДОПОЛНЕНИЯ И ИЗМЕНЕНИЯ В РАБОЧЕЙ ПРОГРАММЕ**

В рабочую программу на **2020 – 2021** учебного года вносятся изменения: дополнено содержание следующих разделов и подразделов рабочей программы:

# **7. ФОНД ОЦЕНОЧНЫХ СРЕДСТВ ДЛЯ КОНТРОЛЯ УСПЕВАЕМОСТИ И ПРОВЕДЕНИЯ ПРОМЕЖУТОЧНОЙ АТТЕСТАЦИИ ОБУЧАЮЩИХСЯ ПО ДИСЦИПЛИНЕ**

#### **Вопросы для проведения итогового контроля в форме зачёта:**

1. Предмет и задачи геодезии, её место среди других дисциплин. 2. Сведения об истории развития геодезии. Роль геодезии в хозяйственном развитии страны. 3. Понятие о форме и размерах Земли. Общие представления о системах координат и высот в геодезии. 4. Системы плоских прямоугольных координат. 5. Зональная система координат. 6. Понятие о карте, плане и профиле. Их общие черты и различия. 7. Масштабы: численный, линейный и поперечный. Откладывание расстояний с помощью поперечного масштаба. 8. Определение площадей по планам и картам, графическим и аналитическим способами. 9. Вычисление площади участка по координатам его вершин. 10. Устройство электронного планиметра PLANIX. Особенности определения площади участка по плану. 11. Основные формы рельефа. Изображение рельефа горизонталями. 12. Основные свойства горизонталей. Определение крутизны ската. 13. Изображение земной поверхности в цифровом виде. 14. Условные знаки на планах и картах. Описание участка топографической карты. 15. Приборы для измерения линий, их компарирование. 16. Измерение линий мерной лентой, точность измерения. Закрепление и вешение линии на местности. 17. Определение горизонтальных проложений наклонных линий. Определение неприступных расстояний. 18. Измерение длины линий нитяными и лазерными дальномерами. 19. Сущность ориентирования. Меридианы. Азимуты, румбы, дирекционные углы. Передача дирекционных углов на смежные линии. Склонение магнитной стрелки. Сближение меридианов. 20. Принцип измерения горизонтального угла. Типы теодолитов. Установка прибора в рабочее положение. 21. Устройство и назначение основных частей теодолита 4Т-30П. Поверки теодолита 4Т-30П. 22. Устройство зрительной трубы теодолита 4Т-30П. 23. Рен отсчётной системы, параллакс сетки нитей. 24. Электронные тахеометры. Типы и принцип действия. 25. Виды геодезических съёмок. 26. Создание геодезической съёмочной сети методом проложения теодолитного хода. 27. Сущность теодолитной съёмки. 28. Схемы построения сетей триангуляции. 29. Измерение горизонтальных и вертикальных углов. 30. Полевые работы при прокладке теодолитных ходов. 31. Сети сгущения. Съёмочные сети. 32. Основные требования к расположению пунктов съёмочной сети. 33. Съёмка подробностей, ведение абриса.

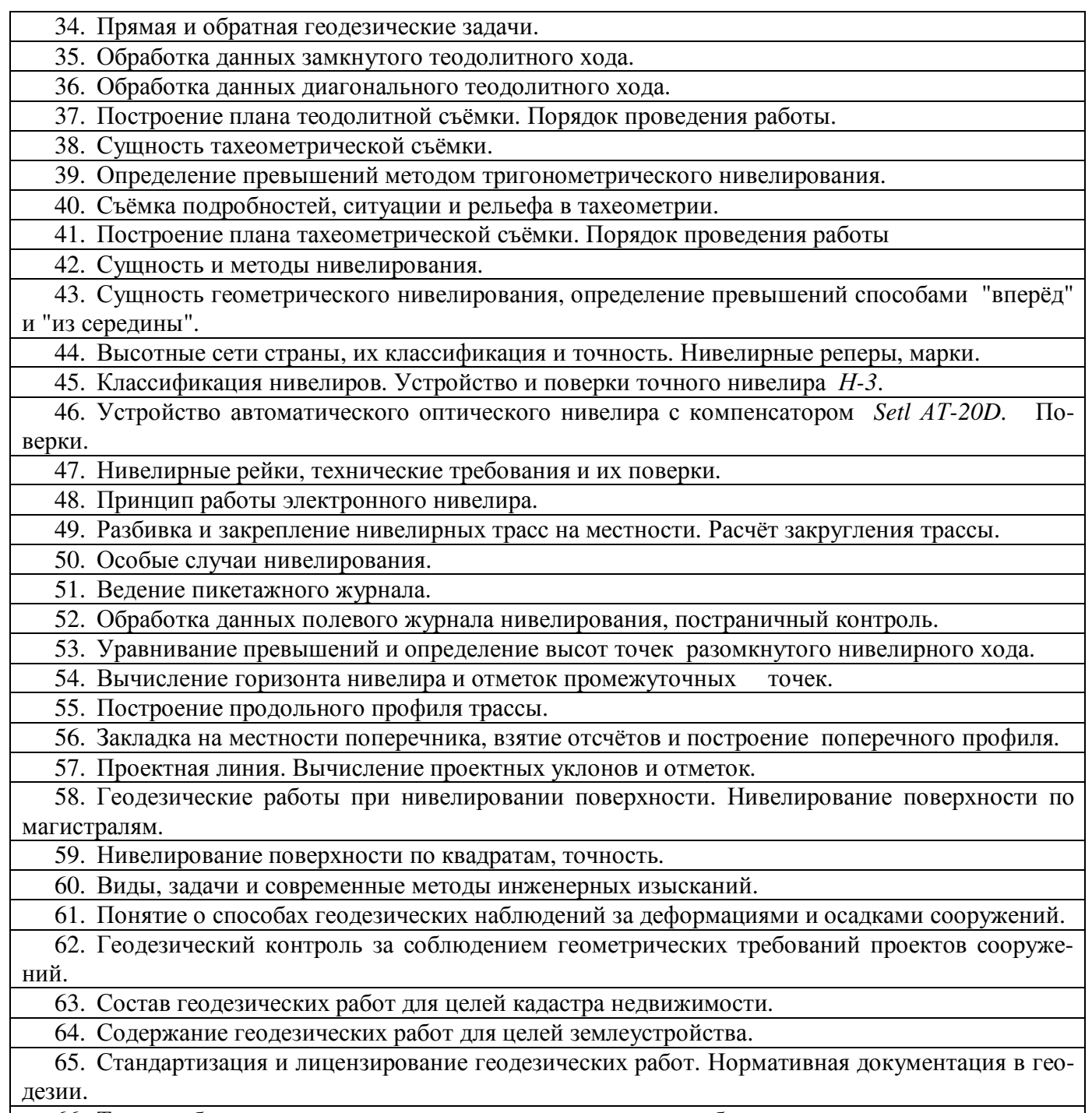

66. Техника безопасности при выполнении геодезических работ.

*Промежуточная аттестация студентами очной формы обучения может быть пройдена в соответствии* **с** балльно- рейтинговой системой оценки знаний, включающей в себя проведение *текущего (ТК), промежуточного (ПК) и итогового (ИК)* контроля по дисциплине [8.4.1].

*Текущий контроль (ТК)* осуществляется в течение семестра и проводится по лабораторным работам или/и семинарским и практическим занятиям, а также по видам самостоятельной работы студентов (РГР, КР).

Возможными *формами ТК* являются: отчёт по лабораторной работе; защита реферата или расчетно-графической работы; контрольная работа по практическим заданиям для студентов заочной формы; выполнение определенных разделов курсовой работы (проекта); защита курсовой работы (проекта).

Количество текущих контролей по дисциплине в семестре определяется кафедрой.

В ходе *промежуточного контроля (ПК)* проверяются *теоретические знания*. Данный контроль проводится по разделам (модулям) дисциплины 2-3 раза в течение семестра в установленное рабочей программой время. Возможными формами контроля являются *тестирование* (с помощью компьютера или в печатном виде), *коллоквиум* или другие формы.

*Итоговый контроль (ИК)* – это **экзамен** в сессионный период или **зачёт** по дисциплине в целом.

Студенты, набравшие за работу в семестре от 60 и более баллов, не проходят промежуточную аттестацию в форме сдачи зачёта или экзамена.

**По дисциплине Геодезия (1 курс)** формами **текущего контроля** являются:

**ТК1, ТК4** - решение задач по представленным вариантам заданий;

**ТК2, ТК5** – письменный опрос;

**ТК3, ТК6, ТК7** - выполнение РГР.

В течение года проводятся **3промежуточных контроля (ПК1, ПК2, ПК3**), по пройденному теоретическому материалу лекций, в виде электронного тестирования на компьютерах в аудитории 417 в электронной системе вуза по пройденному теоретическому материалу лекций. Тестирование может проводиться и на бумажном носителе. Тестовые материалы находятся в папке УМКД дисциплины «Инженерная геодезия» на кафедре ПОЗиГ.

**Итоговый контроль (ИК) –зачёт**.

#### **Расчётно-графическая работа студентов очной формы обучения**

**Расчётно-графическая работа 1 (РГР1, 1семестр) на тему«Обработка материалов теодолитнотахеометрической съёмки»**. Целью выполнения РГР1 является закрепление теоретических знаний и освоение студентами методики вычислений и графических построений при обработке материалов теодолитной и тахеометрической съёмок.

#### **В задачи РГР1 входит:**

- Самостоятельное выполнение студентом всех этапов РГР1 и оформление их по ГОСТу в виде пояснительной записки;
- Заполнение ведомостей по результатам вычислительной обработки.
- Составление и оформление абриса участка; плана теодолитно-тахеометрической съёмки участка.

*Структура пояснительной записки расчётно-графической работы1 и её ориентировочный объём*

Титул Задание (1 с.) Содержание (1 с.)

Введение (1 с.)

8. Общие положения. Исходные данные (1 с.)

- 9. Вычисление координат точек замкнутого теодолитного хода (5 с.)
- 10. Вычисление координат точек диагонального теодолитного хода (2 с.)

11. Обработка журнала теодолитно-тахеометрической съёмки, вычисление отметок станций(3 с.)

- 12. Вычисление отметок реечных точек (2 с.)
- 13. Построение плана теодолитно-тахеометрической съёмки (3 с.)
- 14. Оформление плана (0,5 с.)

Список использованных источников (0,5с.)

Приложения (ведомости и журнал вычислений – 4 с.; абрис – 1 с.)

План теодолитно-тахеометрической съёмки (чертёжный лист формата А-3)

**Расчётно-графическая работа 2 (РГР2, 2 семестр) на тему«Обработка материалов нивелирования трассы; Нивелирование поверхности по квадратам»**. Работа оформляется и сдаётся на проверку в два этапа. Целью выполнения РГР2 является освоение студентами методики камеральной обработки материалов и графических построений при продольном нивелировании и нивелировании поверхности по квадратам.

# **В задачи РГР2 входит:**

• Самостоятельное выполнение студентами всех этапов РГР2 и оформление их по ГОСТу в виде пояснительной записки;

- Заполнение ведомостей и журналов по результатам вычислительной обработки;
- На основании данных обработанного журнала нивелирования построить продольный и поперечный профили, выполнить проектирование по профилю. На основании данных обработанного журнала нивелирования построить план нивелирования поверхности, построить горизонтали с заданной высотой сечения рельефа, решить инженерные задачи по топографическому плану.

#### *Структура пояснительной записки расчётно-графической работы 2 и её ориентировочный объём*

Титул Задание (2 с.) Содержание (1 с.)

- **1** Обработка материалов нивелирования трассы
- 1.1 Цель и задачи работы, исходные данные (0,5 с.)
- 1.2 Общие положения (0,5 с.)
- 1.3 Продольное нивелирование. Краткие сведения об организации и проведении полевых работ (1 с.)
- 1.4 Работа на станции и заполнение журнала нивелирования(0,5 с)
- 1.5 Обработка журнала нивелирования (3 с.)
- 1.6 Построение продольного и поперечного профилей (5 с.)
- **2** Обработка материалов нивелирования поверхности по квадратам
- 2.1 Цель и задачи работы, исходные данные (0,5 с.)
- 2.2 Общие положения (0,5 с.)
- 2.3 Краткие сведения об организации и проведении полевых работ (0,5 с.)
- 2.4 Обработка результатов измерений (3 с.)
- 2.5 Построение плана нивелирования поверхности по квадратам(2 с.)
- 2.6 Решение задач по плану с горизонталями (4 с.)
	- Список использованных источников (0,5 с.)
	- Приложения (журналы и ведомости вычислений 5 с.)
	- Продольный и поперечный профили нивелирования трассы (А-3)

План нивелирования поверхности по квадратам (чертёжный лист формата А-4)

РГР1 (1 семестр) и РГР2 (2 семестр) выполняются студентом индивидуально под руководством преподавателя во внеаудиторное время, самостоятельно. Срок сдачи законченной работы на проверку руководителю указывается в задании. После проверки и доработки указанных замечаний, работа защищается. При положительной оценке выполненной студентом работы на титульном листе работы ставится -"зачтено".

#### **Контрольная работа студентов заочной формы обучения**

Работа состоит из четырёх заданий, охватывающих курс дисциплины, и выполняется по указанному варианту. Выбор варианта определяется *по цифрам шифра зачётной книжки.*

Перечень вариантов заданий контрольной работы, методика её выполнения и необходимая литература приведены в методических указаниях для написания контрольной работы [6.8], [8.2.1, [8.2.2]

**Полный фонд оценочных средств, включающий текущий контроль успеваемости и перечень контрольно-измерительных материалов (КИМ) приведен в приложении к рабочей программе.** 

# **8. УЧЕБНО-МЕТОДИЧЕСКОЕ И ИНФОРМАЦИОННОЕ ОБЕСПЕЧЕНИЕ ДИСЦИПЛИНЫ**

#### **8.1 Основная литература**

1. Поклад, Г.Г. Геодезия : учеб. пособие для вузов по направл. 120300 - "Землеустройство и зем. кадастр" и спец. 120301- "Землеустройство", 120302 - "Зем. кадастр", 120303 - "Городской кадастр" / Г. Г. Поклад, С. П. Гриднев. - [3-е изд., перераб. и доп.]. - М. : Академ. Проект : Парадигма, 2011. - 538 с. - (Gaudeamus: Библиотека геодезиста и картографа ). - Гриф УМО. - ISBN 978-5-902833-23-9. - Текст : непосредственный. 40 экз.

2. Янченко, Е.А. Геодезия : курс лекций для студ. оч. и заоч. формы обучения направл. "Землеустройство и кадастры" профили "Землеустройство", "Зем. кадастр", "Кадастр недвижимости" [I курс] / Е. А. Янченко; Новочерк. инж.-мелиор. ин-т ДГАУ. - Новочеркасск, 2014. - 173 с. - Загл. обл. : Курс лекций по геодезии. - Текст : непосредственный. 53 экз.

3. Гиршберг, М.А. Геодезия : учебник / М. А. Гиршберг. - Изд. стер. - М. : ИНФРА-М, 2014. - 383 с. - (Высшее образование. Бакалавриат). - ISBN 978-5-16-006351-5. - Текст : непосредственный. 10 экз.

4. Золотова, Е.В. Геодезия с основами кадастра : учебник для вузов по направл. "Архитектура" / Е. В. Золотова, Р. Н. Скогорева. - М. : Академ. Проект : Мир, 2012. - 413 с. - (Gaudeamus: Библиотека геодезиста и картографа ). - Гриф УМО. - ISBN 978-5-8291-1355-1. - Текст : непосредственный. 10 экз.

5. Геодезия : учебник для вузов по направл подготовки "Геодезия и землеустройство" / Е. Б. Клюшин [и др.] ; под ред. Д.Ш. Михелева. - 12-е изд., стер. - М. : Академия, 2014. - 496 с. - (Высшее образование. Бакалавриат). - Гриф УМО. - ISBN 978-5-4468-0680-5. - Текст : непосредственный. 10 экз.

6. Янченко, Е.А. Геодезия : курс лекций для студ. оч. и заоч. формы обучения направл. "Землеустройство и кадастры" профили "Землеустройство", "Зем. кадастр", "Кадастр недвижимости" [I курс] / Е. А. Янченко; Новочерк. инж.-мелиор. ин-т ДГАУ. - Новочеркасск, 2014. - Загл. обл. : Курс лекций по геодезии. - URL :<http://ngma.su> (дата обращения:25.08.2020). -Текст : электронный.

7. Лунев С.А. Геодезия: курс лекций для студ. оч. и заоч. формы обуч. 1 курса направл. подгот. "Землеустр-во и кадастры" (уровень-бакалавриат) / С.А. Лунев; Новочерк. инж. мелиор. ин-т Донской ГАУ ; - Новочеркасск, 2020. - - Загл. обл. : Курс лекций по геодезии. - URL :<http://ngma.su>(дата обращения:25.08.2020 ). - Текст : электронный.

8. Кузнецов, О. Ф. Основы геодезии и топография местности : учеб.пособие / О. Ф. Кузнецов. - изд. 2-е, перераб. и доп. - М.-Вологда : Инфра-Инженерия, 2017. - 287 с. : ил., табл. - URL : <http://biblioclub.ru/index.php?page=book&id=464439> (дата обращения: 25.08.2020 ). - ISBN 978-5-9729-0175-3. - Текст : электронный.

9. Авакян, В. В. Прикладная геодезия: технологии инженерно-геодезических работ : учеб. пособие / В. В. Авакян. - 2-е изд. - М. : Инфра-Инженерия, 2016. - 588 с. - Гриф УМО. - URL : <http://biblioclub.ru/index.php?page=book&id=444425> (дата обращения: 25.08.2020 ). - ISBN 978-5-9729-0110-4. - Текст : электронный.

10. Попов, В. Н. Геодезия : учебник / В. Н. Попов, С. И. Чекалин. - М. : Горная книга, 2012. - 723 с. - Гриф Мин. обр. - URL :<http://biblioclub.ru/index.php?page=book&id=229002> (дата обращения: 25.08.2020 ). - ISBN 978-5-98672-078-4. - Текст : электронный.

11. Дьяков, Б.Н. Геодезия : учебник / Б. Н. Дьяков. - 2-е изд., испр. - СПб. [и др.] : Лань, 2019. - 415 с. - (Учебники для вузов. Специальная литература). - ISBN 978-5-8114-3012-3. - Текст : непосредственный. 15 экз.

# **8.2 Дополнительная литература:**

1. Практикум по геодезии : учеб. пособие для вузов по направл. 120300 "Землеустр-во и зем. кадастр" / Г. Г. Поклад [и др.] ; под ред. Г.Г. Поклада. - [2-е изд.]. - М. : Гаудеамус : Академ. Проект, 2012. - 486 с. - Гриф УМО. - ISBN 978-5-98426-115-9. - Текст : непосредственный. 15 экз.

2. Геодезия : метод. указ. по вып. расч.- граф. работы "Обработка материалов нивелирования трассы. Обработка материалов нивелирования поверхности по квадратам" для студ. направл. Землеустройство и кадастры / Новочерк. инж.-мелиор. ин-т Донской ГАУ, каф. почвоведения, орош. земледелия и геодезии ; сост. Е.А. Янченко. - Новочеркасск, 2017. - URL : <http://ngma.su>(дата обращения:25.08.2020 ). - Текст : электронный.

3. Геодезия : метод. указ. по вып. расч.- граф. работы "Обработка материалов нивелирования трассы. Обработка материалов нивелирования поверхности по квадратам" для студ. направл. Землеустройство и кадастры / Новочерк. инж.-мелиор. ин-т Донской ГАУ, каф. почвоведения, орош. земледелия и геодезии ; сост. Е.А. Янченко. - Новочеркасск, 2017. - 41 с. - Текст : непосредственный. 7 экз.

4. Авакян, В. В. Прикладная геодезия: технологии инженерно-геодезических работ : учебник / В. В. Авакян. - 3-е изд., испр. и доп. - М.-Вологда : Инфра-Инженерия, 2019. - 617 с. : ил., табл., схем. - URL : <http://biblioclub.ru/index.php?page=book&id=564992> (дата обращения: 25.08.2020 ). - Текст : электронный.

5. Ходоров, С. Н. Геодезия – это очень просто. Введение в специальность : учеб. пособие / С. Н. Ходоров. - М. : Инфра-Инженерия, 2013. - 176 с. - URL : <http://biblioclub.ru/index.php?page=book&id=144622> (дата обращения: 25.08.2020 ). - Текст : элек-

тронный. 6. Геодезия : метод. указ. по вып. расч.-граф. работы "Обработка материалов теодолитно-тахеометрической съемки" для студ. оч. формы обуч. 1 курса направл.подгот. "Землеустр-во и кадастры" (уровень-бакалавриат) / Новочерк. инж.-мелиор. ин-т Донской ГАУ ; сост. С.А. Лунев. - Новочеркасск, 2019. - URL :<http://ngma.su> (дата обращения: 25.08.2020 ). - Текст : электронный.

7. Геодезия: метод. указания по вып. расч.-граф. работы "Обработка материалов технического нивелирования" для студ. оч. формы обуч. 1 курса направл. подгот. "Землеустр-во и кадастры" (уровень-бакалавриат) / Новочерк. инж.-мелиор. ин-т Донской ГАУ ; сост. С.А. Лунев. - Новочеркасск, 2020. - URL :<http://ngma.su> (дата обращения: 25.08.2020 ). - Текст : электронный.

8. Геодезия: метод. указания по вып. лаб. работ для студ. оч. формы обуч. I курса направл. подготовки «Землеустройство и кадастры» (уровень бакалавриат) / Сост.: С.А. Лунев; Новочерк. инж.- мелиор. ин-т Донской ГАУ. – Новочеркасск, 2019.- URL : <http://ngma.su>(дата обращения: 25.08.2020 ). - Текст : электронный.

# **8.3 Современные профессиональные базы и информационные справочные системы**

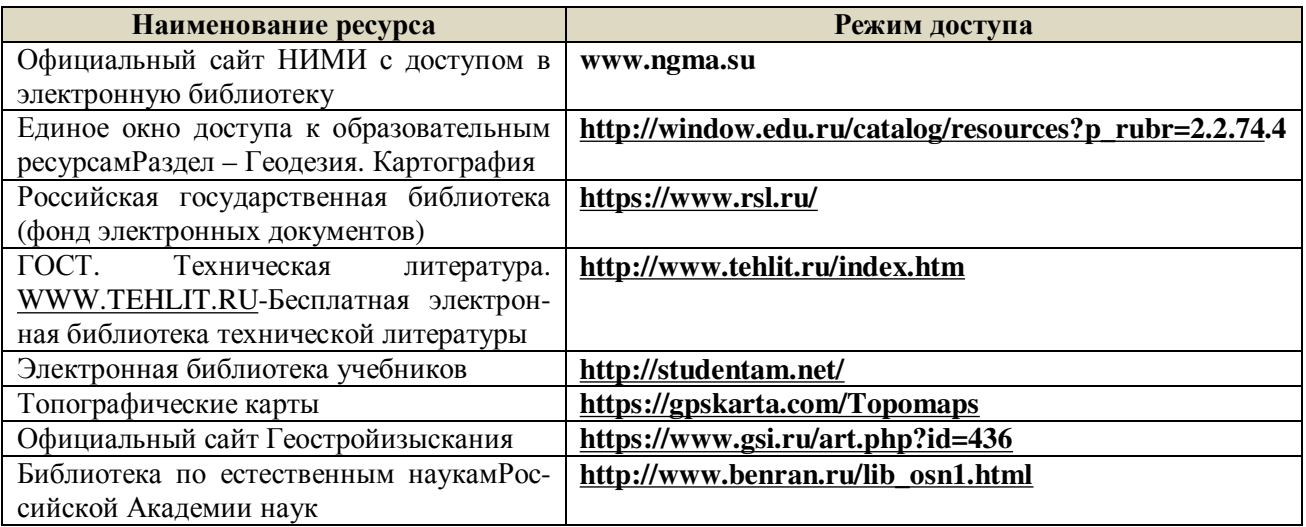

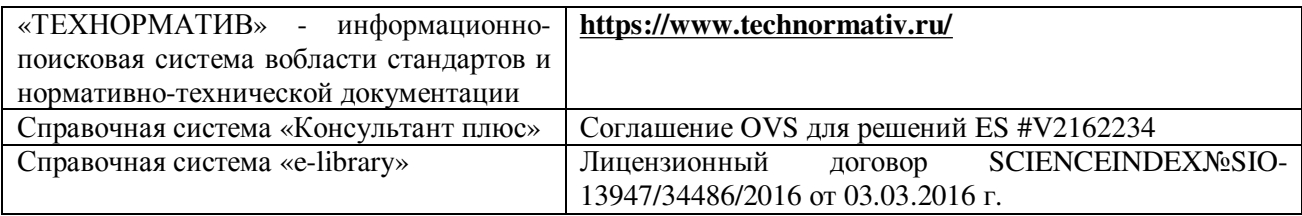

# **Перечень договоров ЭБС образовательной организации на 2020-2021 уч. год**

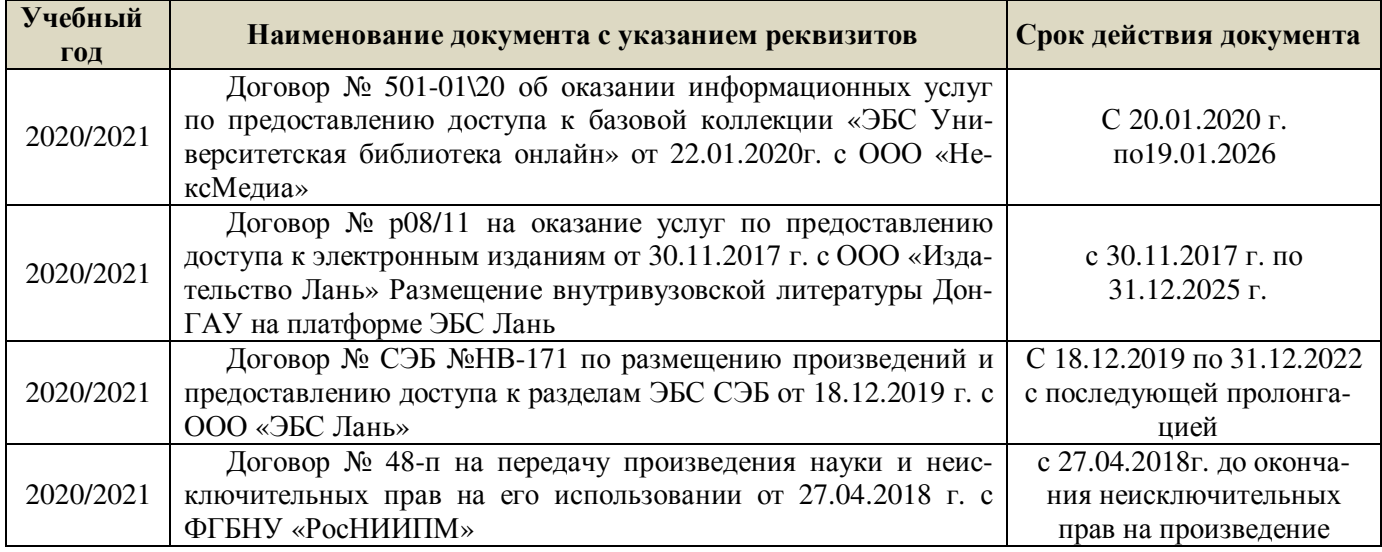

# **8.5 Перечень информационных технологий и программного обеспечения, используемых при осуществлении образовательного процесса**

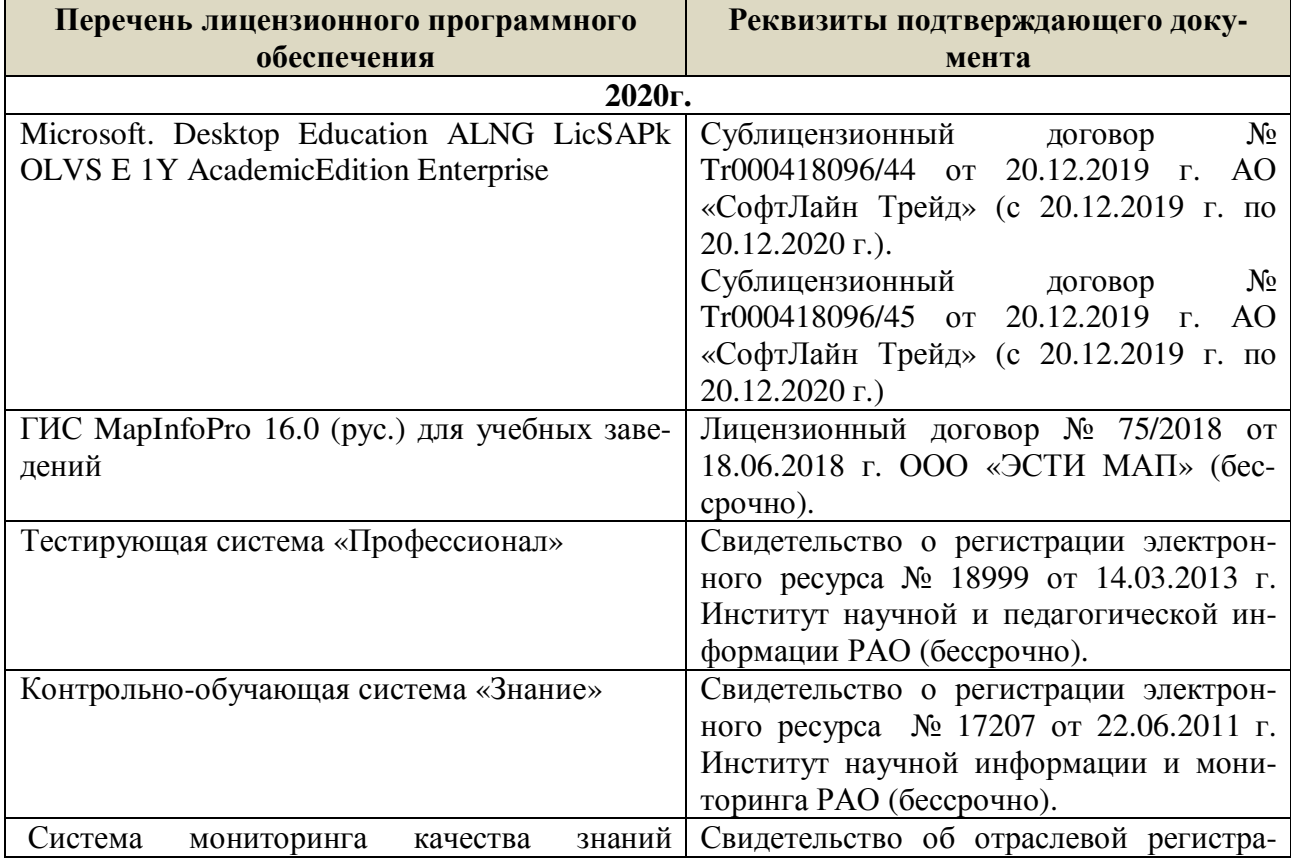

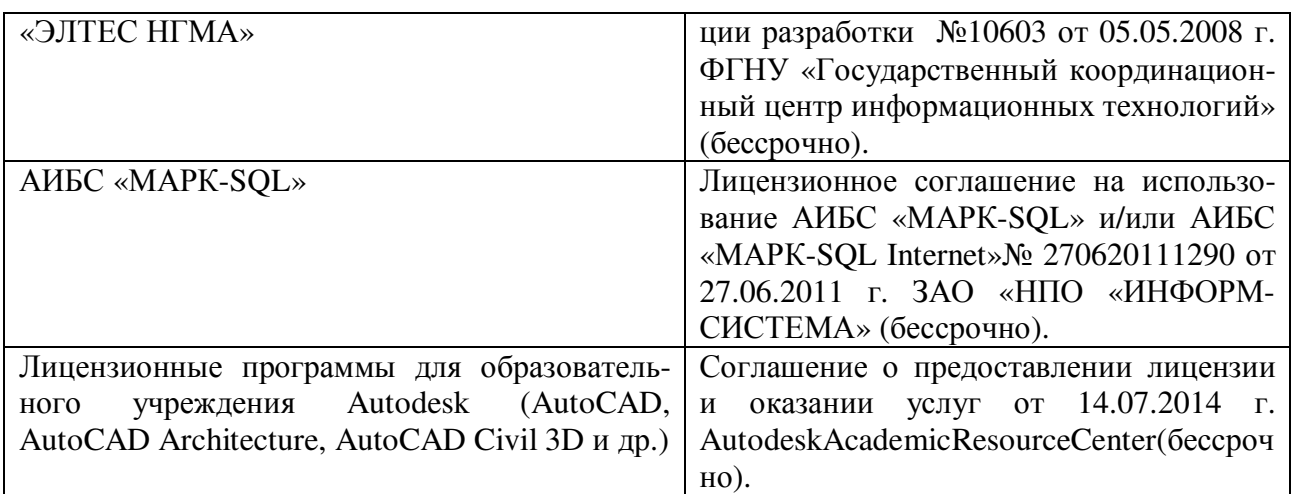

# **9. ОПИСАНИЕ МАТЕРИАЛЬНО-ТЕХНИЧЕСКОЙ БАЗЫ, НЕОБХОДИМОЙ ДЛЯ ОСУЩЕСТВЛЕНИЯ ОБРАЗОВАТЕЛЬНОГО ПРОЦЕССА ПО ДИСЦИПЛИНЕ**

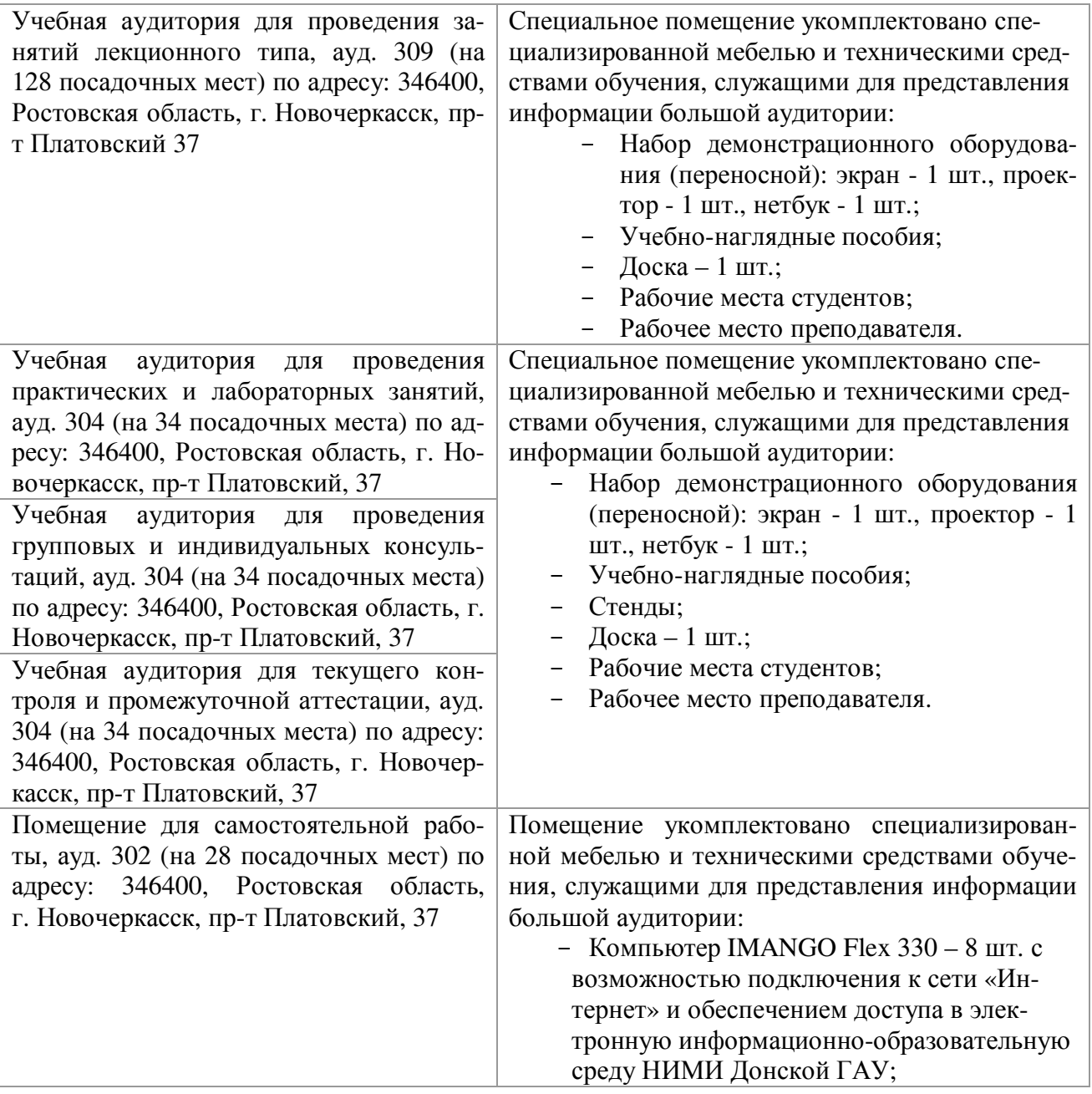

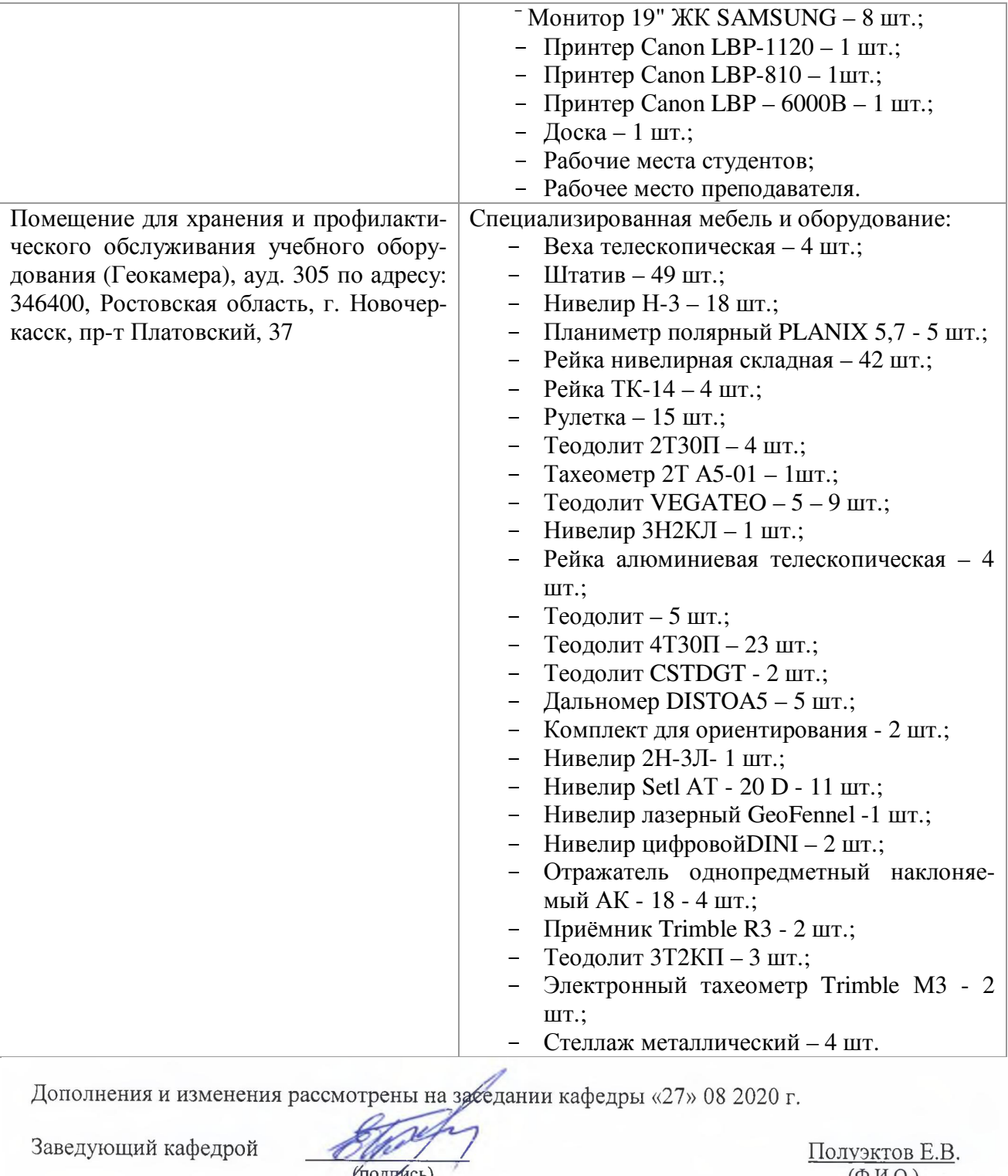

ICЬ) внесенные изменения утверждаю: «27» 08 2020 г.

 $(\Phi$ <sub>M</sub>.O.)

WEL

Декан факультета $\underline{\mathscr{U}}$ 

(подпись)

Министерство сельского хозяйства Российской Федерации Новочеркасский инженерно-мелиоративный институт им. А.К. Кортунова ФГБОУ ВО Донской ГАУ

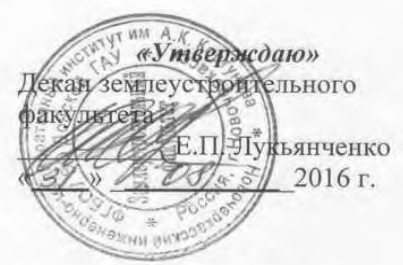

# РАБОЧАЯ ПРОГРАММА

Дисциплины

Направление(я) подготовки

Направленность(и)

Уровень образования

Форма(ы) обучения

Факультет

Кафедра

Составлена с учётом требований ФГОС ВО по направлению (ям) подготовки,

утверждённого приказом Минобрнауки России

Б1.Б.13 ГЕОДЕЗИЯ

(шифр. наименование учебной дисциплины) 21.03.02 Землеустройство и кадастры

(код, полное наименование направления подготовки) «Землеустройство», «Кадастр недвижимости»

(полное наименование профиля ОПОП направления подготовки) высшее образование - бакалавриат

(бакалавриат, магистратура)

Очная, Заочная

(очная, очно-заочная, заочная) Землеустроительный (ЗФ)

(полное наименование факультета, сокращённое)

Почвоведения, орошаемого земледелия и геодезии (ПОЗиГ) (полное, сокращенное наименование кафедры)

21.03.02 Землеустройство и кадастры

(шифр и наименование направления подготовки)

01.10.2015 г. № 1084 (дата утверждения ФГОС ВО, № приказа)

Разработчик (и)

доц.каф.ПОЗиГ (должность, кафедра)

Обсуждена и согласована: Кафедра

(сокращенное наименование кафедры) Заведующий кафедрой

Заведующая библиотекой

Учебно-методическая комиссия факультета

 $80000$ (подпись)

(подпис

(подпись)

Рощина Ж.В.  $(\Phi$ <sub>M</sub>.O.)

от «29 » августа 2016 г. протокол № 1

Полуэктов Е.В.  $(\Phi$ <sub>M</sub>.O<sub>c</sub>)

Чалая С.В.  $(\Phi$ <sub>M</sub>.O.)

протокол № 1 от «29 »августа 2016 г.

# **1. ПЛАНИРУЕМЫЕ РЕЗУЛЬТАТЫ ОБУЧЕНИЯ ПО ДИСЦИПЛИНЕ, СООТНЕСЕННЫЕ С ПЛАНИРУЕМЫМИ РЕЗУЛЬТАТАМИ ОСВОЕНИЯ ОБРАЗОВАТЕЛЬНОЙ ПРОГРАММЫ**

Планируемые результаты обучения по дисциплине направлены на формирование следующих компетенций образовательной программы 21.03.02 Землеустройство и кадастры:

- способность осуществлять поиск, хранение, обработку и анализ информации из различных источников и баз данных, представлять ее в требуемом формате с использованием информационных, компьютерных и сетевых технологий (ОПК-1);

- способность использовать знания современных технологий проектных, кадастровых и других работ, связанных с землеустройством и кадастрами (ОПК-3);

- способность осуществлять мероприятия по реализации проектных решений по землеустройству и кадастрам (ПК-4).

- способность использовать знание современных технологий сбора, систематизации, обработки и учета информации об объектах недвижимости, современных географических и земельно информационных системах (далее ГИС и ЗИС) (ПК-8).

- способность использовать знания современных технологий при проведении землеустроительных и кадастровых работ (ПК-10).

# **Соотношение планируемых результатов обучения по дисциплине с планируемыми результатами освоения образовательной программы:**

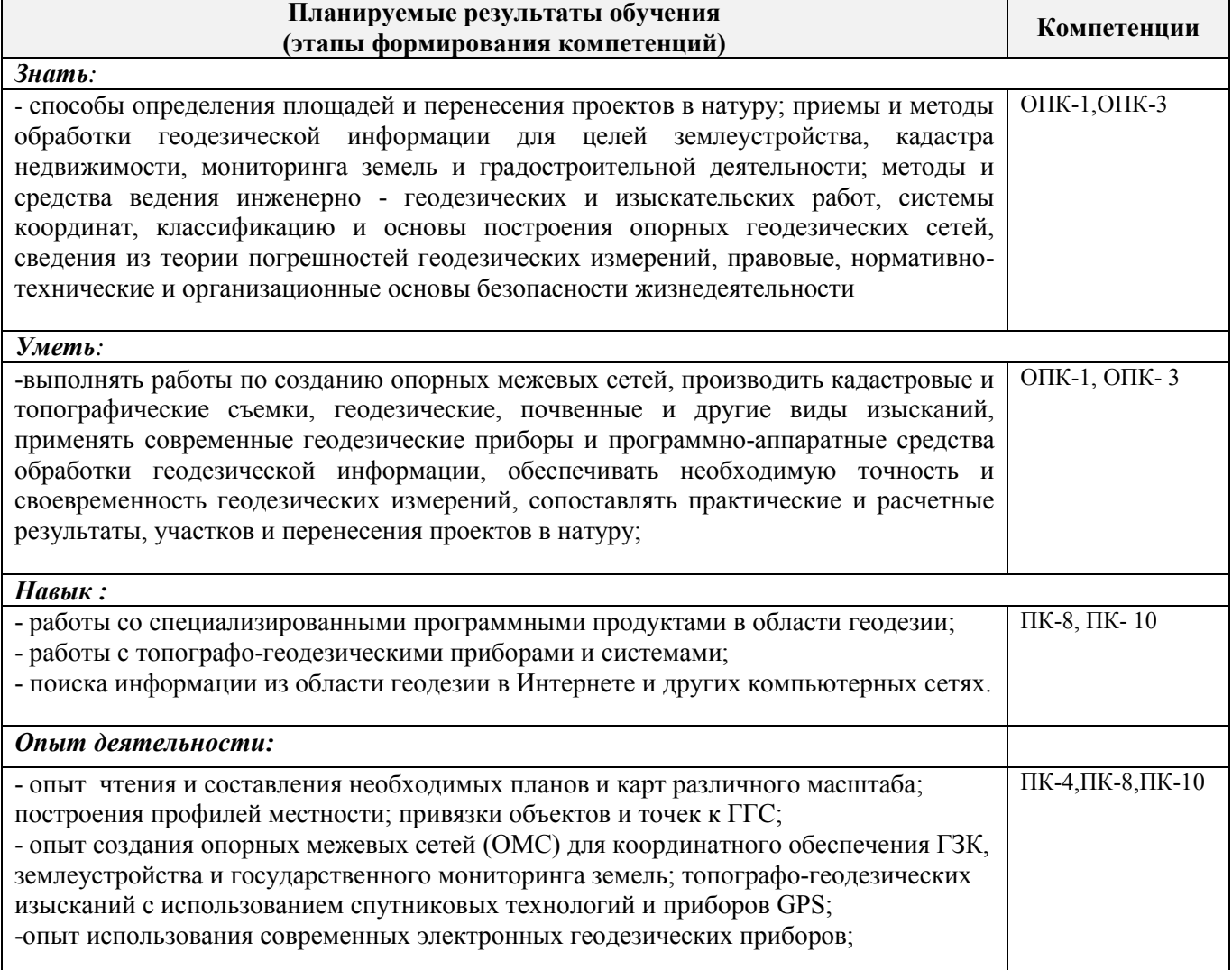

# **2. МЕСТО ДИСЦИПЛИНЫ В СТРУКТУРЕ ОБРАЗОВАТЕЛЬНОЙ ПРОГРАММЫ**

Дисциплина относится к базовой части блока Б.1 «Дисциплины (модули)» образовательной программы изучается на 2 курсе в 3 и 4 семестре по очной форме обучения, и на 2 курсе по заочной форме обучения.

Предшествующие и последующие **(при наличии)** дисциплины (компоненты образовательной программы) формирующие указанные компетенции.

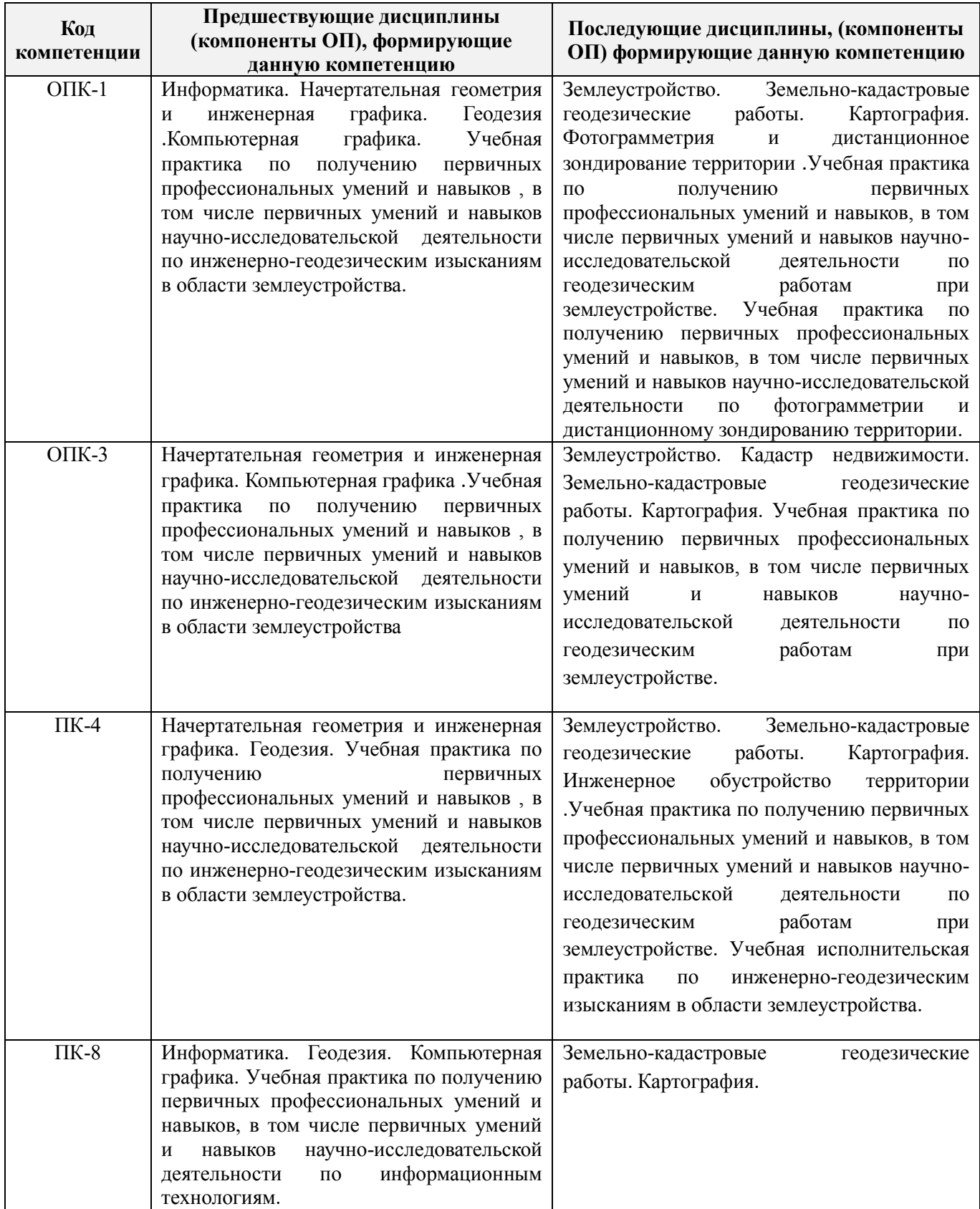

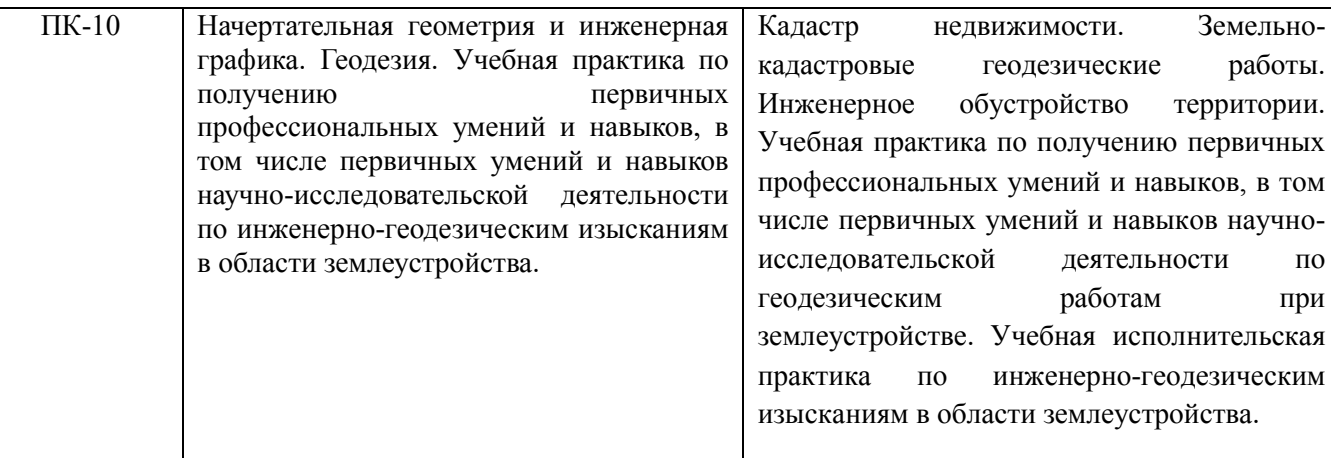

# **3**. **ОБЪЕМ ДИСЦИПЛИНЫ В ЗАЧЕТНЫХ ЕДИНИЦАХ С УКАЗАНИЕМ КОЛИЧЕСТВА АКАДЕМИЧЕСКИХ ЧАСОВ, ВЫДЕЛЕННЫХ НА КОНТАКТНУЮ РАБОТУ ОБУЧАЮЩИХСЯ С ПРЕПОДАВАТЕЛЕМ И НА САМОСТОЯТЕЛЬНУЮ РАБОТУ**

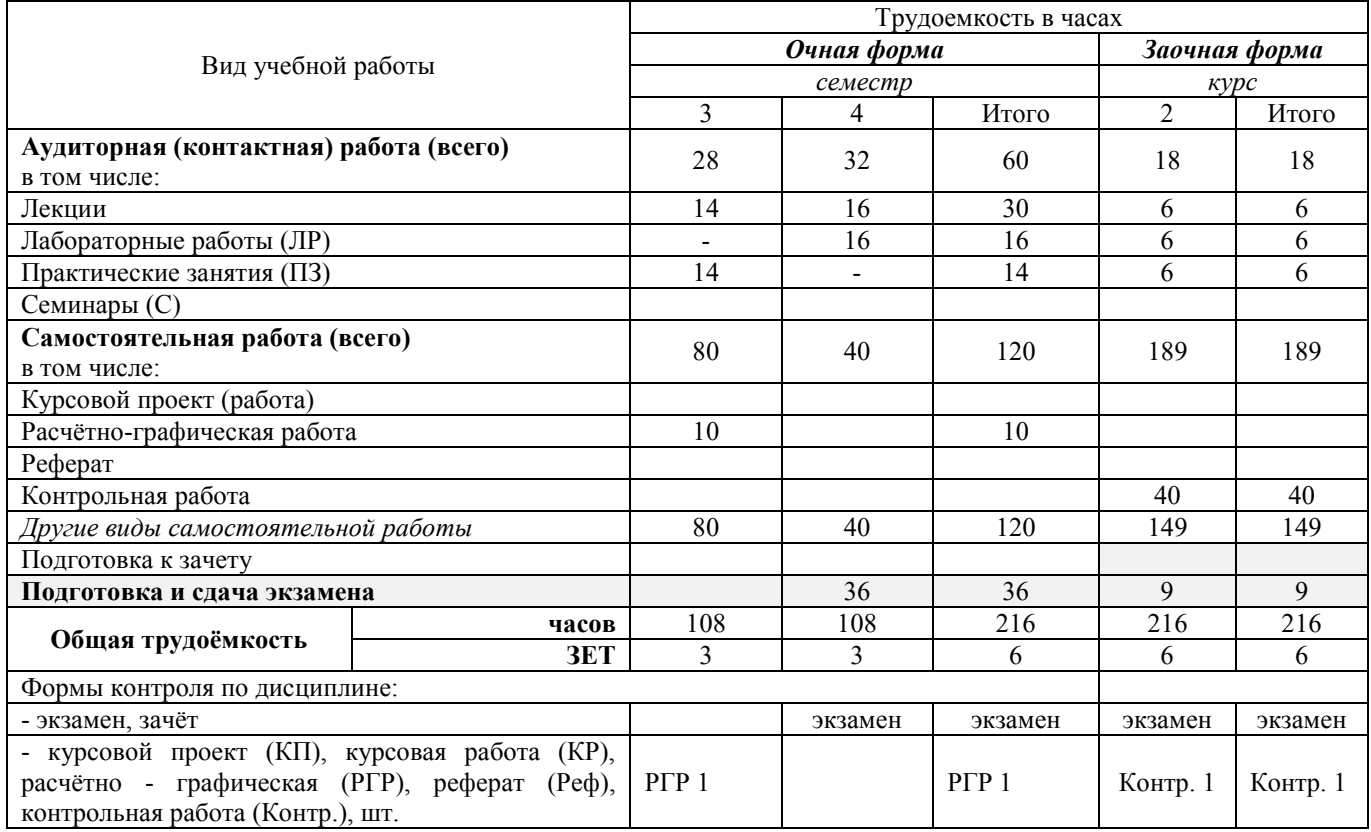

# 4. СОДЕРЖАНИЕ ДИСЦИПЛИНЫ

4.1 Очная форма обучения<br>4.1.1 Разделы (темы) дисциплины и виды занятий

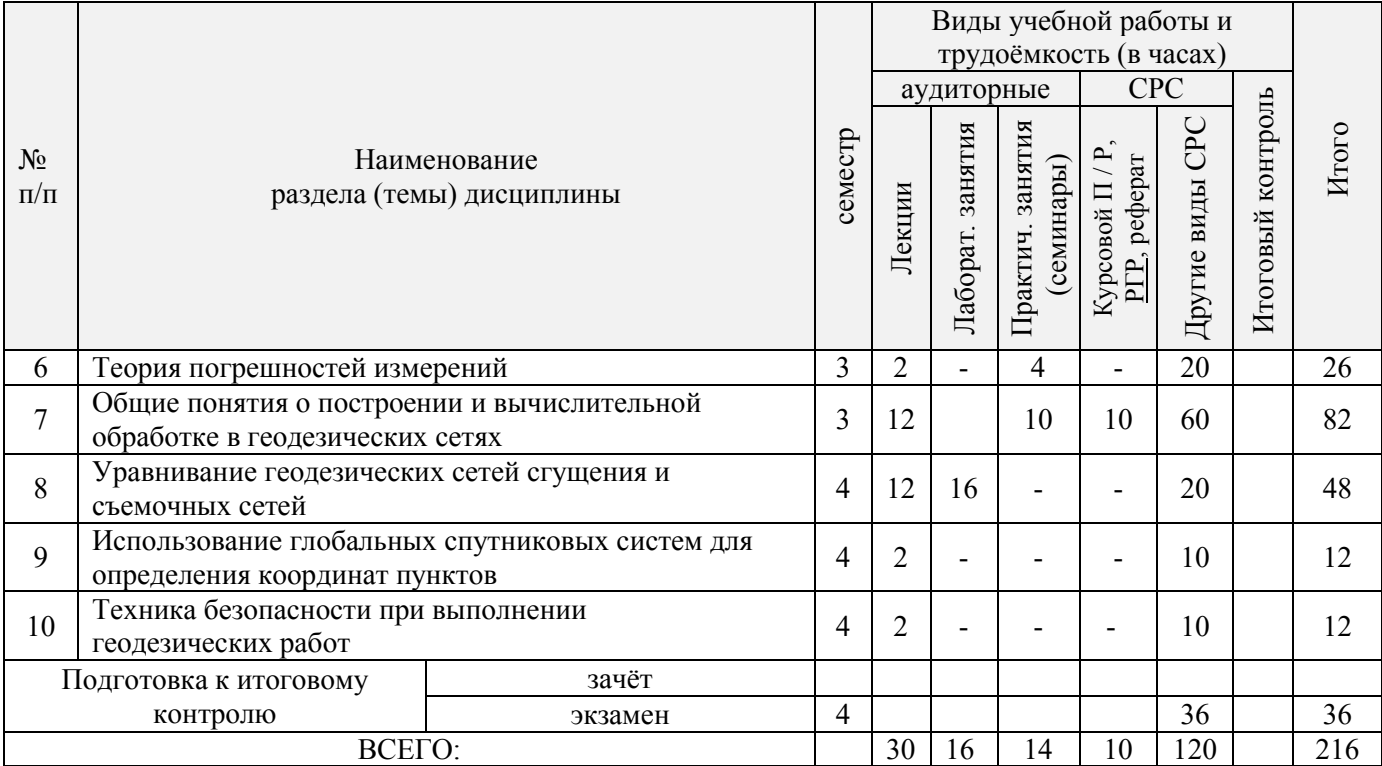

# 4.1.2 Содержание разделов дисциплины (по лекциям)\*

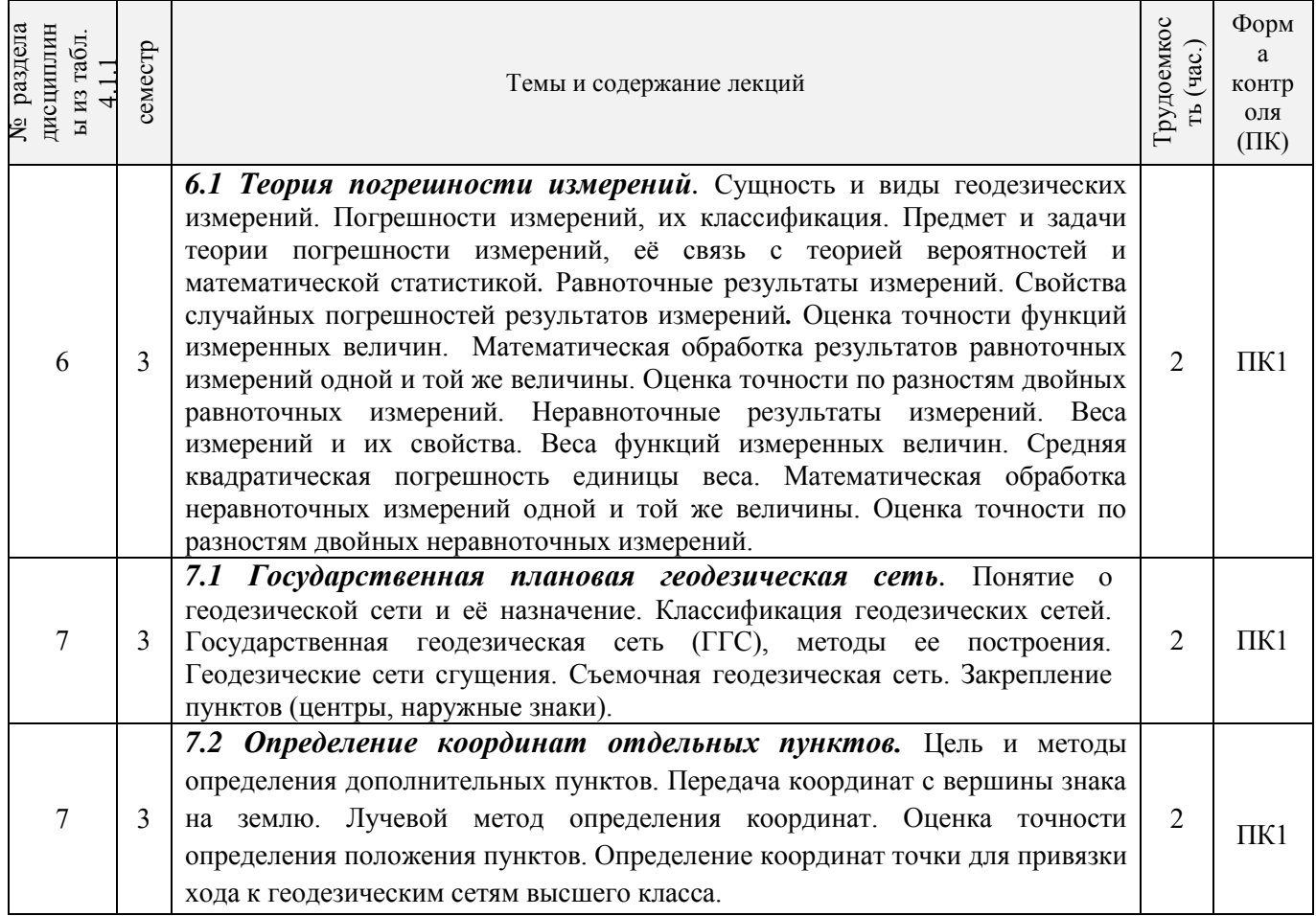

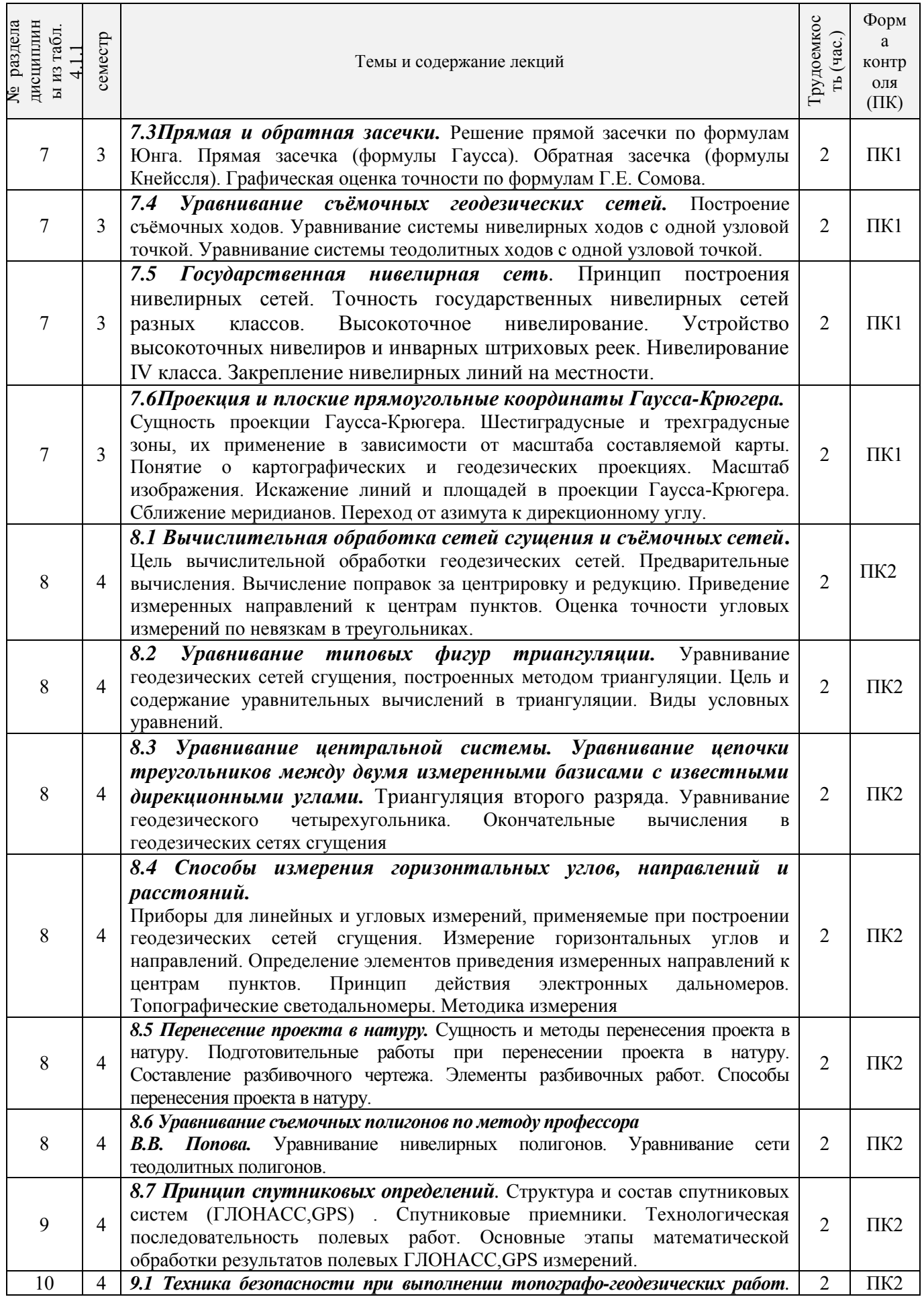

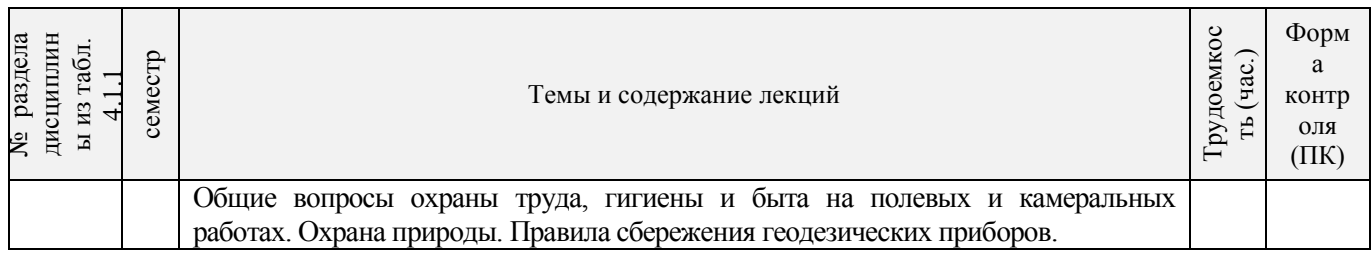

# 4.1.3 Практические занятия (семинары)\*

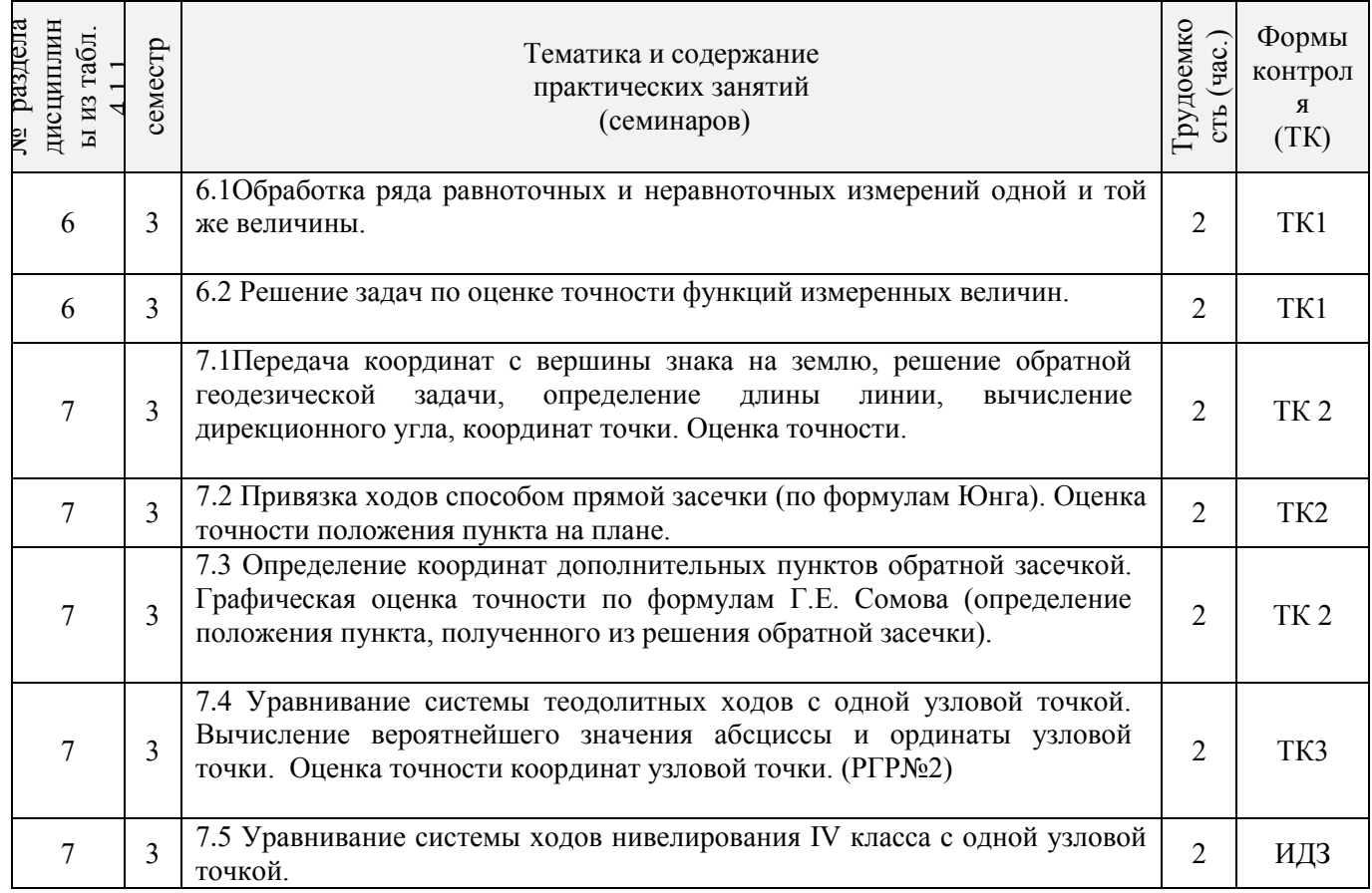

# 4.1.4 Лабораторные занятия

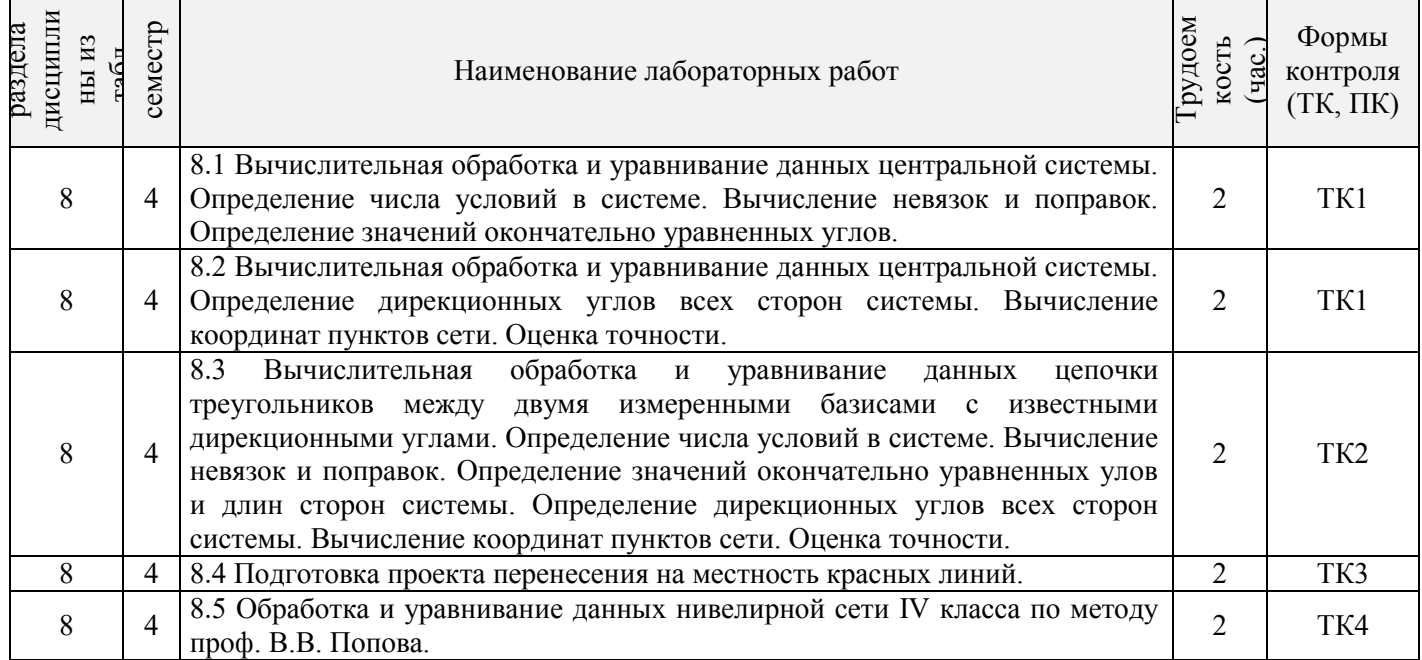

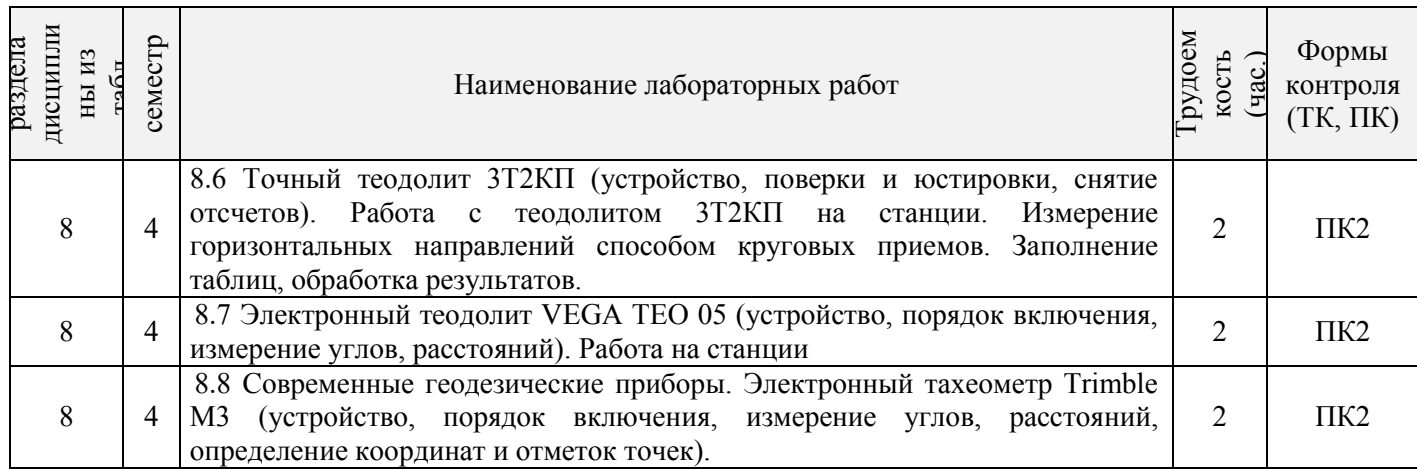

4.1.5 Самостоятельная работа

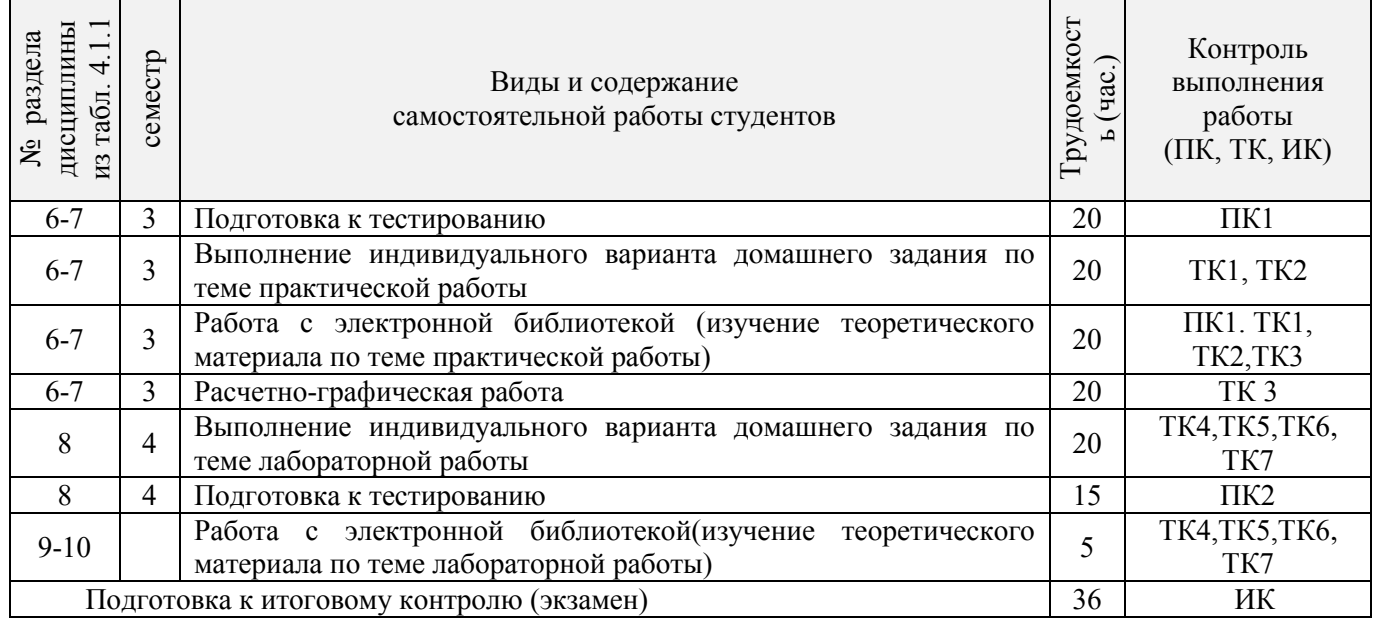
# 4.2 Заочная форма обучения

# 4.2.1 Разделы (темы) дисциплины и виды занятий

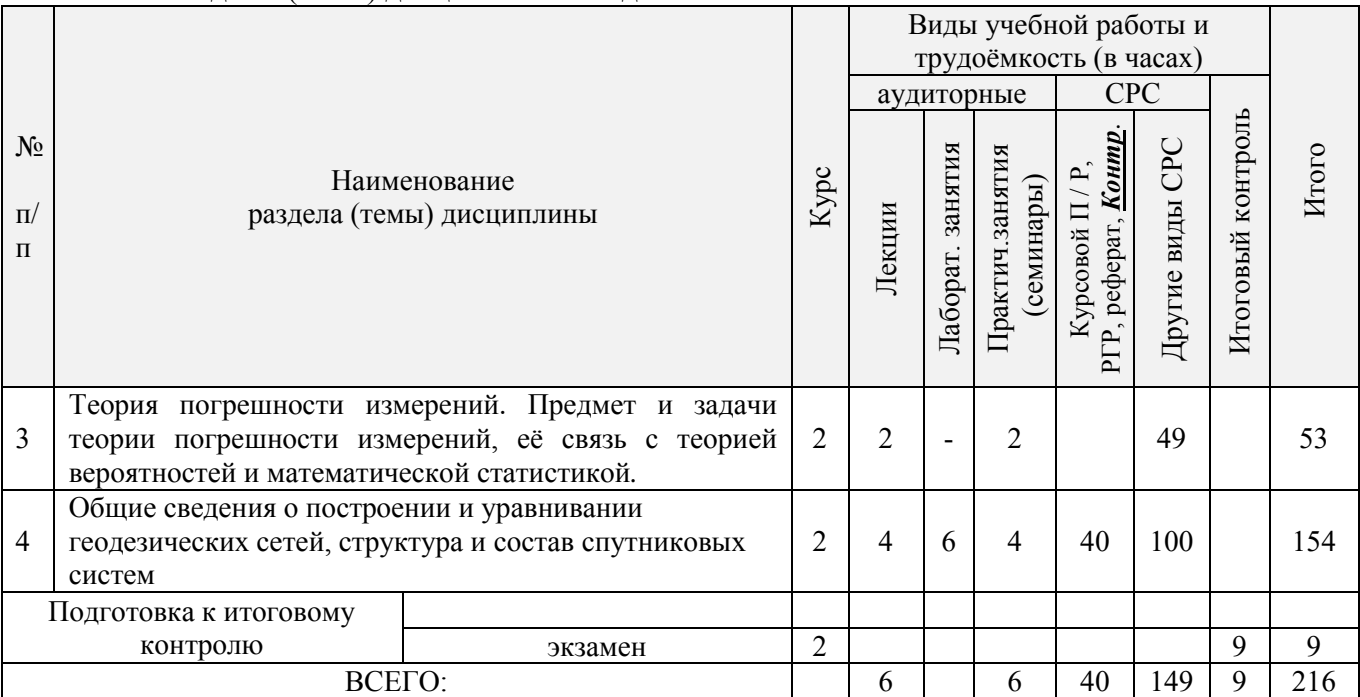

# 4.2.2 Содержание разделов дисциплины (по лекциям)\*

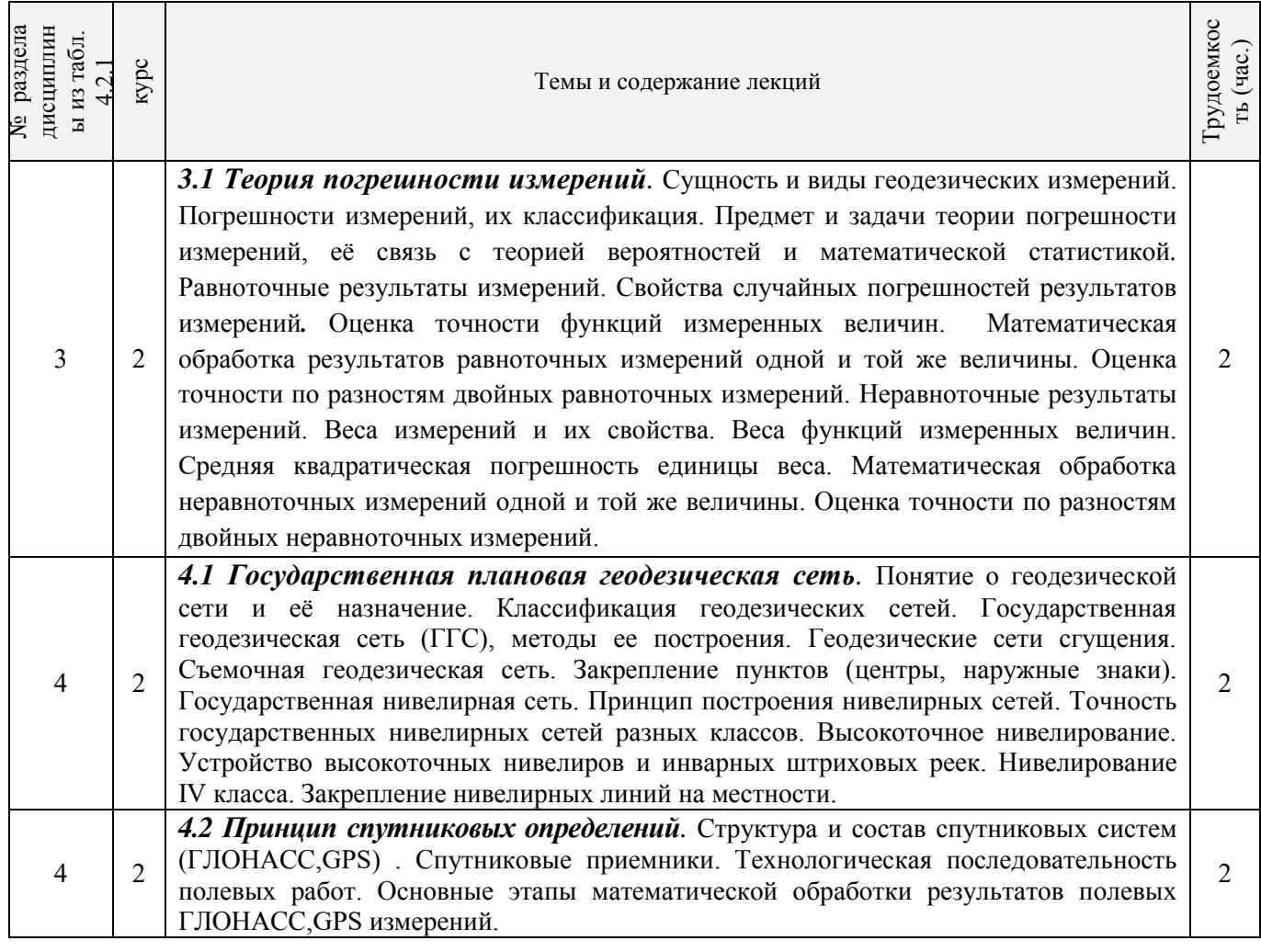

# 4.2.3 Практические занятия (семинары)\*

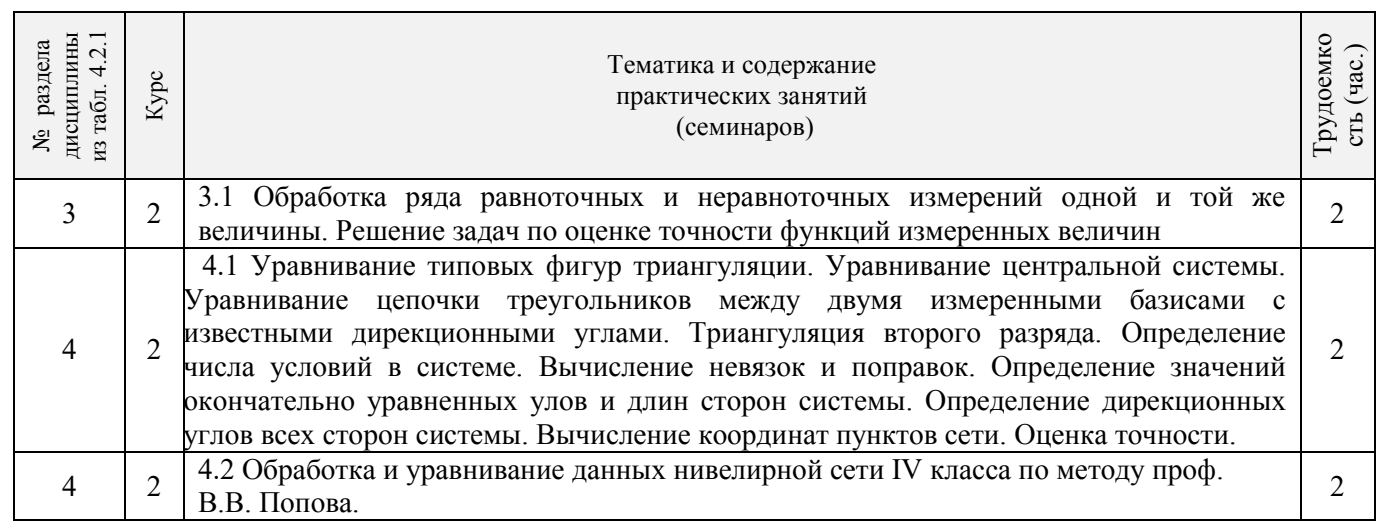

# 4.2.4 Лабораторные занятия\*

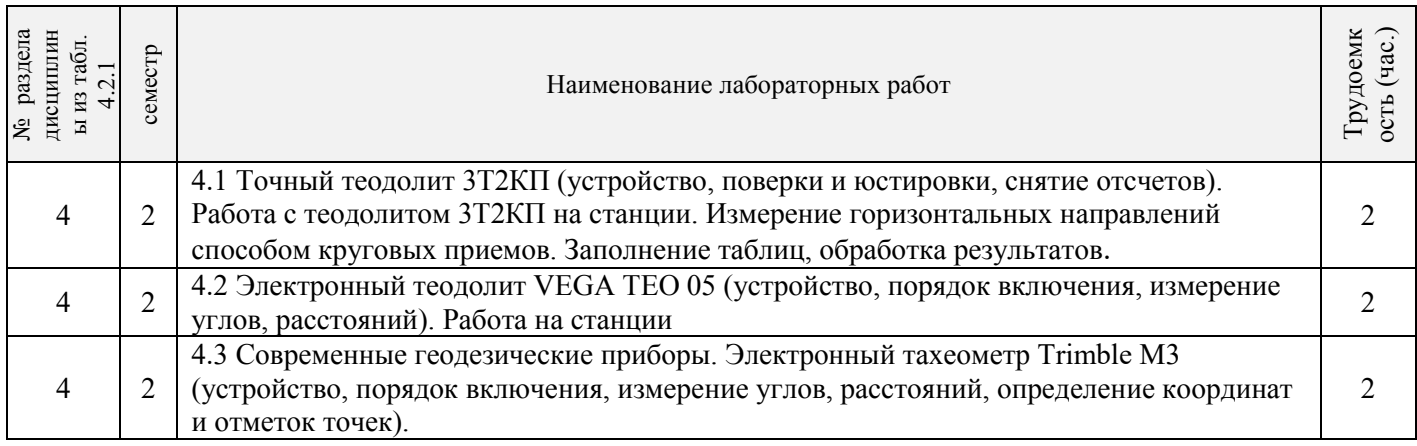

# 4.2.5 Самостоятельная работа

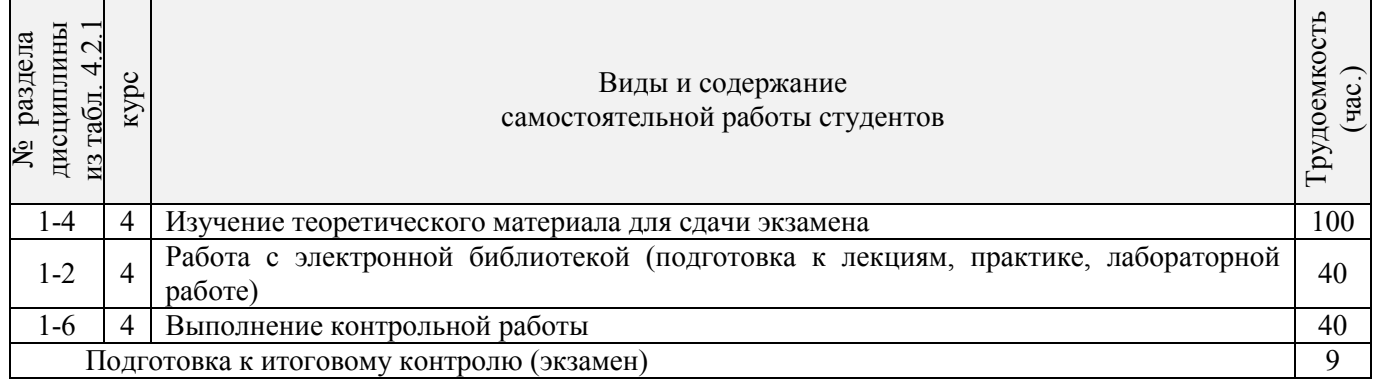

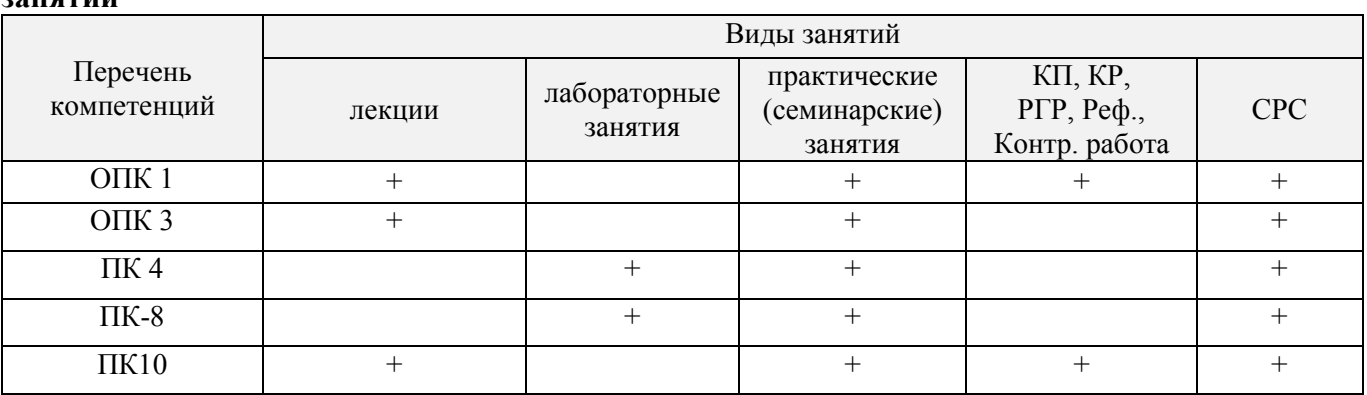

#### **4.3 Соответствие компетенций, формируемых при изучении дисциплины, и видов занятий**

# **5. ОБРАЗОВАТЕЛЬНЫЕ ТЕХНОЛОГИИ ИНТЕРАКТИВНОГО ОБУЧЕНИЯ**

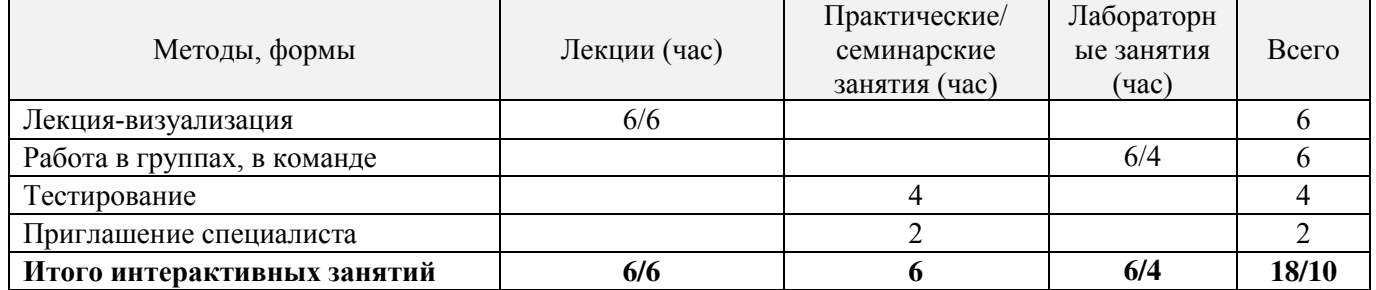

# **6. ПЕРЕЧЕНЬ УЧЕБНО-МЕТОДИЧЕСКОГО ОБЕСПЕЧЕНИЯ ДЛЯ САМОСТОЯТЕЛЬНОЙ РАБОТЫ ОБУЧАЮЩИХСЯ** *(приводятся учебные, учебнометодические внутривузовские издания)*

1. Методические рекомендации по организации самостоятельной работы обучающихся в НИМИ ДГАУ[Электронный ресурс] : (введ. в действие приказом директора №106 от 19 июня 2015г.) / Новочерк. инж.-мелиор. ин-т Донской ГАУ.-Электрон. дан.- Новочеркасск, 2015.- Режим доступа: [http://www.ngma.su](http://www.ngma.su/) 

2. Геодезия [Текст]: метод. указ. для вып. расч.-граф. работы «Уравнивание системы теодолитных ходов с одной узловой точкой» для студ. направл. 120700.62 – Землеустройство и кадастры / Новочерк. гос. мелиор. акад., каф. геодезии.;сост. В.В.Макаров, Ж.В.Рощина. – Новочеркасск,2013. – 22с [40 экз.]

3. Геодезия [Электронный ресурс]: метод. указ. для вып. расч.-граф. работы «Уравнивание системы теодолитных ходов с одной узловой точкой» для студ. направл. 120700.62 – Землеустройство и кадастры / В.В.Макаров, Ж.В.Рощина. ; Новочерк. гос. мелиор. акад.,каф. геодезии – Электрон. дан. - Новочеркасск, 2013. – ЖМД; PDF; 0,91 МБ.- Систем. требования : IBM PC/ Windows 7. Adobe Acrobat 9. – Загл. с экрана.

4. Геодезия [Текст]: метод. указ. по вып. контр. работы для студ. II курса направл. 120700.62 – «Землеустройство и кадастры» / Новочерк. гос. мелиор. акад., каф. геодезии.; сост. В.В.Макаров, Ж.В.Рощина. – Новочеркасск,2013. – 42с [25 экз.]

5. Геодезия [Электронный ресурс]: метод. указ. по вып. контр. работы для студ. II курса направл. 120700.62 – «Землеустройство и кадастры» / В.В.Макаров, Ж.В.Рощина. ; Новочерк. гос. мелиор. акад.,каф. геодезии – Электрон. дан. - Новочеркасск, 2013. – ЖМД; PDF; 1,91 МБ.- Систем. требования : IBM PC/ Windows 7. Adobe Acrobat 9. – Загл. с экрана.

# **7. ФОНД ОЦЕНОЧНЫХ СРЕДСТВ ДЛЯ КОНТРОЛЯ УСПЕВАЕМОСТИ И ПРОВЕДЕНИЯ ПРОМЕЖУТОЧНОЙ АТТЕСТАЦИИ ОБУЧАЮЩИХСЯ ПО ДИСЦИПЛИНЕ**

#### **Вопросы для проведения промежуточной аттестации в форме экзамена:**

- 1. Сущность и виды геодезических измерений.
- 2. Дать определение понятию «измерение».
- 3. Погрешности измерений и их классификация

4. Дать определение погрешности измерений.

5. Числовые характеристики точности измерений

6. Что называют средней погрешностью

7. Что называют предельной погрешностью

8. Что называют относительной погрешностью измерений

9. Предмет и задачи теории погрешности измерений, её связь с теорией вероятностей и математической статистикой

10. Равноточные результаты измерений. Свойства случайных погрешностей результатов измерений

11. Оценка точности функций измеренных величин

12. Математическая обработка результатов равноточных измерений одной и той же величины: определение среднего арифметического значения, оценка точности одного наблюдения и оценка точности среднего арифметического значения результата измерений.

13. Оценка точности по разностям двойных равноточных измерений

14. Неравноточные результаты измерений. Веса измерений и их свойства. Веса функций измеренных величин. Средняя квадратическая погрешность единицы веса.

15. Математическая обработка неравноточных измерений одной и той же величины

16. Оценка точности по разностям двойных неравноточных измерений

17. Понятие о геодезической сети и ее назначение. Классификация геодезических сетей.

18. Государственная геодезическая сеть и методы её построения 19. Геодезические сети сгущения

20.Съёмочная геодезическая сеть. Закрепление пунктов.

21. Цель и методы определения дополнительных пунктов

22. Передача координат с вершины знака на землю. Оценка точности

23. Лучевой метод определения координат.

24. Определение координат точки для привязки хода к геодезическим сетям высшего класса.

25. Прямая засечка( формулы Юнга).

- 26. Прямая засечка (формулы Гаусса).
- 27. Обратная засечка (формулы Кнейссля).
- 28. Графическая оценка точности по формулам Г.Е.Сомова (обратная засечка).
- 29. Уравнивание съемочных геодезических сетей. Построение съемочных ходов.
- 30. Уравнивание системы теодолитных ходов с одной узловой точкой.

31. Уравнивание системы нивелирных ходов с одной узловой точкой.

32. Государственная нивелирная сеть. Принцип построения нивелирных сетей.

33. Высокоточное нивелирование. Приборы для высокоточного нивелирования

34. Нивелирные рейки.

35. Нивелирование IV класса

36. Закрепление нивелирных линий на местности

37. Проекция и плоские прямоугольные координаты Гаусса-Крюгера. Сущность проекции Гаусса-Крюгера. Шестиградусные и трехградусные зоны, их применение в зависимости от масштаба составляемой карты.

38. Понятия о картографических и геодезических проекциях

39. Масштаб изображения, искажение линий и площадей в проекции Гаусса-Крюгера.

40.Сближение меридианов. Переход от азимута к дирекционному углу.

41. Цель и содержание предварительных вычислений в триангуляции

42. Вычисление поправок за центрировку и редукцию

43. Приведение измеренных направлений к центрам пунктов.

44. Цель и содержание уравнительных вычислений в триангуляции

45. Перечислите виды условных уравнений

46. Условные уравнения фигур

47. Условие горизонта

48. Условие дирекционных углов

49. Условие полюса

50. Условие базиса

51. Условие координат

52. Уравнивание центральной системы

53. Уравнивание геодезического четырехугольника

54. Уравнивание цепочки треугольников между двумя измеренными базисами с известными дирекционными углами

55. Окончательные вычисления в геодезических сетях

56. Приборы для угловых и линейных измерений в сетях сгущения

57. Измерение горизонтальных углов и направлений

58. Определение элементов приведения измеренных направлений к центрам пунктов

59. Принцип действия электромагнитных дальномеров, методика измерений

60. Сущность и методы перенесения проектов в натуру

61. Подготовительные работы при перенесении проектов в натуру

62. Составление разбивочного чертежа

63. Элементы разбивочных работ

64. Способы перенесения проектов в натуру

65. Уравнивание нивелирных полигонов по методу проф. В.В.Попова

66. Уравнивание сети теодолитных полигонов по методу проф. В.В.Попова

67..Структура и состав спутниковых систем (ГЛОНАСС,GPS)

68. Спутниковые приемники.

69.Технологическая последовательность полевых работ (ГЛОНАСС,GPS) съёмки.

70.Основные этапы математической обработки результатов полевых (ГЛОНАСС,GPS) измерений.

71.Общие вопросы охраны труда, гигиены и быта на полевых и камеральных работах

72.Охраны природы

73.Правила сбережения геодезических приборов и инструментов

#### **Задачи для проведения промежуточной аттестации в форме экзамена:**

1. По трем ходам длиной: *L1*= 5,6 км; *L2*= 2,3 км; *L3*= 7,3 км определены высоты узловой точки:

*Н1*= 125, 344м; *Н2*= 125,310м; *Н3*= 125, 356м. Определить вероятнейшее значение высоты узловой точки.

2. Вычислить фактическую и допустимую невязки за условие фигур. Ввести поправки в углы.

Триангуляция II разряда.  $\angle 1=39^{\circ}45'08'' \angle 2=76^{\circ}59'20'' \angle 3=63^{\circ}14'57''$ .

3. Вычислить невязку за условие горизонта  $\omega_{\Gamma}$  и допустимую невязку  $\omega_{\Gamma\omega}$ . Триангуляция II разряда.<br>  $\angle$  1=89°25'27''  $\angle$  4=99°39'58''  $\angle$  7=96°55'40''  $\angle$  10=73°59'31''

 $\angle 10=73°59'31''$ 

4. Вычислить фактическую и допустимую невязки за условие фигур. Ввести поправки в углы. ТриангуляцияII разряда.  $\angle 1 = 39^{\circ}45'08''$   $\angle 2 = 76^{\circ}59'20''$   $\angle 3 = 63^{\circ}14'57''$ 

5. Вычислить фактическую и допустимую невязки за условие фигур. Ввести поправки в углы. ТриангуляцияII разряда  $\angle 1=39^{\circ}45'08'' \angle 2=76^{\circ}59'20'' \angle 3=63^{\circ}14'57''$ 

6. Вычислить фактическую и допустимую невязки за условие фигур. Ввести поправки в углы. ТриангуляцияII разряда  $\angle 1=39^{\circ}45'08''$   $\angle 2=76^{\circ}59'20''$   $\angle 3=63^{\circ}14'57''$ 

*Промежуточная аттестация студентами очной формы обучения может быть пройдена в соответствии с балльно-рейтинговой системой оценки знаний, включающей в себя проведение текущего (ТК), промежуточного (ПК) и итогового (ИК) контроля по дисциплине [п. 8.4. (1)].*

*Текущий контроль (ТК) осуществляется в течение семестра и проводится по лабораторным работам или/и семинарским и практическим занятиям, а также по видам самостоятельной работы студентов (КП, КР, РГР, реферат).*

*Возможными формами ТК являются: отчет по лабораторной работе; защита реферата или расчетно-графической работы; контрольная работа по практическим заданиям и для студентов заочной формы; выполнение определенных разделов курсовой работы (проекта); защита курсовой работы (проекта).*

*Количество текущих контролей по дисциплине в семестре определяется кафедрой.*

*В ходе промежуточного контроля (ПК) проверяются теоретические знания. Данный контроль проводится по разделам (модулям) дисциплины 2-3 раза в течение семестра в установленное рабочей программой время. Возможными формами контроля являются тестирование (с помощью компьютера или в печатном виде), коллоквиум или другие формы.* 

*Итоговый контроль (ИК) – это экзамен в сессионный период или зачёт по дисциплине в целом.*

*Студенты, набравшие за работу в семестре от 60 и более баллов, не проходят промежуточную аттестацию в форме сдачи зачета или экзамена.*

#### *По данной дисциплине* формами **текущего контроля** являются:

Дисциплина «Геодезия» на **2 курсе** изучается 2 семестра. Оценочные средства для контроля успеваемости по дисциплине «Геодезия» *в III семестре* содержат:

 - 3 текущих контроля – 2 индивидуальных домашних заданий (ТК1,ТК2) и 1 расчетно-графическую работу (ТК3)

- 1 промежуточный контроль - тестирование по темам 6-7 разделов

#### *Форма контроля РГР.*

Оценочные средства для контроля успеваемости по дисциплине «Геодезия» *в IV семестре*  содержат:

- 4 текущих контроля (ТК1,ТК2,ТК3,ТК4) – защита лабораторных работы

- 1 промежуточный контроль (ПК2) тестирование по темам 8-10разделов

В течение 2-х семестров проводятся **2 промежуточных контроля (ПК1, ПК2**), состоящих из 2 этапов электронного тестирования на компьютерах в ауд. 417 в электронной системе вуза по пройденному теоретическому материалу лекций. Тестирование может проводиться и на бумажном носителе. Тестовые материалы находятся в папке УМКД дисциплины «Геодезия» на кафедре ПОЗиГ.

## *Итоговый контроль(ИК)-экзамен.*

#### **Расчетно-графическая работа студентов очной формы обучения:**

Расчетно-графическая работа (РГР) на тему:

*«Уравнивание системы теодолитных ходов с одной узловой точкой».* При выполнении расчетно-графической работы студент должен применить теоретические знания, получить навыки обработки и освоить методы расчета. Перед началом работы студент должен ознакомиться с основными требованиями, предъявляемыми к расчетно-графической работе, ее составу и содержанию, с методикой выполнения, с методическими указаниями, рекомендуемыми для использования. Цель расчетнографической работы - закрепить и углубить знания студентов в теории и овладеть практическими методами решения задач с применением полученных теоретических знаний.

В задачи РГР входит:

- уровнять систему из 3 х теодолитных ходов с одной узловой точкой (т. е. вычислить координаты всех точек хода).
- вычислить СКП единицы веса и СКП среднего весового.;
- на ватмане формата А<sup>4</sup> построить в выбранном масштабе план системы теодолитных ходов с одной узловой точкой с указанием пунктов и углов.

### **Структура пояснительной записки расчетно-графической работы и ее ориентировочный объём:**

Титульный лист (1 с.) Задание на РГР подписанное руководителем и студентом (1 с.) Содержание (1 с.) Введение (1 с.) 1 Последовательность уравнивания системы теодолитных ходов с одной узловой точкой (7с.) 2 Обработка ведомостей вычисления координат точек с одной узловой точкой (3с.)

3 Оценка точности координат узловой точки (1с.)

4 Построение плана системы теодолитных ходов с одной узловой точкой (1 с.)

Заключение (0,5с.)

Список использованных источников (0,5с.)

Выполняется РГР студентом индивидуально под руководством преподавателя во внеаудиторное время, самостоятельно. Срок сдачи законченной работы на проверку руководителю указывается в задании. После проверки и доработки указанных замечаний, работа защищается. При положительной оценке выполненной студентом работе на титульном листе работы ставится - "зачтено".

#### **Контрольная работа студентов заочной формы обучения:**

Работа состоит из трех заданий, охватывающих основные разделы дисциплины, и выполняется по одному из указанных вариантов. Выбор варианта определяется *суммой двух последних цифр зачетной книжки.*

Перечень вариантов заданий контрольной работы, методика ее выполнения и необходимая литература приведены в методических указаниях для написания контрольной работы [6.4 и 6.5].

**Полный фонд оценочных средств, включающий текущий контроль успеваемости и перечень контрольно-измерительных материалов (КИМ) приведен в приложении к рабочей программе.**

## **8. УЧЕБНО-МЕТОДИЧЕСКОЕ И ИНФОРМАЦИОННОЕ ОБЕСПЕЧЕНИЕ ДИСЦИПЛИНЫ**

#### **8.1 Основная литература**

1.Поклад.Г.Г. Геодезия [Текст]: учеб. пособие для вузов по направл.120300 – «Землеустройство и зем. кадастр» и спец. 120301 – «Землеустройство»,120302 «Зем. кадастр», 120303 – «Городской кадастр» / Г.Г. Поклад. С.П. Гриднев. - [ 3-е изд., перераб. и доп. ]. – М. : Академ. Проект : парадигма. 2011. – 538с.[ 40 экз. ]

2. Маслов, А.В. Геодезия [Текст]: учебник для вузов по спец. : 120301 «Землеустройство», 120302 « Земельный кадастр», 120303 « Городской кадастр» / А.В.Маслов, А.В.Гордеев, Ю.Г.Батраков. – 6-е изд., перераб. и доп. – М. : Колос С, 2008. – 598с. – ( учебники и учеб. пособия для студ. вузов). [ 50 экз.]

4. Рощина, Ж.В. Геодезия [Текст]: курс лекций для студ. оч. и заоч. форм обуч. направл.120700.62 – Землеустройство и кадастры всех профилей подготовки / Ж.В. Рощина.; Новочерк. инж.-мелиор. ин-т ДГАУ,каф. геодезии. – Новочеркасск, 2014 – 130с. [30 экз.]

5. Рощина, Ж.В. Геодезия [Электронный ресурс]: курс лекций для студ. оч. и заоч. форм обуч. направл.120700.62 – Землеустройство и кадастры всех профилей подготовки. / Ж.В. Рощина.; Новочерк. инж.-мелиор. ин-т ДГАУ,каф. геодезии.– Электрон. дан. - Новочеркасск, 2014. – ЖМД; PDF; 3,47 МБ.- Систем. требования : IBM PC/ Windows 7. Adobe Acrobat 9. – Загл. с экрана

6. Попов В.Н. Геодезия [Электронный ресурс]: учебник / В.Н. Попов, С.И. Чекалин. - Электрон. дан. - Москва: Горная книга, 2012. - 723с. - Гриф Мин. обр. - Режим доступа : http://biblioclub.ru/index.php?page=book&id=229002. ISBN 978-598672-078-4 - 27.08.2016.

#### **8.2 Дополнительная литература**

1.Поклад.Г.Г. Практикум по геодезия [Текст]: учеб. пособие для вузов / Под ред. Г.Г. Поклада. - 2-е изд., – М. : Академ. Проект ; Гаудеамус. 2012. – 470с. [ 15 экз. ]

2. Макаров, В.В.Геодезия [Текст]: практикум для студ. направл. 120700.62 - "Землеустройство и кадастры" / В. В. Макаров, Ж. В. Рощина, А. С. Вечерний ; Новочерк. гос. мелиор. акад. - Новочеркасск, 2013. - 46 с. [35 экз.]

3. Макаров, В.В.Геодезия [Электронный ресурс] : практикум для студ. направл. 120700.62 "Землеустройство и кадастры" / В. В. Макаров, Ж. В. Рощина, А. С. Вечерний ; Новочерк. гос. мелиор. акад. – Электрон.дан.- Новочеркасск, 2013. - ЖМД; PDF; 1,90 МБ. - Систем.требования : IBM PC ;Windows 7 ; AdobeAcrobat X Pro . - Загл. с экрана

4. Геодезия [Текст]: метод. указ. для вып. лаб. работ для студ. направл. «Землеустройство и кадастры» / Ж.В.Рощина. ; Новочерк. инж.-мелиор. ин-т ДГАУ, каф. Почвоведение, орошаемое земледелие и геодезия. - Новочеркасск, 2014. – 53с.

5. Геодезия [Электронный ресурс]: метод. указ. для вып. лаб. работ для студ. направл. «Землеустройство и кадастры» / Ж.В.Рощина. ; Новочерк. инж.-мелиор. ин-т ДГАУ, каф. Почвоведение, орошаемое земледелие и геодезия.– Электрон. дан. - Новочеркасск, 2014. – ЖМД; PDF; 3,5 МБ.- Систем. требования : IBM PC/ Windows 7. Adobe Acrobat 9. – Загл. с экрана

6. Геодезия [Текст]: метод. указ. для вып. расч.-граф. работы «Уравнивание системы теодолитных ходов с одной узловой точкой» для студ. направл. 120700.62 – Землеустройство и кадастры / Новочерк. гос. мелиор. акад., каф. геодезии.;сост. В.В.Макаров, Ж.В.Рощина. – Новочеркасск,2013. – 22с [40 экз.]

7. Геодезия [Электронный ресурс]: метод. указ. для вып. расч.-граф. работы «Уравнивание системы теодолитных ходов с одной узловой точкой» для студ. направл. 120700.62 – Землеустройство и кадастры / В.В.Макаров, Ж.В.Рощина. ; Новочерк. гос. мелиор. акад.,каф. геодезии – Электрон. дан. - Новочеркасск, 2013. – ЖМД; PDF; 0,91 МБ.- Систем. требования : IBM PC/ Windows 7. Adobe Acrobat 9. – Загл. с экрана.

8. Геодезия [Текст]: метод. указ. по вып. контр. работы для студ. II курса направл. 120700.62 – «Землеустройство и кадастры» / Новочерк. гос. мелиор. акад., каф. геодезии.; сост. В.В.Макаров, Ж.В.Рощина. – Новочеркасск,2013. – 42с [25 экз.]

9. Геодезия [Электронный ресурс]: метод. указ. по вып. контр. работы для студ. II курса направл. 120700.62 – «Землеустройство и кадастры» / В.В.Макаров, Ж.В.Рощина. ; Новочерк. гос. мелиор. акад.,каф. геодезии – Электрон. дан. - Новочеркасск, 2013. – ЖМД; PDF; 1,91 МБ.- Систем. требования : IBM PC/ Windows 7. Adobe Acrobat 9. – Загл. с экрана.

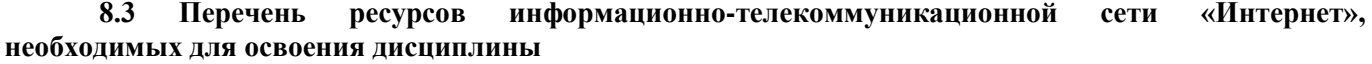

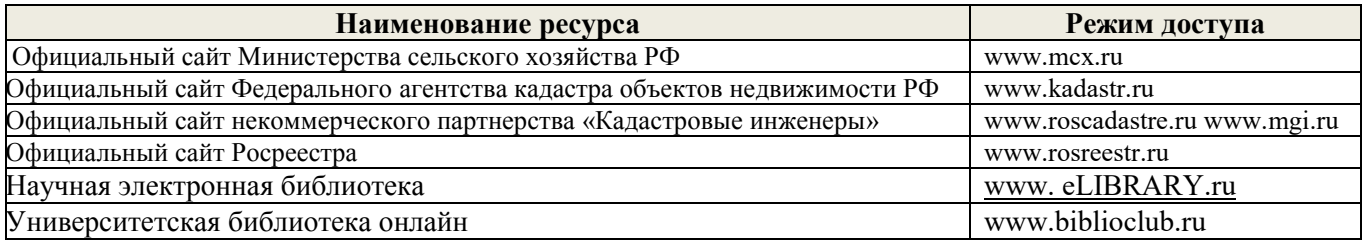

#### **8.4 Методические указания для обучающихся по освоению дисциплины**

1. Положение о текущей аттестации обучающихся в НИМИ ДГАУ [Электронный ресурс] (введено в действие приказом директора №119 от 14 июля 2015 г.) / Новочерк. инж.-мелиор. ин-т Донской ГАУ.- Электрон. дан.- Новочеркасск, 2015.- Режим доступа: [http://www.ngma.su](http://www.ngma.su/) 

2.Типовые формы титульных листов текстовой документации, выполняемой студентами в учебном процессе [Электронный ресурс] / Новочерк. инж.-мелиор. ин-т Донской ГАУ.-Электрон. дан.- Новочеркасск, 2015.- Режим доступа: [http://www.ngma.su](http://www.ngma.su/) 

3. Положение о курсовом проекте (работе) обучающихся, осваивающих образовательные программы бакалавриата, специалитета, магистратуры[Электронный ресурс] (введ. в действие приказом директора №120 от 14 июля 2015г.) / Новочерк. инж.-мелиор. ин-т Донской ГАУ.-Электрон. дан.- Новочеркасск, 2015.- Режим доступа: [http://www.ngma.su](http://www.ngma.su/)

Приступая к изучению дисциплины необходимо в первую очередь ознакомиться с содержанием РПД. Лекции имеют целью дать систематизированные основы научных знаний об общих вопросах дисциплины. При изучении и проработке теоретического материала для обучающихся необходимо:

- повторить законспектированный на лекционном занятии материал и дополнить его с учетом рекомендованной по данной теме литературы;

- при самостоятельном изучении темы сделать конспект, используя рекомендованные в РПД литературные источники и ресурсы информационно-телекоммуникационной сети «Интернет».

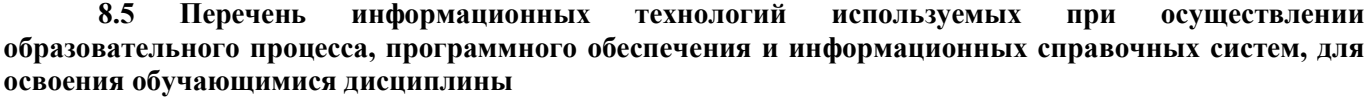

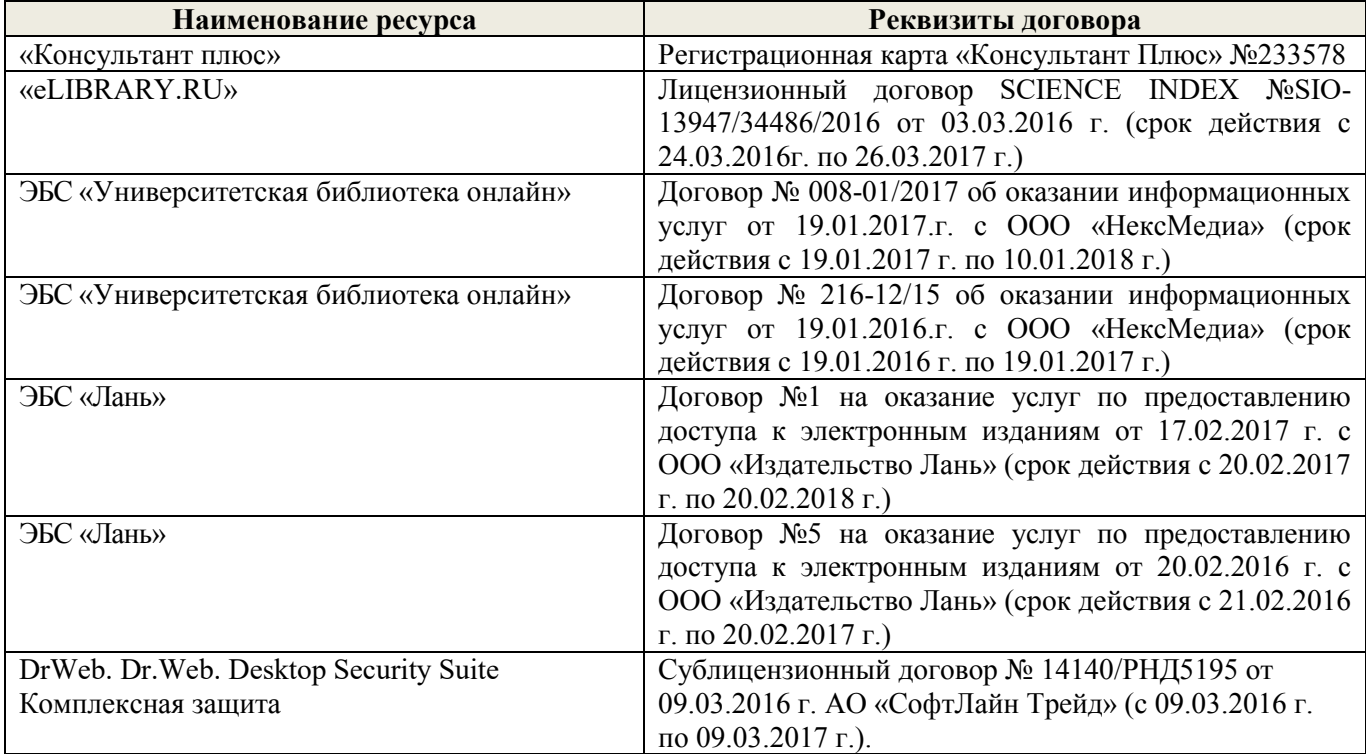

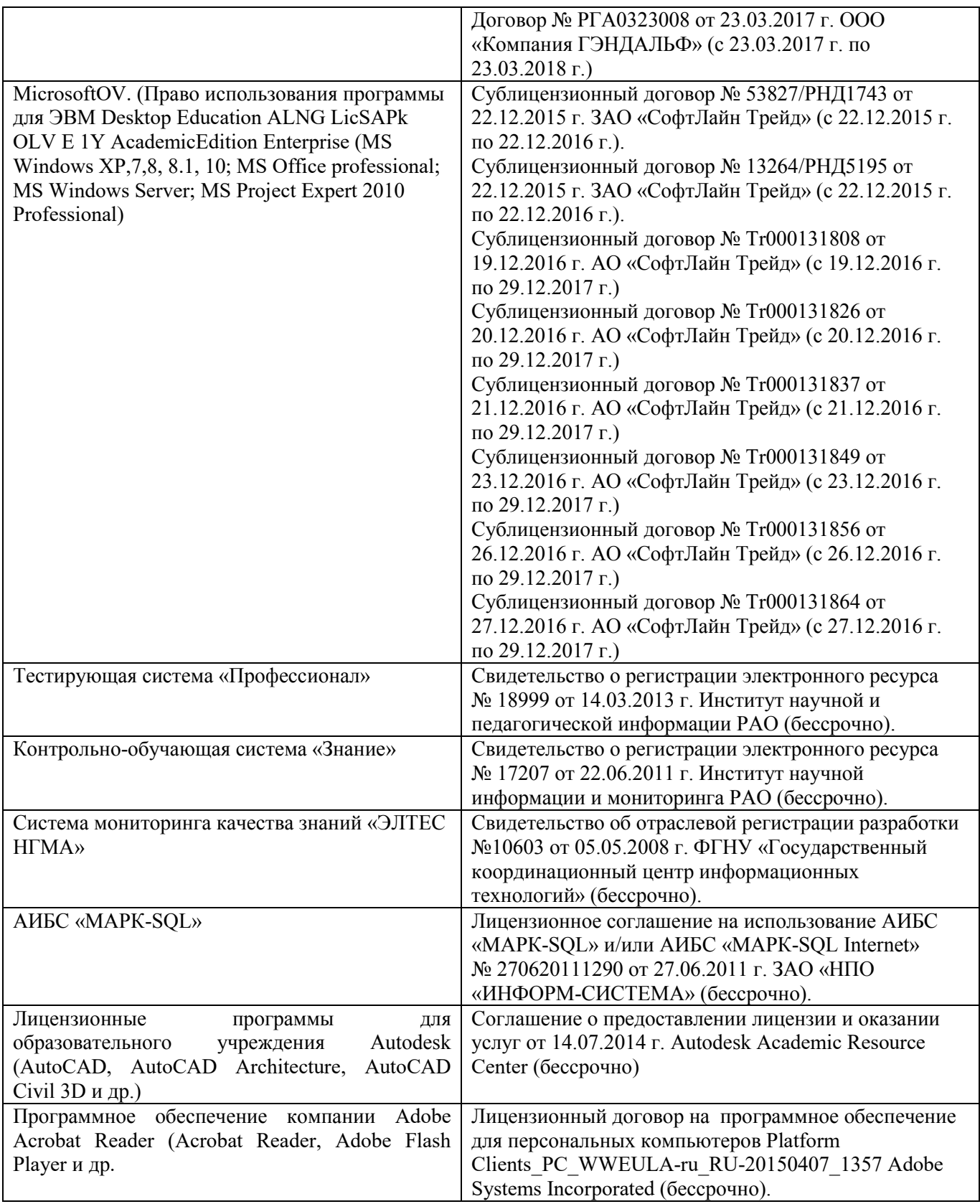

# **9. ОПИСАНИЕ МАТЕРИАЛЬНО-ТЕХНИЧЕСКОЙ БАЗЫ, НЕОБХОДИМОЙ ДЛЯ ОСУЩЕСТВЛЕНИЯ ОБРАЗОВАТЕЛЬНОГО ПРОЦЕССА ПО ДИСЦИПЛИНЕ**

Преподавание дисциплины осуществляется в специальных помещениях – учебных аудиториях для проведения занятий лекционного типа, семинарского типа (практические и лабораторный занятия), курсового проектирования (при наличии), групповых и индивидуальных консультаций, текущего контроля

и промежуточной аттестации, а также помещениях для самостоятельной работы. Специальные помещения укомплектованы специализированной мебелью (стол и стул преподавателя, парты, доска), техническими средствами обучения, служащими для представления учебной информации большой аудитории.

*Лекционные занятия* проводятся в аудитории (ауд. 309), оснащенной наборами демонстрационного оборудования (экран, проектор, акустическая система, хранится – ауд. 305) и учебнонаглядными пособиями.

*Практические занятия* проводятся в аудиториях (303,304), оснащенных необходимыми наглядными пособиями: плакаты, стенды с описанием выполнения расчетно-графических работ.

*Лабораторные занятия* проводятся в аудиториях(303,304), оснащенных: наглядными пособиями: плакаты, стенды с изображением геодезических приборов и оборудования, с описанием порядка выполнения лабораторной работы*.* ориентиры, подставки под штативы и т.п.

Учебные аудитории для проведения групповых и индивидуальных консультаций, текущего контроля ауд. 304.

Учебные аудитории для промежуточной аттестации – ауд.304.

Помещение для самостоятельной работы (ауд. 417) оснащено компьютерной техникой с возможностью подключения к сети интернет и обеспечением доступа в электронную информационнообразовательную среду организации.

Помещение для хранения и профилактического обслуживания учебного оборудования –ауд. 305, 213.

Обучающиеся из числа лиц с ограниченными возможностями здоровья обеспечены печатными и (или) электронными образовательными ресурсами в формах, адаптированных к ограничениям их здоровья.

#### *Материально-техническое обеспечение дисциплины*

1.Нивелиры Н-3

2.Нивелиры оптические Setl AT-20D;

3.Электронные тахеометры TRIMBLE-М3;

4.Лазерный нивелир Geo-Fennel FL-400HA-G; Цифровой нивелир TRIMBLE DINI 0,7;

5.Теодолиты 3Т2КП;

6.Теодолиты VEGA TEO – 05;

7.Планиметры полярные Planix 5, роликовые Planix 7;

8.Рейки, телескопические рейки, вехи

9.Лазерные дальномер Disto A5;

10.Учебные топографические карты;

11.Геодезические транспортиры;

12. Масштабные линейки, измерители

13.Линейки Дробышева; Мерные ленты;

14.Рулетки металлические;

15.Вычислительные бланки;

16.Учебно-методическая литература,

17.DVD проектор для презентации учебного материала.

18. Графический и демонстрационный материал для соответствующих лабораторных и практических занятий;

19. Стенды информационные;

20. Видеопроектор мультимедийный АСЕR;

21. Экран на штативе Моbile Screens;

### **10. ОСОБЕННОСТИ ОРГАНИЗАЦИИ ОБРАЗОВАТЕЛЬНОГО ПРОЦЕССА ПО ДИСЦИПЛИНЕ ДЛЯ ИНВАЛИДОВ И ЛИЦ С ОГРАНИЧЕННЫМИ ВОЗМОЖНОСТЯМИ**

Содержание дисциплины и условия организации обучения для обучающихся с ограниченными возможностями здоровья и инвалидов корректируются при наличии таких обучающихся в соответствии с индивидуальной программой реабилитации инвалида, а так же методическими рекомендациями по организации образовательного процесса для обучения инвалидов и лиц с ограниченными возможностями здоровья в образовательных организациях высшего образования (утв. Минобрнауки России 08.04.2014 №АК-44-05 вн), Положением о методике сценки степени возможности включения лиц с ограниченными возможностями здоровья и инвалидов в общий образовательный процесс (НИМИ, 2015); Положением об обучении лиц с ограниченными возможностями здоровья и инвалидов в Новочеркасском инженерномелиоративном институте (НИМИ, 2015).

# **11. ДОПОЛНЕНИЯ И ИЗМЕНЕНИЯ В РАБОЧЕЙ ПРОГРАММЕ**

В рабочую программу на **2017 – 2018** учебный год вносятся изменения - обновлено и актуализировано содержание следующих разделов и подразделов рабочей программы:

# **6. ПЕРЕЧЕНЬ УЧЕБНО-МЕТОДИЧЕСКОГО ОБЕСПЕЧЕНИЯ ДЛЯ САМОСТОЯТЕЛЬНОЙ РАБОТЫ ОБУЧАЮЩИХСЯ** *(приводятся учебные, учебнометодические внутривузовские издания)*

1. Методические рекомендации по организации самостоятельной работы обучающихся в НИМИ ДГАУ[Электронный ресурс] : (введ. в действие приказом директора №106 от 19 июня 2015г.) / Новочерк. инж.-мелиор. ин-т Донской ГАУ.-Электрон. дан.- Новочеркасск, 2015.- Режим доступа: [http://www.ngma.su](http://www.ngma.su/) 

2. Геодезия [Текст]: метод. указ. для вып. расч.-граф. работы «Уравнивание системы теодолитных ходов с одной узловой точкой» для студ. направл. 120700.62 – Землеустройство и кадастры / Новочерк. гос. мелиор. акад., каф. геодезии.;сост. В.В.Макаров, Ж.В.Рощина. – Новочеркасск,2013. – 22с [40 экз.]

3. Геодезия [Электронный ресурс]: метод. указ. для вып. расч.-граф. работы «Уравнивание системы теодолитных ходов с одной узловой точкой» для студ. направл. 120700.62 – Землеустройство и кадастры / В.В.Макаров, Ж.В.Рощина. ; Новочерк. гос. мелиор. акад.,каф. геодезии – Электрон. дан. - Новочеркасск, 2013. – ЖМД; PDF; 0,91 МБ.- Систем. требования : IBM PC/ Windows 7. Adobe Acrobat 9. – Загл. с экрана.

4. Геодезия [Текст]: метод. указ. по вып. контр. работы для студ. II курса направл. 120700.62 – «Землеустройство и кадастры» / Новочерк. гос. мелиор. акад., каф. геодезии.; сост. В.В.Макаров, Ж.В.Рощина. – Новочеркасск,2013. – 42с [25 экз.]

5. Геодезия [Электронный ресурс]: метод. указ. по вып. контр. работы для студ. II курса направл. 120700.62 – «Землеустройство и кадастры» / В.В.Макаров, Ж.В.Рощина. ; Новочерк. гос. мелиор. акад.,каф. геодезии – Электрон. дан. - Новочеркасск, 2013. – ЖМД; PDF; 1,91 МБ.- Систем. требования : IBM PC/ Windows 7. Adobe Acrobat 9. – Загл. с экрана.

# **7. ФОНД ОЦЕНОЧНЫХ СРЕДСТВ ДЛЯ КОНТРОЛЯ УСПЕВАЕМОСТИ И ПРОВЕДЕНИЯ ПРОМЕЖУТОЧНОЙ АТТЕСТАЦИИ ОБУЧАЮЩИХСЯ ПО ДИСЦИПЛИНЕ**

#### **Вопросы для проведения промежуточной аттестации в форме экзамена:**

1. Сущность и виды геодезических измерений.

- 2. Дать определение понятию «измерение».
- 3. Погрешности измерений и их классификация
- 4. Дать определение погрешности измерений.
- 5. Числовые характеристики точности измерений
- 6. Что называют средней погрешностью
- 7. Что называют предельной погрешностью
- 8. Что называют относительной погрешностью измерений

9. Предмет и задачи теории погрешности измерений, её связь с теорией вероятностей и математической статистикой

10. Равноточные результаты измерений. Свойства случайных погрешностей результатов измерений

11. Оценка точности функций измеренных величин

12. Математическая обработка результатов равноточных измерений одной и той же величины: определение среднего арифметического значения, оценка точности одного наблюдения и оценка точности среднего арифметического значения результата измерений.

13. Оценка точности по разностям двойных равноточных измерений

14. Неравноточные результаты измерений. Веса измерений и их свойства. Веса функций измеренных величин. Средняя квадратическая погрешность единицы веса.

15. Математическая обработка неравноточных измерений одной и той же величины

16. Оценка точности по разностям двойных неравноточных измерений

17. Понятие о геодезической сети и ее назначение. Классификация геодезических сетей.

18. Государственная геодезическая сеть и методы её построения 19. Геодезические сети сгущения

20.Съёмочная геодезическая сеть. Закрепление пунктов.

21. Цель и методы определения дополнительных пунктов

22. Передача координат с вершины знака на землю. Оценка точности

- 23. Лучевой метод определения координат.
- 24. Определение координат точки для привязки хода к геодезическим сетям высшего класса.
- 25. Прямая засечка( формулы Юнга).
- 26. Прямая засечка (формулы Гаусса).
- 27. Обратная засечка (формулы Кнейссля).
- 28. Графическая оценка точности по формулам Г.Е.Сомова (обратная засечка).
- 29. Уравнивание съемочных геодезических сетей. Построение съемочных ходов.
- 30. Уравнивание системы теодолитных ходов с одной узловой точкой.
- 31. Уравнивание системы нивелирных ходов с одной узловой точкой.
- 32. Государственная нивелирная сеть. Принцип построения нивелирных сетей.
- 33. Высокоточное нивелирование. Приборы для высокоточного нивелирования
- 34. Нивелирные рейки.
- 35. Нивелирование IV класса
- 36. Закрепление нивелирных линий на местности

37. Проекция и плоские прямоугольные координаты Гаусса-Крюгера. Сущность проекции Гаусса-Крюгера. Шестиградусные и трехградусные зоны, их применение в зависимости от масштаба составляемой карты.

- 38. Понятия о картографических и геодезических проекциях
- 39. Масштаб изображения, искажение линий и площадей в проекции Гаусса-Крюгера.
- 40.Сближение меридианов. Переход от азимута к дирекционному углу.
- 41. Цель и содержание предварительных вычислений в триангуляции
- 42. Вычисление поправок за центрировку и редукцию
- 43. Приведение измеренных направлений к центрам пунктов.
- 44. Цель и содержание уравнительных вычислений в триангуляции
- 45. Перечислите виды условных уравнений
- 46. Условные уравнения фигур
- 47. Условие горизонта
- 48. Условие дирекционных углов
- 49. Условие полюса
- 50. Условие базиса
- 51. Условие координат
- 52. Уравнивание центральной системы
- 53. Уравнивание геодезического четырехугольника

54. Уравнивание цепочки треугольников между двумя измеренными базисами с известными дирекционными углами

55. Окончательные вычисления в геодезических сетях

- 56. Приборы для угловых и линейных измерений в сетях сгущения
- 57. Измерение горизонтальных углов и направлений
- 58. Определение элементов приведения измеренных направлений к центрам пунктов
- 59. Принцип действия электромагнитных дальномеров, методика измерений
- 60. Сущность и методы перенесения проектов в натуру
- 61. Подготовительные работы при перенесении проектов в натуру
- 62. Составление разбивочного чертежа
- 63. Элементы разбивочных работ
- 64. Способы перенесения проектов в натуру
- 65. Уравнивание нивелирных полигонов по методу проф. В.В.Попова
- 66. Уравнивание сети теодолитных полигонов по методу проф. В.В.Попова
- 67..Структура и состав спутниковых систем (ГЛОНАСС,GPS)
- 68. Спутниковые приемники.
- 69.Технологическая последовательность полевых работ (ГЛОНАСС,GPS) съёмки.
- 70.Основные этапы математической обработки результатов полевых (ГЛОНАСС,GPS) измерений.
- 71.Общие вопросы охраны труда, гигиены и быта на полевых и камеральных работах
- 72.Охраны природы
- 73.Правила сбережения геодезических приборов и инструментов

#### **Задачи для проведения промежуточной аттестации в форме экзамена:**

1. По трем ходам длиной: *L1*= 5,6 км; *L2*= 2,3 км; *L3*= 7,3 км определены высоты узловой точки: *Н1*= 125, 344м; *Н2*= 125,310м; *Н3*= 125, 356м. Определить вероятнейшее значение высоты узловой точки.

2. Вычислить фактическую и допустимую невязки за условие фигур. Ввести поправки в углы. Триангуляция II разряда.  $\angle 1=39^{\circ}45'08'' \angle 2=76^{\circ}59'20'' \angle 3=63^{\circ}14'57''$ .

3. Вычислить невязку за условие горизонта  $\omega_r$  и допустимую невязку  $\omega_{\text{Toon}}$ . Триангуляция II разряда.

 $\angle$  1=89°25′27″  $\angle$  4=99°39′58″  $\angle$  7=96°55′40″  $\angle$  10=73°59′31″

4. Вычислить фактическую и допустимую невязки за условие фигур. Ввести поправки в углы. ТриангуляцияII разряда.  $\angle 1=39^{\circ}45'08'' \angle 2=76^{\circ}59'20'' \angle 3=63^{\circ}14'57''$ 

5. Вычислить фактическую и допустимую невязки за условие фигур. Ввести поправки в углы.<br>ТриангуляцияII разряда  $\angle 1 = 39^{\circ}45'08'' \angle 2 = 76^{\circ}59'20'' \angle 3 = 63^{\circ}14'57''$ ТриангуляцияII разряда  $\angle$  1=39°45′08″

6. Вычислить фактическую и допустимую невязки за условие фигур. Ввести поправки в углы.<br>ТриангуляцияII разряла  $\angle$  1=39°45′08″  $\angle$  2=76°59′20″  $\angle$  3=63°14′57″ ТриангуляцияII разряда  $\angle 1=39^{\circ}45'08'' \angle 2=76^{\circ}59'20''$ 

*Промежуточная аттестация студентами очной формы обучения может быть пройдена в соответствии с балльно-рейтинговой системой оценки знаний, включающей в себя проведение текущего (ТК), промежуточного (ПК) и итогового (ИК) контроля по дисциплине [п. 8.4. (1)].*

*Текущий контроль (ТК) осуществляется в течение семестра и проводится по лабораторным работам или/и семинарским и практическим занятиям, а также по видам самостоятельной работы студентов (КП, КР, РГР, реферат).*

*Возможными формами ТК являются: отчет по лабораторной работе; защита реферата или расчетно-графической работы; контрольная работа по практическим заданиям и для студентов заочной формы; выполнение определенных разделов курсовой работы (проекта); защита курсовой работы (проекта).*

*Количество текущих контролей по дисциплине в семестре определяется кафедрой.*

*В ходе промежуточного контроля (ПК) проверяются теоретические знания. Данный контроль проводится по разделам (модулям) дисциплины 2-3 раза в течение семестра в установленное рабочей программой время. Возможными формами контроля являются тестирование (с помощью компьютера или в печатном виде), коллоквиум или другие формы.* 

*Итоговый контроль (ИК) – это экзамен в сессионный период или зачёт по дисциплине в целом.*

*Студенты, набравшие за работу в семестре от 60 и более баллов, не проходят промежуточную аттестацию в форме сдачи зачета или экзамена.*

#### *По данной дисциплине* формами **текущего контроля** являются:

Дисциплина «Геодезия» на **2 курсе** изучается 2 семестра. Оценочные средства для контроля успеваемости по дисциплине «Геодезия» *в III семестре* содержат:

 - 3 текущих контроля – 2 индивидуальных домашних заданий (ТК1,ТК2) и 1 расчетно-графическую работу (ТК3)

- 1 промежуточный контроль - тестирование по темам 6-7 разделов

### *Форма контроля РГР.*

Оценочные средства для контроля успеваемости по дисциплине «Геодезия» *в IV семестре*  содержат:

- 4 текущих контроля (ТК4,ТК5,ТК6,ТК7) – защита лабораторных работы

- 1 промежуточный контроль (ПК2) тестирование по темам 8-10разделов

В течение 2-х семестров проводятся **2 промежуточных контроля (ПК1, ПК2**), состоящих из 2 этапов электронного тестирования на компьютерах в ауд. 417 в электронной системе вуза по пройденному теоретическому материалу лекций. Тестирование может проводиться и на бумажном носителе. Тестовые материалы находятся в папке УМКД дисциплины «Геодезия» на кафедре ПОЗиГ.

### *Итоговый контроль(ИК)-экзамен.*

#### **Расчетно-графическая работа студентов очной формы обучения:**

Расчетно-графическая работа (РГР) на тему:

*«Уравнивание системы теодолитных ходов с одной узловой точкой».* При выполнении расчетно-графической работы студент должен применить теоретические знания, получить навыки обработки и освоить методы расчета. Перед началом работы студент должен ознакомиться с основными требованиями, предъявляемыми к расчетно-графической работе, ее составу и содержанию, с методикой

выполнения, с методическими указаниями, рекомендуемыми для использования. Цель расчетнографической работы - закрепить и углубить знания студентов в теории и овладеть практическими методами решения задач с применением полученных теоретических знаний.

В задачи РГР входит:

уровнять систему из 3 - х теодолитных ходов с одной узловой точкой (т. е. вычислить координаты всех точек хода).

вычислить СКП единицы веса и СКП среднего весового.;

на ватмане формата А4 построить в выбранном масштабе план системы теодолитных ходов с одной узловой точкой с указанием пунктов и углов.

Структура пояснительной записки расчетно-графической работы и ее ориентировочный объём:

Титульный лист  $(1 c.)$ 

Задание на РГР подписанное руководителем и студентом (1 с.) Содержание (1 с.) Введение (1 с.) 1 Последовательность уравнивания системы теодолитных ходов с одной узловой точкой (7с.) 2 Обработка ведомостей вычисления координат точек с одной узловой точкой (3с.) 3 Оценка точности координат узловой точки (1с.) 4 Построение плана системы теодолитных ходов с одной узловой точкой (1 с.) Заключение (0,5с.) Список использованных источников (0,5с.)

Выполняется РГР студентом индивидуально под руководством преподавателя во внеаудиторное время, самостоятельно. Срок сдачи законченной работы на проверку руководителю указывается в задании. После проверки и доработки указанных замечаний, работа защищается. При положительной оценке выполненной студентом работе на титульном листе работы ставится - "зачтено".

#### Контрольная работа студентов заочной формы обучения:

Работа состоит из трех заданий, охватывающих основные разделы дисциплины, и выполняется по одному из указанных вариантов. Выбор варианта определяется суммой двух последних цифр зачетной книжки.

Перечень вариантов заданий контрольной работы, методика ее выполнения и необходимая литература приведены в методических указаниях для написания контрольной работы [6.4 и 6.5].

Полный фонд оценочных средств, включающий текущий контроль успеваемости и перечень контрольно-измерительных материалов (КИМ) приведен в приложении к рабочей программе.

#### УЧЕБНО-МЕТОДИЧЕСКОЕ **ИНФОРМАЦИОННОЕ** И **ОБЕСПЕЧЕНИЕ** 8. ДИСЦИПЛИНЫ

#### 8.1 Основная литература

1. Поклад. Г. Г. Геодезия [Текст]: учеб. пособие для вузов по направл. 120300 - «Землеустройство и зем. кадастр» и спец. 120301 - «Землеустройство», 120302 «Зем. кадастр», 120303 - «Городской кадастр» / Г.Г. Поклад. С.П. Гриднев. - [3-е изд., перераб. и доп. ]. – М. : Академ. Проект : парадигма. 2011. – 538с. [ 40 экз. 1

2. Маслов, А.В. Геодезия [Текст]: учебник для вузов по спец.: 120301 «Землеустройство», 120302 « Земельный кадастр», 120303 « Городской кадастр» / А.В.Маслов, А.В.Гордеев, Ю.Г.Батраков. - 6-е изд., перераб. и доп. - М.: Колос С, 2008. - 598с. - ( учебники и учеб. пособия для студ. вузов). [50 экз.]

4. Рощина, Ж.В. Геодезия [Текст]: курс лекций для студ. оч. и заоч. форм обуч. направл.120700.62 -Землеустройство и кадастры всех профилей подготовки / Ж.В. Рощина.; Новочерк. инж.-мелиор. ин-т ДГАУ, каф. геодезии. - Новочеркасск, 2014 - 130с. [30 экз.]

5. Рощина, Ж.В. Геодезия [Электронный ресурс]: курс лекций для студ. оч. и заоч. форм обуч. направл.120700.62 - Землеустройство и кадастры всех профилей подготовки. / Ж.В. Рощина.: Новочерк. инж.-мелиор. ин-т ДГАУ, каф. геодезии. - Электрон. дан. - Новочеркасск, 2014. - ЖМД; РDF; 3,47 МБ.-Систем. требования: IBM PC/Windows 7. Adobe Acrobat 9. - Загл. с экрана

6. Нестеренок М.С.Геодезия [Электронный ресурс] : учеб.пособие / М. С. Нестеренок. -

Электрон.дан. - Минск : Высшая школа, 2012. - 288 с. - ISBN 978-985-06-2199-3. - Режим доступа : http://biblioclub.ru/index.php?page=book&id=144368 .- 27.08.2016.

#### **8.2 Дополнительная литература**

1.Поклад.Г.Г. Практикум по геодезия [Текст]: учеб. пособие для вузов / Под ред. Г.Г. Поклада. - 2-е изд., – М. : Академ. Проект ; Гаудеамус. 2012. – 470с. [ 15 экз. ]

2. Макаров, В.В.Геодезия [Текст]: практикум для студ. направл. 120700.62 - "Землеустройство и кадастры" / В. В. Макаров, Ж. В. Рощина, А. С. Вечерний ; Новочерк. гос. мелиор. акад. - Новочеркасск, 2013. - 46 с. [35 экз.]

3. Макаров, В.В.Геодезия [Электронный ресурс] : практикум для студ. направл. 120700.62 - "Землеустройство и кадастры" / В. В. Макаров, Ж. В. Рощина, А. С. Вечерний ; Новочерк. гос. мелиор. акад. – Электрон.дан.- Новочеркасск, 2013. - ЖМД; PDF; 1,90 МБ. - Систем.требования : IBM PC ;Windows 7 ; AdobeAcrobat X Pro . - Загл. с экрана

4. Геодезия [Текст]: метод. указ. для вып. лаб. работ для студ. направл. «Землеустройство и кадастры» / Ж.В.Рощина. ; Новочерк. инж.-мелиор. ин-т ДГАУ, каф. Почвоведение, орошаемое земледелие и геодезия. - Новочеркасск, 2014. – 53с.

5. Геодезия [Электронный ресурс]: метод. указ. для вып. лаб. работ для студ. направл. «Землеустройство и кадастры» / Ж.В.Рощина. ; Новочерк. инж.-мелиор. ин-т ДГАУ, каф. Почвоведение, орошаемое земледелие и геодезия.– Электрон. дан. - Новочеркасск, 2014. – ЖМД; PDF; 3,5 МБ.- Систем. требования : IBM PC/ Windows 7. Adobe Acrobat 9. – Загл. с экрана

6. Геодезия [Текст]: метод. указ. для вып. расч.-граф. работы «Уравнивание системы теодолитных ходов с одной узловой точкой» для студ. направл. 120700.62 – Землеустройство и кадастры / Новочерк. гос. мелиор. акад., каф. геодезии.;сост. В.В.Макаров, Ж.В.Рощина. – Новочеркасск,2013. – 22с [40 экз.]

7. Геодезия [Электронный ресурс]: метод. указ. для вып. расч.-граф. работы «Уравнивание системы теодолитных ходов с одной узловой точкой» для студ. направл. 120700.62 – Землеустройство и кадастры / В.В.Макаров, Ж.В.Рощина. ; Новочерк. гос. мелиор. акад.,каф. геодезии – Электрон. дан. - Новочеркасск, 2013. – ЖМД; PDF; 0,91 МБ.- Систем. требования : IBM PC/ Windows 7. Adobe Acrobat 9. – Загл. с экрана.

8. Геодезия [Текст]: метод. указ. по вып. контр. работы для студ. II курса направл. 120700.62 – «Землеустройство и кадастры» / Новочерк. гос. мелиор. акад., каф. геодезии.; сост. В.В.Макаров, Ж.В.Рощина. – Новочеркасск,2013. – 42с [25 экз.]

9. Геодезия [Электронный ресурс]: метод. указ. по вып. контр. работы для студ. II курса направл. 120700.62 – «Землеустройство и кадастры» / В.В.Макаров, Ж.В.Рощина. ; Новочерк. гос. мелиор. акад.,каф. геодезии – Электрон. дан. - Новочеркасск, 2013. – ЖМД; PDF; 1,91 МБ.- Систем. требования : IBM PC/ Windows 7. Adobe Acrobat 9. – Загл. с экрана.

### **8.3 Перечень ресурсов информационно-телекоммуникационной сети «Интернет», необходимых для освоения дисциплины**

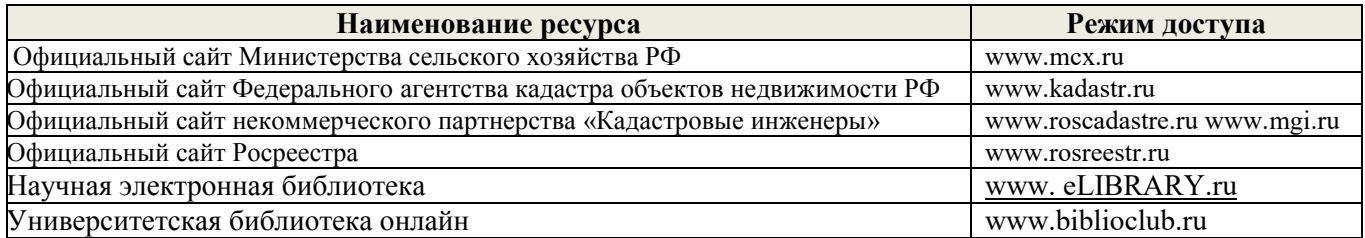

#### **8.4 Методические указания для обучающихся по освоению дисциплины**

1. Положение о текущей аттестации обучающихся в НИМИ ДГАУ [Электронный ресурс] (введено в действие приказом директора №119 от 14 июля 2015 г.) / Новочерк. инж.-мелиор. ин-т Донской ГАУ.- Электрон. дан.- Новочеркасск, 2015.- Режим доступа: [http://www.ngma.su](http://www.ngma.su/) 

2.Типовые формы титульных листов текстовой документации, выполняемой студентами в учебном процессе [Электронный ресурс] / Новочерк. инж.-мелиор. ин-т Донской ГАУ.-Электрон. дан.- Новочеркасск, 2015.- Режим доступа: [http://www.ngma.su](http://www.ngma.su/) 

3. Положение о курсовом проекте (работе) обучающихся, осваивающих образовательные программы бакалавриата, специалитета, магистратуры [Электронный ресурс] (введ. в действие приказом директора №120 от 14 июля 2015г.) / Новочерк. инж.-мелиор. ин-т Донской ГАУ.-Электрон. дан.- Новочеркасск, 2015.- Режим доступа: [http://www.ngma.su](http://www.ngma.su/)

Приступая к изучению дисциплины необходимо в первую очередь ознакомиться с содержанием РПД. Лекции имеют целью дать систематизированные основы научных знаний об общих вопросах дисциплины. При изучении и проработке теоретического материала для обучающихся необходимо:

- повторить законспектированный на лекционном занятии материал и дополнить его с учетом рекомендованной по данной теме литературы;

- при самостоятельном изучении темы сделать конспект, используя рекомендованные в РПД литературные источники и ресурсы информационно-телекоммуникационной сети «Интернет».

**8.5 Перечень информационных технологий используемых при осуществлении образовательного процесса, программного обеспечения и информационных справочных систем, для освоения обучающимися дисциплины**

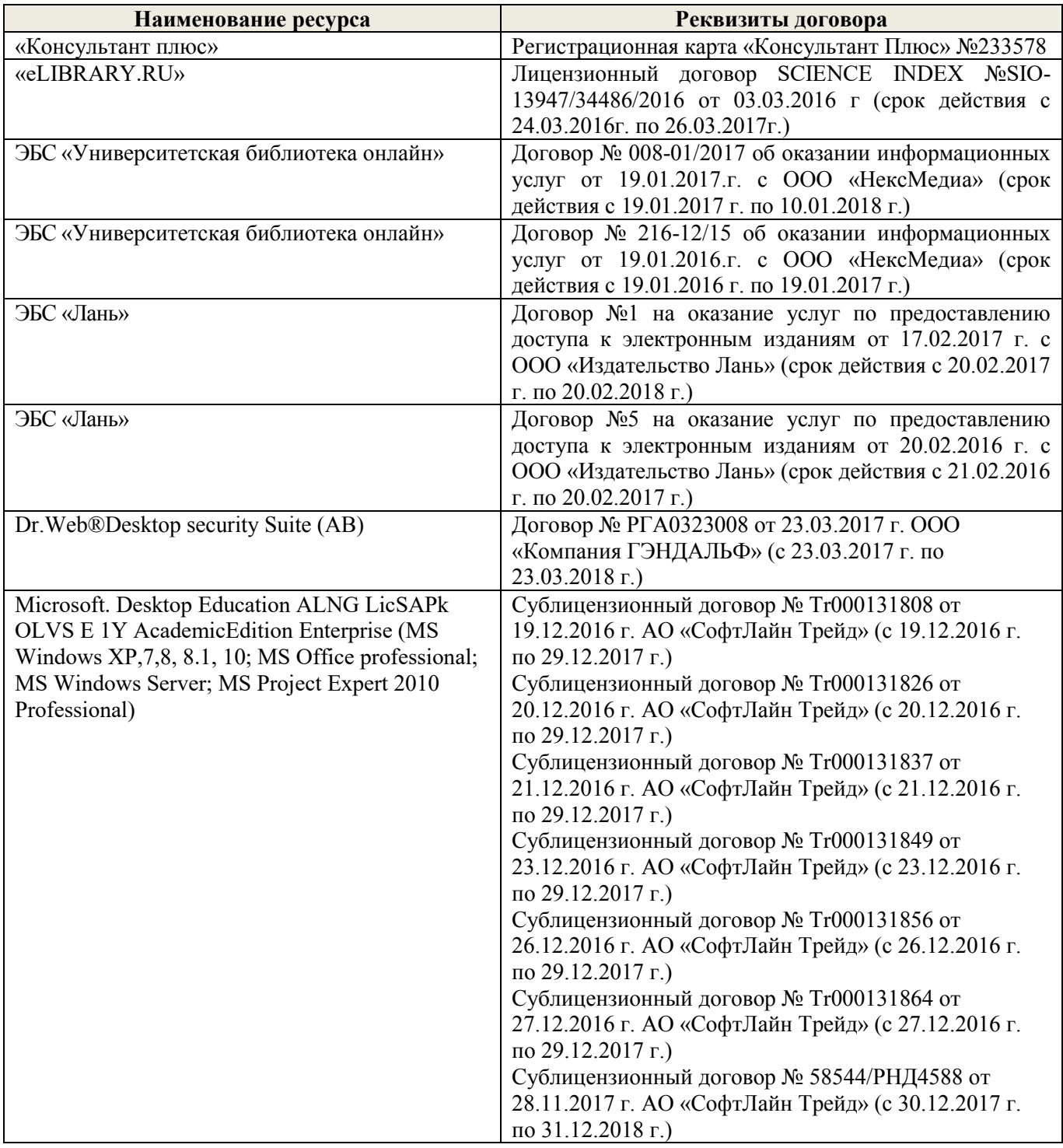

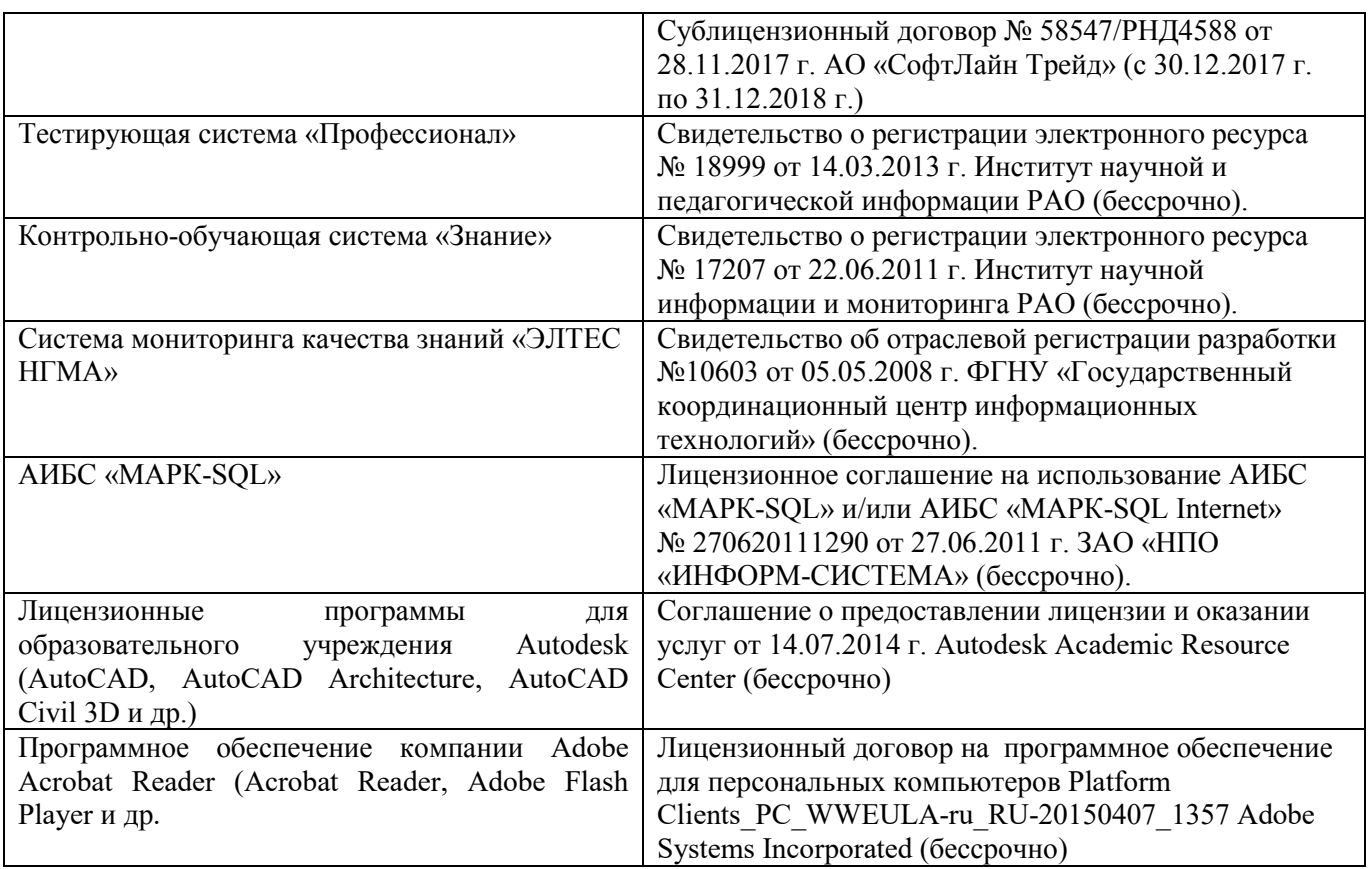

# **9. ОПИСАНИЕ МАТЕРИАЛЬНО-ТЕХНИЧЕСКОЙ БАЗЫ, НЕОБХОДИМОЙ ДЛЯ ОСУЩЕСТВЛЕНИЯ ОБРАЗОВАТЕЛЬНОГО ПРОЦЕССА ПО ДИСЦИПЛИНЕ**

Преподавание дисциплины осуществляется в специальных помещениях – учебных аудиториях для проведения занятий лекционного типа, семинарского типа (практические и лабораторный занятия), курсового проектирования (при наличии), групповых и индивидуальных консультаций, текущего контроля и промежуточной аттестации, а также помещениях для самостоятельной работы. Специальные помещения укомплектованы специализированной мебелью (стол и стул преподавателя, парты, доска), техническими средствами обучения, служащими для представления учебной информации большой аудитории.

*Лекционные занятия* проводятся в аудитории (ауд. 309), оснащенной наборами демонстрационного оборудования (экран, проектор, акустическая система, хранится – ауд. 305) и учебнонаглядными пособиями.

*Практические занятия* проводятся в аудиториях (303,304), оснащенных необходимыми наглядными пособиями: плакаты, стенды с описанием выполнения расчетно-графических работ.

*Лабораторные занятия* проводятся в аудиториях(303,304), оснащенных: наглядными пособиями: плакаты, стенды с изображением геодезических приборов и оборудования, с описанием порядка выполнения лабораторной работы*.* ориентиры, подставки под штативы и т.п.

Учебные аудитории для проведения групповых и индивидуальных консультаций, текущего контроля ауд. 304.

Учебные аудитории для промежуточной аттестации – ауд.304.

Помещение для самостоятельной работы (ауд. 417) оснащено компьютерной техникой с возможностью подключения к сети интернет и обеспечением доступа в электронную информационнообразовательную среду организации.

Помещение для хранения и профилактического обслуживания учебного оборудования –ауд. 305, 213.

Обучающиеся из числа лиц с ограниченными возможностями здоровья обеспечены печатными и (или) электронными образовательными ресурсами в формах, адаптированных к ограничениям их здоровья.

#### *Материально-техническое обеспечение дисциплины*

1.Нивелиры Н-3 2.Нивелиры оптические Setl AT-20D; 3. Электронные тахеометры TRIMBLE-M3:

4. Лазерный нивелир Geo-Fennel FL-400HA-G; Цифровой нивелир TRIMBLE DINI 0.7;

5. Теодолиты 3Т2КП;

6. Теодолиты VEGA TEO - 05:

7. Планиметры полярные Planix 5, роликовые Planix 7;

8. Рейки, телескопические рейки, вехи

9. Лазерные дальномер Disto A5:

10. Учебные топографические карты;

11. Геодезические транспортиры:

12. Масштабные линейки, измерители

13. Линейки Дробышева; Мерные ленты;

14. Рулетки металлические:

15. Вычислительные бланки;

16. Учебно-методическая литература.

17.DVD проектор для презентации учебного материала.

18. Графический и демонстрационный материал для соответствующих лабораторных и практических занятий:

19. Стенды информационные:

20. Видеопроектор мультимедийный ACER;

21. Экран на штативе Mobile Screens;

## 10. ОСОБЕННОСТИ ОРГАНИЗАЦИИ ОБРАЗОВАТЕЛЬНОГО ПРОЦЕССА ПО ДИСЦИПЛИНЕ ДЛЯ ИНВАЛИДОВ И ЛИЦ С ОГРАНИЧЕННЫМИ ВОЗМОЖНОСТЯМИ

Содержание дисциплины и условия организации обучения для обучающихся с ограниченными возможностями здоровья и инвалидов корректируются при наличии таких обучающихся в соответствии с индивидуальной программой реабилитации инвалида, а так же методическими рекомендациями по организации образовательного процесса для обучения инвалидов и лиц с ограниченными возможностями здоровья в образовательных организациях высшего образования (утв. Минобрнауки России 08.04.2014 NeAK-44-05 вн), Положением о методике сценки степени возможности включения лиц с ограниченными возможностями здоровья и инвалидов в общий образовательный процесс (НИМИ, 2015); Положением об обучении лиц с ограниченными возможностями здоровья и инвалидов в Новочеркасском инженерномелиоративном институте (НИМИ, 2015).

Дополнения и изменения рассмотрены на заседании кафедры «28 » августа 2017 г.

Заведующий кафедрой

Полуэктов Е.В.  $(noA$ 

 $(\Phi$ . $M$ .O.)

внесенные изменения утверждаю: «28 » августа 2017 г.

Декан факультета

В рабочую программу на **2018 – 2019** учебный год вносятся изменения - обновлено и актуализировано содержание следующих разделов и подразделов рабочей программы:

# **6. ПЕРЕЧЕНЬ УЧЕБНО-МЕТОДИЧЕСКОГО ОБЕСПЕЧЕНИЯ ДЛЯ САМОСТОЯТЕЛЬНОЙ РАБОТЫ ОБУЧАЮЩИХСЯ** *(приводятся учебные, учебнометодические внутривузовские издания)*

1. Методические рекомендации по организации самостоятельной работы обучающихся в НИМИ ДГАУ[Электронный ресурс] : (введ. в действие приказом директора №106 от 19 июня 2015г.) / Новочерк. инж.-мелиор. ин-т Донской ГАУ.-Электрон. дан.- Новочеркасск, 2015.- Режим доступа: [http://www.ngma.su](http://www.ngma.su/) 

2. Геодезия [Текст]: метод. указ. для вып. расч.-граф. работы «Уравнивание системы теодолитных ходов с одной узловой точкой» для студ. направл. 120700.62 – Землеустройство и кадастры / Новочерк. гос. мелиор. акад., каф. геодезии.;сост. В.В.Макаров, Ж.В.Рощина. – Новочеркасск,2013. – 22с [40 экз.]

3. Геодезия [Электронный ресурс]: метод. указ. для вып. расч.-граф. работы «Уравнивание системы теодолитных ходов с одной узловой точкой» для студ. направл. 120700.62 – Землеустройство и кадастры / В.В.Макаров, Ж.В.Рощина. ; Новочерк. гос. мелиор. акад.,каф. геодезии – Электрон. дан. - Новочеркасск, 2013. – ЖМД; PDF; 0,91 МБ.- Систем. требования : IBM PC/ Windows 7. Adobe Acrobat 9. – Загл. с экрана.

4. Геодезия [Текст]: метод. указ. по вып. контр. работы для студ. II курса направл. 120700.62 – «Землеустройство и кадастры» / Новочерк. гос. мелиор. акад., каф. геодезии.; сост. В.В.Макаров, Ж.В.Рощина. – Новочеркасск,2013. – 42с [25 экз.]

5. Геодезия [Электронный ресурс]: метод. указ. по вып. контр. работы для студ. II курса направл. 120700.62 – «Землеустройство и кадастры» / В.В.Макаров, Ж.В.Рощина. ; Новочерк. гос. мелиор. акад.,каф. геодезии – Электрон. дан. - Новочеркасск, 2013. – ЖМД; PDF; 1,91 МБ.- Систем. требования : IBM PC/ Windows 7. Adobe Acrobat 9. – Загл. с экрана.

# **7. ФОНД ОЦЕНОЧНЫХ СРЕДСТВ ДЛЯ КОНТРОЛЯ УСПЕВАЕМОСТИ И ПРОВЕДЕНИЯ ПРОМЕЖУТОЧНОЙ АТТЕСТАЦИИ ОБУЧАЮЩИХСЯ ПО ДИСЦИПЛИНЕ**

#### **Вопросы для проведения промежуточной аттестации в форме экзамена:**

1. Сущность и виды геодезических измерений.

- 2. Дать определение понятию «измерение».
- 3. Погрешности измерений и их классификация
- 4. Дать определение погрешности измерений.
- 5. Числовые характеристики точности измерений
- 6. Что называют средней погрешностью
- 7. Что называют предельной погрешностью
- 8. Что называют относительной погрешностью измерений

9. Предмет и задачи теории погрешности измерений, её связь с теорией вероятностей и математической статистикой

10. Равноточные результаты измерений. Свойства случайных погрешностей результатов измерений

11. Оценка точности функций измеренных величин

12. Математическая обработка результатов равноточных измерений одной и той же величины: определение среднего арифметического значения, оценка точности одного наблюдения и оценка точности среднего арифметического значения результата измерений.

13. Оценка точности по разностям двойных равноточных измерений

14. Неравноточные результаты измерений. Веса измерений и их свойства. Веса функций измеренных величин. Средняя квадратическая погрешность единицы веса.

15. Математическая обработка неравноточных измерений одной и той же величины

16. Оценка точности по разностям двойных неравноточных измерений

17. Понятие о геодезической сети и ее назначение. Классификация геодезических сетей.

18. Государственная геодезическая сеть и методы её построения 19. Геодезические сети сгущения 20.Съёмочная геодезическая сеть. Закрепление пунктов.

- 21. Цель и методы определения дополнительных пунктов
- 22. Передача координат с вершины знака на землю. Оценка точности
- 23. Лучевой метод определения координат.
- 24. Определение координат точки для привязки хода к геодезическим сетям высшего класса.
- 25. Прямая засечка( формулы Юнга).
- 26. Прямая засечка (формулы Гаусса).
- 27. Обратная засечка (формулы Кнейссля).
- 28. Графическая оценка точности по формулам Г.Е.Сомова (обратная засечка).
- 29. Уравнивание съемочных геодезических сетей. Построение съемочных ходов.
- 30. Уравнивание системы теодолитных ходов с одной узловой точкой.
- 31. Уравнивание системы нивелирных ходов с одной узловой точкой.
- 32. Государственная нивелирная сеть. Принцип построения нивелирных сетей.
- 33. Высокоточное нивелирование. Приборы для высокоточного нивелирования
- 34. Нивелирные рейки.
- 35. Нивелирование IV класса
- 36. Закрепление нивелирных линий на местности

37. Проекция и плоские прямоугольные координаты Гаусса-Крюгера. Сущность проекции Гаусса-Крюгера. Шестиградусные и трехградусные зоны, их применение в зависимости от масштаба составляемой карты.

- 38. Понятия о картографических и геодезических проекциях
- 39. Масштаб изображения, искажение линий и площадей в проекции Гаусса-Крюгера.
- 40.Сближение меридианов. Переход от азимута к дирекционному углу.
- 41. Цель и содержание предварительных вычислений в триангуляции
- 42. Вычисление поправок за центрировку и редукцию
- 43. Приведение измеренных направлений к центрам пунктов.
- 44. Цель и содержание уравнительных вычислений в триангуляции
- 45. Перечислите виды условных уравнений
- 46. Условные уравнения фигур
- 47. Условие горизонта
- 48. Условие дирекционных углов
- 49. Условие полюса
- 50. Условие базиса
- 51. Условие координат
- 52. Уравнивание центральной системы
- 53. Уравнивание геодезического четырехугольника

54. Уравнивание цепочки треугольников между двумя измеренными базисами с известными дирекционными углами

- 55. Окончательные вычисления в геодезических сетях
- 56. Приборы для угловых и линейных измерений в сетях сгущения
- 57. Измерение горизонтальных углов и направлений
- 58. Определение элементов приведения измеренных направлений к центрам пунктов
- 59. Принцип действия электромагнитных дальномеров, методика измерений
- 60. Сущность и методы перенесения проектов в натуру
- 61. Подготовительные работы при перенесении проектов в натуру
- 62. Составление разбивочного чертежа
- 63. Элементы разбивочных работ
- 64. Способы перенесения проектов в натуру
- 65. Уравнивание нивелирных полигонов по методу проф. В.В.Попова
- 66. Уравнивание сети теодолитных полигонов по методу проф. В.В.Попова
- 67..Структура и состав спутниковых систем (ГЛОНАСС,GPS)
- 68. Спутниковые приемники.
- 69.Технологическая последовательность полевых работ (ГЛОНАСС,GPS) съёмки.
- 70.Основные этапы математической обработки результатов полевых (ГЛОНАСС,GPS) измерений.
- 71.Общие вопросы охраны труда, гигиены и быта на полевых и камеральных работах
- 72.Охраны природы
- 73.Правила сбережения геодезических приборов и инструментов

#### **Задачи для проведения промежуточной аттестации в форме экзамена:**

1. По трем ходам длиной: *L1*= 5,6 км; *L2*= 2,3 км; *L3*= 7,3 км определены высоты узловой точки: *Н1*= 125, 344м; *Н2*= 125,310м; *Н3*= 125, 356м. Определить вероятнейшее значение высоты узловой точки. 2. Вычислить фактическую и допустимую невязки за условие фигур. Ввести поправки в углы. Триангуляция II разряда.  $\angle 1=39^{\circ}45'08'' \angle 2=76^{\circ}59'20'' \angle 3=63^{\circ}14'57''$ . 3. Вычислить невязку за условие горизонта  $\omega_r$  и допустимую невязку  $\omega_{\text{Toon}}$ . Триангуляция II разряда.<br>  $\angle$  1=89°25'27''  $\angle$  4=99°39'58''  $\angle$  7=96°55'40''  $\angle$  10=73°59'31''  $\angle$ 1=89°25′27′′  $\angle$ 4=99°39′58′′  $\angle$ 7=96°55′40′′  $\angle$ 10=73°59′31′′ 4. Вычислить фактическую и допустимую невязки за условие фигур. Ввести поправки в углы. ТриангуляцияII разряда.  $\angle 1=39^{\circ}45'08'' \angle 2=76^{\circ}59'20'' \angle 3=63^{\circ}14'57''$ 5. Вычислить фактическую и допустимую невязки за условие фигур. Ввести поправки в углы. ТриангуляцияII разряда  $\angle 1=39^{\circ}45'08'' \quad \angle 2=76^{\circ}59'20'' \quad \angle 3=63^{\circ}14'57''$ 6. Вычислить фактическую и допустимую невязки за условие фигур. Ввести поправки в углы. ТриангуляцияII разряда  $\angle$  1=39°45′08″  $\angle$  2=76°59′20″  $\angle$  3=63°14′57″

*Промежуточная аттестация студентами очной формы обучения может быть пройдена в соответствии с балльно-рейтинговой системой оценки знаний, включающей в себя проведение текущего (ТК), промежуточного (ПК) и итогового (ИК) контроля по дисциплине [п. 8.4. (1)].*

*Текущий контроль (ТК) осуществляется в течение семестра и проводится по лабораторным работам или/и семинарским и практическим занятиям, а также по видам самостоятельной работы студентов (КП, КР, РГР, реферат).*

*Возможными формами ТК являются: отчет по лабораторной работе; защита реферата или расчетно-графической работы; контрольная работа по практическим заданиям и для студентов заочной формы; выполнение определенных разделов курсовой работы (проекта); защита курсовой работы (проекта).*

*Количество текущих контролей по дисциплине в семестре определяется кафедрой.*

*В ходе промежуточного контроля (ПК) проверяются теоретические знания. Данный контроль проводится по разделам (модулям) дисциплины 2-3 раза в течение семестра в установленное рабочей программой время. Возможными формами контроля являются тестирование (с помощью компьютера или в печатном виде), коллоквиум или другие формы.* 

*Итоговый контроль (ИК) – это экзамен в сессионный период или зачёт по дисциплине в целом.*

*Студенты, набравшие за работу в семестре от 60 и более баллов, не проходят промежуточную аттестацию в форме сдачи зачета или экзамена.*

### *По данной дисциплине* формами **текущего контроля** являются:

Дисциплина «Геодезия» на **2 курсе** изучается 2 семестра. Оценочные средства для контроля успеваемости по дисциплине «Геодезия» *в III семестре* содержат:

 - 3 текущих контроля – 2 индивидуальных домашних заданий (ТК1,ТК2) и 1 расчетно-графическую работу (ТК3)

- 1 промежуточный контроль - тестирование по темам 6-7 разделов

## *Форма контроля РГР.*

Оценочные средства для контроля успеваемости по дисциплине «Геодезия» *в IV семестре*  содержат:

- 4 текущих контроля (ТК4,ТК5,ТК6,ТК7) – защита лабораторных работы

- 1 промежуточный контроль (ПК2) тестирование по темам 8-10разделов

В течение 2-х семестров проводятся **2 промежуточных контроля (ПК1, ПК2**), состоящих из 2 этапов электронного тестирования на компьютерах в ауд. 302 в электронной системе вуза по пройденному теоретическому материалу лекций. Тестирование может проводиться и на бумажном носителе. Тестовые материалы находятся в папке УМКД дисциплины «Геодезия» на кафедре ПОЗиГ.

### *Итоговый контроль(ИК)-экзамен.*

## **Расчетно-графическая работа студентов очной формы обучения:**

Расчетно-графическая работа (РГР) на тему:

*«Уравнивание системы теодолитных ходов с одной узловой точкой».* При выполнении расчетно-графической работы студент должен применить теоретические знания, получить навыки обработки и освоить методы расчета. Перед началом работы студент должен ознакомиться с основными требованиями, предъявляемыми к расчетно-графической работе, ее составу и содержанию, с методикой выполнения, с методическими указаниями, рекомендуемыми для использования. Цель расчетнографической работы - закрепить и углубить знания студентов в теории и овладеть практическими методами решения задач с применением полученных теоретических знаний.

В задачи РГР входит:

- уровнять систему из 3 х теодолитных ходов с одной узловой точкой (т. е. вычислить координаты всех точек хода).
- вычислить СКП единицы веса и СКП среднего весового.;
- на ватмане формата  $A_4$  построить в выбранном масштабе план системы теодолитных ходов с одной узловой точкой с указанием пунктов и углов.

### **Структура пояснительной записки расчетно-графической работы и ее ориентировочный объём**

Титульный лист (1 с.) Задание на РГР подписанное руководителем и студентом (1 с.) Содержание (1 с.) Введение (1 с.) 1 Последовательность уравнивания системы теодолитных ходов с одной узловой точкой (7с.) 2 Обработка ведомостей вычисления координат точек с одной узловой точкой (3с.) 3 Оценка точности координат узловой точки (1с.) 4 Построение плана системы теодолитных ходов с одной узловой точкой (1 с.) Заключение (0,5с.) Список использованных источников (0,5с.)

Выполняется РГР студентом индивидуально под руководством преподавателя во внеаудиторное время, самостоятельно. Срок сдачи законченной работы на проверку руководителю указывается в задании. После проверки и доработки указанных замечаний, работа защищается. При положительной оценке выполненной студентом работе на титульном листе работы ставится - "зачтено".

#### **Контрольная работа студентов заочной формы обучения:**

Работа состоит из трех заданий, охватывающих основные разделы дисциплины, и выполняется по одному из указанных вариантов. Выбор варианта определяется *суммой двух последних цифр зачетной книжки.*

Перечень вариантов заданий контрольной работы, методика ее выполнения и необходимая литература приведены в методических указаниях для написания контрольной работы [6.4 и 6.5].

**Полный фонд оценочных средств, включающий текущий контроль успеваемости и перечень контрольно-измерительных материалов (КИМ) приведен в приложении к рабочей программе.**

# **8. УЧЕБНО-МЕТОДИЧЕСКОЕ И ИНФОРМАЦИОННОЕ ОБЕСПЕЧЕНИЕ ДИСЦИПЛИНЫ**

#### **8.1 Основная литература**

1.Поклад.Г.Г. Геодезия [Текст]: учеб. пособие для вузов по направл.120300 – «Землеустройство и зем. кадастр» и спец. 120301 – «Землеустройство»,120302 «Зем. кадастр», 120303 – «Городской кадастр» / Г.Г. Поклад. С.П. Гриднев. - [ 3-е изд., перераб. и доп. ]. – М. : Академ. Проект : парадигма. 2011. – 538с.[ 40 экз. ]

2. Маслов, А.В. Геодезия [Текст]: учебник для вузов по спец. : 120301 «Землеустройство», 120302 « Земельный кадастр», 120303 « Городской кадастр» / А.В.Маслов, А.В.Гордеев, Ю.Г.Батраков. – 6-е изд., перераб. и доп. – М. : Колос С, 2008. – 598с. – ( учебники и учеб. пособия для студ. вузов). [ 50 экз.]

4. Рощина, Ж.В. Геодезия [Текст]: курс лекций для студ. оч. и заоч. форм обуч. направл.120700.62 – Землеустройство и кадастры всех профилей подготовки / Ж.В. Рощина.; Новочерк. инж.-мелиор. ин-т ДГАУ,каф. геодезии. – Новочеркасск, 2014 – 130с. [30 экз.]

5. Рощина, Ж.В. Геодезия [Электронный ресурс]: курс лекций для студ. оч. и заоч. форм обуч. направл.120700.62 – Землеустройство и кадастры всех профилей подготовки. / Ж.В. Рощина.; Новочерк.

инж.-мелиор. ин-т ДГАУ,каф. геодезии.– Электрон. дан. - Новочеркасск, 2014. – ЖМД; PDF; 3,47 МБ.- Систем. требования : IBM PC/ Windows 7. Adobe Acrobat 9. – Загл. с экрана

6. Нестеренок М.С.Геодезия [Электронный ресурс] : учеб.пособие / М. С. Нестеренок. - Электрон.дан. - Минск : Высшая школа, 2012. - 288 с. - ISBN 978-985-06-2199-3. - Режим доступа : http://biblioclub.ru/index.php?page=book&id=144368 .- 27.08.2016.

#### **8.2 Дополнительная литература**

1.Поклад.Г.Г. Практикум по геодезия [Текст]: учеб. пособие для вузов / Под ред. Г.Г. Поклада. - 2-е изд., – М. : Академ. Проект ; Гаудеамус. 2012. – 470с. [ 15 экз. ]

2. Макаров, В.В.Геодезия [Текст]: практикум для студ. направл. 120700.62 - "Землеустройство и кадастры" / В. В. Макаров, Ж. В. Рощина, А. С. Вечерний ; Новочерк. гос. мелиор. акад. - Новочеркасск, 2013. - 46 с. [35 экз.]

3. Макаров, В.В.Геодезия [Электронный ресурс] : практикум для студ. направл. 120700.62 - "Землеустройство и кадастры" / В. В. Макаров, Ж. В. Рощина, А. С. Вечерний ; Новочерк. гос. мелиор. акад. – Электрон.дан.- Новочеркасск, 2013. - ЖМД; PDF; 1,90 МБ. - Систем.требования : IBM PC ;Windows 7 ; AdobeAcrobat X Pro . - Загл. с экрана

4. Геодезия [Текст]: метод. указ. для вып. лаб. работ для студ. направл. «Землеустройство и кадастры» / Ж.В.Рощина. ; Новочерк. инж.-мелиор. ин-т ДГАУ, каф. Почвоведение, орошаемое земледелие и геодезия. - Новочеркасск, 2014. – 53с.

5. Геодезия [Электронный ресурс]: метод. указ. для вып. лаб. работ для студ. направл. «Землеустройство и кадастры» / Ж.В.Рощина. ; Новочерк. инж.-мелиор. ин-т ДГАУ, каф. Почвоведение, орошаемое земледелие и геодезия.– Электрон. дан. - Новочеркасск, 2014. – ЖМД; PDF; 3,5 МБ.- Систем. требования : IBM PC/ Windows 7. Adobe Acrobat 9. – Загл. с экрана

6. Геодезия [Текст]: метод. указ. для вып. расч.-граф. работы «Уравнивание системы теодолитных ходов с одной узловой точкой» для студ. направл. 120700.62 – Землеустройство и кадастры / Новочерк. гос. мелиор. акад., каф. геодезии.;сост. В.В.Макаров, Ж.В.Рощина. – Новочеркасск,2013. – 22с [40 экз.]

7. Геодезия [Электронный ресурс]: метод. указ. для вып. расч.-граф. работы «Уравнивание системы теодолитных ходов с одной узловой точкой» для студ. направл. 120700.62 – Землеустройство и кадастры / В.В.Макаров, Ж.В.Рощина. ; Новочерк. гос. мелиор. акад.,каф. геодезии – Электрон. дан. - Новочеркасск, 2013. – ЖМД; PDF; 0,91 МБ.- Систем. требования : IBM PC/ Windows 7. Adobe Acrobat 9. – Загл. с экрана.

8. Геодезия [Текст]: метод. указ. по вып. контр. работы для студ. II курса направл. 120700.62 – «Землеустройство и кадастры» / Новочерк. гос. мелиор. акад., каф. геодезии.; сост. В.В.Макаров, Ж.В.Рощина. – Новочеркасск,2013. – 42с [25 экз.]

9. Геодезия [Электронный ресурс]: метод. указ. по вып. контр. работы для студ. II курса направл. 120700.62 – «Землеустройство и кадастры» / В.В.Макаров, Ж.В.Рощина. ; Новочерк. гос. мелиор. акад.,каф. геодезии – Электрон. дан. - Новочеркасск, 2013. – ЖМД; PDF; 1,91 МБ.- Систем. требования : IBM PC/ Windows 7. Adobe Acrobat 9. – Загл. с экрана.

#### **8.3 Перечень ресурсов информационно-телекоммуникационной сети «Интернет», необходимых для освоения дисциплины**

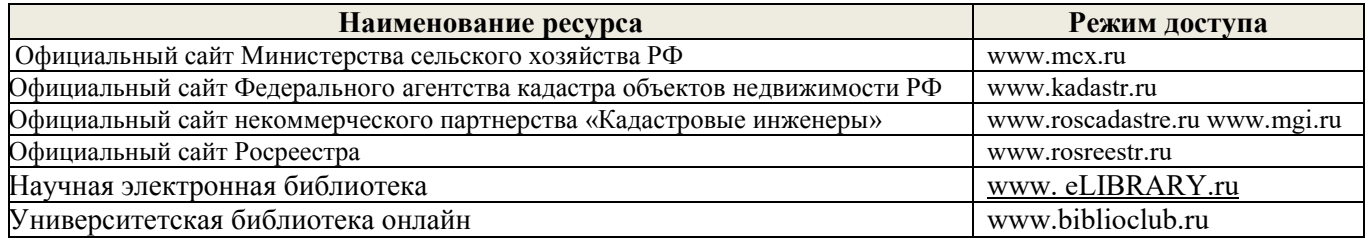

### **8.4 Методические указания для обучающихся по освоению дисциплины**

1. Положение о текущей аттестации обучающихся в НИМИ ДГАУ [Электронный ресурс] (введено в действие приказом директора №119 от 14 июля 2015 г.) / Новочерк. инж.-мелиор. ин-т Донской ГАУ.- Электрон. дан.- Новочеркасск, 2015.- Режим доступа: [http://www.ngma.su](http://www.ngma.su/) 

2.Типовые формы титульных листов текстовой документации, выполняемой студентами в учебном процессе [Электронный ресурс] / Новочерк. инж.-мелиор. ин-т Донской ГАУ.-Электрон. дан.-

Новочеркасск, 2015.- Режим доступа: [http://www.ngma.su](http://www.ngma.su/) 

3. Положение о промежуточной аттестации обучающихся по программам высшего образования [Электронный ресурс] (введено в действие приказом директора НИМИ Донской ГАУ №3-ОД от 18 января 2018 г.) / Новочерк. инж.-мелиор. ин-т Донской ГАУ.-Электрон. дан. - Новочеркасск, 2018. - Режим доступа: [http://www.ngma.su](http://www.ngma.su/) 

Приступая к изучению дисциплины необходимо в первую очередь ознакомиться с содержанием РПД. Лекции имеют целью дать систематизированные основы научных знаний об общих вопросах дисциплины. При изучении и проработке теоретического материала для обучающихся необходимо:

- повторить законспектированный на лекционном занятии материал и дополнить его с учетом рекомендованной по данной теме литературы;

- при самостоятельном изучении темы сделать конспект, используя рекомендованные в РПД литературные источники и ресурсы информационно-телекоммуникационной сети «Интернет».

**8.5 Перечень информационных технологий используемых при осуществлении образовательного процесса, программного обеспечения и информационных справочных систем, для освоения обучающимися дисциплины**

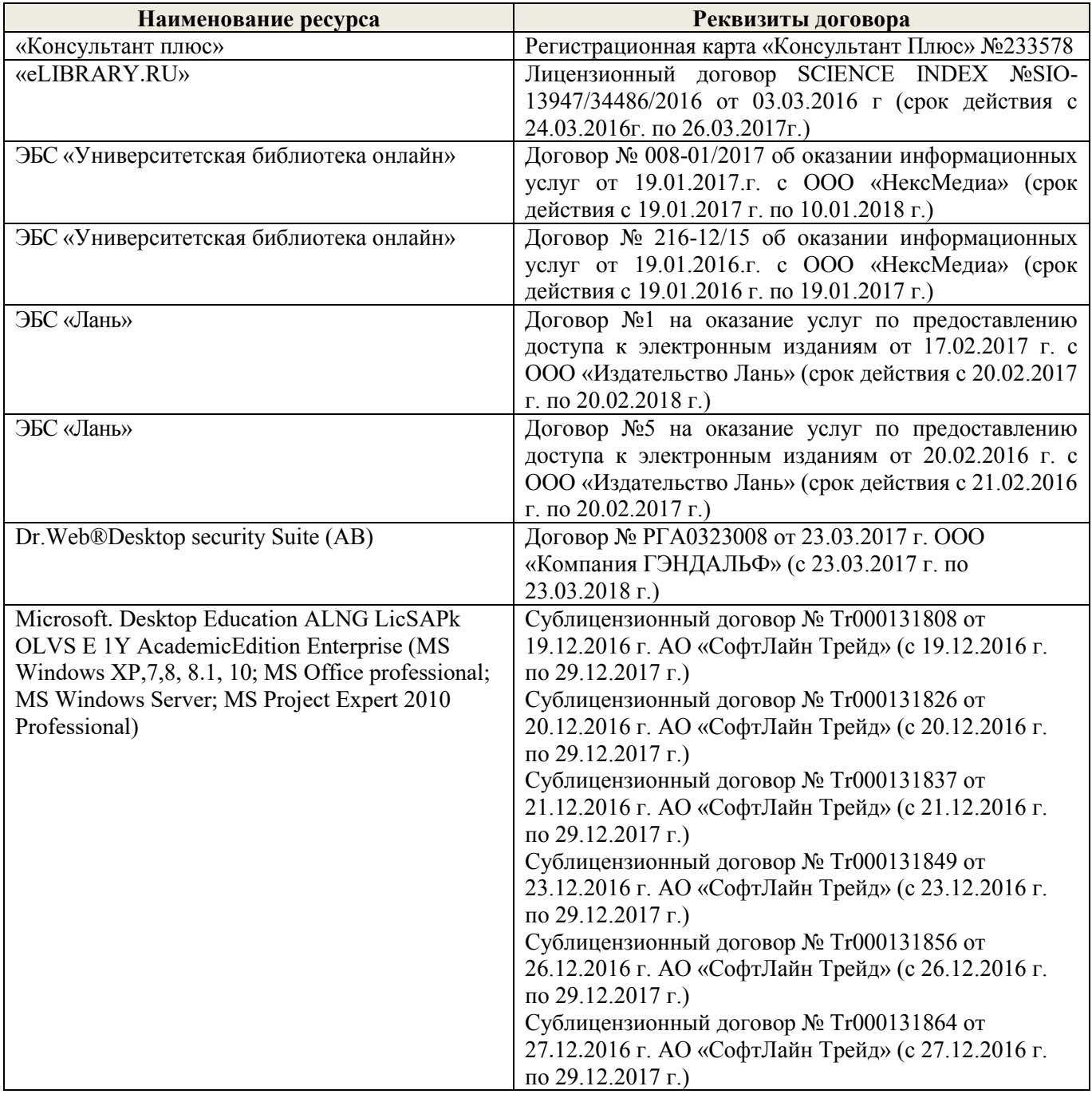

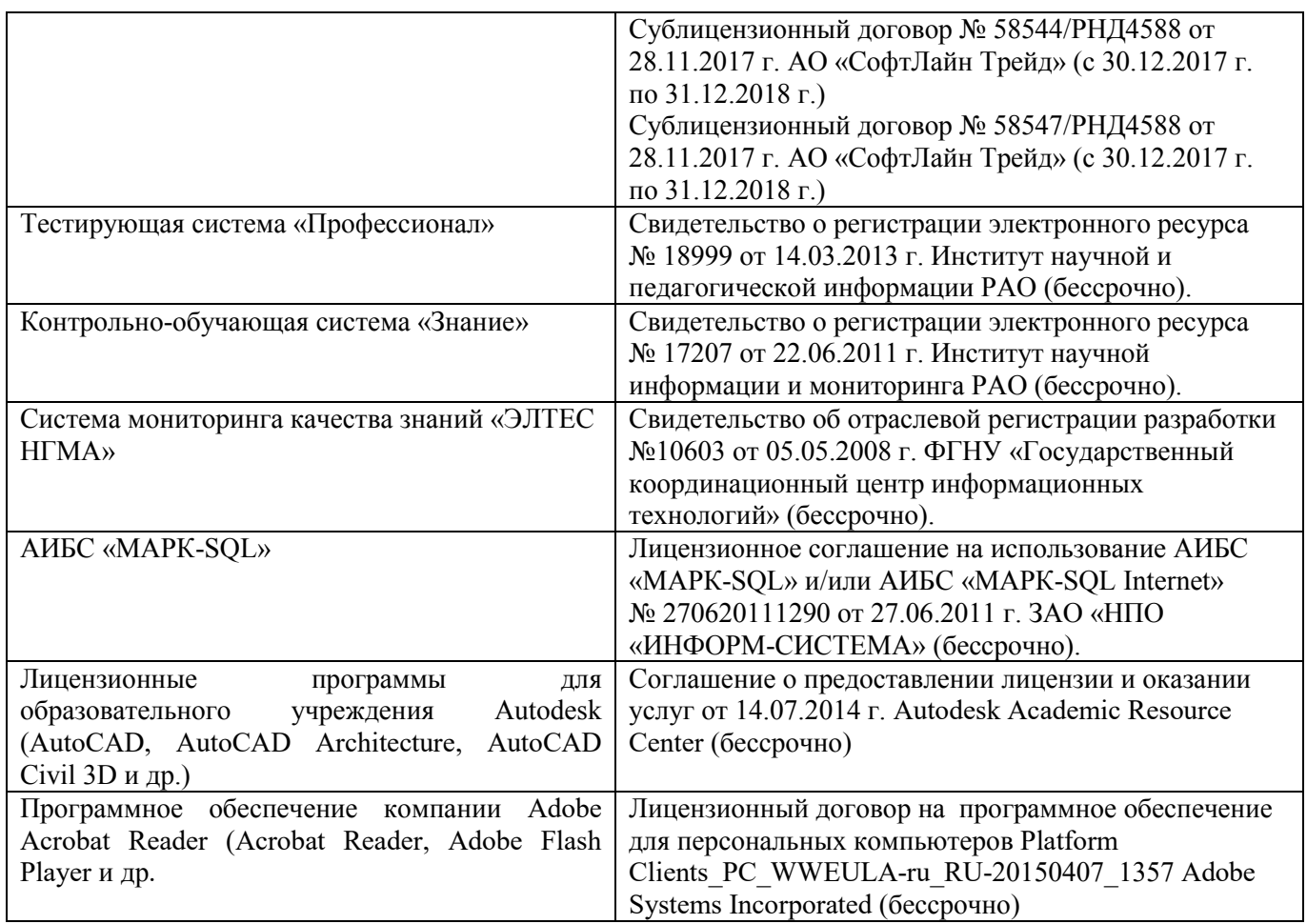

# **9. ОПИСАНИЕ МАТЕРИАЛЬНО-ТЕХНИЧЕСКОЙ БАЗЫ, НЕОБХОДИМОЙ ДЛЯ ОСУЩЕСТВЛЕНИЯ ОБРАЗОВАТЕЛЬНОГО ПРОЦЕССА ПО ДИСЦИПЛИНЕ**

Преподавание дисциплины осуществляется в специальных помещениях – учебных аудиториях для проведения занятий лекционного типа, семинарского типа (практические и лабораторный занятия), курсового проектирования (при наличии), групповых и индивидуальных консультаций, текущего контроля и промежуточной аттестации, а также помещениях для самостоятельной работы. Специальные помещения укомплектованы специализированной мебелью (стол и стул преподавателя, парты, доска), техническими

средствами обучения, служащими для представления учебной информации большой аудитории.<br>*Лекционные занятия* проводятся в аудитории (ауд. 309), оснащенной *Лекционные занятия* проводятся в аудитории (ауд. 309), оснащенной наборами демонстрационного оборудования (экран, проектор, акустическая система, хранится – ауд. 305) и учебнонаглядными пособиями.

*Практические занятия* проводятся в аудиториях (303,304), оснащенных необходимыми наглядными пособиями: плакаты, стенды с описанием выполнения расчетно-графических работ.

*Лабораторные занятия* проводятся в аудиториях(303,304), оснащенных: наглядными пособиями: плакаты, стенды с изображением геодезических приборов и оборудования, с описанием порядка выполнения лабораторной работы*.* ориентиры, подставки под штативы и т.п.

Учебные аудитории для проведения групповых и индивидуальных консультаций, текущего контроля ауд. 304.

Учебные аудитории для промежуточной аттестации – ауд.304.

Помещение для самостоятельной работы (ауд. 302) оснащено компьютерной техникой с возможностью подключения к сети интернет и обеспечением доступа в электронную информационнообразовательную среду организации.

Помещение для хранения и профилактического обслуживания учебного оборудования – ауд. 305, 213.

Обучающиеся из числа лиц с ограниченными возможностями здоровья обеспечены печатными и (или) электронными образовательными ресурсами в формах, адаптированных к ограничениям их здоровья. Материально-техническое обеспечение дисциплины

1. Нивелиры Н-3

2. Нивелиры оптические Setl AT-20D;

3. Электронные тахеометры TRIMBLE-M3;

4. Лазерный нивелир Geo-Fennel FL-400HA-G; Цифровой нивелир TRIMBLE DINI 0.7:

5. Теодолиты 3Т2КП;

6. Теодолиты VEGA TEO - 05;

7. Планиметры полярные Planix 5, роликовые Planix 7;

8. Рейки, телескопические рейки, вехи

9. Лазерные дальномер Disto A5;

10.Учебные топографические карты;

11. Геодезические транспортиры;

12. Масштабные линейки, измерители

13. Линейки Дробышева; Мерные ленты;

14. Рулетки металлические;

15.Вычислительные бланки;

16.Учебно-методическая литература,

17.DVD проектор для презентации учебного материала.

18. Графический и демонстрационный материал для соответствующих лабораторных и практических занятий;

19. Стенды информационные;

20. Видеопроектор мультимедийный ACER;

21. Экран на штативе Mobile Screens;

# 10. ОСОБЕННОСТИ ОРГАНИЗАЦИИ ОБРАЗОВАТЕЛЬНОГО ПРОЦЕССА ПО ДИСЦИПЛИНЕ ДЛЯ ИНВАЛИДОВ И ЛИЦ С ОГРАНИЧЕННЫМИ ВОЗМОЖНОСТЯМИ

Содержание дисциплины и условия организации обучения для обучающихся с ограниченными возможностями здоровья и инвалидов корректируются при наличии таких обучающихся в соответствии с индивидуальной программой реабилитации инвалида, а так же методическими рекомендациями по организации образовательного процесса для обучения инвалидов и лиц с ограниченными возможностями здоровья в образовательных организациях высшего образования (утв. Минобрнауки России 08.04.2014 №АК-44-05 вн), Положением о методике сценки степени возможности включения лиц с ограниченными возможностями здоровья и инвалидов в общий образовательный процесс (НИМИ, 2015); Положением об обучении лиц с ограниченными возможностями здоровья и инвалидов в Новочеркасском инженерномелиоративном институте (НИМИ, 2015).

Дополнения и изменения рассмотрень на заседании кафедры « 28 » августа 2018 г.

Заведующий кафедрой

(подпись)

Полуэктов Е.В.

 $(\Phi$ <sub>M</sub>.O.)

внесенные изменения утверждаю: «28 » августа 2018 г.

Декан факультета

<u>D</u>

(подпись)

# **11. ДОПОЛНЕНИЯ И ИЗМЕНЕНИЯ В РАБОЧЕЙ ПРОГРАММЕ**

В рабочую программу на 2019 - 2020 учебный год вносятся изменения - обновлено и актуализировано содержание следующих разделов и подразделов рабочей программы:

# **7. ФОНД ОЦЕНОЧНЫХ СРЕДСТВ ДЛЯ КОНТРОЛЯ УСПЕВАЕМОСТИ И ПРОВЕДЕНИЯ ПРОМЕЖУТОЧНОЙ АТТЕСТАЦИИ ОБУЧАЮЩИХСЯ ПО ДИСЦИПЛИНЕ**

# **Вопросы для проведения промежуточной аттестации в форме экзамена:**

- 1. Сущность и виды геодезических измерений.
- 2. Дать определение понятию «измерение».
- 3. Погрешности измерений и их классификация
- 4. Дать определение погрешности измерений.
- 5. Числовые характеристики точности измерений
- 6. Что называют средней погрешностью
- 7. Что называют предельной погрешностью
- 8. Что называют относительной погрешностью измерений

9. Предмет и задачи теории погрешности измерений, её связь с теорией вероятностей и математической статистикой

- 10. Равноточные результаты измерений. Свойства случайных погрешностей результатов измерений
- 11. Оценка точности функций измеренных величин
- 12. Математическая обработка результатов равноточных измерений одной и той же величины: определение среднего арифметического значения, оценка точности одного наблюдения и оценка точности среднего арифметического значения результата измерений.
- 13. Оценка точности по разностям двойных равноточных измерений
- 14. Неравноточные результаты измерений. Веса измерений и их свойства. Веса функций измеренных величин. Средняя квадратическая погрешность единицы веса.
- 15. Математическая обработка неравноточных измерений одной и той же величины
- 16. Оценка точности по разностям двойных неравноточных измерений
- 17. Понятие о геодезической сети и ее назначение. Классификация геодезических сетей.
- 18. Государственная геодезическая сеть и методы её построения 19. Геодезические сети сгущения
- 20.Съёмочная геодезическая сеть. Закрепление пунктов.
- 21. Цель и методы определения дополнительных пунктов
- 22. Передача координат с вершины знака на землю. Оценка точности
- 23. Лучевой метод определения координат.
- 24. Определение координат точки для привязки хода к геодезическим сетям высшего класса.
- 25. Прямая засечка( формулы Юнга).
- 26. Прямая засечка (формулы Гаусса).
- 27. Обратная засечка (формулы Кнейссля).
- 28. Графическая оценка точности по формулам Г.Е.Сомова (обратная засечка).
- 29. Уравнивание съемочных геодезических сетей. Построение съемочных ходов.
- 30. Уравнивание системы теодолитных ходов с одной узловой точкой.
- 31. Уравнивание системы нивелирных ходов с одной узловой точкой.
- 32. Государственная нивелирная сеть. Принцип построения нивелирных сетей.
- 33. Высокоточное нивелирование. Приборы для высокоточного нивелирования
- 34. Нивелирные рейки.
- 35. Нивелирование IV класса
- 36. Закрепление нивелирных линий на местности

37. Проекция и плоские прямоугольные координаты Гаусса-Крюгера. Сущность проекции Гаусса-Крюгера. Шестиградусные и трехградусные зоны, их применение в зависимости от масштаба составляемой карты.

- 38. Понятия о картографических и геодезических проекциях
- 39. Масштаб изображения, искажение линий и площадей в проекции Гаусса-Крюгера.
- 40.Сближение меридианов. Переход от азимута к дирекционному углу.
- 41. Цель и содержание предварительных вычислений в триангуляции
- 42. Вычисление поправок за центрировку и редукцию
- 43. Приведение измеренных направлений к центрам пунктов.
- 44. Цель и содержание уравнительных вычислений в триангуляции
- 45. Перечислите виды условных уравнений
- 46. Условные уравнения фигур
- 47. Условие горизонта
- 48. Условие дирекционных углов
- 49. Условие полюса
- 50. Условие базиса
- 51. Условие координат
- 52. Уравнивание центральной системы
- 53. Уравнивание геодезического четырехугольника

54. Уравнивание цепочки треугольников между двумя измеренными базисами с известными дирекционными углами

- 55. Окончательные вычисления в геодезических сетях
- 56. Приборы для угловых и линейных измерений в сетях сгущения
- 57. Измерение горизонтальных углов и направлений
- 58. Определение элементов приведения измеренных направлений к центрам пунктов
- 59. Принцип действия электромагнитных дальномеров, методика измерений
- 60. Сущность и методы перенесения проектов в натуру
- 61. Подготовительные работы при перенесении проектов в натуру
- 62. Составление разбивочного чертежа
- 63. Элементы разбивочных работ
- 64. Способы перенесения проектов в натуру
- 65. Уравнивание нивелирных полигонов по методу проф. В.В.Попова
- 66. Уравнивание сети теодолитных полигонов по методу проф. В.В.Попова
- 67..Структура и состав спутниковых систем (ГЛОНАСС,GPS)
- 68. Спутниковые приемники.
- 69.Технологическая последовательность полевых работ (ГЛОНАСС,GPS) съёмки.
- 70.Основные этапы математической обработки результатов полевых (ГЛОНАСС,GPS) измерений.
- 71.Общие вопросы охраны труда, гигиены и быта на полевых и камеральных работах
- 72.Охраны природы
- 73.Правила сбережения геодезических приборов и инструментов

#### **Задачи для проведения промежуточной аттестации в форме экзамена:**

1. По трем ходам длиной: *L1*= 5,6 км; *L2*= 2,3 км; *L3*= 7,3 км определены высоты узловой точки:

*Н1*= 125, 344м; *Н2*= 125,310м; *Н3*= 125, 356м. Определить вероятнейшее значение высоты узловой точки.

2. Вычислить фактическую и допустимую невязки за условие фигур. Ввести поправки в углы.

- Триангуляция II разряда.  $\angle 1=39^{\circ}45'08'' \angle 2=76^{\circ}59'20'' \angle 3=63^{\circ}14'57''$ .
- 3. Вычислить невязку за условие горизонта  $\omega_r$ и допустимую невязку  $\omega_{T\omega_r}$ . Триангуляция II разряда.<br>  $\angle$  1=89°25'27″  $\angle$  4=99°39'58″  $\angle$  7=96°55'40″  $\angle$  10=73°59'31″
- $\angle$  1=89°25′27″  $\angle$  4=99°39′58″  $\angle$  7=96°55′40″  $\angle$  10=73°59′31″

4. Вычислить фактическую и допустимую невязки за условие фигур. Ввести поправки в углы. ТриангуляцияII разряда.  $\angle 1=39^{\circ}45'08'' \quad \angle 2=76^{\circ}59'20'' \angle 3=63^{\circ}14'57''$ 

5. Вычислить фактическую и допустимую невязки за условие фигур. Ввести поправки в углы.<br>ТриангуляцияII разряда  $\angle 1 = 39^{\circ}45'08''$   $\angle 2 = 76^{\circ}59'20''$   $\angle 3 = 63^{\circ}14'57''$ ТриангуляцияII разряда  $\angle$  1=39°45′08″  $\angle$  2=76°59′20″

6. Вычислить фактическую и допустимую невязки за условие фигур. Ввести поправки в углы. ТриангуляцияII разряда  $\angle$  1=39°45′08″  $\angle$  2=76°59′20″  $\angle$  3=63°14′57″

*Промежуточная аттестация студентами очной формы обучения может быть пройдена в соответствии с балльно-рейтинговой системой оценки знаний, включающей в себя проведение текущего (ТК), промежуточного (ПК) и итогового (ИК) контроля по дисциплине [п. 8.4. (1)].*

*Текущий контроль (ТК) осуществляется в течение семестра и проводится по лабораторным работам или/и семинарским и практическим занятиям, а также по видам самостоятельной работы студентов (КП, КР, РГР, реферат).*

*Возможными формами ТК являются: отчет по лабораторной работе; защита реферата или расчетно-графической работы; контрольная работа по практическим заданиям и для студентов заочной формы; выполнение определенных разделов курсовой работы (проекта); защита курсовой работы*  *(проекта).*

*Количество текущих контролей по дисциплине в семестре определяется кафедрой.*

*В ходе промежуточного контроля (ПК) проверяются теоретические знания. Данный контроль проводится по разделам (модулям) дисциплины 2-3 раза в течение семестра в установленное рабочей программой время. Возможными формами контроля являются тестирование (с помощью компьютера или в печатном виде), коллоквиум или другие формы.* 

*Итоговый контроль (ИК) – это экзамен в сессионный период или зачёт по дисциплине в целом.*

*Студенты, набравшие за работу в семестре от 60 и более баллов, не проходят промежуточную аттестацию в форме сдачи зачета или экзамена.*

#### *По данной дисциплине* формами **текущего контроля** являются:

Дисциплина «Геодезия» на **2 курсе** изучается 2 семестра. Оценочные средства для контроля успеваемости по дисциплине «Геодезия» *в III семестре* содержат:

 - 3 текущих контроля – 2 индивидуальных домашних заданий (ТК1,ТК2) и 1 расчетно-графическую работу (ТК3)

- 1 промежуточный контроль - тестирование по темам 6-7 разделов

*Форма контроля РГР.*

Оценочные средства для контроля успеваемости по дисциплине «Геодезия» *в IV семестре*  содержат:

- 4 текущих контроля (ТК4,ТК5,ТК6,ТК7) – защита лабораторных работы

- 1 промежуточный контроль (ПК2) тестирование по темам 8-10разделов

В течение 2-х семестров проводятся **2 промежуточных контроля (ПК1, ПК2**), состоящих из 2 этапов электронного тестирования на компьютерах в ауд. 302 в электронной системе вуза по пройденному теоретическому материалу лекций. Тестирование может проводиться и на бумажном носителе. Тестовые материалы находятся в папке УМКД дисциплины «Геодезия» на кафедре ПОЗиГ.

## *Итоговый контроль(ИК)-экзамен.*

#### **Расчетно-графическая работа студентов очной формы обучения:**

Расчетно-графическая работа (РГР) на тему:

*«Уравнивание системы теодолитных ходов с одной узловой точкой».* При выполнении расчетно-графической работы студент должен применить теоретические знания, получить навыки обработки и освоить методы расчета. Перед началом работы студент должен ознакомиться с основными требованиями, предъявляемыми к расчетно-графической работе, ее составу и содержанию, с методикой выполнения, с методическими указаниями, рекомендуемыми для использования. Цель расчетнографической работы - закрепить и углубить знания студентов в теории и овладеть практическими методами решения задач с применением полученных теоретических знаний.

В задачи РГР входит:

- уровнять систему из 3 х теодолитных ходов с одной узловой точкой (т. е. вычислить координаты всех точек хода).
- вычислить СКП единицы веса и СКП среднего весового.;
- на ватмане формата А<sup>4</sup> построить в выбранном масштабе план системы теодолитных ходов с одной узловой точкой с указанием пунктов и углов.

#### **Структура пояснительной записки расчетно-графической работы и ее ориентировочный объём**

Титульный лист (1 с.) Задание на РГР подписанное руководителем и студентом (1 с.) Содержание (1 с.) Введение (1 с.) 1 Последовательность уравнивания системы теодолитных ходов с одной узловой точкой (7с.) 2 Обработка ведомостей вычисления координат точек с одной узловой точкой (3с.) 3 Оценка точности вычисления координат узловой точки (1с.) 4 Построение плана системы теодолитных ходов с одной узловой точкой (1 с.) Заключение (0,5с.)

Список использованных источников (0,5с.)

Выполняется РГР студентом индивидуально под руководством преподавателя во внеаудиторное время, самостоятельно. Срок сдачи законченной работы на проверку руководителю указывается в задании. После проверки и доработки указанных замечаний, работа защищается. При положительной оценке выполненной студентом работе на титульном листе работы ставится - "зачтено".

#### **Контрольная работа студентов заочной формы обучения:**

Работа состоит из трех заданий, охватывающих основные разделы дисциплины, и выполняется по одному из указанных вариантов. Выбор варианта определяется *суммой двух последних цифр зачетной книжки.*

Перечень вариантов заданий контрольной работы, методика ее выполнения и необходимая литература приведены в методических указаниях для написания контрольной работы [6.4 и 6.5].

*Полный фонд оценочных средств, включающий текущий контроль успеваемости и перечень контрольно-измерительных материалов (КИМ) приводится в приложении к рабочей программе.*

# **8. УЧЕБНО-МЕТОДИЧЕСКОЕ И ИНФОРМАЦИОННОЕ ОБЕСПЕЧЕНИЕ ДИСЦИПЛИНЫ**

#### **8.1 Основная литература**

1. Рощина, Ж.В. Геодезия [Текст]: курс лекций для студ. оч. и заоч. форм обуч. направл.120700.62 – Землеустройство и кадастры всех профилей подготовки / Ж.В. Рощина.; Новочерк. инж.-мелиор. ин-т ДГАУ,каф. геодезии. – Новочеркасск, 2014 – 130с. [30 экз.]

2. Рощина, Ж.В. Геодезия [Электронный ресурс]: курс лекций для студ. оч. и заоч. форм обуч. направл.120700.62 – Землеустройство и кадастры всех профилей подготовки. / Ж.В. Рощина.; Новочерк. инж.-мелиор. ин-т ДГАУ,каф. геодезии.– Электрон. дан. - Новочеркасск, 2014. – ЖМД; PDF; 3,47 МБ.- Систем. требования : IBM PC/ Windows 7. Adobe Acrobat 9. – Загл. с экрана

3. Нестеренок М.С.Геодезия [Электронный ресурс] : учеб.пособие / М. С. Нестеренок. - Электрон.дан. - Минск : Высшая школа, 2012. - 288 с. - ISBN 978-985-06-2199-3. - Режим доступа : http://biblioclub.ru/index.php?page=book&id=144368 .- 27.08.2019.

#### **8.2 Дополнительная литература**

1. Поклад, Г.Г.Геодезия [Текст] : учеб.пособие для вузов по направл. 12030 - "Землеустройство и зем. кадастр" и спец. 120301- "Землеустройство", 120302 - "Зем. кадастр", 120303 - "Городской кадастр" / Г. Г. Поклад, С. П. Гриднев. - [3-е изд., перераб. и доп.]. - М. :Академ. Проект : Парадигма, 2011. - 538 с. - (Gaudeamus: Библиотека геодезиста и картографа ). - Гриф УМО. - ISBN 978-5-8291-1321-6 : 528-00.[40 экз.]

2. Поклад.Г.Г. Геодезия [Текст]: учеб. пособие для вузов по направл.120300 – «Землеустройство и зем. кадастр» и спец. 120301 – «Землеустройство»,120302 «Зем. кадастр», 120303 – «Городской кадастр» / Г.Г. Поклад. С.П. Гриднев. - [ 3-е изд., перераб. и доп. ]. – М. : Академ. Проект : парадигма. 2011. – 538с.[ 40 экз. ]э

3. Геодезия [Текст]: метод. указ. для вып. лаб. работ для студ. направл. «Землеустройство и кадастры» / Ж.В.Рощина. ; Новочерк. инж.-мелиор. ин-т ДГАУ, каф. Почвоведение, орошаемое земледелие и геодезия. - Новочеркасск, 2014. – 53с.

4. Геодезия [Электронный ресурс]: метод. указ. для вып. лаб. работ для студ. направл. «Землеустройство и кадастры» / Ж.В.Рощина. ; Новочерк. инж.-мелиор. ин-т ДГАУ, каф. Почвоведение, орошаемое земледелие и геодезия.– Электрон. дан. - Новочеркасск, 2014. – ЖМД; PDF; 3,5 МБ.- Систем. требования : IBM PC/ Windows 7. Adobe Acrobat 9. – Загл. с экрана

5. Геодезия [Текст]: метод. указ. для вып. расч.-граф. работы «Уравнивание системы теодолитных ходов с одной узловой точкой» для студ. II курса направл. подготовки «Землеустройство и кадастры» (уровень бакалавриат) / Сост.: Ж.В. Рощина; Новочерк. инж.-мелиор. ин-т Донской ГАУ. – Новочеркасск, 2019. – 25с.

6. Геодезия [Электронный ресурс]: метод. указ. для вып. расч.-граф. работы «Уравнивание системы теодолитных ходов с одной узловой точкой» для студ. направл. II курса направл. подготовки «Землеустройство и кадастры» (уровень бакалавриат) / Сост.: Ж.В. Рощина; Новочерк. инж. мелиор. ин-т Донской ГАУ. – Новочеркасск, – Электрон. дан. - Новочеркасск, 2019. – ЖМД; PDF; 0,7 МБ.- Систем. требования : IBM PC/ Windows 7. Adobe Acrobat 9. – Загл. с экрана.

7. Геодезия [Текст]: метод. указания для вып. контр. работы для студ. заоч., оч.- заоч. формы обуч. II курса направл. подготовки «Землеустройство и кадастры» (уровень бакалавриат) / Сост.: Ж.В. Рощина; Новочерк. инж.-мелиор. ин-т Донской ГАУ. – Новочеркасск, 2019. – 53с.

8. Геодезия [Электронный ресурс]: метод. указ. по вып. контр. работы заоч., оч.- заоч. формы обуч. II курса направл. подготовки «Землеустройство и кадастры» (уровень бакалавриат) / Сост.: Ж.В. Рощина; Новочерк. инж.-мелиор. ин-т Донской ГАУ. – Новочеркасск, 2019. Электрон. дан. - Новочеркасск, 2019. – ЖМД; PDF; 1,91 МБ.- Систем. требования : IBM PC/ Windows 7. Adobe Acrobat 9. – Загл. с экрана.

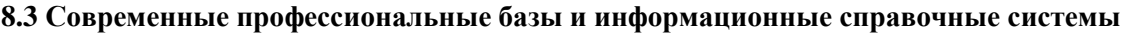

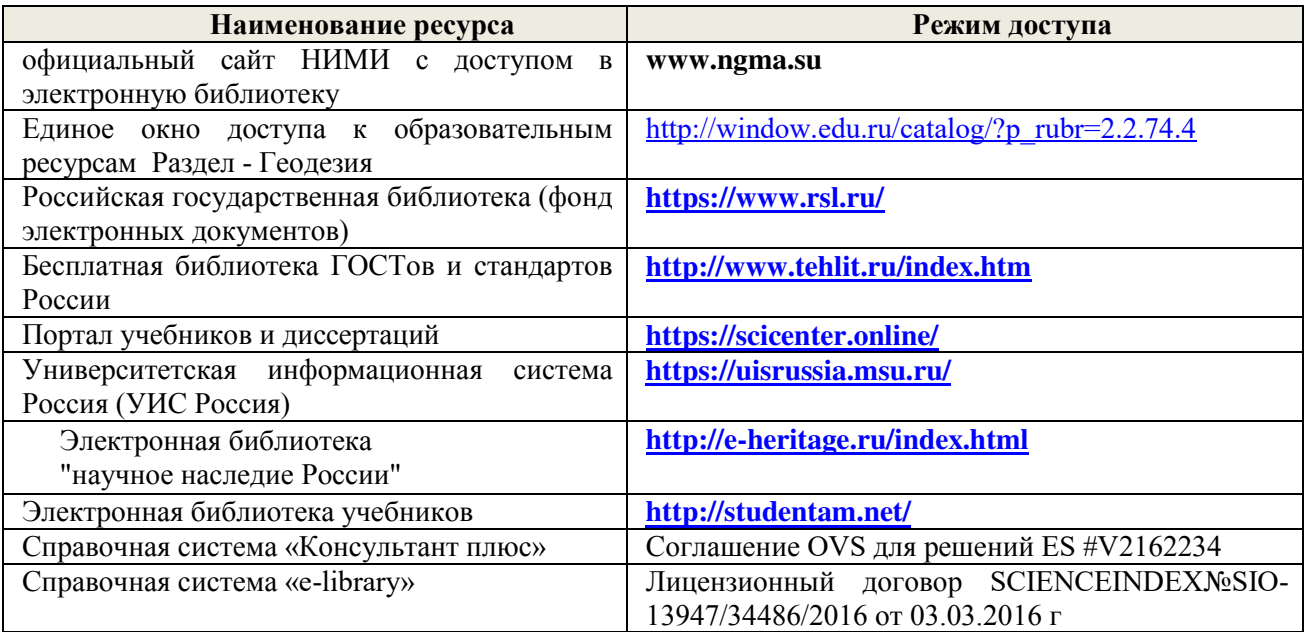

# **Перечень договоров ЭБС образовательной организации на 2019-20 уч. Год**

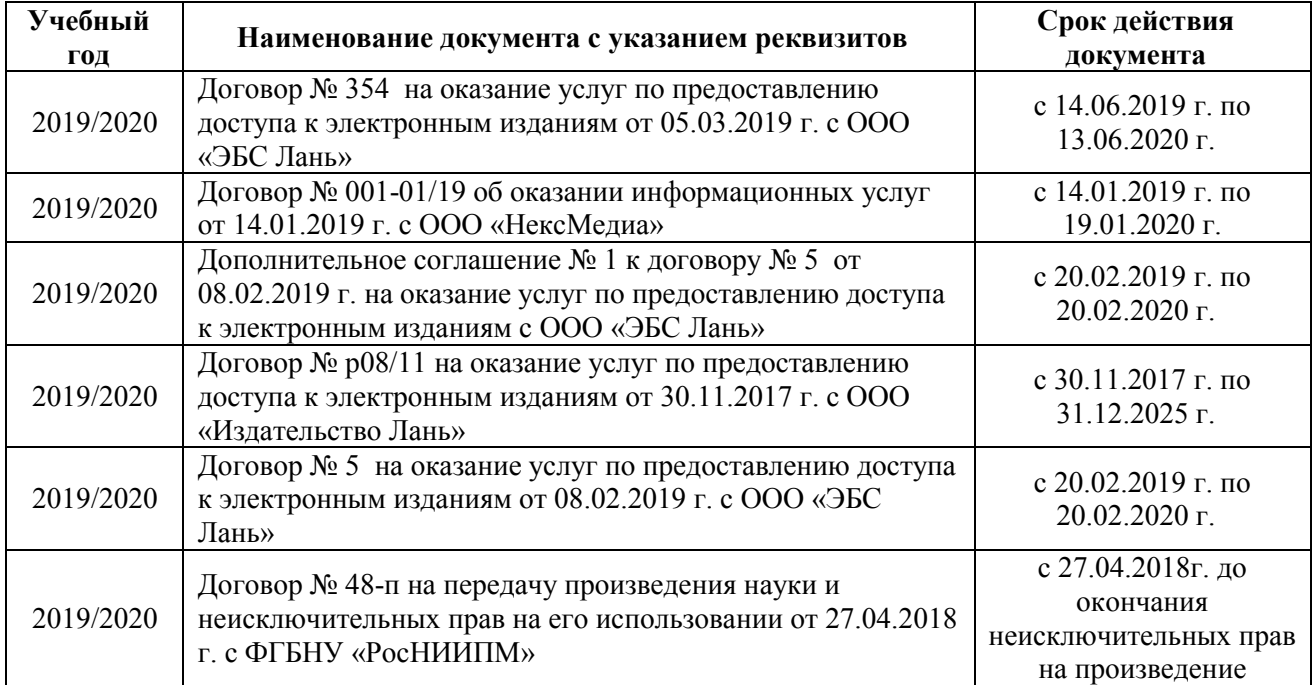

#### **8.4 Методические указания для обучающихся по освоению дисциплины**

1. Положение о текущей аттестации обучающихся в НИМИ ДГАУ [Электронный ресурс] (введено в действие приказом директора №119 от 14 июля 2015 г.) / Новочерк. инж.-мелиор. ин-т Донской ГАУ.- Электрон. дан.- Новочеркасск, 2015.- Режим доступа: [http://www.ngma.su](http://www.ngma.su/) 

2.Типовые формы титульных листов текстовой документации, выполняемой студентами в учебном процессе [Электронный ресурс] / Новочерк. инж.-мелиор. ин-т Донской ГАУ.-Электрон. дан.- Новочеркасск, 2015.- Режим доступа: [http://www.ngma.su](http://www.ngma.su/) 

3. Положение о промежуточной аттестации обучающихся по программам высшего образования [Электронный ресурс] (введено в действие приказом директора НИМИ Донской ГАУ №3-ОД от 18 января 2018 г.) / Новочерк. инж.-мелиор. ин-т Донской ГАУ.-Электрон. дан. - Новочеркасск, 2018. - Режим доступа: [http://www.ngma.su](http://www.ngma.su/) 

Приступая к изучению дисциплины необходимо в первую очередь ознакомиться с содержанием РПД. Лекции имеют целью дать систематизированные основы научных знаний об общих вопросах дисциплины. При изучении и проработке теоретического материала для обучающихся необходимо:

- повторить законспектированный на лекционном занятии материал и дополнить его с учетом рекомендованной по данной теме литературы;

- при самостоятельном изучении темы сделать конспект, используя рекомендованные в РПД литературные источники и ресурсы информационно-телекоммуникационной сети «Интернет».

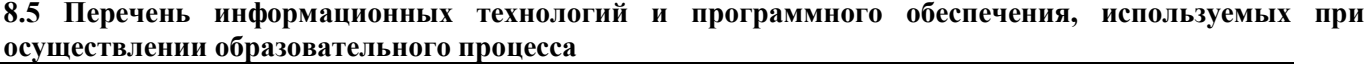

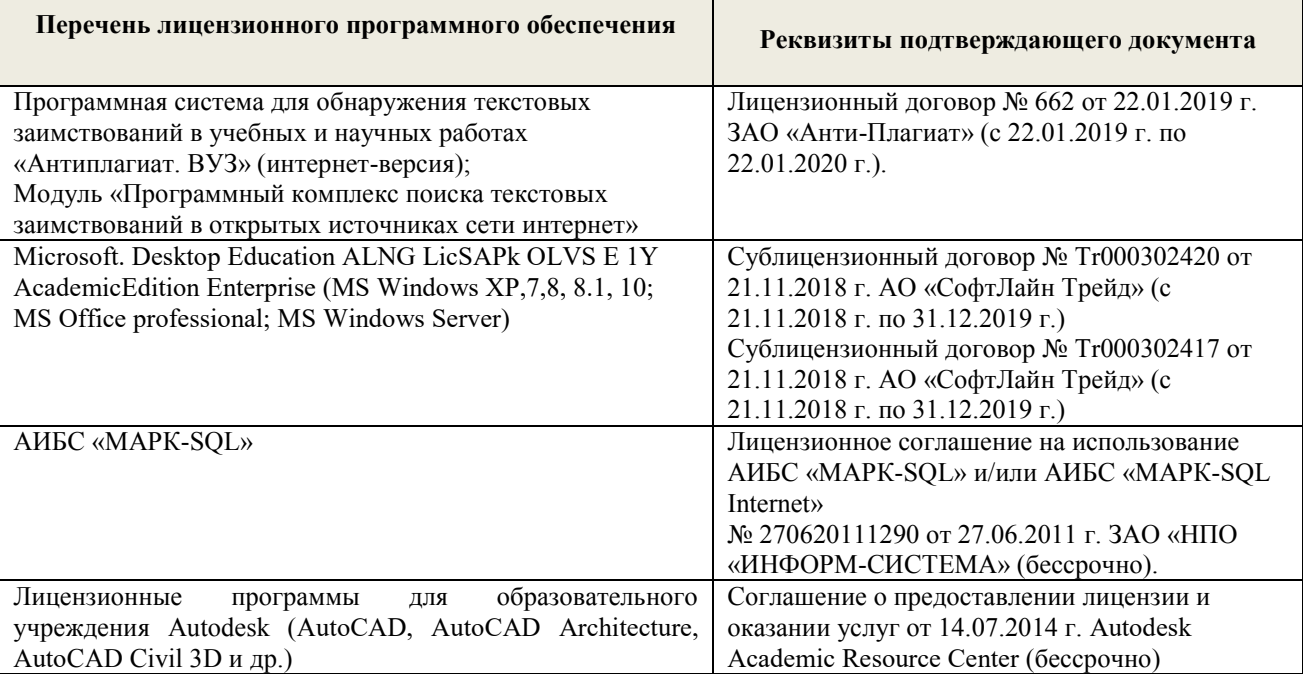

# **9. ОПИСАНИЕ МАТЕРИАЛЬНО-ТЕХНИЧЕСКОЙ БАЗЫ, НЕОБХОДИМОЙ ДЛЯ ОСУЩЕСТВЛЕНИЯ ОБРАЗОВАТЕЛЬНОГО ПРОЦЕССА ПО ДИСЦИПЛИНЕ**

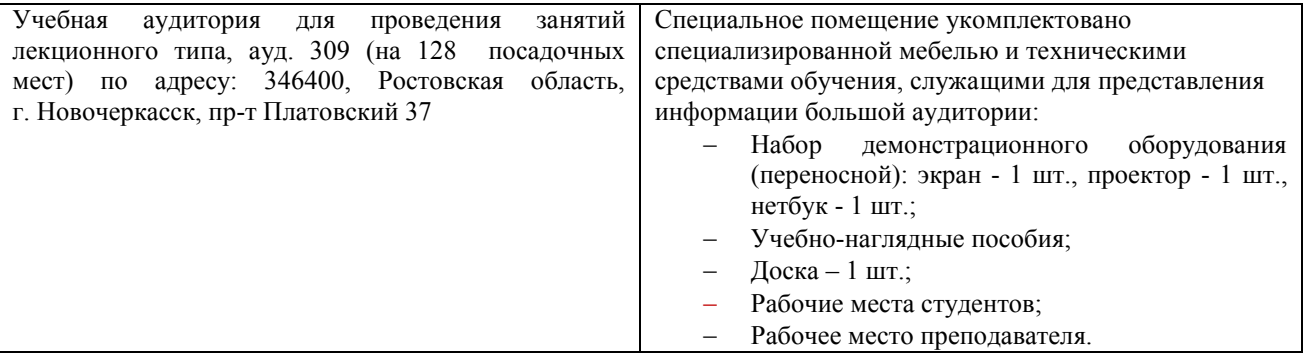

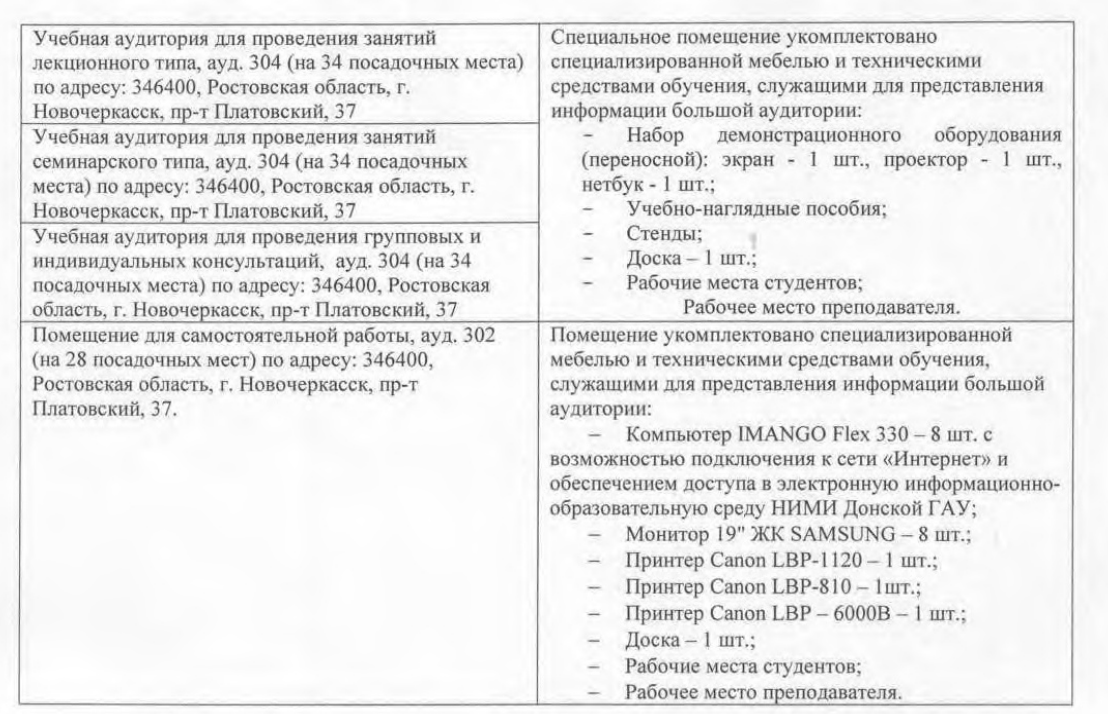

Дополнения и изменения рассмотрены на заседании кафедры «26» августа 2019г.

Заведующий кафедрой

 $(nogluog)$ <br>внесенные изменения утверждаю: «27» августа 2019г.

 $(\Phi$ .H.O.)

Полуэктов Е.В.

Декан факультета

 $(no$  arms  $(no)$ 

1

# 11. ЛОПОЛНЕНИЯ И ИЗМЕНЕНИЯ В РАБОЧЕЙ ПРОГРАММЕ

В рабочую программу на весенний семестр 2019 - 2020 учебного года вносятся изменения: дополнено содержание следующих разделов и подразделов рабочей программы:

#### 8.3 Современные профессиональные базы  $\mathbf{M}$ информационные справочные системы

Перечень договоров ЭБС образовательной организации на 2019-2020 уч. год

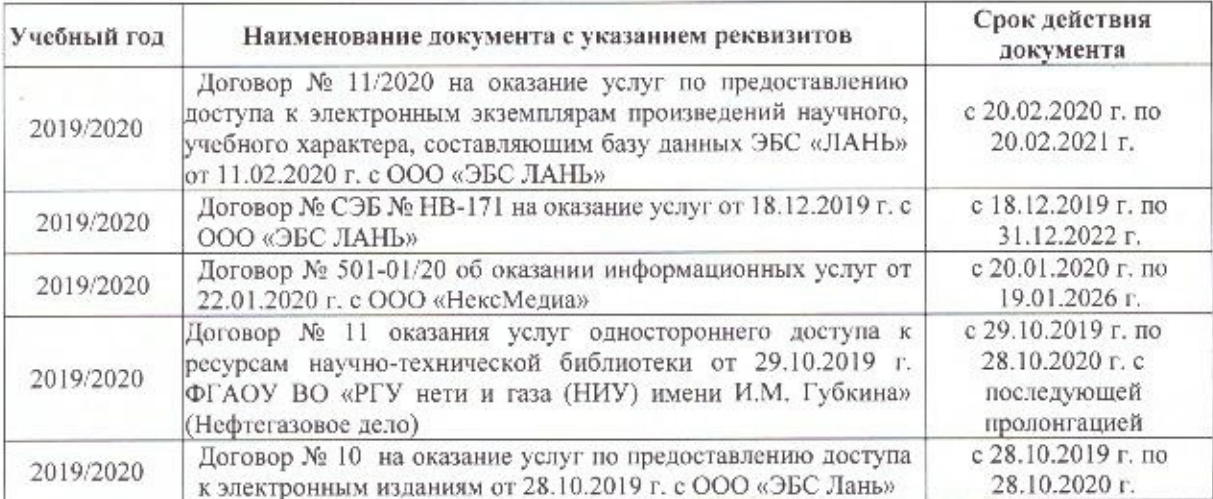

## 8.5 Перечень информационных технологий и программного обеспечения, используемых при осуществлении образовательного процесса

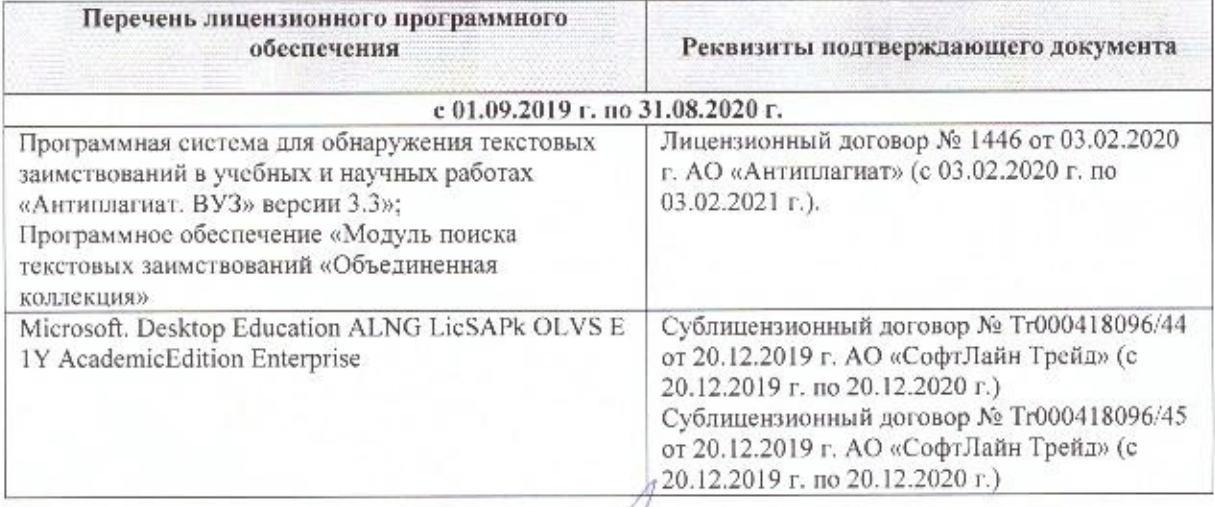

Дополнения и изменения рассмотрены на заседании кафедры 25 02 2020 г.

 $2004$ 

(полнись)

lary with C.B.

внесенные изменения утверждаю: « 4 » 03

Заведующий кафедрой

2020 г.

Декан факультета

(подпись)

# **11. ДОПОЛНЕНИЯ И ИЗМЕНЕНИЯ В РАБОЧЕЙ ПРОГРАММЕ**

В рабочую программу на 2020 - 2021 учебный год вносятся изменения - обновлено и актуализировано содержание следующих разделов и подразделов рабочей программы:

# **7. ФОНД ОЦЕНОЧНЫХ СРЕДСТВ ДЛЯ КОНТРОЛЯ УСПЕВАЕМОСТИ И ПРОВЕДЕНИЯ ПРОМЕЖУТОЧНОЙ АТТЕСТАЦИИ ОБУЧАЮЩИХСЯ ПО ДИСЦИПЛИНЕ**

# **Вопросы для проведения промежуточной аттестации в форме экзамена:**

1. Сущность и виды геодезических измерений.

2. Дать определение понятию «измерение».

3. Погрешности измерений и их классификация

4. Дать определение погрешности измерений.

5. Числовые характеристики точности измерений

6. Что называют средней погрешностью

7. Что называют предельной погрешностью

8. Что называют относительной погрешностью измерений

9. Предмет и задачи теории погрешности измерений, её связь с теорией вероятностей и математической статистикой

10. Равноточные результаты измерений. Свойства случайных погрешностей результатов измерений

11. Оценка точности функций измеренных величин

12. Математическая обработка результатов равноточных измерений одной и той же величины: определение среднего арифметического значения, оценка точности одного наблюдения и оценка точности среднего арифметического значения результата измерений.

13. Оценка точности по разностям двойных равноточных измерений

14. Неравноточные результаты измерений. Веса измерений и их свойства. Веса функций измеренных величин. Средняя квадратическая погрешность единицы веса.

15. Математическая обработка неравноточных измерений одной и той же величины

16. Оценка точности по разностям двойных неравноточных измерений

17. Понятие о геодезической сети и ее назначение. Классификация геодезических сетей.

- 18. Государственная геодезическая сеть и методы её построения 19. Геодезические сети сгущения
- 20.Съёмочная геодезическая сеть. Закрепление пунктов.
- 21. Цель и методы определения дополнительных пунктов
- 22. Передача координат с вершины знака на землю. Оценка точности
- 23. Лучевой метод определения координат.
- 24. Определение координат точки для привязки хода к геодезическим сетям высшего класса.
- 25. Прямая засечка( формулы Юнга).
- 26. Прямая засечка (формулы Гаусса).
- 27. Обратная засечка (формулы Кнейссля).
- 28. Графическая оценка точности по формулам Г.Е.Сомова (обратная засечка).
- 29. Уравнивание съемочных геодезических сетей. Построение съемочных ходов.
- 30. Уравнивание системы теодолитных ходов с одной узловой точкой.
- 31. Уравнивание системы нивелирных ходов с одной узловой точкой.
- 32. Государственная нивелирная сеть. Принцип построения нивелирных сетей.
- 33. Высокоточное нивелирование. Приборы для высокоточного нивелирования
- 34. Нивелирные рейки.
- 35. Нивелирование IV класса
- 36. Закрепление нивелирных линий на местности
- 37. Проекция и плоские прямоугольные координаты Гаусса-Крюгера. Сущность проекции Гаусса-Крюгера.

Шестиградусные и трехградусные зоны, их применение в зависимости от масштаба составляемой карты.

- 38. Понятия о картографических и геодезических проекциях
- 39. Масштаб изображения, искажение линий и площадей в проекции Гаусса-Крюгера.
- 40.Сближение меридианов. Переход от азимута к дирекционному углу.
- 41. Цель и содержание предварительных вычислений в триангуляции
- 42. Вычисление поправок за центрировку и редукцию
- 43. Приведение измеренных направлений к центрам пунктов.
- 44. Цель и содержание уравнительных вычислений в триангуляции
- 45. Перечислите виды условных уравнений
- 46. Условные уравнения фигур
- 47. Условие горизонта
- 48. Условие дирекционных углов
- 49. Условие полюса
- 50. Условие базиса
- 51. Условие координат
- 52. Уравнивание центральной системы
- 53. Уравнивание геодезического четырехугольника

54. Уравнивание цепочки треугольников между двумя измеренными базисами с известными дирекционными углами

- 55. Окончательные вычисления в геодезических сетях
- 56. Приборы для угловых и линейных измерений в сетях сгущения
- 57. Измерение горизонтальных углов и направлений
- 58. Определение элементов приведения измеренных направлений к центрам пунктов
- 59. Принцип действия электромагнитных дальномеров, методика измерений
- 60. Сущность и методы перенесения проектов в натуру
- 61. Подготовительные работы при перенесении проектов в натуру
- 62. Составление разбивочного чертежа
- 63. Элементы разбивочных работ
- 64. Способы перенесения проектов в натуру
- 65. Уравнивание нивелирных полигонов по методу проф. В.В.Попова
- 66. Уравнивание сети теодолитных полигонов по методу проф. В.В.Попова
- 67..Структура и состав спутниковых систем (ГЛОНАСС,GPS)

68. Спутниковые приемники.

69.Технологическая последовательность полевых работ (ГЛОНАСС,GPS) съёмки.

70.Основные этапы математической обработки результатов полевых (ГЛОНАСС,GPS) измерений.

71.Общие вопросы охраны труда, гигиены и быта на полевых и камеральных работах

72.Охраны природы

73.Правила сбережения геодезических приборов и инструментов

# **8. УЧЕБНО-МЕТОДИЧЕСКОЕ И ИНФОРМАЦИОННОЕ ОБЕСПЕЧЕНИЕ ДИСЦИПЛИНЫ**

# **8.1 Основная литература**

1. Поклад, Г.Г. Геодезия : учебное пособие для вузов по направлению 120300 - "Землеустройство и зем. кадастр" и специальности 120301- "Землеустройство", 120302 - "Земельный кадастр", 120303 - "Городской кадастр" / Г. Г. Поклад, С. П. Гриднев. - [3-е изд., перераб. и доп.]. - Москва : Академ. Проект : Парадигма, 2011. - 538 с. - (Gaudeamus: Библиотека геодезиста и картографа). - Гриф УМО. - ISBN 978-5-902833-23-9 : 528-00. - Текст : непосредственный.

2. Геодезия : учебник для вузов по направл подготовки "Геодезия и землеустройство" / Е.Б. Клюшин, М.И. Киселев, Д.Ш. Михелев, В.Д. Фельдман ; под ред. Д.Ш. Михелева. - 12-е изд., стер. - Москва : Академия, 2014. - 496 с. - (Высшее образование. Бакалавриат). - Гриф УМО. - ISBN 978- 5-4468-0680-5 : 768-57. - Текст : непосредственный.

3. Дьяков, Б.Н. Геодезия : учебник / Б. Н. Дьяков. - 2-е изд., испр. - Санкт-Петербург [и др.] : Лань, 2019. - 415 с. - (Учебники для вузов. Специальная литература). - ISBN 978-5-8114- 3012-3 : 1149-50. - Текст : непосредственный.

4. Рощина Ж.В. Геодезия : курс лекций рекомендован для студентов очной, заочной, очнозаочной формы обучения II курса направления подготовки "Землеустроительство и кадастры" (уровень бакалавриат) / Ж. В. Рощина ; Новочерк. инж.-мелиор. ин-т Донской ГАУ. - Новочеркасск, 2019. - URL : http://ngma.su (дата обращения:27.08. 20г ). - Текст : электронный.

5. Лунев, С.А. Геодезия : курс лекций для студ. оч. и заоч. формы обуч. I курса направл. подгот. "Землеустройство и кадастры" (уровень бакалавриат) / С. А. Лунев ; Новочерк. инж.-
мелиор. ин-т Донской ГАУ. - Новочеркасск, 2020. - URL : http://ngma.su (дата обращения: 27.08. 20г). - Текст : электронный.

#### **8.2 Дополнительная литература**

1. Практикум по геодезии : учебное пособие для вузов по направлению 120300 "Землеустроительство и зем. кадастр" / Г.Г. Поклад, С.П. Гриднев, А.Н. Сячинов, О.В. Есенников ; под ред. Г.Г. Поклада. - [2-е изд.]. - Москва : Гаудеамус : Академ. Проект, 2012. - 486 с. - Гриф УМО. - ISBN 978-5-98426-115-9 : 635-00. - Текст : непосредственный.

2. Геодезия : методические указания для выполнения контрольной работы студентами заочной, очно-заочной формы обучения II курса направления подготовки "Землеустройство и кадастры" (уровень бакалавриат) / Новочерк. инж.-мелиор. ин-т Донской ГАУ ; сост. Ж.В. Рощина. - Новочеркасск, 2019. - URL : http://ngma.su (дата обращения:27.08.20г ). - Текст : электронный.

3. Геодезия : методические указания по выполнению расчетно-графической работы "Обработка материалов теодолитно-тахеометрической съемки" для студентов очной формы обучения 1 курса направленияподготовки "Землеустроительство и кадастры" (уровеньбакалавриат) / Новочерк. инж.-мелиор. ин-т Донской ГАУ ; сост. С.А. Лунев. - Новочеркасск, 2019. - URL : http://ngma.su (дата обращения: 27.08.20г ). - Текст : электронный.

4. Геодезия : методические указания по выполнению расчетно-графической работы "Уравнивание системы теодолитных ходов" студентов очной очной-заочной формы обучения II курса направленияподготовки "Землеустроительство и кадастры" (уровень бакалавриат) / Новочерк. инж.-мелиор. ин-т Донской ГАУ ; сост. Ж.В. Рощина. - Новочеркасск, 2019. - URL : http://ngma.su (дата обращения: 27.08.20г ). - Текст : электронный.

5. Геодезия : методические указания для выполнения лабораторных работ студентов очной, заочной и очно-заочной форм обучения, II курса направления подготовки "Землеустройство и кадастры" (уровень бакалавриат) / Новочерк. инж.-мелиор. ин-т Донской ГАУ ; сост. Ж.В. Рощина. - Новочеркасск, 2019. - URL : http://ngma.su (дата обращения: 27.08.20г ). - Текст : электронный.

6. Геодезия : методические указания для выполнения лабораторных работ студентов очной, заочной и очно-заочной форм обучения, II курса направления подготовки "Землеустройство и кадастры" (уровень бакалавриат) / Новочерк. инж.-мелиор. ин-т Донской ГАУ ; сост. Ж.В. Рощина. - Новочеркасск, 2019. - 52 с. - б/ц. - Текст : непосредственный.

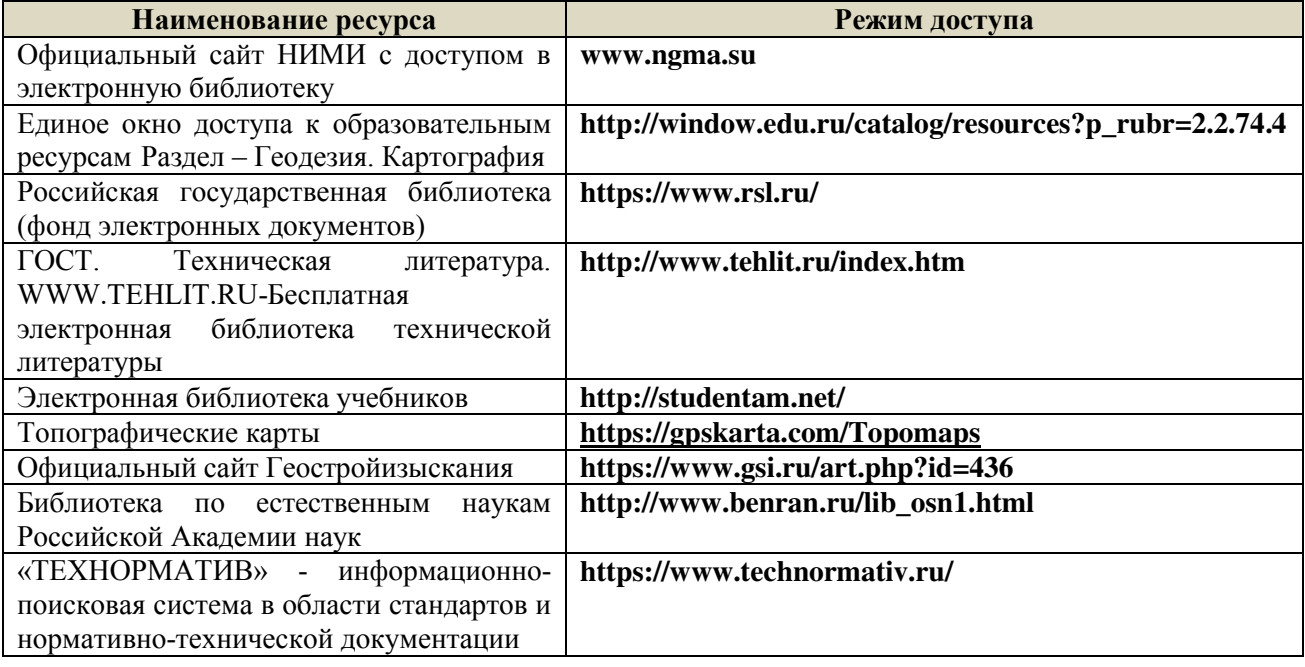

#### **8.3 Современные профессиональные базы и информационные справочные системы**

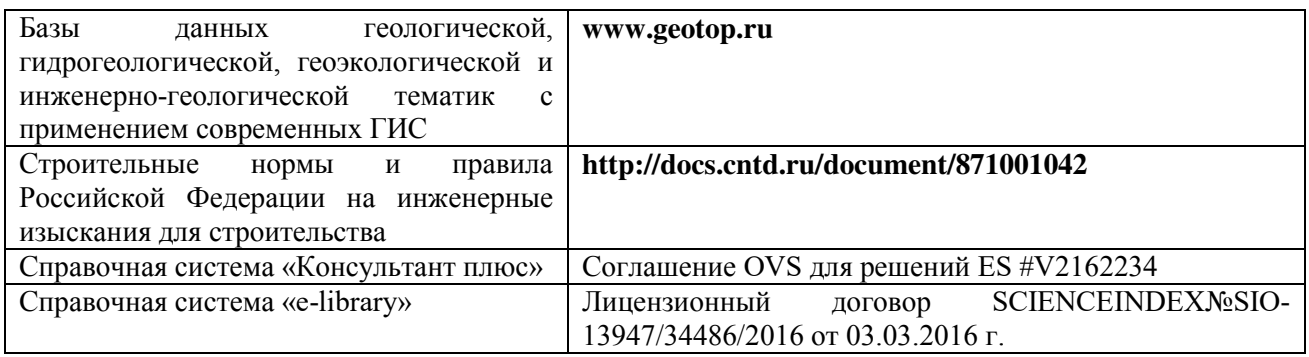

## **Перечень договоров ЭБС образовательной организации на 2020-2021 уч. год**

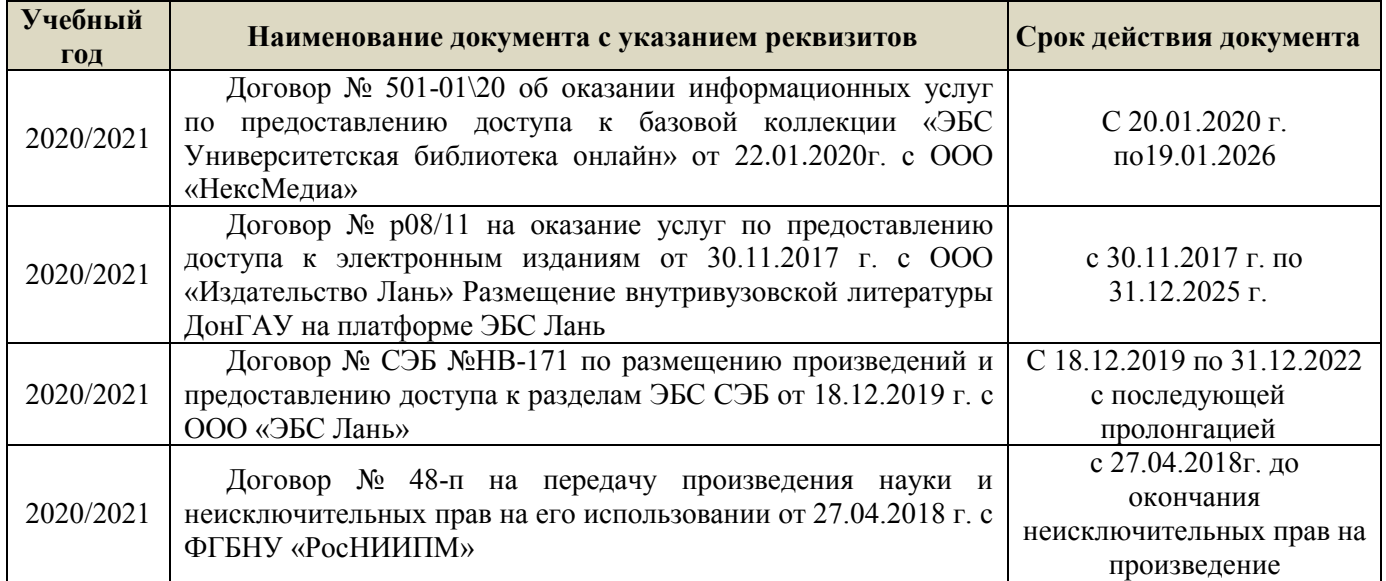

## **8.5 Перечень информационных технологий и программного обеспечения, используемых при осуществлении образовательного процесса**

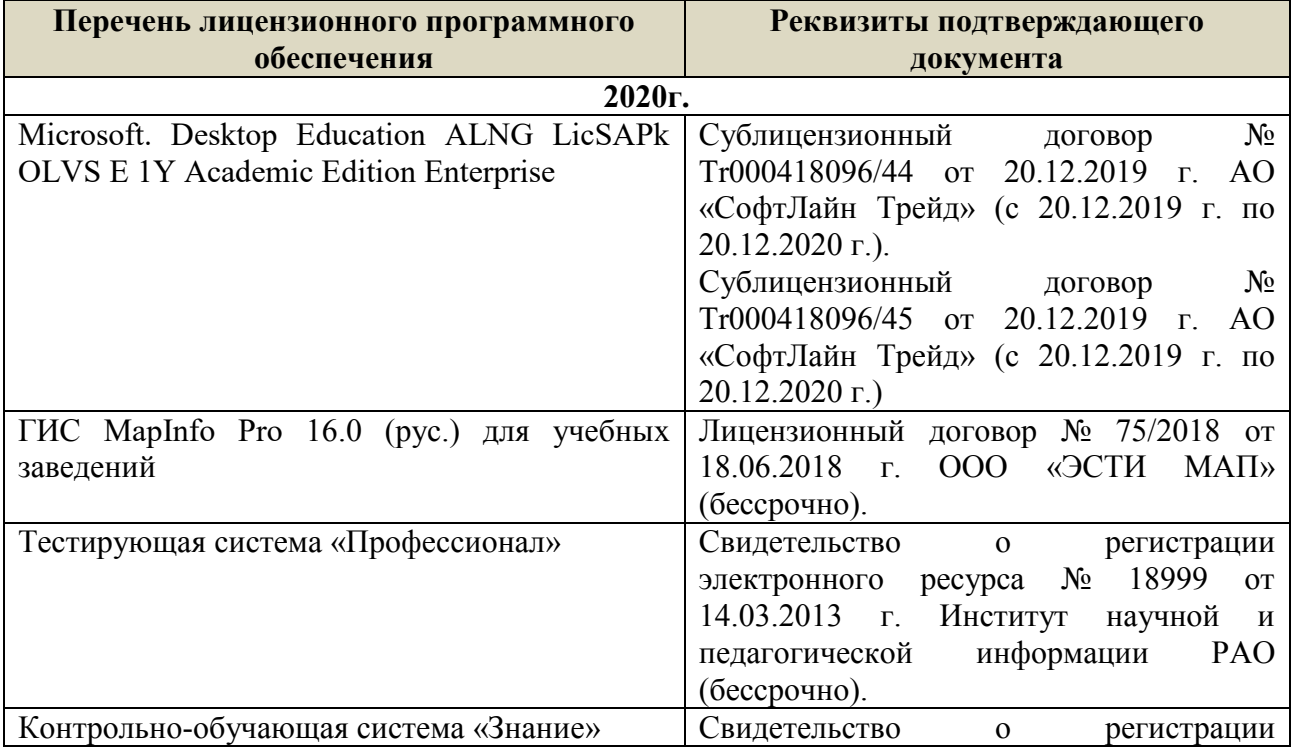

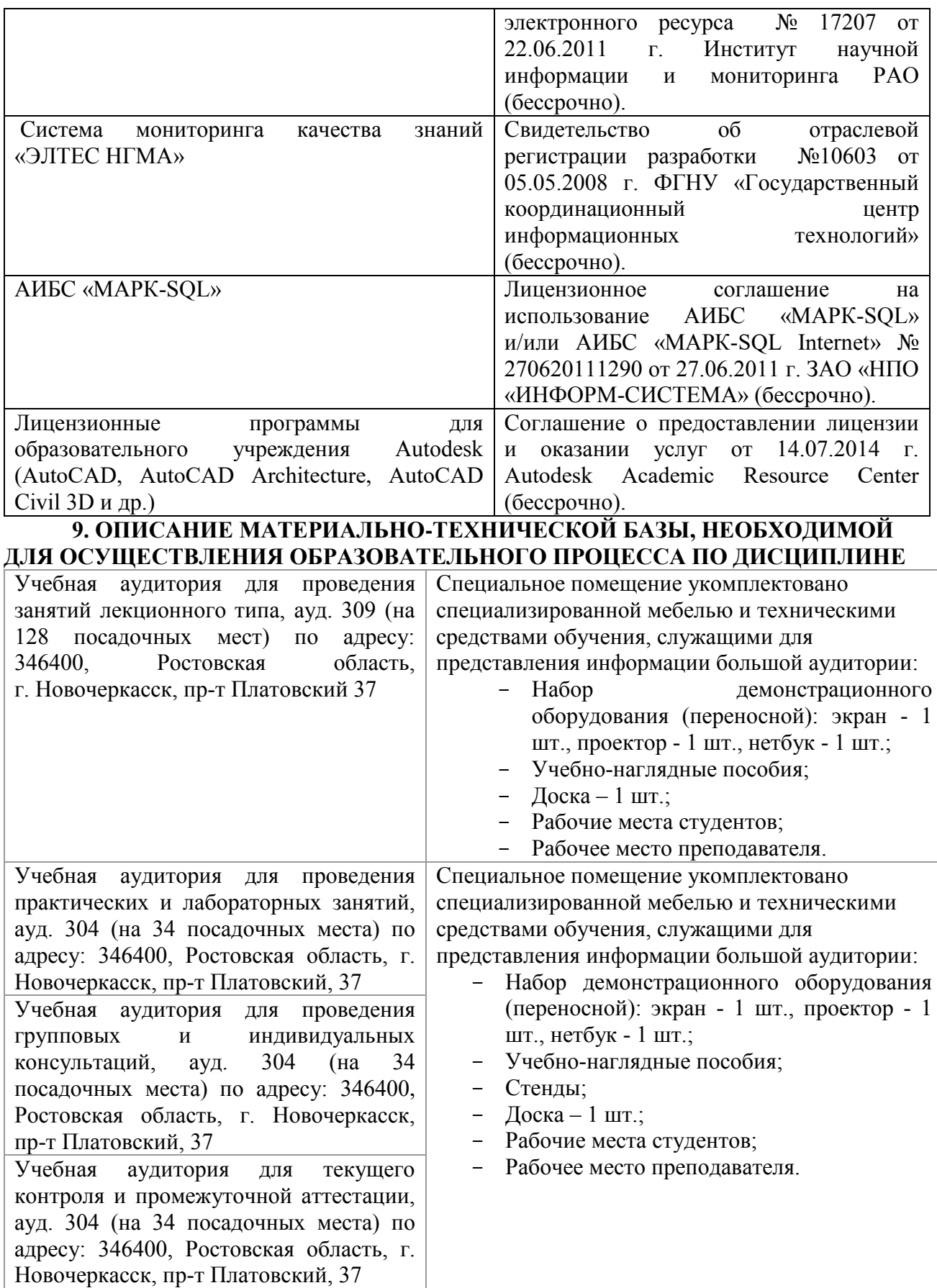

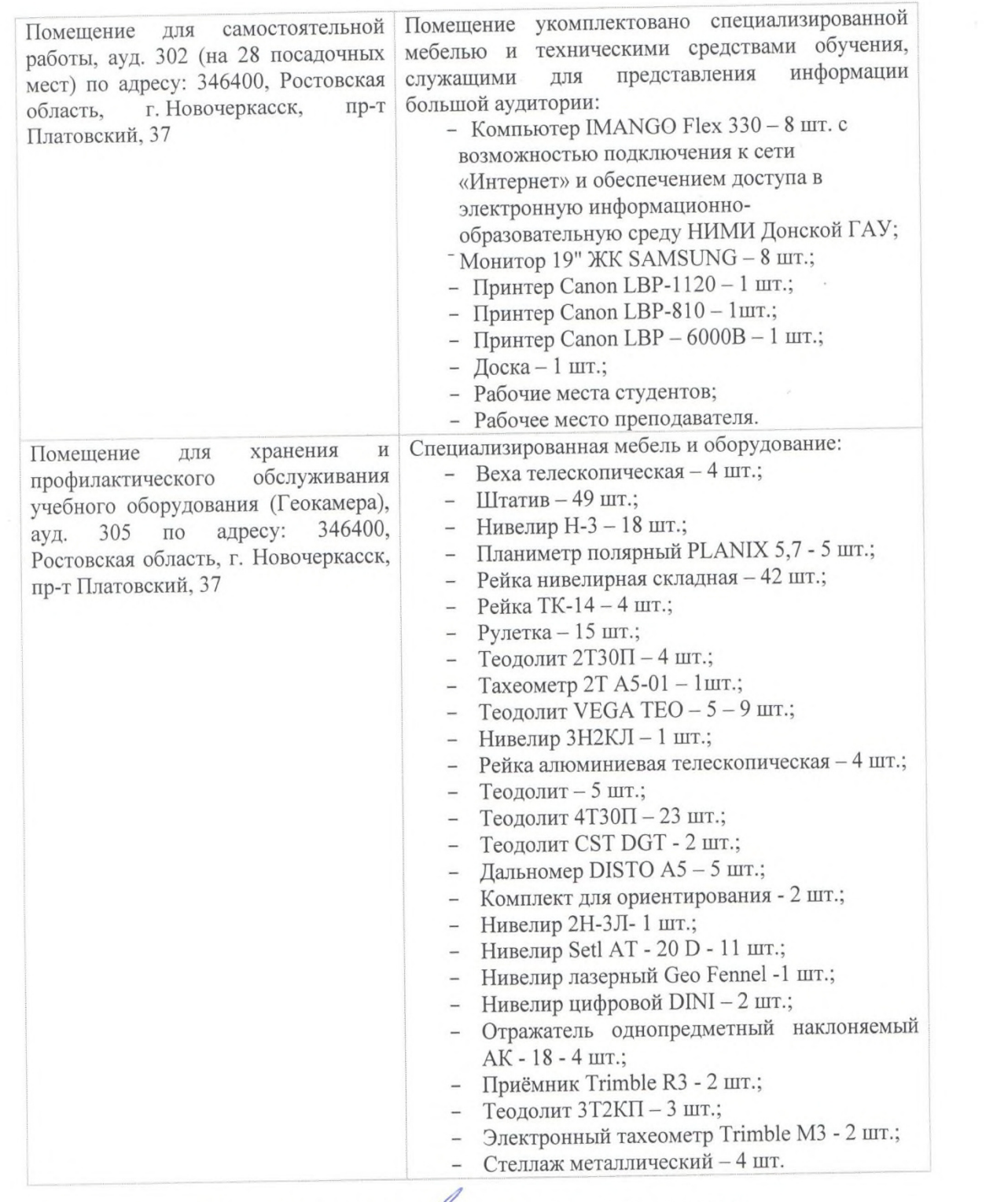

ни кафедры «27» (

Заведующий кафедрой

(подпись)

внесенные изменения утверждаю: «27» 08 2020 г. Декан факультета

 $\Gamma$ С  $(\Phi, M, O.)$  $\sqrt{2}$  $\overline{\mathcal{L}}$ 

## **11. ДОПОЛНЕНИЯ И ИЗМЕНЕНИЯ В РАБОЧЕЙ ПРОГРАММЕ**

В рабочую программу на **2021 - 2022** учебный год вносятся следующие дополнения и изменения – обновлено и актуализировано содержание следующих разделов и подразделов рабочей программы:

#### **8.3 Современные профессиональные базы и информационные справочные системы**

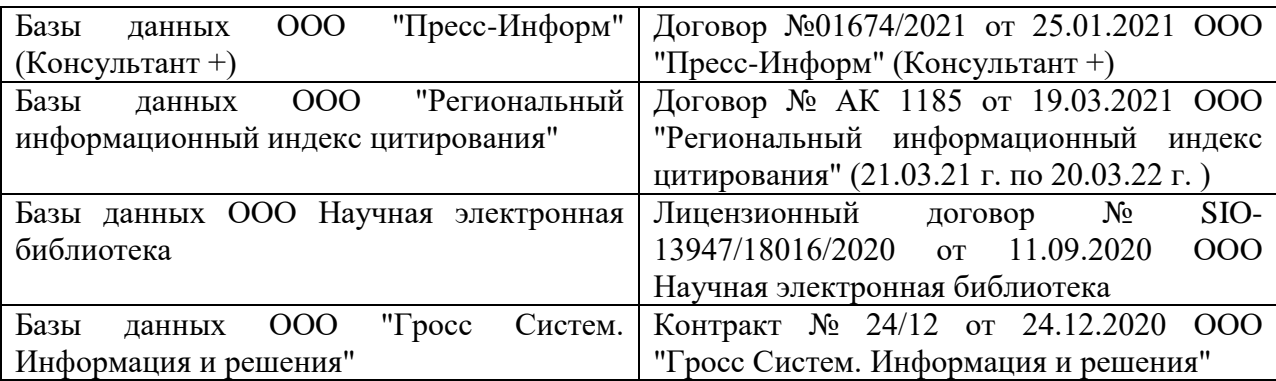

#### **Перечень договоров ЭБС образовательной организации на 2021-22 уч. год**

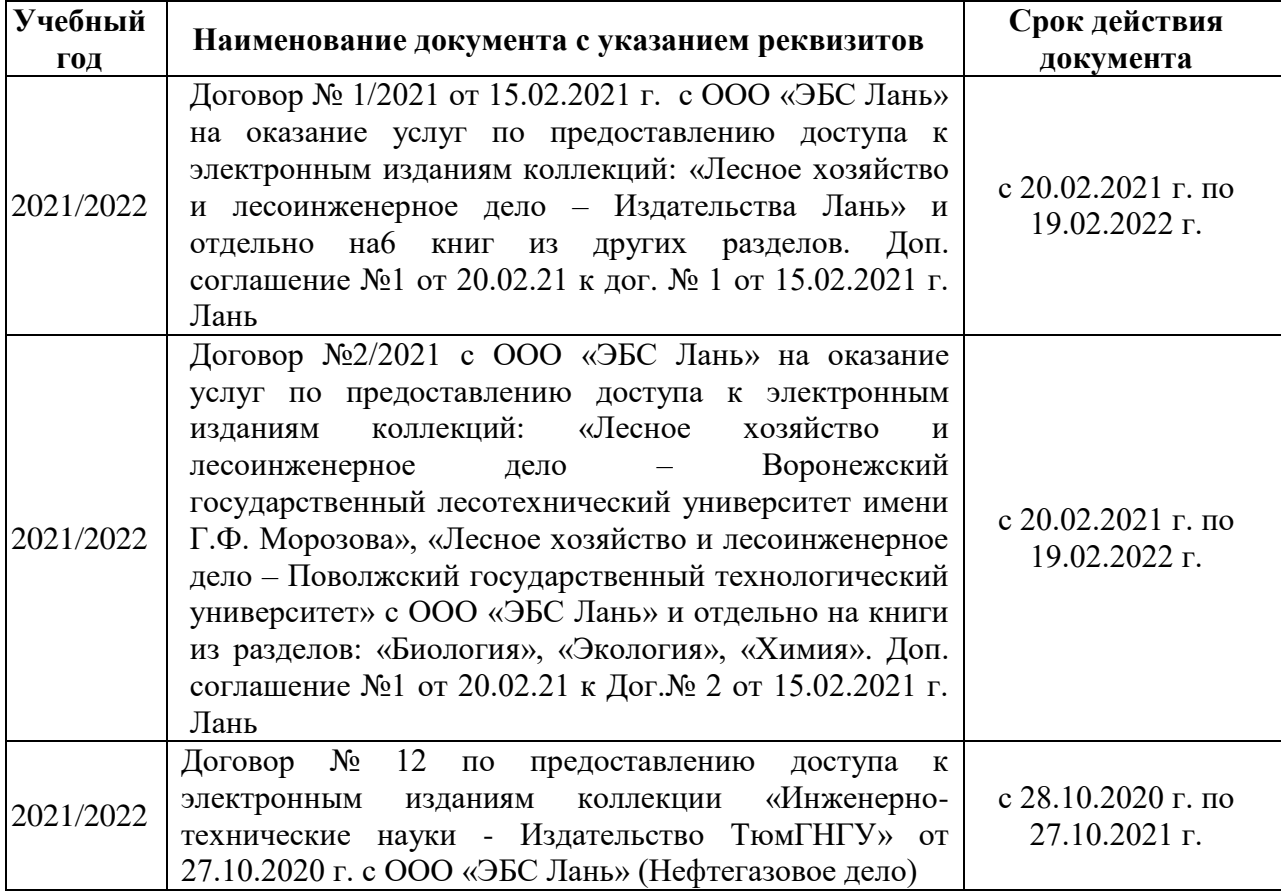

### **8.5 Перечень информационных технологий и программного обеспечения, используемых при осуществлении образовательного процесса**

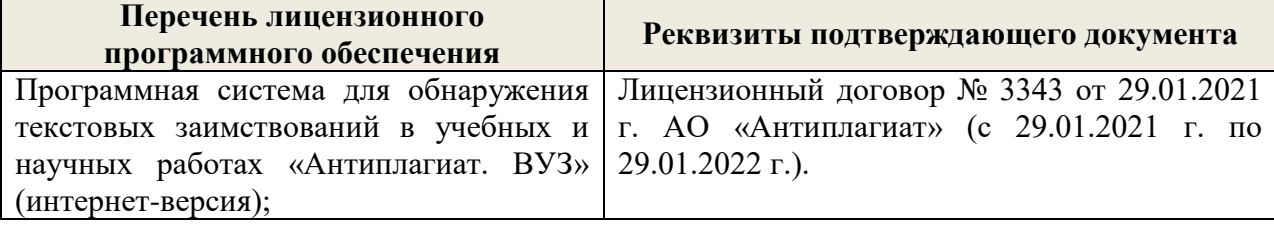

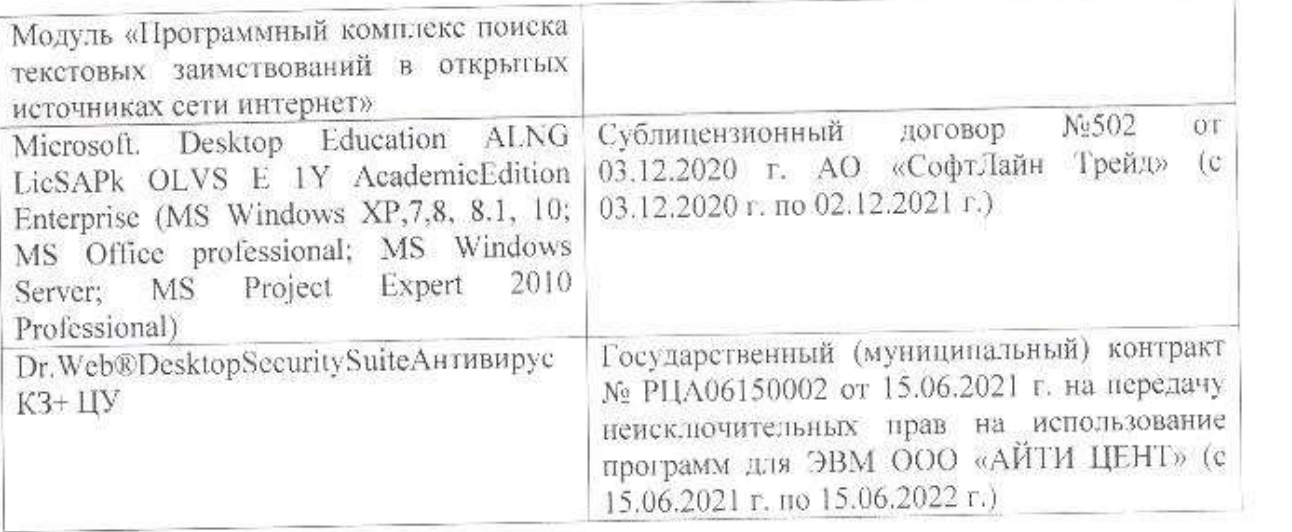

Дополнения и изменения рассмотрены на заседании кафедры «26» августа 2021 г.

Внесенные дополнения и изменения утверждаю: «27» августа 2021 г.

 $\overline{D}$   $\overline{D}$  ( $\overline{D}$  ( $\overline{D}$   $\overline{D}$  ( $\overline{D}$   $\overline{D}$   $\$  $\mathscr{A}$  $N$  (1)

# **11. ДОПОЛНЕНИЯ И ИЗМЕНЕНИЯ В РАБОЧЕЙ ПРОГРАММЕ**

В рабочую программу на 2022 - 2023 учебный год вносятся следующие дополнения и изменения - обновлено и актуализировано содержание следующих разделов и подразделов рабочей программы:

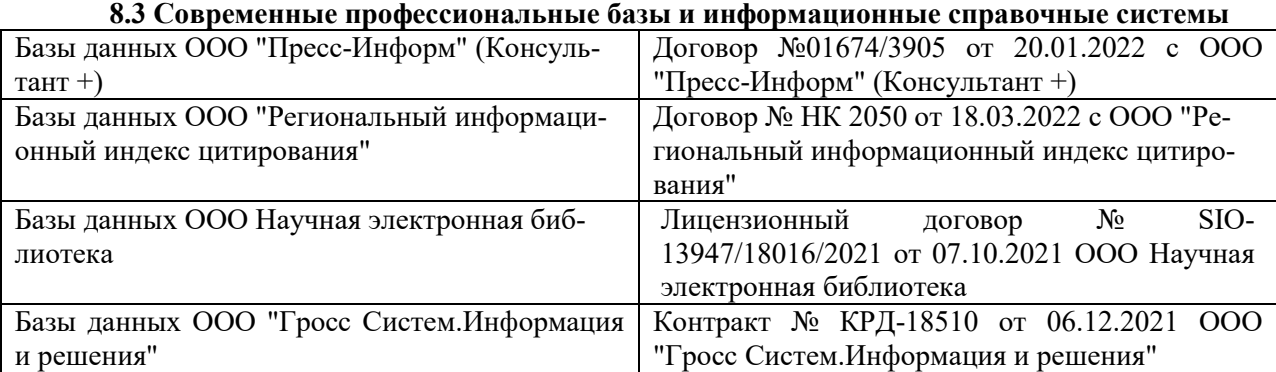

#### **Перечень договоров ЭБС образовательной организации на 2022-2023 уч. год**

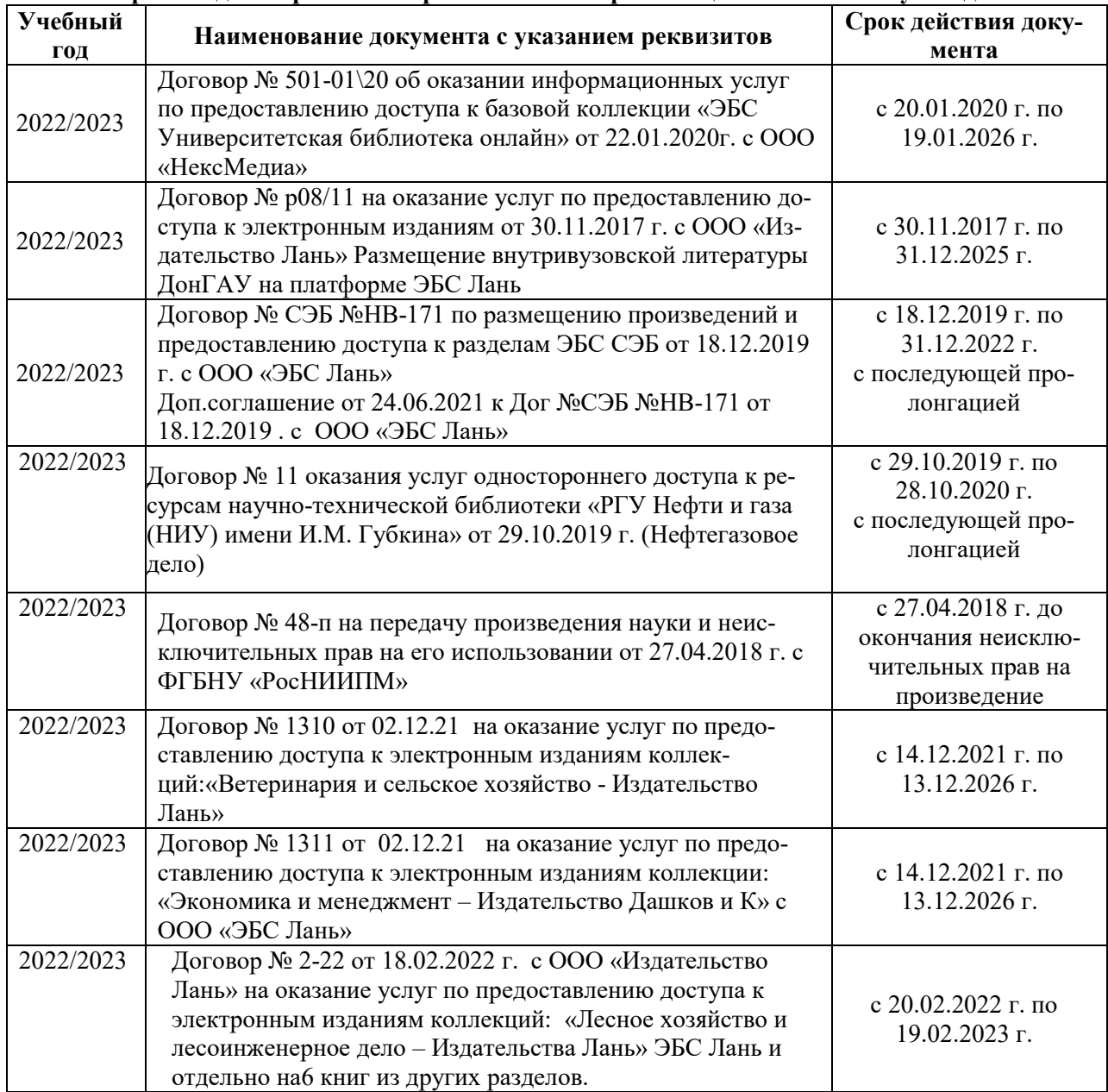

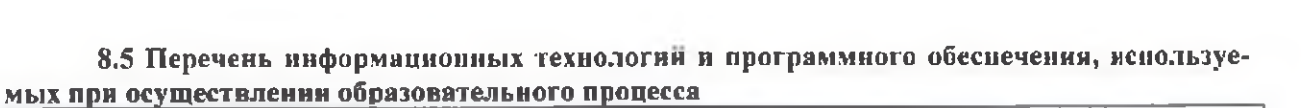

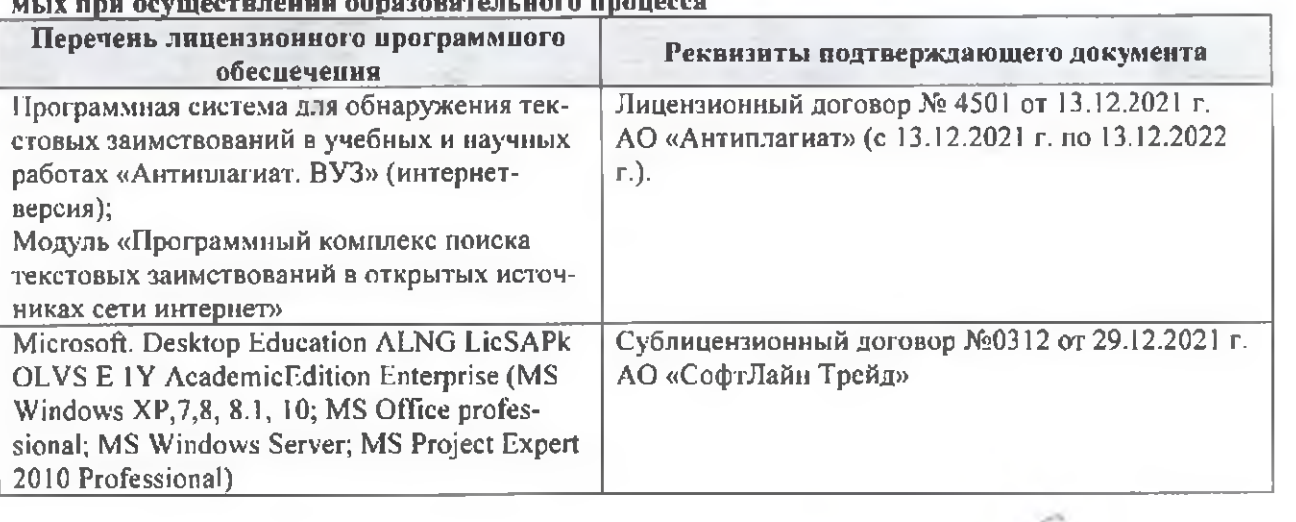

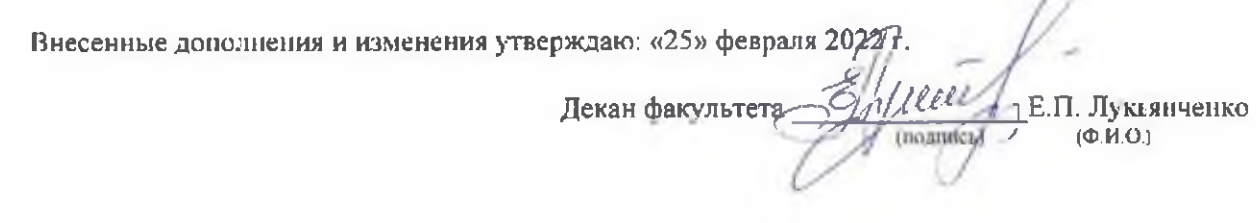

n